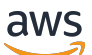

Referensi API

# AWS Lambda

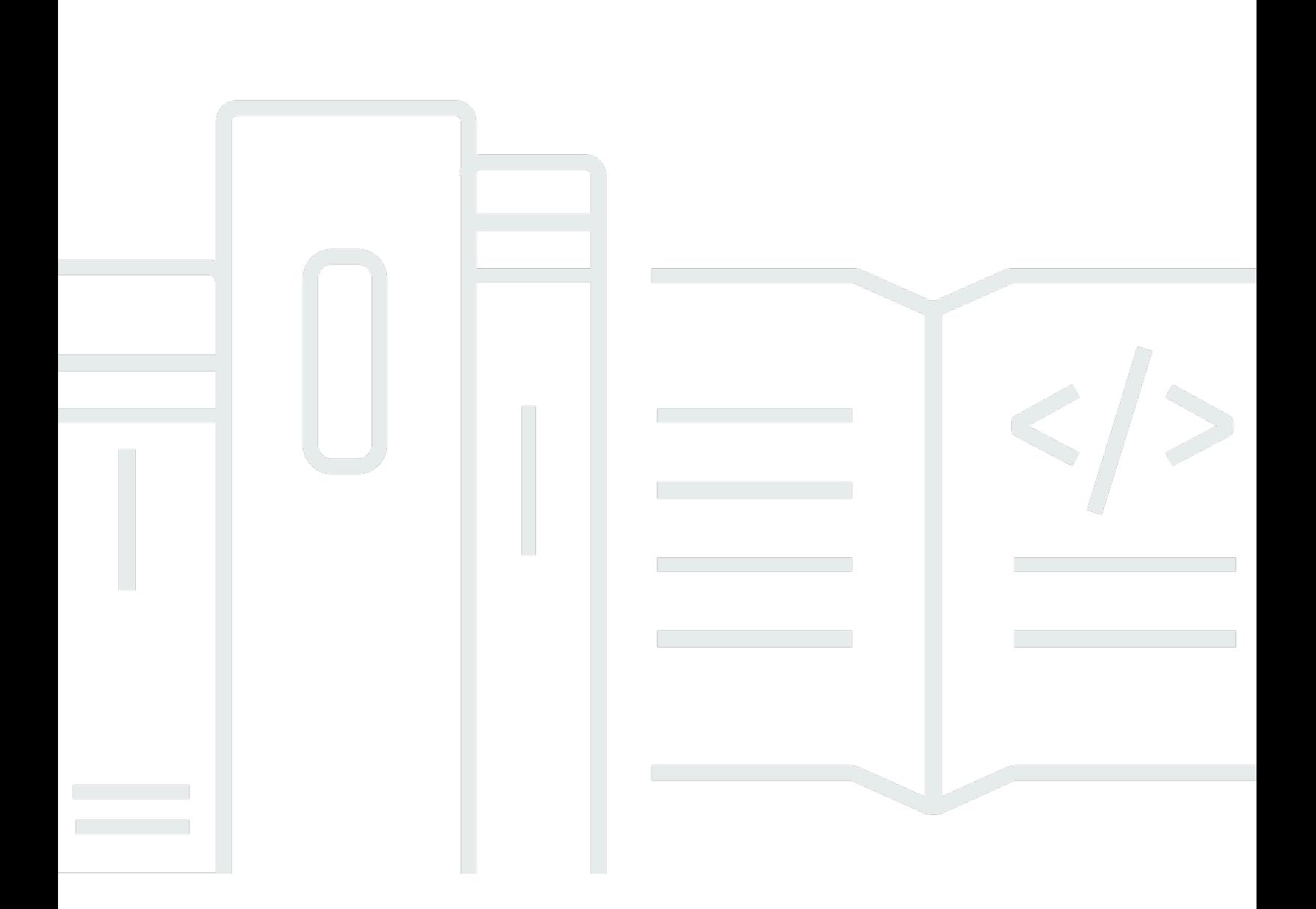

### Versi API 2015-03-31

Copyright © 2024 Amazon Web Services, Inc. and/or its affiliates. All rights reserved.

## AWS Lambda: Referensi API

Copyright © 2024 Amazon Web Services, Inc. and/or its affiliates. All rights reserved.

Merek dagang dan tampilan dagang Amazon tidak boleh digunakan sehubungan dengan produk atau layanan apa pun yang bukan milik Amazon, dengan cara apa pun yang dapat menyebabkan kebingungan di antara para pelanggan, atau dengan cara apa pun yang menghina atau mendiskreditkan Amazon. Semua merek dagang lain yang tidak dimiliki oleh Amazon merupakan properti dari masing-masing pemilik, yang mungkin berafiliasi, terkait dengan, atau disponsori oleh Amazon, atau tidak.

## **Table of Contents**

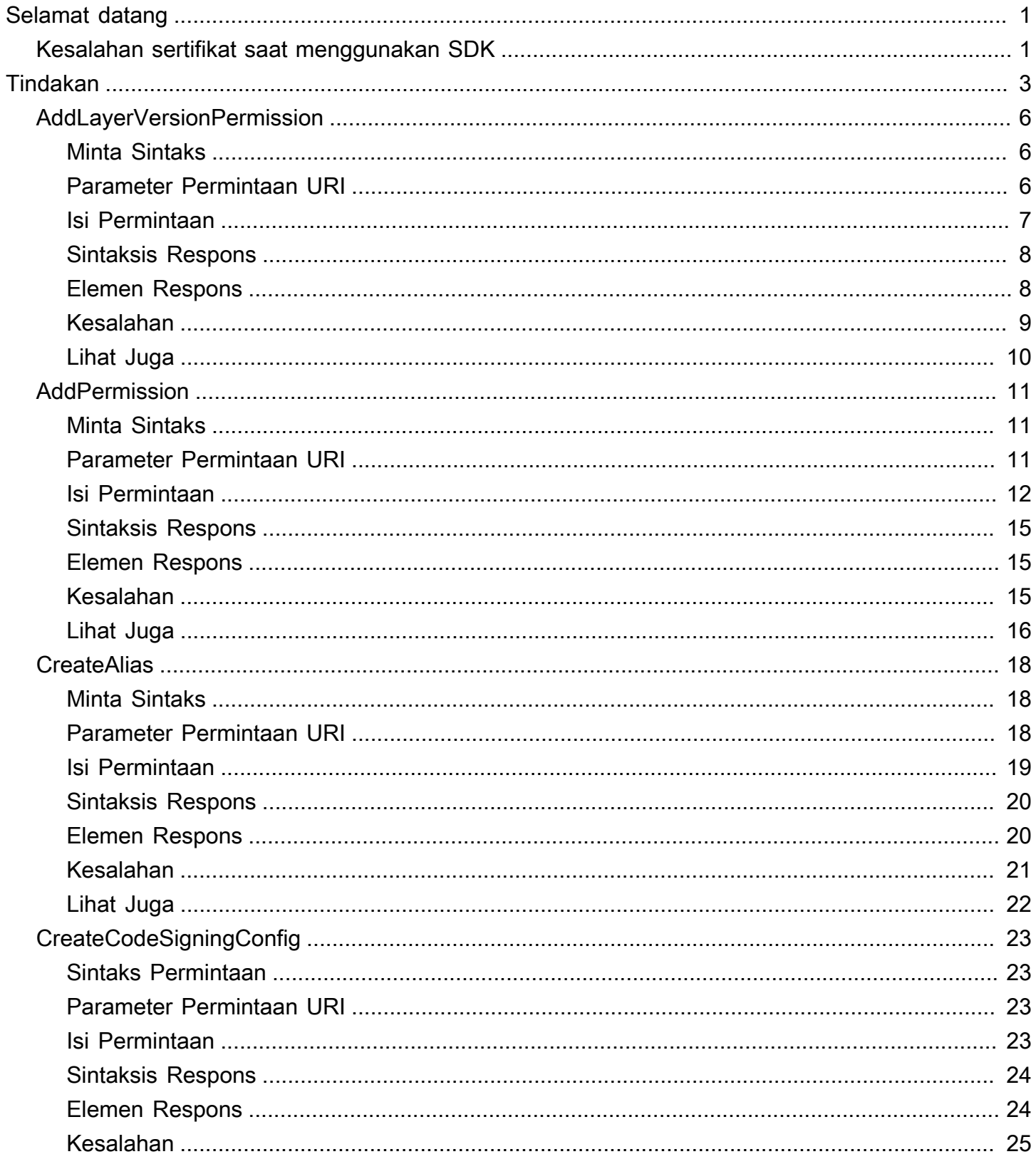

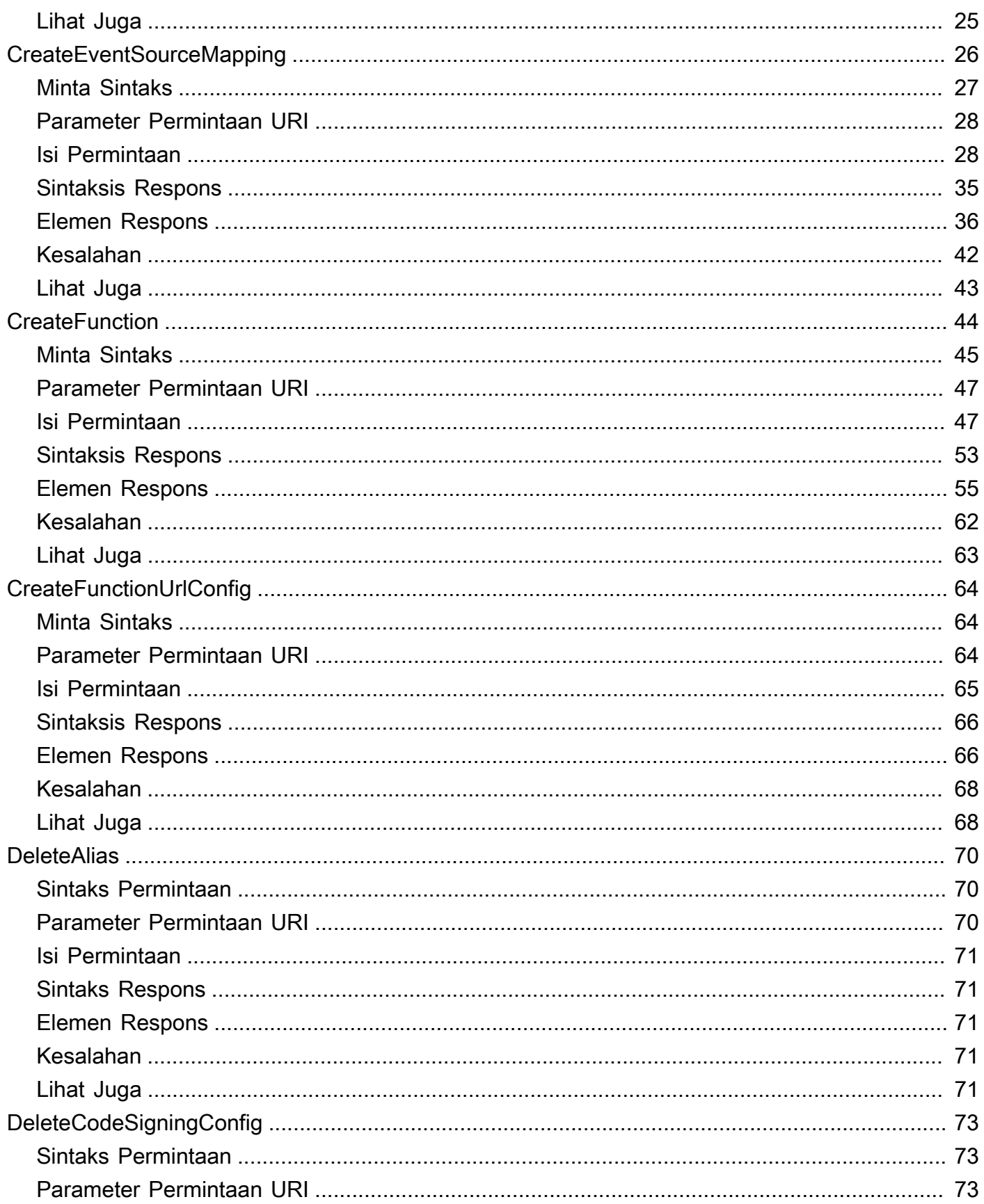

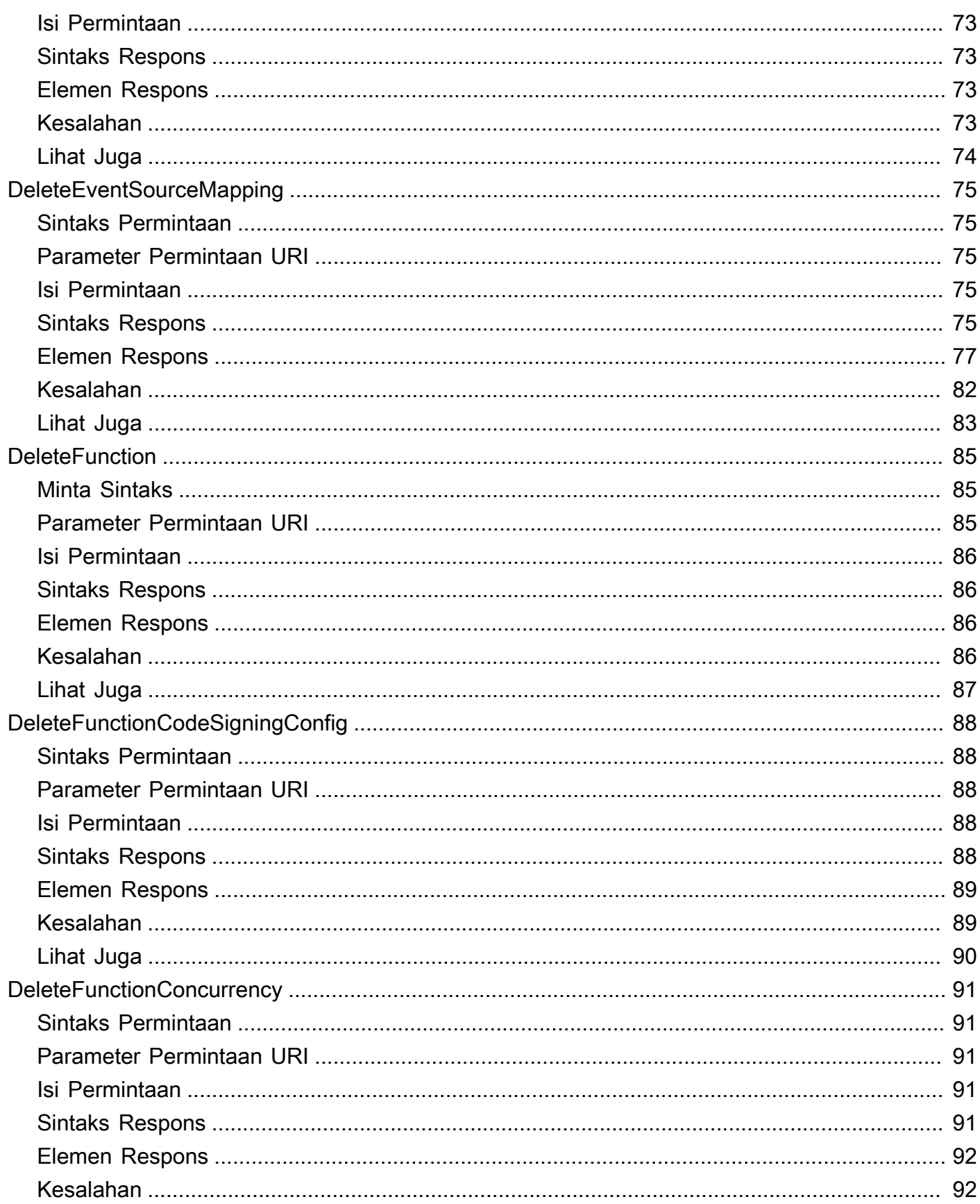

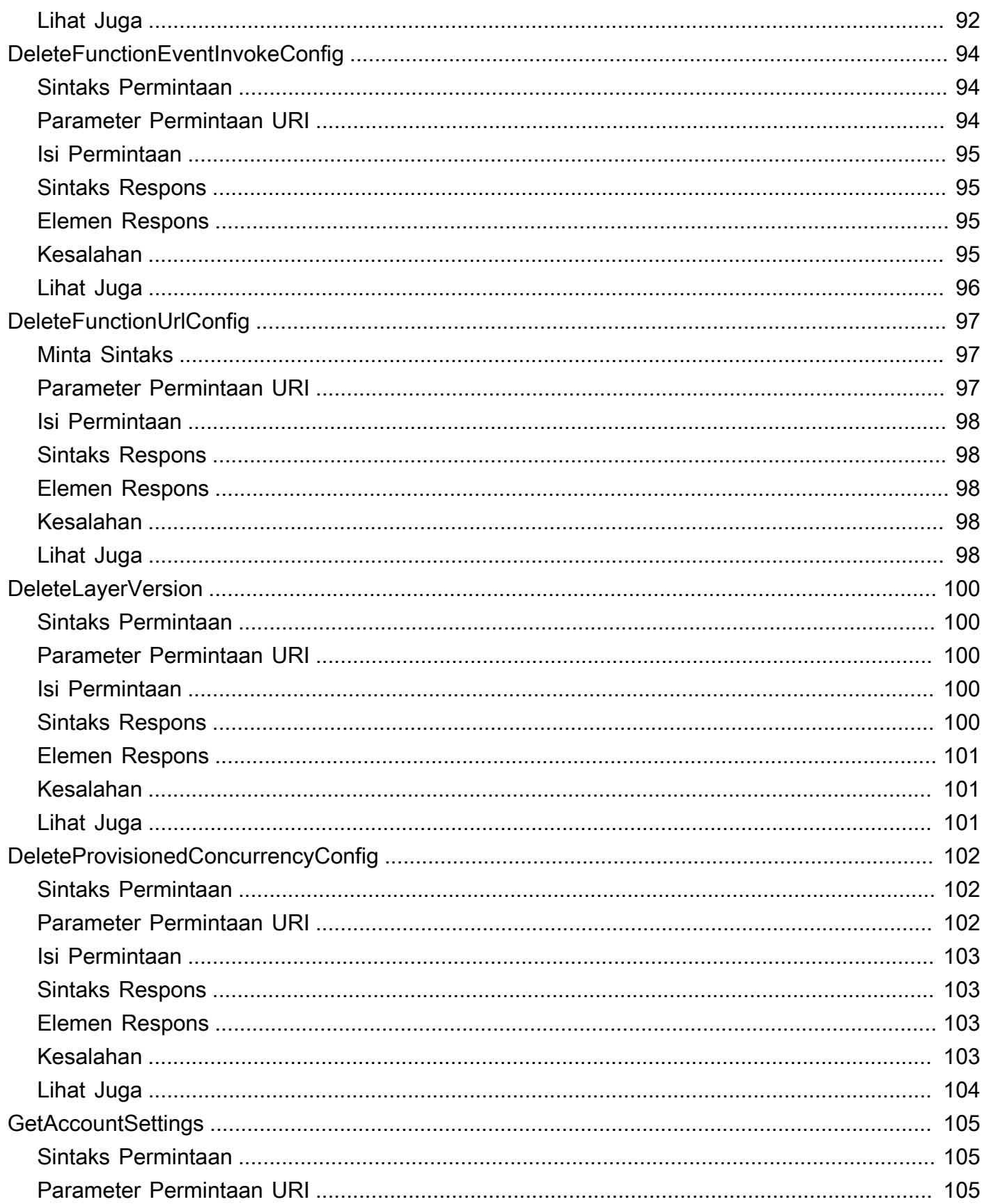

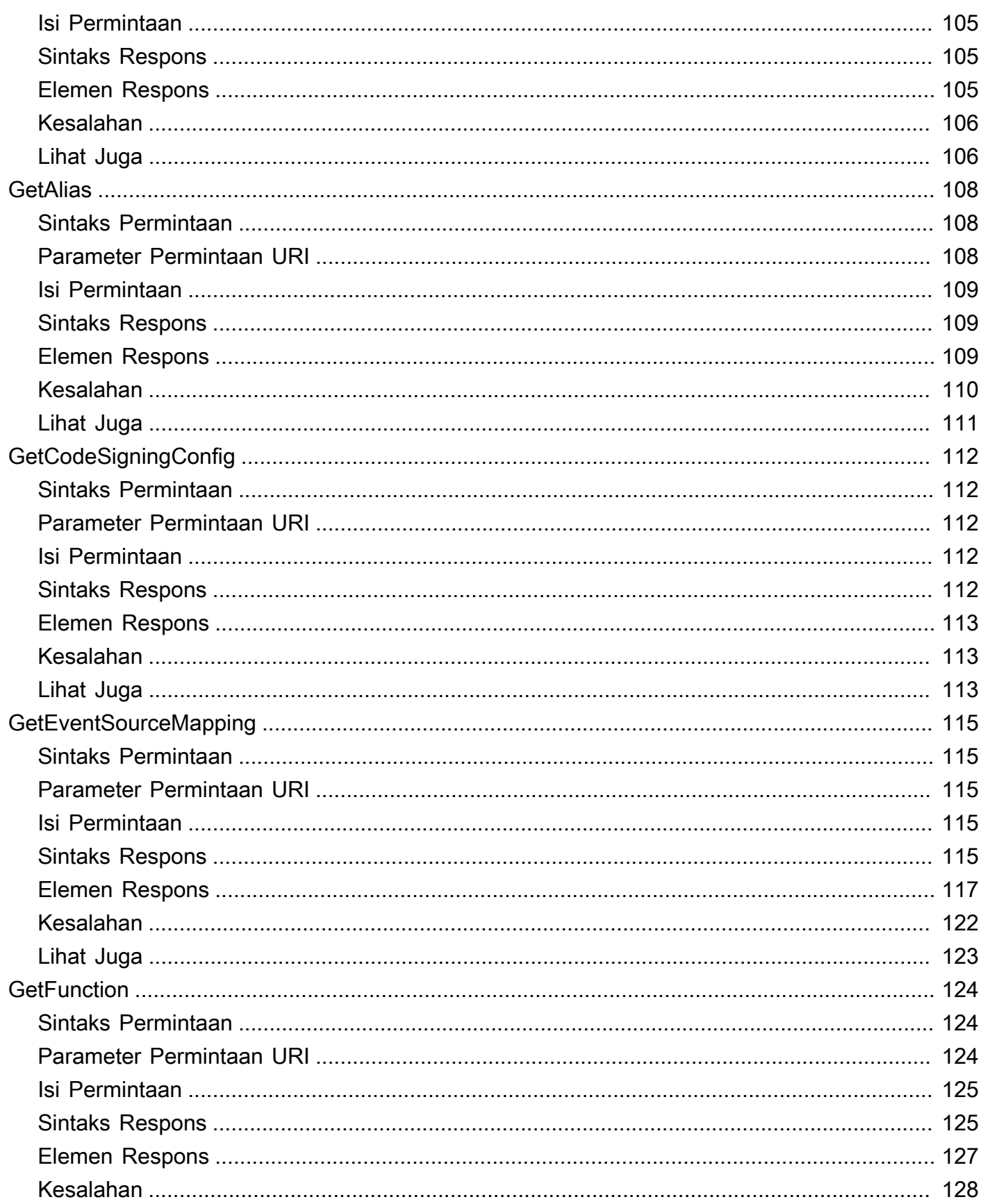

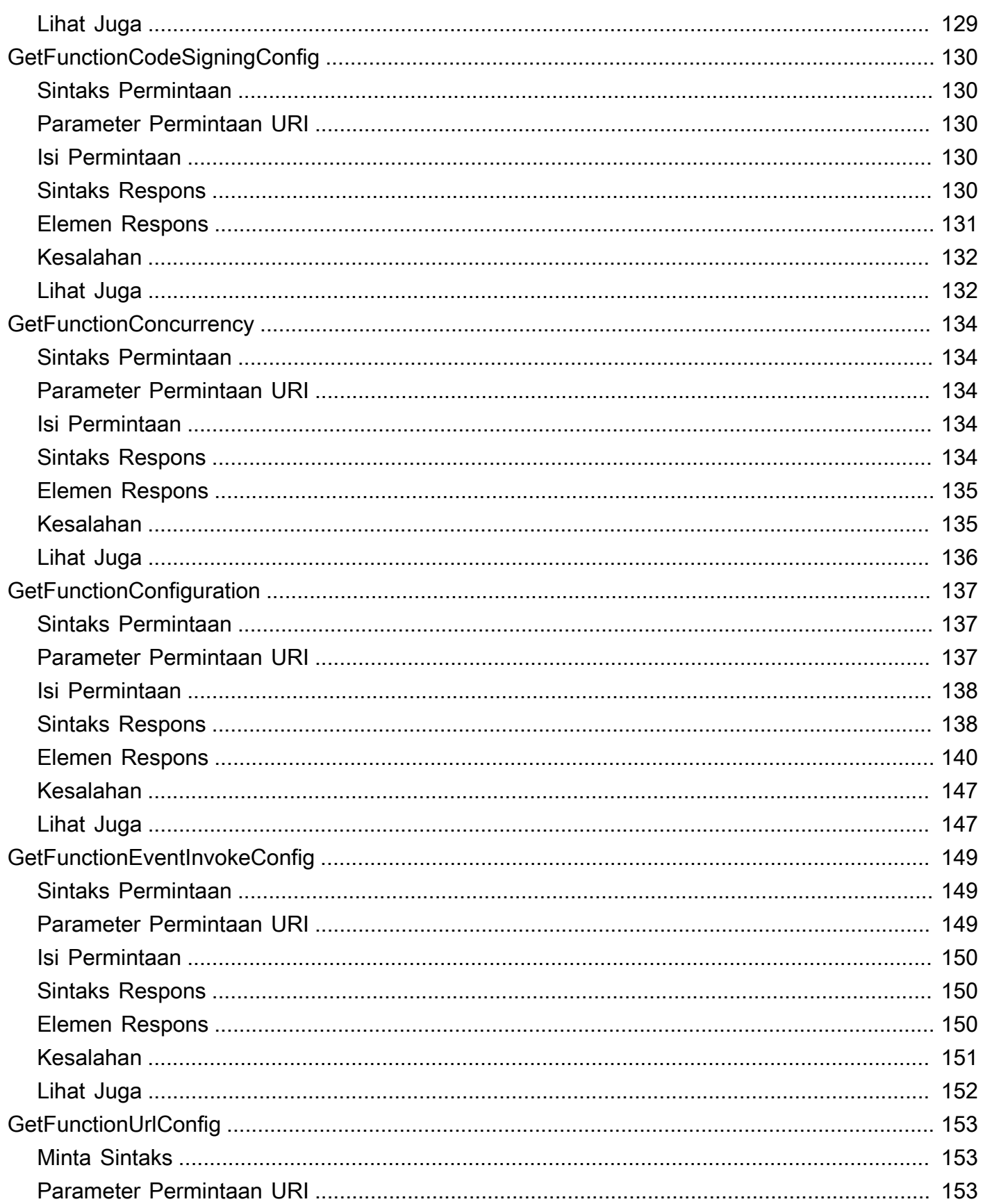

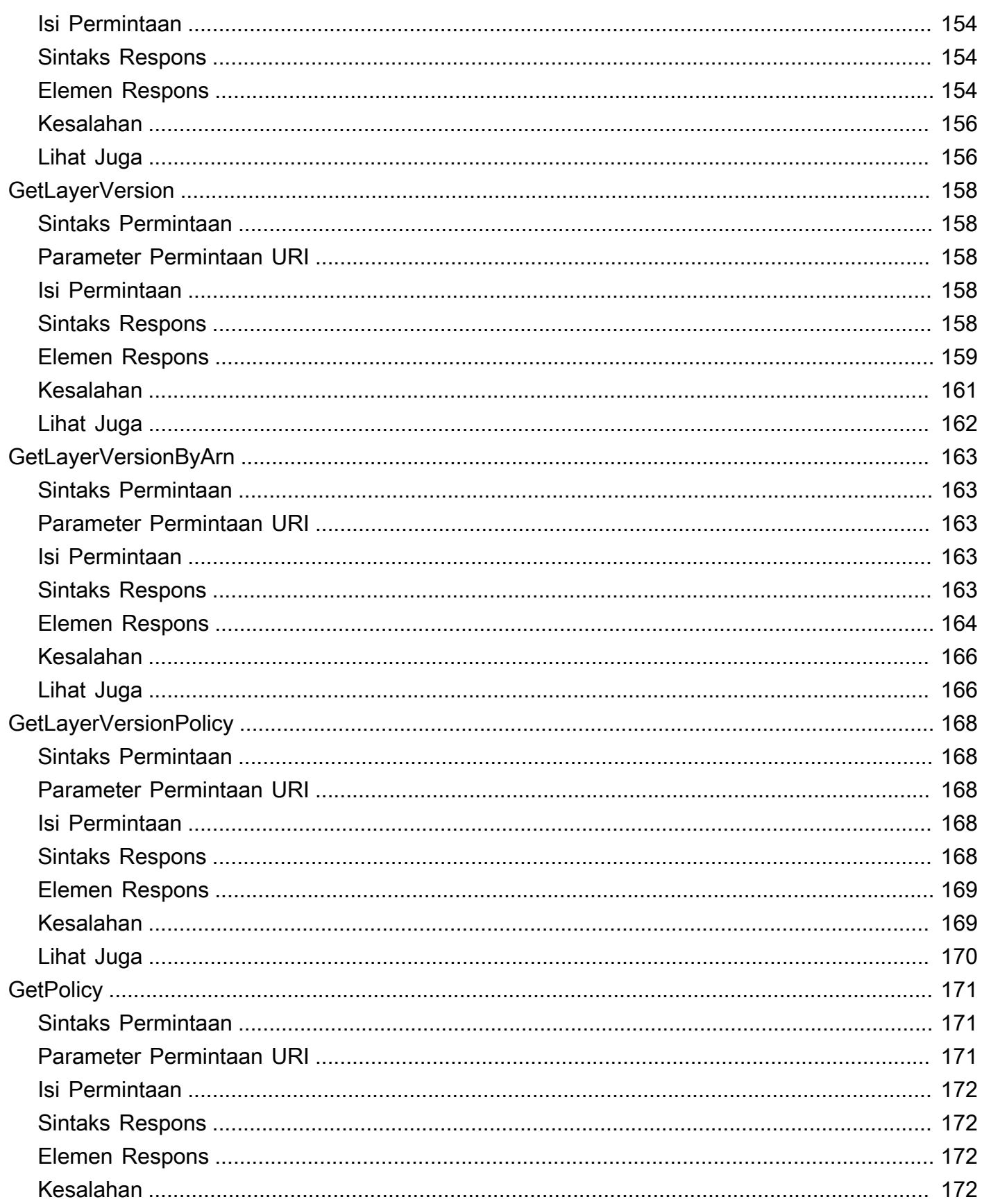

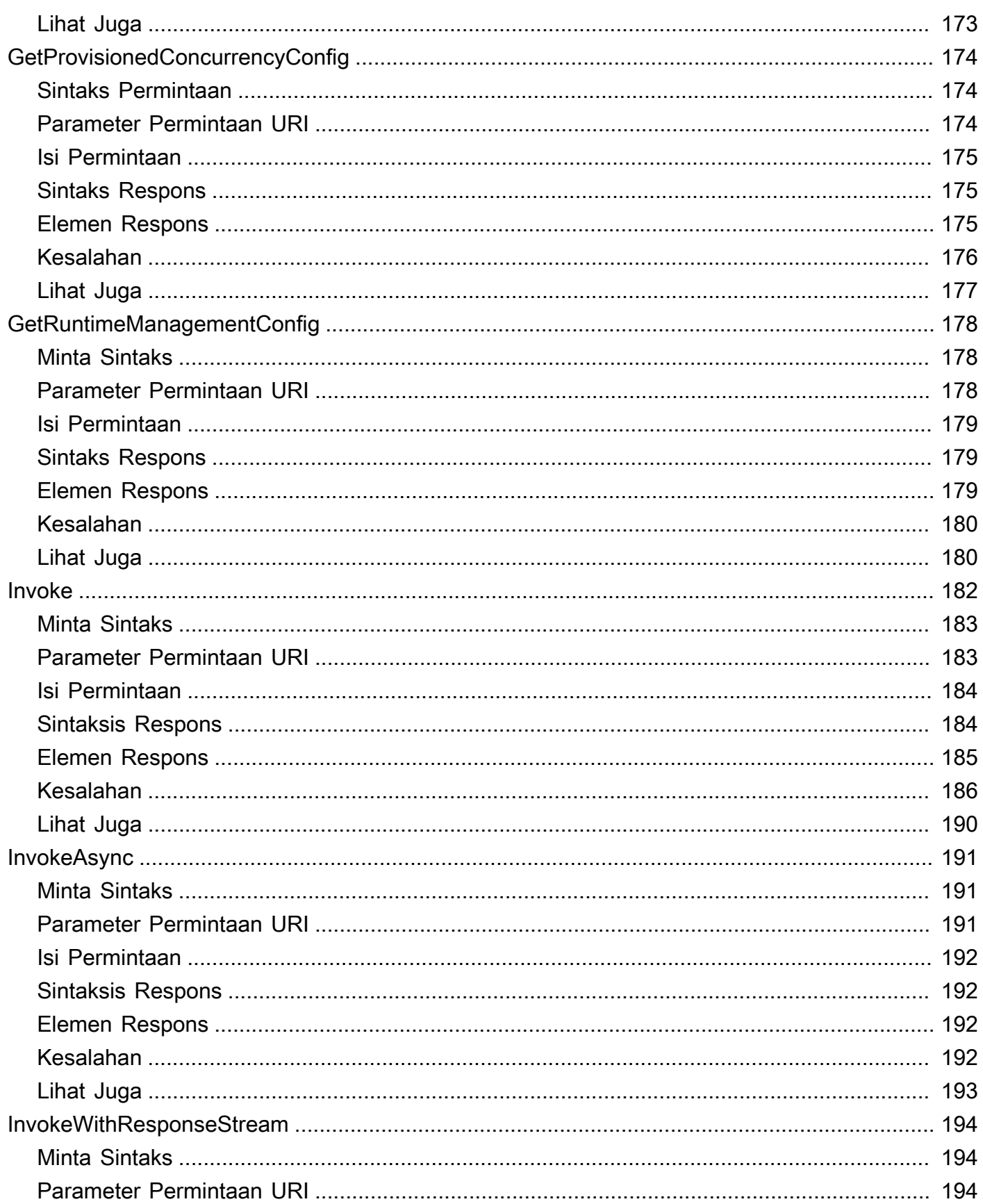

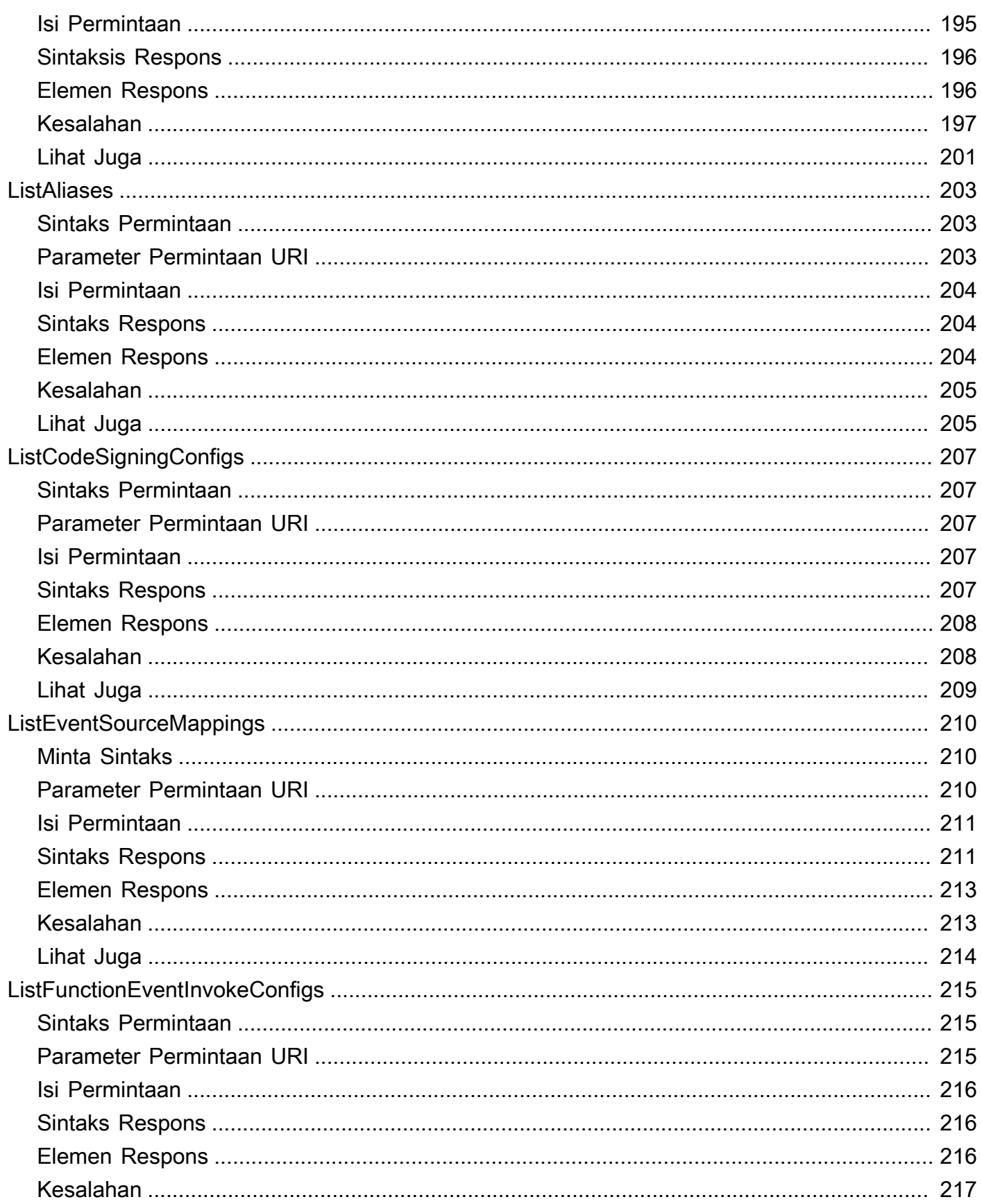

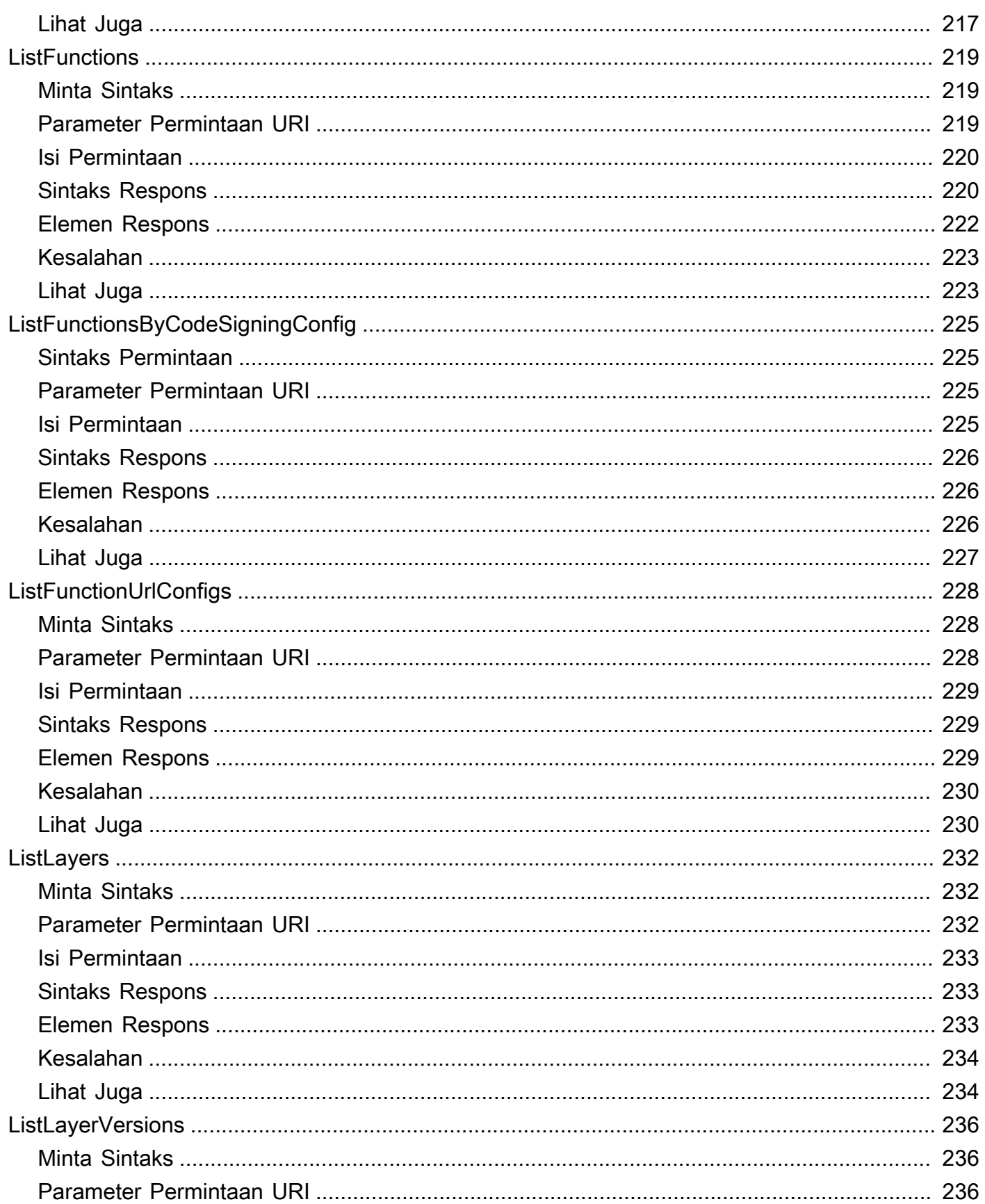

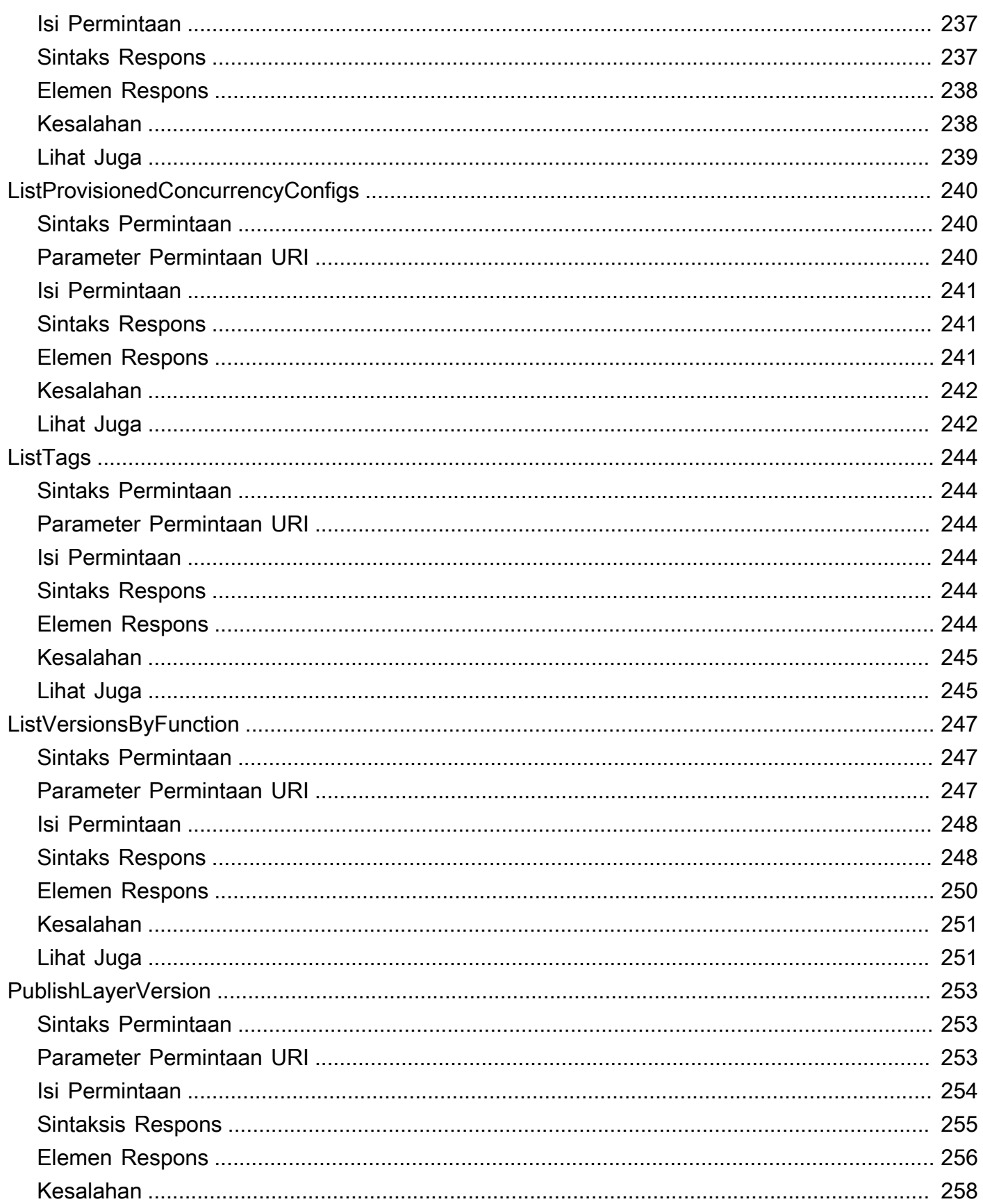

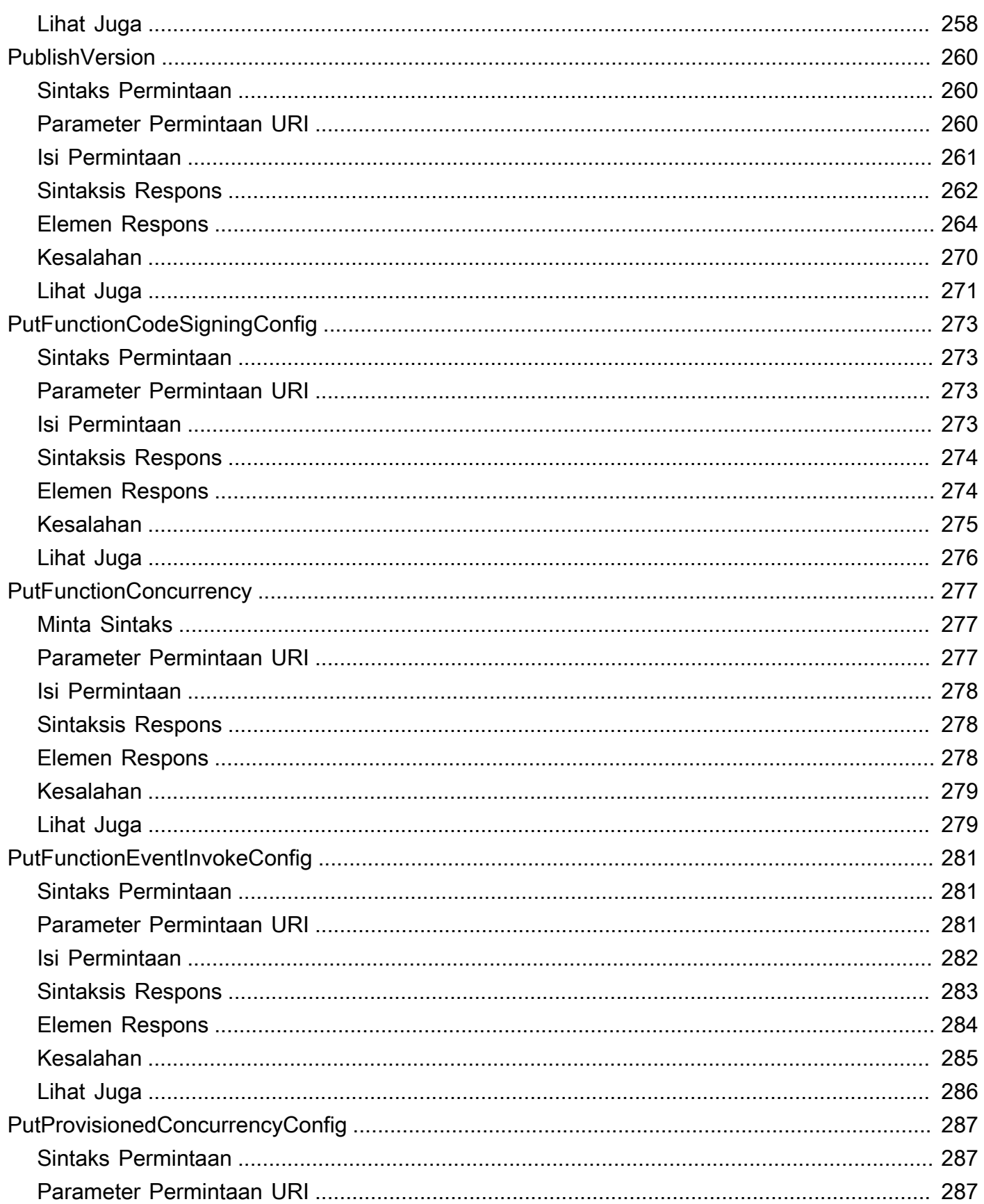

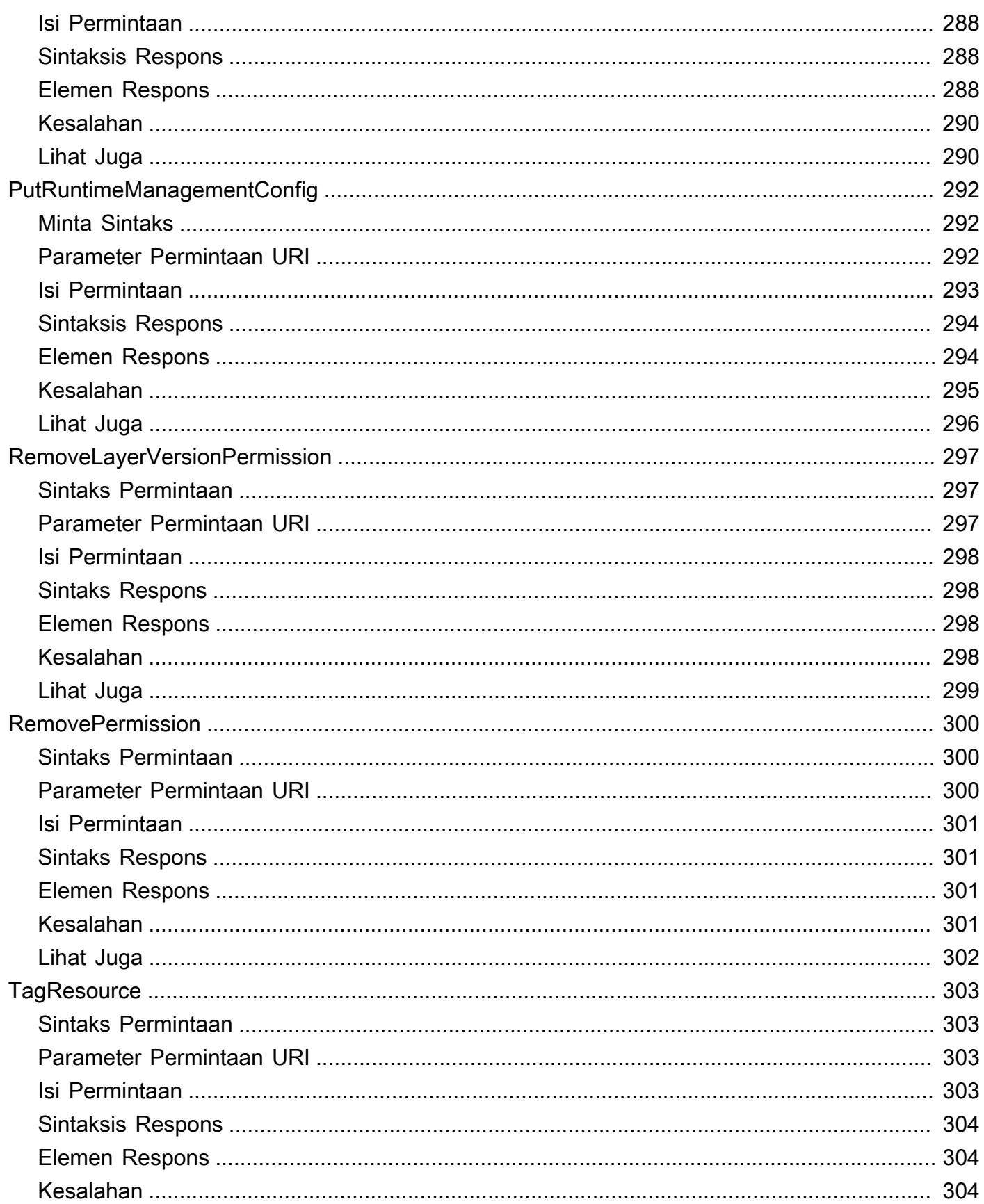

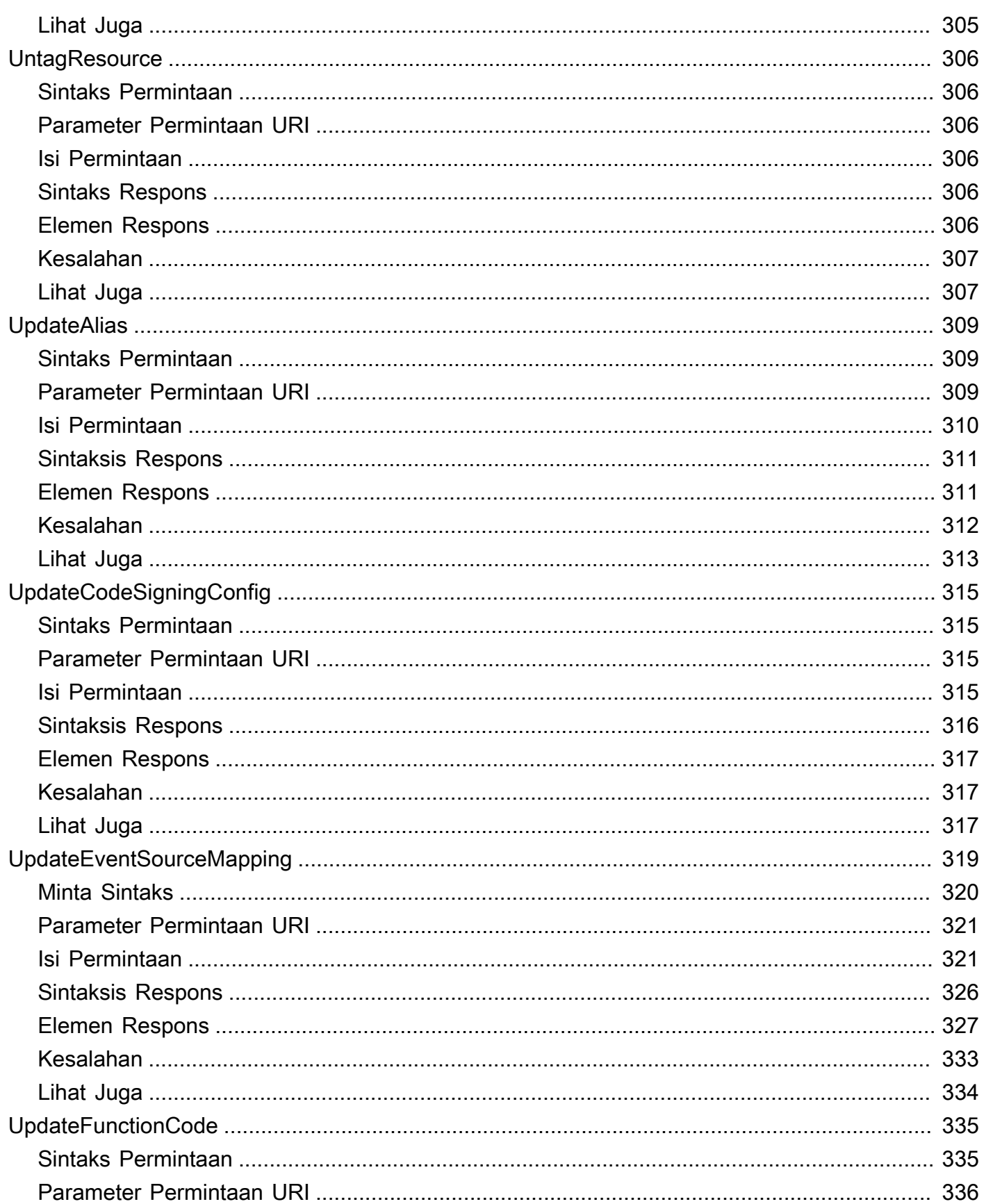

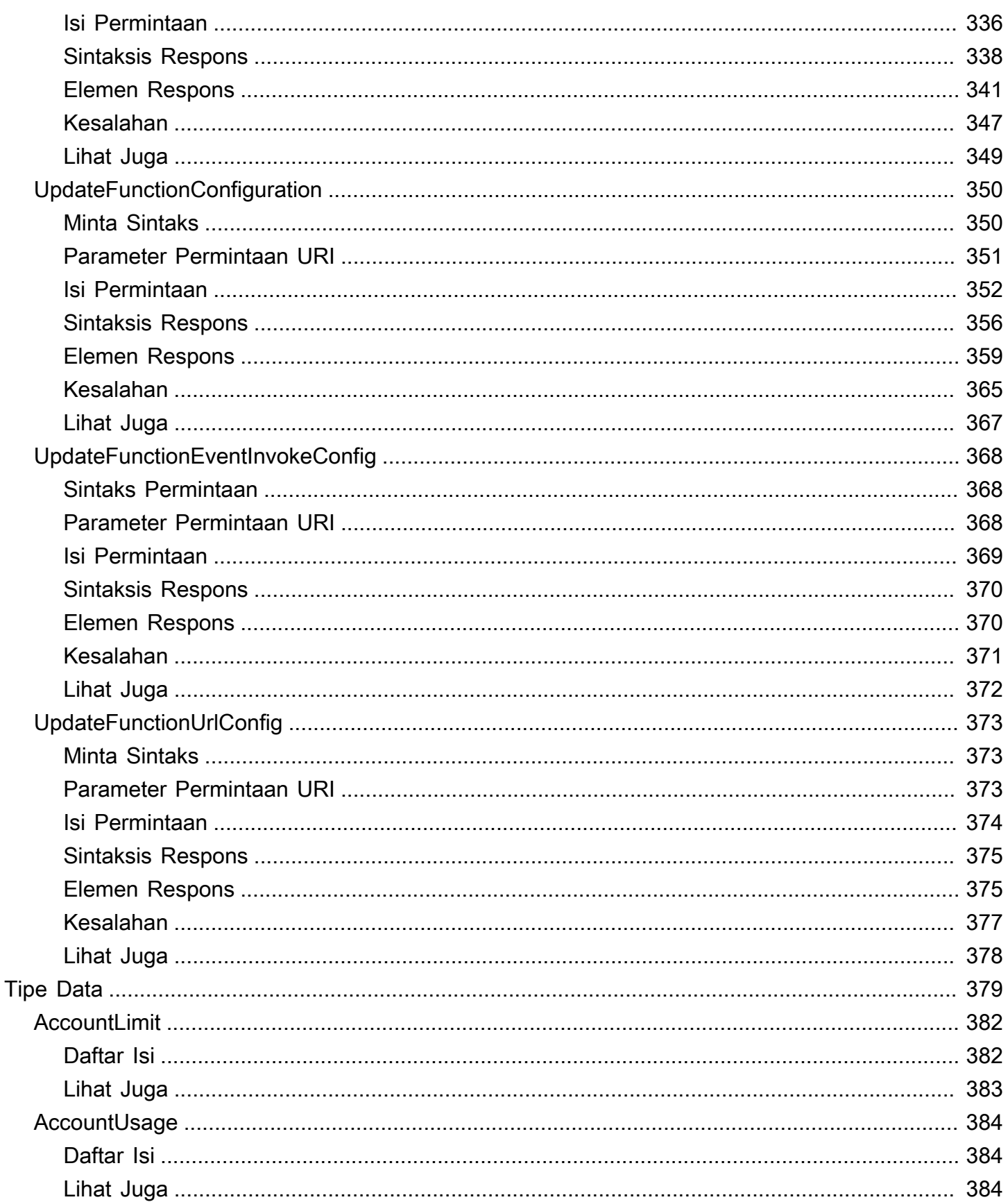

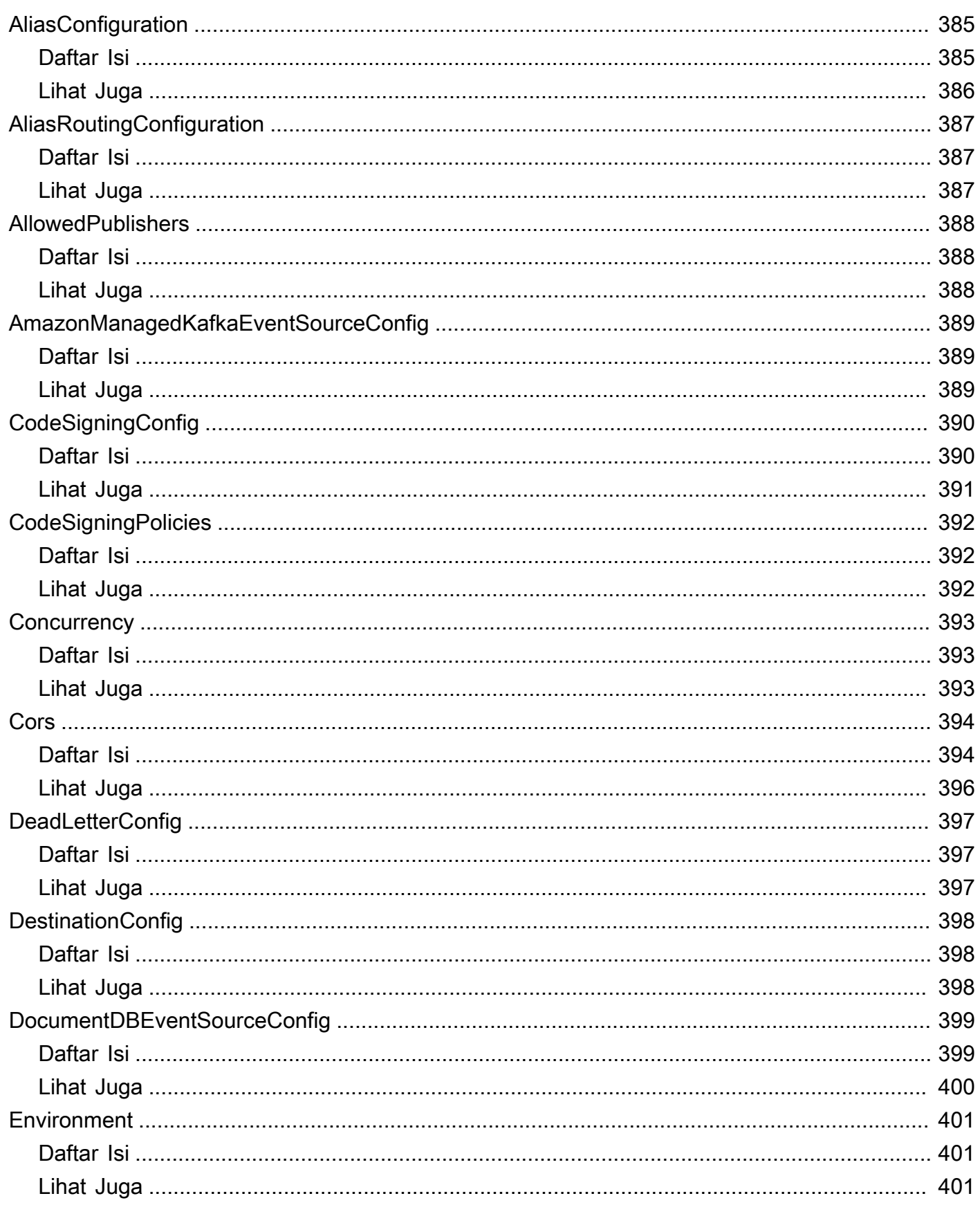

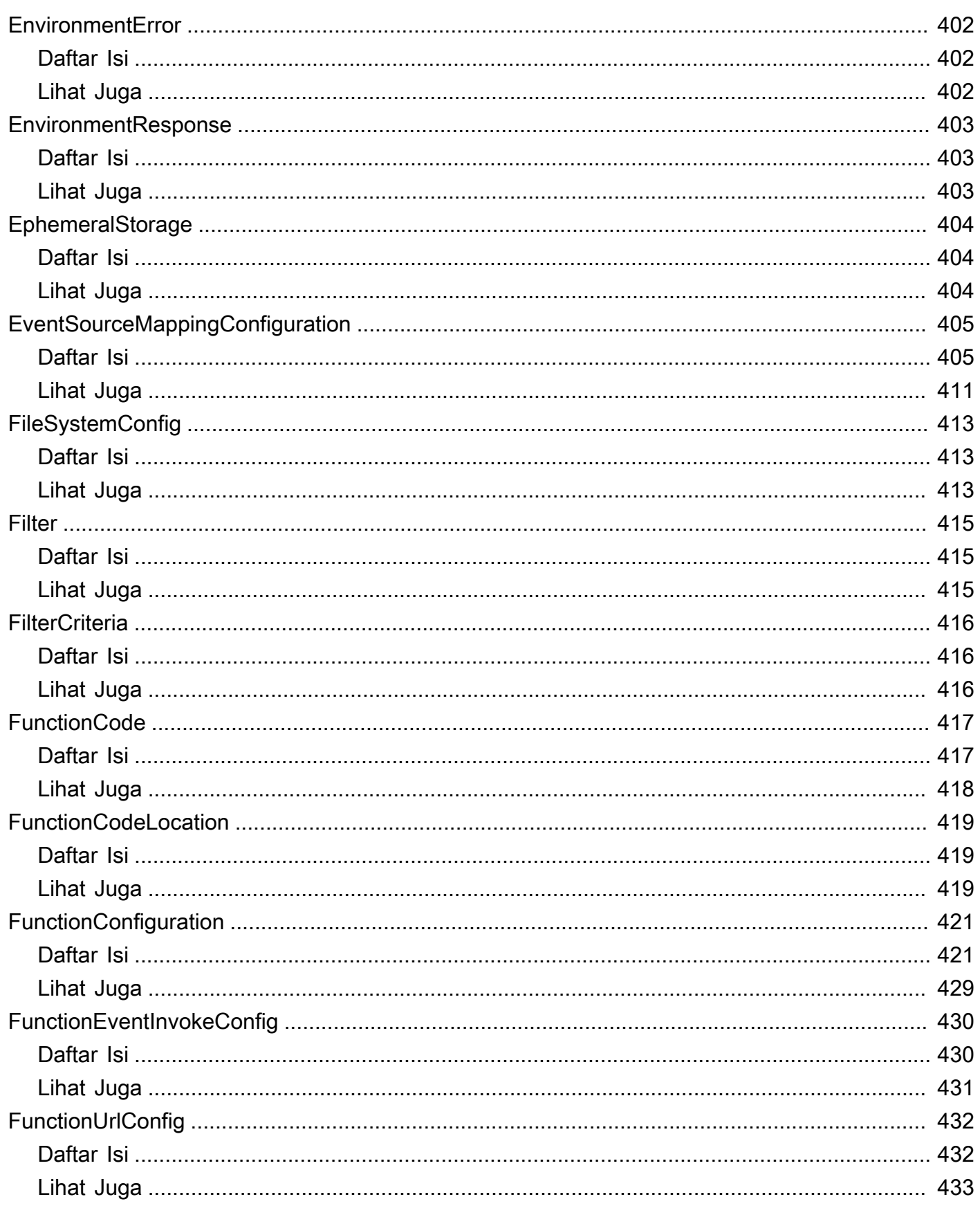

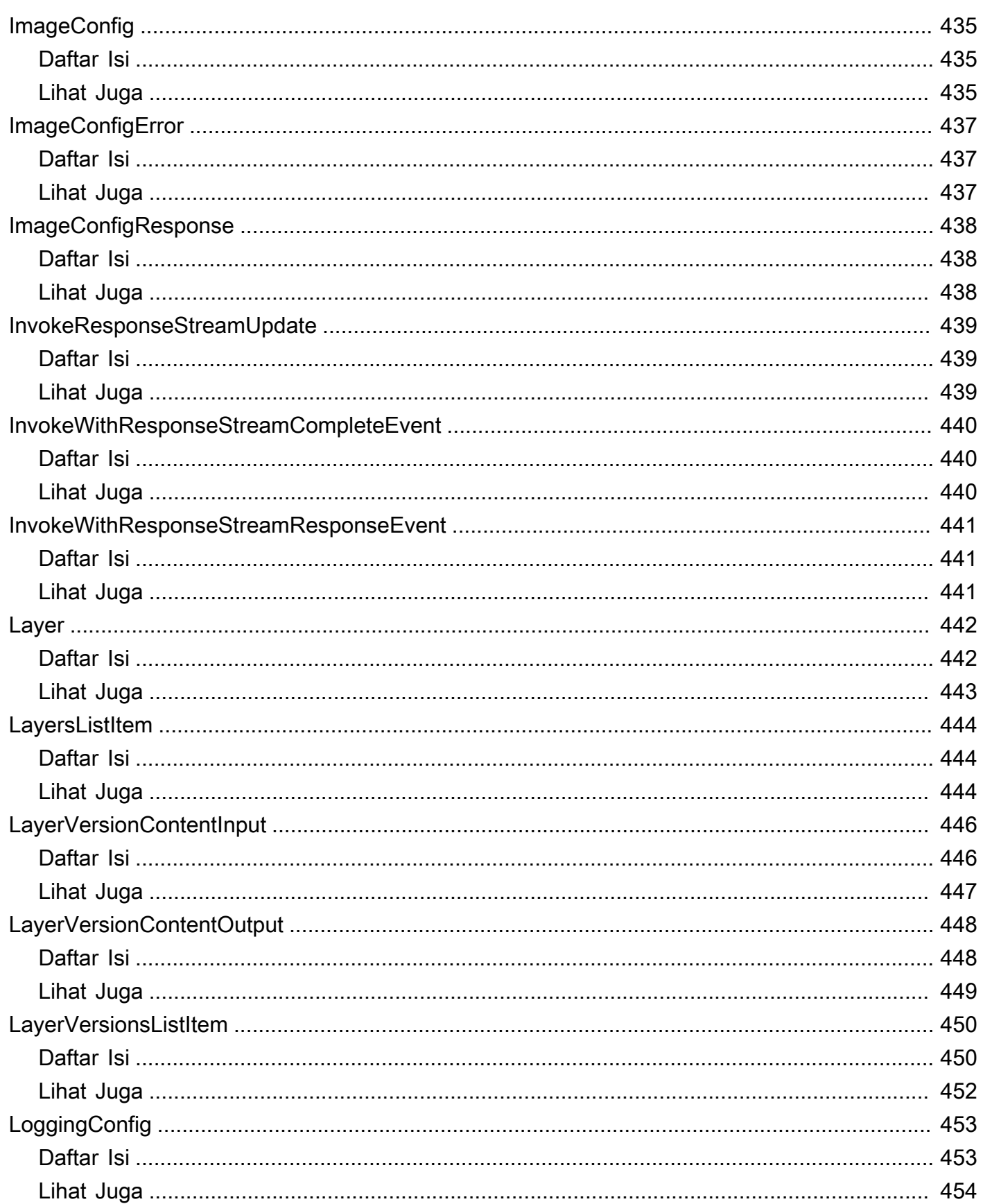

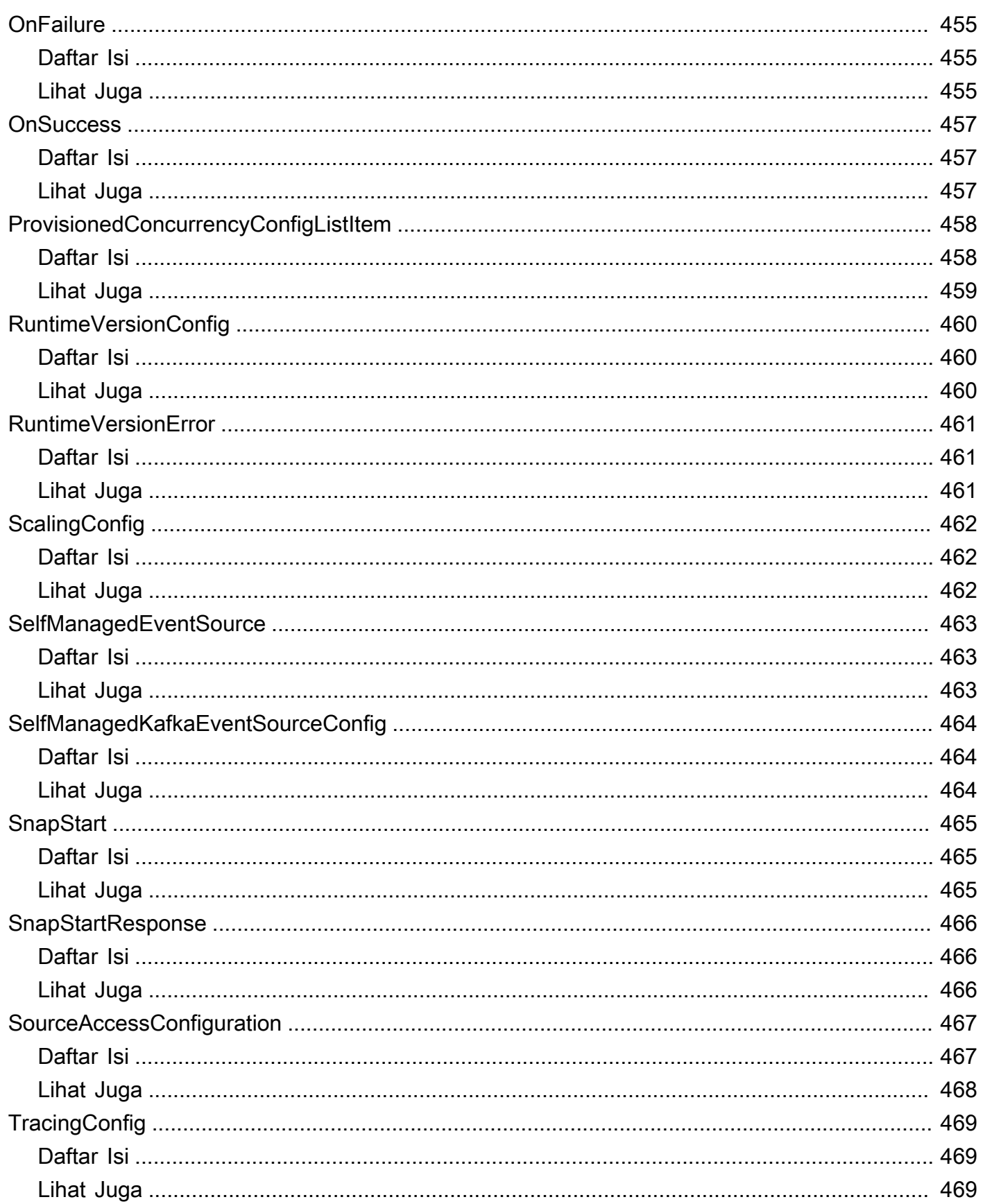

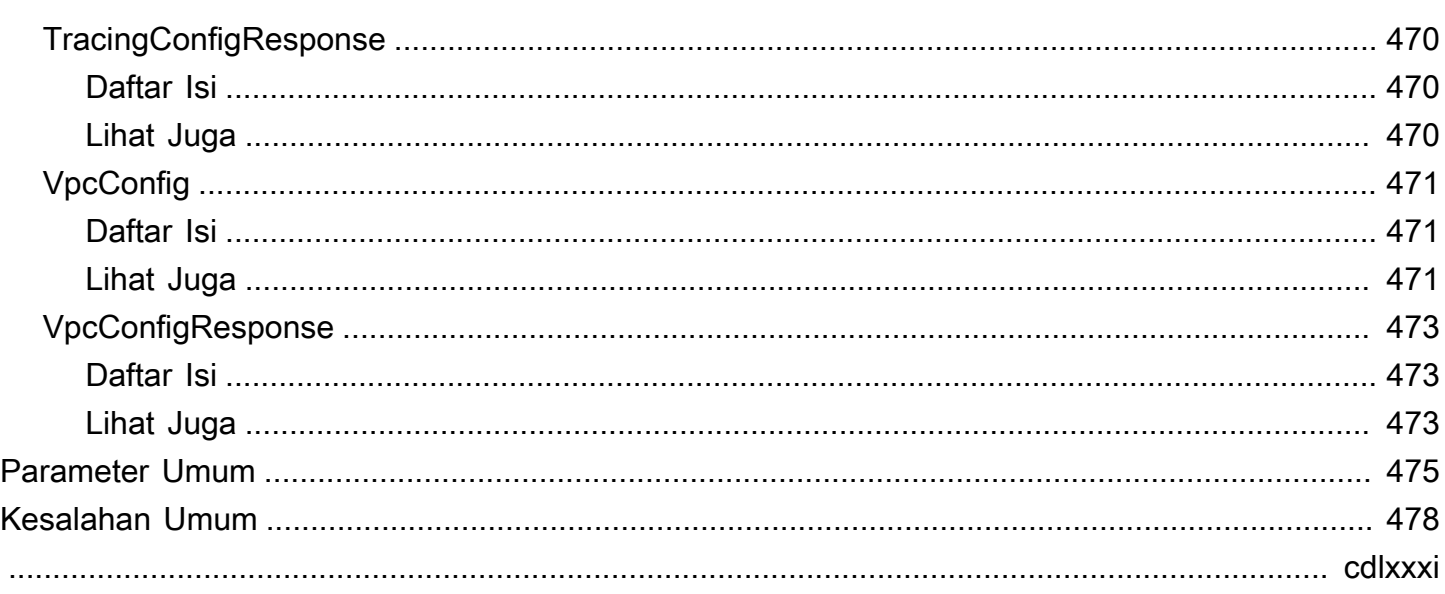

## <span id="page-22-0"></span>Selamat datang

Bagian ini berisi dokumentasi Referensi API AWS Lambda. Alih-alih membuat permintaan ke API langsung dari aplikasi Anda, kami sarankan Anda menggunakan salah satu Kit Pengembangan Perangkat AWS Lunak (SDK) untuk bahasa pemrograman Anda. AWSSDK menangani otentikasi permintaan, serialisasi, dan manajemen koneksi. Jika Anda tidak menggunakan AWS SDK, Anda harus mengautentikasi permintaan Anda dengan memberikan tanda tangan. AWS Lambdamendukung versi tanda tangan 4. Untuk informasi selengkapnya, lihat [Proses](https://docs.aws.amazon.com/general/latest/gr/signature-version-4.html) [penandatanganan Versi Tanda Tangan 4](https://docs.aws.amazon.com/general/latest/gr/signature-version-4.html) di bagian Referensi Umum Amazon Web Services.

## <span id="page-22-1"></span>Kesalahan sertifikat saat menggunakan SDK

Karena AWS SDK menggunakan sertifikat CA dari komputer Anda, perubahan pada sertifikat di server AWS dapat menyebabkan kegagalan koneksi saat Anda mencoba menggunakan SDK. Anda dapat mencegah kegagalan ini dengan menyimpan sertifikat CA dan sistem operasi komputer Anda up-to-date. Jika Anda mengalami masalah ini di lingkungan perusahaan dan tidak mengelola komputer Anda sendiri, Anda mungkin perlu meminta administrator untuk membantu proses pembaruan. Daftar berikut menunjukkan sistem operasi minimum dan versi Java:

- Versi Microsoft Windows yang memiliki pembaruan mulai Januari 2005 atau yang lebih baru yang sudah terinstal memuat setidaknya satu dari CA yang diperlukan dalam daftar kepercayaan mereka.
- Mac OS X 10.4 dengan Java untuk Mac OS X 10.4 Release 5 (Februari 2007), Mac OS X 10.5 (Oktober 2007), dan versi lebih baru memuat setidaknya satu dari CA yang diperlukan dalam daftar kepercayaan mereka.
- Red Hat Enterprise Linux 5 (Maret 2007), 6, dan 7 serta CentOS 5, 6, dan 7 semuanya berisi setidaknya satu dari CA yang diperlukan dalam daftar default CA tepercaya mereka.
- Java 1.4.2\_12 (Mei 2006), 5 Pembaruan 2 (Maret 2005), dan semua versi setelahnya, termasuk Java 6 (Desember 2006), 7, dan 8, memuat setidaknya satu dari CA yang diperlukan dalam daftar default CA tepercaya mereka.

Saat mengakses konsol manajemen AWS Lambda atau titik akhir API AWS Lambda, baik melalui peramban maupun secara terprogram, Anda perlu memastikan mesin klien Anda mendukung salah satu CA berikut:

• Amazon Root CA 1

Kesalahan sertifikat saat menggunakan SDK Versi API 2015-03-31 1

- Starfield Services Root Certificate Authority G2
- Starfield Class 2 Certification Authority

Sertifikat root dari dua otoritas pertama tersedia dari [layanan kepercayaan Amazon](https://www.amazontrust.com/repository/), tetapi menjaga komputer Anda up-to-date adalah solusi yang lebih mudah. Untuk mempelajari selengkapnya tentang sertifikat yang disediakan ACM, lihat [FAQ AWS Certificate Manager.](https://aws.amazon.com/certificate-manager/faqs/#certificates)

## <span id="page-24-0"></span>Tindakan

Tindakan berikut didukung:

- [AddLayerVersionPermission](#page-27-0)
- **[AddPermission](#page-32-0)**
- **[CreateAlias](#page-39-0)**
- **[CreateCodeSigningConfig](#page-44-0)**
- [CreateEventSourceMapping](#page-47-0)
- **[CreateFunction](#page-65-0)**
- [CreateFunctionUrlConfig](#page-85-0)
- **[DeleteAlias](#page-91-0)**
- [DeleteCodeSigningConfig](#page-94-0)
- [DeleteEventSourceMapping](#page-96-0)
- [DeleteFunction](#page-106-0)
- [DeleteFunctionCodeSigningConfig](#page-109-0)
- [DeleteFunctionConcurrency](#page-112-0)
- [DeleteFunctionEventInvokeConfig](#page-115-0)
- [DeleteFunctionUrlConfig](#page-118-0)
- [DeleteLayerVersion](#page-121-0)
- [DeleteProvisionedConcurrencyConfig](#page-123-0)
- [GetAccountSettings](#page-126-0)
- [GetAlias](#page-129-0)
- [GetCodeSigningConfig](#page-133-0)
- [GetEventSourceMapping](#page-136-0)
- [GetFunction](#page-145-0)
- [GetFunctionCodeSigningConfig](#page-151-0)
- [GetFunctionConcurrency](#page-155-0)
- [GetFunctionConfiguration](#page-158-0)
- [GetFunctionEventInvokeConfig](#page-170-0)
- [GetFunctionUrlConfig](#page-174-0)
- **[GetLayerVersion](#page-179-0)**
- [GetLayerVersionByArn](#page-184-0)
- [GetLayerVersionPolicy](#page-189-0)
- [GetPolicy](#page-192-0)
- [GetProvisionedConcurrencyConfig](#page-195-0)
- [GetRuntimeManagementConfig](#page-199-0)
- [Invoke](#page-203-0)
- **[InvokeAsync](#page-212-0)**
- [InvokeWithResponseStream](#page-215-0)
- [ListAliases](#page-224-0)
- [ListCodeSigningConfigs](#page-228-0)
- [ListEventSourceMappings](#page-231-0)
- [ListFunctionEventInvokeConfigs](#page-236-0)
- [ListFunctions](#page-240-0)
- [ListFunctionsByCodeSigningConfig](#page-246-0)
- [ListFunctionUrlConfigs](#page-249-0)
- [ListLayers](#page-253-0)
- [ListLayerVersions](#page-257-0)
- [ListProvisionedConcurrencyConfigs](#page-261-0)
- [ListTags](#page-265-0)
- **[ListVersionsByFunction](#page-268-0)**
- [PublishLayerVersion](#page-274-0)
- **[PublishVersion](#page-281-0)**
- [PutFunctionCodeSigningConfig](#page-294-0)
- [PutFunctionConcurrency](#page-298-0)
- [PutFunctionEventInvokeConfig](#page-302-0)
- [PutProvisionedConcurrencyConfig](#page-308-0)
- [PutRuntimeManagementConfig](#page-313-0)
- [RemoveLayerVersionPermission](#page-318-0)
- [RemovePermission](#page-321-0)
- [TagResource](#page-324-0)
- [UntagResource](#page-327-0)
- [UpdateAlias](#page-330-0)
- [UpdateCodeSigningConfig](#page-336-0)
- [UpdateEventSourceMapping](#page-340-0)
- [UpdateFunctionCode](#page-356-0)
- [UpdateFunctionConfiguration](#page-371-0)
- [UpdateFunctionEventInvokeConfig](#page-389-0)
- [UpdateFunctionUrlConfig](#page-394-0)

## <span id="page-27-0"></span>AddLayerVersionPermission

[Menambahkan izin ke kebijakan berbasis sumber daya dari versi lapisan. AWS Lambda](https://docs.aws.amazon.com/lambda/latest/dg/configuration-layers.html) Gunakan tindakan ini untuk memberikan izin penggunaan lapisan ke akun lain. Anda dapat memberi izin ke satu akun, semua akun di organisasi, atau semua akun AWS.

Untuk mencabut izin, hubungi [RemoveLayerVersionPermission](#page-318-0) dengan ID pernyataan yang Anda tentukan saat Anda menambahkannya.

## <span id="page-27-1"></span>Minta Sintaks

```
POST /2018-10-31/layers/LayerName/versions/VersionNumber/policy?RevisionId=RevisionId
 HTTP/1.1
Content-type: application/json
{ 
    "Action": "string", 
    "OrganizationId": "string", 
    "Principal": "string", 
    "StatementId": "string"
}
```
## <span id="page-27-2"></span>Parameter Permintaan URI

Permintaan menggunakan parameter URI berikut.

#### **[LayerName](#page-27-1)**

Nama atau Amazon Resource Name (ARN) dari lapisan.

Panjang Batasan: Panjang minimum 1. Panjang maksimum 140.

Pola: (arn:[a-zA-Z0-9-]+:lambda:[a-zA-Z0-9-]+:\d{12}:layer:[a-zA-Z0-9- \_]+)|[a-zA-Z0-9-\_]+

Diperlukan: Ya

#### **[RevisionId](#page-27-1)**

Hanya memperbarui kebijakan jika ID revisi cocok dengan ID yang ditentukan. Gunakan opsi ini untuk menghindari mengubah kebijakan yang sudah berubah sejak terakhir kali Anda membacanya.

#### **[VersionNumber](#page-27-1)**

Nomor versi.

Wajib: Ya

### <span id="page-28-0"></span>Isi Permintaan

Permintaan menerima data berikut dalam format JSON.

#### <span id="page-28-1"></span>[Action](#page-27-1)

Tindakan API yang memberikan akses ke lapisan. Misalnya, lambda:GetLayerVersion.

Tipe: String

Panjang Batasan: Panjang maksimum 22.

Pola: lambda:GetLayerVersion

Diperlukan: Ya

#### <span id="page-28-2"></span>**[OrganizationId](#page-27-1)**

Dengan prinsipal yang diatur ke \*, berikan izin ke semua akun di organisasi yang ditentukan.

Tipe: String

Panjang Batasan: Panjang maksimum 34.

Pola: o-[a-z0-9]{10,32}

Diperlukan: Tidak

#### <span id="page-28-3"></span>**[Principal](#page-27-1)**

ID akun, atau \* untuk memberikan izin penggunaan lapisan ke semua akun dalam organisasi, atau semua akun AWS (jikaorganizationId tidak ditentukan). Untuk kasus terakhir, pastikan Anda benar-benar menginginkan semua akun AWS untuk memiliki izin penggunaan untuk lapisan ini.

Tipe: String

```
Pola: \d{12}|\*|arn:(aws[a-zA-Z-]*):iam::\d{12}:root
```
Diperlukan: Ya

#### <span id="page-29-2"></span>**[StatementId](#page-27-1)**

Pengenal yang membedakan kebijakan dari yang lain pada versi lapisan yang sama.

Tipe: String

Panjang Batasan: Panjang minimum 1. Panjang maksimum 100.

Pola: ([a-zA-Z0-9-\_]+)

Diperlukan: Ya

### <span id="page-29-0"></span>Sintaksis Respons

```
HTTP/1.1 201
Content-type: application/json
{ 
    "RevisionId": "string", 
    "Statement": "string"
}
```
## <span id="page-29-1"></span>Elemen Respons

Jika tindakan berhasil, layanan mengirimkan kembali respon HTTP 201.

Layanan mengembalikan data berikut dalam format JSON.

<span id="page-29-3"></span>**[RevisionId](#page-29-0)** 

Pengidentifikasi unik untuk revisi kebijakan saat ini.

Jenis: String

<span id="page-29-4"></span>**[Statement](#page-29-0)** 

Pernyataan izin.

Jenis: String

### <span id="page-30-0"></span>Kesalahan

Untuk informasi tentang kesalahan yang umum untuk semua tindakan, lihat [Kesalahan Umum.](#page-499-0)

InvalidParameterValueException

Salah satu parameter dalam permintaan tidak valid.

Kode Status HTTP: 400

PolicyLengthExceededException

Kebijakan izin untuk sumber daya terlalu besar. Untuk informasi lebih lanjut, lihat Kuota [Lambda](https://docs.aws.amazon.com/lambda/latest/dg/gettingstarted-limits.html).

Kode Status HTTP: 400

PreconditionFailedException

Yang RevisionId disediakan tidak cocok dengan yang terbaru RevisionId untuk fungsi atau alias Lambda. Panggil GetFunction atau operasi GetAlias API untuk mengambil yang terbaru RevisionId untuk sumber daya Anda.

Kode Status HTTP: 412

ResourceConflictException

Sumber daya sudah ada, atau operasi lain sedang berlangsung.

Kode Status HTTP: 409

ResourceNotFoundException

Sumber daya yang ditentukan dalam permintaan tidak ada.

Kode Status HTTP: 404

#### **ServiceException**

Layanan AWS Lambda mengalami kesalahan internal.

Kode Status HTTP: 500

#### TooManyRequestsException

Batas throughput permintaan terlampaui. Untuk informasi lebih lanjut, lihat Kuota [Lambda.](https://docs.aws.amazon.com/lambda/latest/dg/gettingstarted-limits.html#api-requests)

Kode Status HTTP: 429

## <span id="page-31-0"></span>Lihat Juga

Untuk informasi selengkapnya tentang penggunaan API ini di salah satu AWS SDK khusus bahasa, lihat berikut ini:

- [AWS Command Line Interface](https://docs.aws.amazon.com/goto/aws-cli/lambda-2015-03-31/AddLayerVersionPermission)
- [AWS SDK for .NET](https://docs.aws.amazon.com/goto/DotNetSDKV3/lambda-2015-03-31/AddLayerVersionPermission)
- [AWS SDK for C++](https://docs.aws.amazon.com/goto/SdkForCpp/lambda-2015-03-31/AddLayerVersionPermission)
- [AWS SDK for Go.](https://docs.aws.amazon.com/goto/SdkForGoV1/lambda-2015-03-31/AddLayerVersionPermission)
- [AWSSDK for Java V2](https://docs.aws.amazon.com/goto/SdkForJavaV2/lambda-2015-03-31/AddLayerVersionPermission)
- [AWSSDK untuk V3 JavaScript](https://docs.aws.amazon.com/goto/SdkForJavaScriptV3/lambda-2015-03-31/AddLayerVersionPermission)
- [AWS SDK for PHP V3](https://docs.aws.amazon.com/goto/SdkForPHPV3/lambda-2015-03-31/AddLayerVersionPermission)
- [AWS SDK for Python](https://docs.aws.amazon.com/goto/boto3/lambda-2015-03-31/AddLayerVersionPermission)
- [AWS SDK for Ruby V3](https://docs.aws.amazon.com/goto/SdkForRubyV3/lambda-2015-03-31/AddLayerVersionPermission)

## <span id="page-32-0"></span>AddPermission

MemberikanLayanan AWS,Akun AWS, atau izin AWS organisasi untuk menggunakan fungsi. Anda dapat menerapkan kebijakan pada tingkat fungsi, atau menentukan pengualifikasi untuk membatasi akses ke satu versi atau alias. Jika Anda menggunakan pengualifikasi, Pemicu harus menggunakan Amazon Resource Name (ARN) penuh dari versi atau alias tersebut untuk memanggil fungsi. Catatan: Lambda tidak mendukung penambahan kebijakan ke versi \$LATEST.

Untuk memberikan izin ke akun lain, tentukan ID akun sebagai Principal. Untuk memberikan izin kepada organisasi yang ditentukan dalamAWS Organizations, tentukan ID organisasi sebagaiPrincipalOrgID. UntukLayanan AWS, prinsipal adalah pengenal gaya domain yang didefinisikan oleh layanan, seperti atau. s3. amazonaws.com sns. amazonaws.com UntukLayanan AWS, Anda juga dapat menentukan ARN dari sumber daya terkait sebagai. SourceArn Jika Anda memberikan izin kepada prinsipal tanpa menentukan sumber, akun lain berpotensi mengonfigurasi sumber daya di akun mereka untuk meminta fungsi Lambda Anda.

Operasi ini menambahkan pernyataan ke kebijakan izin berbasis sumber daya untuk fungsi tersebut. Untuk informasi selengkapnya tentang kebijakan fungsi, lihat [Menggunakan kebijakan berbasis](https://docs.aws.amazon.com/lambda/latest/dg/access-control-resource-based.html) [sumber daya untuk Lambda.](https://docs.aws.amazon.com/lambda/latest/dg/access-control-resource-based.html)

## <span id="page-32-1"></span>Minta Sintaks

```
POST /2015-03-31/functions/FunctionName/policy?Qualifier=Qualifier HTTP/1.1
Content-type: application/json
{ 
    "Action": "string", 
    "EventSourceToken": "string", 
    "FunctionUrlAuthType": "string", 
    "Principal": "string", 
    "PrincipalOrgID": "string", 
    "RevisionId": "string", 
    "SourceAccount": "string", 
    "SourceArn": "string", 
    "StatementId": "string"
}
```
## <span id="page-32-2"></span>Parameter Permintaan URI

Permintaan menggunakan parameter URI berikut.

#### **[FunctionName](#page-32-1)**

Nama fungsi Lambda, versi, atau alias.

#### Format nama

- Nama fungsi my-function (hanya nama), my-function: v1 (dengan alias).
- Fungsi ARN —. arn:aws:lambda:us-west-2:123456789012:function:my-function
- ARN Sebagian —. 123456789012:function:my-function

Anda dapat menambahkan nomor versi atau alias ke salah satu format. Batas panjang hanya berlaku untuk ARN penuh. Jika Anda hanya menentukan nama fungsi, panjang nama dibatasi hingga 64 karakter.

Panjang Batasan: Panjang minimum 1. Panjang maksimum 140.

Pola:  $(\text{arn:} (\text{aws}[a-zA-Z-]*)$ ?: lambda: )? $([\text{a-z}]\{2\}(-qov)$ ?- $[a-z]+-\d{1\}:$ )? (\d{12}:)?(function:)?([a-zA-Z0-9-\_]+)(:(\\$LATEST|[a-zA-Z0-9-\_]+))?

Diperlukan: Ya

#### **[Qualifier](#page-32-1)**

Tentukan versi atau alias untuk menambahkan izin ke versi fungsi yang diterbitkan.

Panjang Batasan: Panjang minimum 1. Panjang maksimum 128.

Pola: (|[a-zA-Z0-9\$\_-]+)

### <span id="page-33-0"></span>Isi Permintaan

Permintaan menerima data berikut dalam format JSON.

#### <span id="page-33-1"></span>[Action](#page-32-1)

Tindakan yang dapat digunakan prinsipal pada fungsi. Misalnya, lambda:InvokeFunction atau lambda:GetFunction.

Tipe: String

Pola: (lambda:[\*]|lambda:[a-zA-Z]+|[\*])

Diperlukan: Ya

#### <span id="page-34-0"></span>[EventSourceToken](#page-32-1)

Untuk fungsi Alexa Smart Home, token yang harus disediakan oleh invoker.

Jenis: String

Batasan Panjang: Panjang minimum 0. Panjang maksimum 256.

Pola: [a-zA-Z0-9.\_\-]+

Diperlukan: Tidak

#### <span id="page-34-1"></span>[FunctionUrlAuthType](#page-32-1)

Jenis otentikasi yang digunakan URL fungsi Anda. Setel ke AWS\_IAM jika Anda ingin membatasi akses ke pengguna yang diautentikasi saja. Setel ke NONE jika Anda ingin melewati autentikasi IAM untuk membuat titik akhir publik. Untuk informasi selengkapnya, lihat [Model keamanan dan](https://docs.aws.amazon.com/lambda/latest/dg/urls-auth.html) [autentikasi untuk URL fungsi Lambda](https://docs.aws.amazon.com/lambda/latest/dg/urls-auth.html).

Jenis: String

Nilai yang Valid: NONE | AWS\_IAM

Diperlukan: Tidak

#### <span id="page-34-2"></span>**[Principal](#page-32-1)**

Layanan AWSAtau Akun AWS yang memanggil fungsi. Jika Anda menentukan layanan, gunakan SourceArn atau SourceAccount untuk membatasi orang yang dapat memanggil fungsi melalui layanan tersebut.

Tipe: String

Pola: [^\s]+

Diperlukan: Ya

#### <span id="page-34-3"></span>**[PrincipalOrgID](#page-32-1)**

Pengenal untuk organisasi Anda diAWS Organizations. Gunakan ini untuk memberikan izin kepada semua yang ada di Akun AWS bawah organisasi ini.

Jenis: String

Batas Panjang: Panjang minimum 12. Panjang maksimum 34.

Pola: ^o-[a-z0-9]{10,32}\$

Diperlukan: Tidak

#### <span id="page-35-0"></span>**[RevisionId](#page-32-1)**

Perbarui kebijakan hanya jika ID revisi cocok dengan ID yang ditentukan. Gunakan opsi ini untuk menghindari mengubah kebijakan yang sudah berubah sejak terakhir kali Anda membacanya.

Tipe: String

Wajib: Tidak

#### <span id="page-35-1"></span>**[SourceAccount](#page-32-1)**

UntukLayanan AWS, ID Akun AWS yang memiliki sumber daya. Gunakan ini bersama-sama dengan SourceArn untuk memastikan bahwa akun yang ditentukan memiliki sumber daya. Pemilik dapat menghapus bucket Amazon S3 dan dibuat kembali oleh akun lain.

Tipe: String

Panjang Batasan: Panjang maksimum 12.

Pola: \d{12}

Diperlukan: Tidak

#### <span id="page-35-2"></span>**[SourceArn](#page-32-1)**

UntukLayanan AWS, ARN dari AWS sumber daya yang memanggil fungsi. Misalnya, bucket Amazon S3 atau topik Amazon SNS.

Perhatikan bahwa Lambda mengonfigurasi perbandingan menggunakan operator. StringLike

Jenis: String

Pola: arn:(aws[a-zA-Z0-9-]\*):([a-zA-Z0-9\-])+:([a-z]{2}(-gov)?-[a-z]+-  $\d{1})$  ?:( $\d{12}$ ) ?:(.\*)

Diperlukan: Tidak

#### <span id="page-35-3"></span>[StatementId](#page-32-1)

Pengidentifikasi pernyataan yang membedakan pernyataan dari lainnya dalam kebijakan yang sama.
#### Tipe: String

Panjang Batasan: Panjang minimum 1. Panjang maksimum 100.

```
Pola: ([a-zA-Z0-9-_]+)
```
Diperlukan: Ya

### <span id="page-36-1"></span>Sintaksis Respons

```
HTTP/1.1 201
Content-type: application/json
{ 
    "Statement": "string"
}
```
# Elemen Respons

Jika tindakan berhasil, layanan mengirimkan kembali respon HTTP 201.

Layanan mengembalikan data berikut dalam format JSON.

#### <span id="page-36-0"></span>**[Statement](#page-36-1)**

Pernyataan izin yang ditambahkan ke kebijakan fungsi.

Jenis: String

# Kesalahan

Untuk informasi tentang kesalahan yang umum untuk semua tindakan, lihat [Kesalahan Umum.](#page-499-0)

InvalidParameterValueException

Salah satu parameter dalam permintaan tidak valid.

Kode Status HTTP: 400

PolicyLengthExceededException

Kebijakan izin untuk sumber daya terlalu besar. Untuk informasi lebih lanjut, lihat Kuota [Lambda](https://docs.aws.amazon.com/lambda/latest/dg/gettingstarted-limits.html).

Kode Status HTTP: 400

PreconditionFailedException

Yang RevisionId disediakan tidak cocok dengan yang terbaru RevisionId untuk fungsi atau alias Lambda. Panggil GetFunction atau operasi GetAlias API untuk mengambil yang terbaru RevisionId untuk sumber daya Anda.

Kode Status HTTP: 412

ResourceConflictException

Sumber daya sudah ada, atau operasi lain sedang berlangsung.

Kode Status HTTP: 409

ResourceNotFoundException

Sumber daya yang ditentukan dalam permintaan tidak ada.

Kode Status HTTP: 404

**ServiceException** 

Layanan AWS Lambda mengalami kesalahan internal.

Kode Status HTTP: 500

TooManyRequestsException

Batas throughput permintaan terlampaui. Untuk informasi lebih lanjut, lihat Kuota [Lambda.](https://docs.aws.amazon.com/lambda/latest/dg/gettingstarted-limits.html#api-requests)

Kode Status HTTP: 429

# Lihat Juga

Untuk informasi selengkapnya tentang penggunaan API ini di salah satu AWS SDK khusus bahasa, lihat berikut ini:

- [AWS Command Line Interface](https://docs.aws.amazon.com/goto/aws-cli/lambda-2015-03-31/AddPermission)
- [AWS SDK for .NET](https://docs.aws.amazon.com/goto/DotNetSDKV3/lambda-2015-03-31/AddPermission)
- [AWS SDK for C++](https://docs.aws.amazon.com/goto/SdkForCpp/lambda-2015-03-31/AddPermission)
- [AWS SDK for Go.](https://docs.aws.amazon.com/goto/SdkForGoV1/lambda-2015-03-31/AddPermission)
- [AWSSDK for Java V2](https://docs.aws.amazon.com/goto/SdkForJavaV2/lambda-2015-03-31/AddPermission)
- [AWSSDK untuk V3 JavaScript](https://docs.aws.amazon.com/goto/SdkForJavaScriptV3/lambda-2015-03-31/AddPermission)
- [AWS SDK for PHP V3](https://docs.aws.amazon.com/goto/SdkForPHPV3/lambda-2015-03-31/AddPermission)
- [AWS SDK for Python](https://docs.aws.amazon.com/goto/boto3/lambda-2015-03-31/AddPermission)
- [AWS SDK for Ruby V3](https://docs.aws.amazon.com/goto/SdkForRubyV3/lambda-2015-03-31/AddPermission)

# **CreateAlias**

Membuat [alias](https://docs.aws.amazon.com/lambda/latest/dg/configuration-aliases.html) untuk versi fungsi Lambda. Gunakan alias untuk menyediakan klien dengan pengidentifikasi fungsi yang dapat Anda perbarui untuk memanggil versi yang berbeda.

Anda juga dapat memetakan alias untuk membagi permintaan pemanggilan di antara dua versi. Gunakan parameter RoutingConfig untuk menentukan versi kedua dan persentase permintaan pemanggilan yang diterima.

# <span id="page-39-0"></span>Minta Sintaks

```
POST /2015-03-31/functions/FunctionName/aliases HTTP/1.1
Content-type: application/json
{ 
    "Description": "string", 
    "FunctionVersion": "string", 
    "Name": "string", 
    "RoutingConfig": { 
       "AdditionalVersionWeights": { 
           "string" : number
       } 
    }
}
```
# Parameter Permintaan URI

Permintaan menggunakan parameter URI berikut.

### **[FunctionName](#page-39-0)**

Nama fungsi Lambda.

Format nama

- Nama fungsi MyFunction.
- ARN Fungsi arn:aws:lambda:us-west-2:123456789012:function:MyFunction.
- ARN sebagian 123456789012:function:MyFunction.

Batas panjang hanya berlaku untuk ARN penuh. Jika Anda hanya menentukan nama fungsi, panjang nama dibatasi hingga 64 karakter.

Panjang Batasan: Panjang minimum 1. Panjang maksimum 140.

```
Pola: (arn:(aws[a-zA-Z-]*)?:lambda:)?([a-z]{2}(-gov)?-[a-z]+-\d{1}:)?
(\d{12}:)?(function:)?([a-zA-Z0-9-_]+)(:(\$LATEST|[a-zA-Z0-9-_]+))?
```
Wajib: Ya

### Isi Permintaan

Permintaan menerima data berikut dalam format JSON.

#### <span id="page-40-0"></span>**[Description](#page-39-0)**

Deskripsi alias.

Tipe: String

Batasan Panjang: Panjang minimum 0. Panjang maksimum 256.

Diperlukan: Tidak

#### <span id="page-40-1"></span>[FunctionVersion](#page-39-0)

Versi fungsi yang alias panggilan.

Tipe: String

Batasan Panjang: Panjang minimum 1. Panjang maksimum 1024.

Pola: (\\$LATEST|[0-9]+)

Diperlukan: Ya

#### <span id="page-40-2"></span>[Name](#page-39-0)

Nama alias.

Tipe: String

Batasan Panjang: Panjang minimum 1. Panjang maksimum 128.

Pola: (?!^[0-9]+\$)([a-zA-Z0-9-\_]+)

Diperlukan: Ya

<span id="page-41-0"></span>**[RoutingConfig](#page-39-0)** 

[Konfigurasi perutean](https://docs.aws.amazon.com/lambda/latest/dg/configuration-aliases.html#configuring-alias-routing) alias.

Tipe: Objek [AliasRoutingConfiguration](#page-408-1).

Wajib: Tidak

# <span id="page-41-2"></span>Sintaksis Respons

```
HTTP/1.1 201
Content-type: application/json
{ 
    "AliasArn": "string", 
    "Description": "string", 
    "FunctionVersion": "string", 
    "Name": "string", 
    "RevisionId": "string", 
    "RoutingConfig": { 
        "AdditionalVersionWeights": { 
           "string" : number
       } 
    }
}
```
# Elemen Respons

Jika tindakan berhasil, layanan mengirimkan kembali respon HTTP 201.

Layanan mengembalikan data berikut dalam format JSON.

#### <span id="page-41-1"></span>[AliasArn](#page-41-2)

Amazon Resource Name (ARN) alias.

Tipe: String

```
Pola: arn:(aws[a-zA-Z-]*)?:lambda:[a-z]{2}(-gov)?-[a-z]+-\d{1}:
\d{12}:function:[a-zA-Z0-9-_]+(:(\$LATEST|[a-zA-Z0-9-_]+))?
```
#### <span id="page-42-0"></span>**[Description](#page-41-2)**

Deskripsi alias.

Tipe: String

Batasan Panjang: Panjang minimum 0. Panjang maksimum 256.

#### <span id="page-42-1"></span>[FunctionVersion](#page-41-2)

Versi fungsi yang alias panggilan.

Tipe: String

Batasan Panjang: Panjang minimum 1. Panjang maksimum 1024.

Pola: (\\$LATEST|[0-9]+)

#### <span id="page-42-2"></span>[Name](#page-41-2)

Nama alias.

Tipe: String

Batasan Panjang: Panjang minimum 1. Panjang maksimum 128.

Pola: (?!^[0-9]+\$)([a-zA-Z0-9-\_]+)

#### <span id="page-42-3"></span>**[RevisionId](#page-41-2)**

Pengidentifikasi unik yang berubah saat Anda memperbarui alias.

Jenis: String

#### <span id="page-42-4"></span>**[RoutingConfig](#page-41-2)**

[Konfigurasi perutean](https://docs.aws.amazon.com/lambda/latest/dg/lambda-traffic-shifting-using-aliases.html) alias.

Tipe: Objek [AliasRoutingConfiguration](#page-408-1).

### Kesalahan

Untuk informasi tentang kesalahan yang umum untuk semua tindakan, lihat [Kesalahan Umum.](#page-499-0)

InvalidParameterValueException

Salah satu parameter dalam permintaan tidak valid.

Kode Status HTTP: 400

ResourceConflictException

Sumber daya sudah ada, atau operasi lain sedang berlangsung.

Kode Status HTTP: 409

#### ResourceNotFoundException

Sumber daya yang ditentukan dalam permintaan tidak ada.

Kode Status HTTP: 404

#### **ServiceException**

Layanan AWS Lambda mengalami kesalahan internal.

Kode Status HTTP: 500

TooManyRequestsException

Batas throughput permintaan terlampaui. Untuk informasi lebih lanjut, lihat Kuota [Lambda.](https://docs.aws.amazon.com/lambda/latest/dg/gettingstarted-limits.html#api-requests)

Kode Status HTTP: 429

# Lihat Juga

Untuk informasi selengkapnya tentang penggunaan API ini di salah satu AWS SDK khusus bahasa, lihat berikut ini:

- [AWS Command Line Interface](https://docs.aws.amazon.com/goto/aws-cli/lambda-2015-03-31/CreateAlias)
- [AWS SDK for .NET](https://docs.aws.amazon.com/goto/DotNetSDKV3/lambda-2015-03-31/CreateAlias)
- [AWS SDK for C++](https://docs.aws.amazon.com/goto/SdkForCpp/lambda-2015-03-31/CreateAlias)
- [AWS SDK for Go.](https://docs.aws.amazon.com/goto/SdkForGoV1/lambda-2015-03-31/CreateAlias)
- [AWSSDK for Java V2](https://docs.aws.amazon.com/goto/SdkForJavaV2/lambda-2015-03-31/CreateAlias)
- [AWSSDK untuk V3 JavaScript](https://docs.aws.amazon.com/goto/SdkForJavaScriptV3/lambda-2015-03-31/CreateAlias)
- [AWS SDK for PHP V3](https://docs.aws.amazon.com/goto/SdkForPHPV3/lambda-2015-03-31/CreateAlias)
- [AWS SDK for Python](https://docs.aws.amazon.com/goto/boto3/lambda-2015-03-31/CreateAlias)
- [AWS SDK for Ruby V3](https://docs.aws.amazon.com/goto/SdkForRubyV3/lambda-2015-03-31/CreateAlias)

# CreateCodeSigningConfig

Membuat konfigurasi penandatanganan kode. [Konfigurasi penandatanganan kode](https://docs.aws.amazon.com/lambda/latest/dg/configuration-codesigning.html) menetapkan daftar profil penandatanganan yang diizinkan dan menentukan kebijakan validasi penandatanganan kode (tindakan yang diambil jika pemeriksaan validasi deployment gagal).

# <span id="page-44-2"></span>Sintaks Permintaan

```
POST /2020-04-22/code-signing-configs/ HTTP/1.1
Content-type: application/json
{ 
    "AllowedPublishers": { 
       "SigningProfileVersionArns": [ "string" ] 
    }, 
    "CodeSigningPolicies": { 
       "UntrustedArtifactOnDeployment": "string" 
    }, 
    "Description": "string"
}
```
# Parameter Permintaan URI

Permintaan tidak menggunakan parameter URI apa pun.

# Isi Permintaan

Permintaan menerima data berikut dalam format JSON.

### <span id="page-44-0"></span>[AllowedPublishers](#page-44-2)

Menandatangani profil untuk konfigurasi penandatanganan kode ini.

Tipe: Objek [AllowedPublishers.](#page-409-1)

Wajib: Ya

### <span id="page-44-1"></span>**[CodeSigningPolicies](#page-44-2)**

Kebijakan penandatanganan kode menentukan tindakan yang harus diambil jika pemeriksaan validasi gagal.

Tipe: Objek [CodeSigningPolicies.](#page-413-1)

Diperlukan: Tidak

#### <span id="page-45-0"></span>**[Description](#page-44-2)**

Nama deskriptif untuk konfigurasi penandatanganan kode ini.

Tipe: String

Batasan Panjang: Panjang minimum 0. Panjang maksimum 256.

Wajib: Tidak

# <span id="page-45-2"></span>Sintaksis Respons

```
HTTP/1.1 201
Content-type: application/json
{ 
    "CodeSigningConfig": { 
       "AllowedPublishers": { 
           "SigningProfileVersionArns": [ "string" ] 
       }, 
       "CodeSigningConfigArn": "string", 
       "CodeSigningConfigId": "string", 
       "CodeSigningPolicies": { 
           "UntrustedArtifactOnDeployment": "string" 
       }, 
       "Description": "string", 
       "LastModified": "string" 
    }
}
```
# Elemen Respons

Jika tindakan berhasil, layanan mengirimkan kembali respon HTTP 201.

Layanan mengembalikan data berikut dalam format JSON.

### <span id="page-45-1"></span>[CodeSigningConfig](#page-45-2)

Konfigurasi penandatanganan kode.

Tipe: Objek [CodeSigningConfig.](#page-411-4)

# Kesalahan

Untuk informasi tentang kesalahan yang umum untuk semua tindakan, lihat [Kesalahan Umum.](#page-499-0)

InvalidParameterValueException

Salah satu parameter dalam permintaan tidak valid.

Kode Status HTTP: 400

**ServiceException** 

Layanan AWS Lambda mengalami kesalahan internal.

Kode Status HTTP: 500

# Lihat Juga

Untuk informasi selengkapnya tentang penggunaan API ini di salah satu AWS SDK khusus bahasa, lihat berikut ini:

- [AWS Command Line Interface](https://docs.aws.amazon.com/goto/aws-cli/lambda-2015-03-31/CreateCodeSigningConfig)
- [AWS SDK for .NET](https://docs.aws.amazon.com/goto/DotNetSDKV3/lambda-2015-03-31/CreateCodeSigningConfig)
- [AWS SDK for C++](https://docs.aws.amazon.com/goto/SdkForCpp/lambda-2015-03-31/CreateCodeSigningConfig)
- [AWS SDK for Go.](https://docs.aws.amazon.com/goto/SdkForGoV1/lambda-2015-03-31/CreateCodeSigningConfig)
- [AWSSDK for Java V2](https://docs.aws.amazon.com/goto/SdkForJavaV2/lambda-2015-03-31/CreateCodeSigningConfig)
- [AWSSDK untuk V3 JavaScript](https://docs.aws.amazon.com/goto/SdkForJavaScriptV3/lambda-2015-03-31/CreateCodeSigningConfig)
- [AWS SDK for PHP V3](https://docs.aws.amazon.com/goto/SdkForPHPV3/lambda-2015-03-31/CreateCodeSigningConfig)
- [AWS SDK for Python](https://docs.aws.amazon.com/goto/boto3/lambda-2015-03-31/CreateCodeSigningConfig)
- [AWS SDK for Ruby V3](https://docs.aws.amazon.com/goto/SdkForRubyV3/lambda-2015-03-31/CreateCodeSigningConfig)

# <span id="page-47-0"></span>CreateEventSourceMapping

Membuat pemetaan antara sumber peristiwa dan fungsi AWS Lambda. Lambda membaca item dari sumber acara dan memanggil fungsi.

Untuk detail tentang cara mengonfigurasi sumber acara yang berbeda, lihat topik berikut.

- [Aliran Amazon DynamoDB](https://docs.aws.amazon.com/lambda/latest/dg/with-ddb.html#services-dynamodb-eventsourcemapping)
- [Amazon Kinesis](https://docs.aws.amazon.com/lambda/latest/dg/with-kinesis.html#services-kinesis-eventsourcemapping)
- [Amazon SQS](https://docs.aws.amazon.com/lambda/latest/dg/with-sqs.html#events-sqs-eventsource)
- [Amazon MQ dan RabbitMQ](https://docs.aws.amazon.com/lambda/latest/dg/with-mq.html#services-mq-eventsourcemapping)
- [Amazon MSK](https://docs.aws.amazon.com/lambda/latest/dg/with-msk.html)
- [Apache Kafka](https://docs.aws.amazon.com/lambda/latest/dg/kafka-smaa.html)
- [Amazon DocumentDB](https://docs.aws.amazon.com/lambda/latest/dg/with-documentdb.html)

Opsi penanganan kesalahan berikut hanya tersedia untuk sumber aliran (DynamoDB dan Kinesis):

- BisectBatchOnFunctionError— Jika fungsi mengembalikan kesalahan, pisahkan batch menjadi dua dan coba lagi.
- DestinationConfig— Kirim catatan yang dibuang ke antrian Amazon SQS atau topik Amazon SNS.
- MaximumRecordAgeInSeconds— Buang catatan yang lebih tua dari usia yang ditentukan. Nilai default adalah tak terhingga (-1). Ketika diatur ke tak terhingga (-1), catatan yang gagal dicoba lagi sampai catatan berakhir
- MaximumRetryAttempts— Buang catatan setelah jumlah percobaan ulang yang ditentukan. Nilai default adalah tak terhingga (-1). Ketika diatur ke tak terhingga (-1), catatan yang gagal dicoba lagi sampai catatan berakhir.
- ParallelizationFactor— Memproses beberapa batch dari setiap pecahan secara bersamaan.

Untuk informasi tentang parameter konfigurasi yang berlaku untuk setiap sumber peristiwa, lihat topik berikut.

- [Aliran Amazon DynamoDB](https://docs.aws.amazon.com/lambda/latest/dg/with-ddb.html#services-ddb-params)
- [Amazon Kinesis](https://docs.aws.amazon.com/lambda/latest/dg/with-kinesis.html#services-kinesis-params)
- [Amazon SQS](https://docs.aws.amazon.com/lambda/latest/dg/with-sqs.html#services-sqs-params)
- [Amazon MQ dan RabbitMQ](https://docs.aws.amazon.com/lambda/latest/dg/with-mq.html#services-mq-params)
- [Amazon MSK](https://docs.aws.amazon.com/lambda/latest/dg/with-msk.html#services-msk-parms)
- [Apache Kafka](https://docs.aws.amazon.com/lambda/latest/dg/with-kafka.html#services-kafka-parms)
- [Amazon DocumentDB](https://docs.aws.amazon.com/lambda/latest/dg/with-documentdb.html#docdb-configuration)

# <span id="page-48-0"></span>Minta Sintaks

```
POST /2015-03-31/event-source-mappings/ HTTP/1.1
Content-type: application/json
{ 
    "AmazonManagedKafkaEventSourceConfig": { 
       "ConsumerGroupId": "string" 
    }, 
    "BatchSize": number, 
    "BisectBatchOnFunctionError": boolean, 
    "DestinationConfig": { 
       "OnFailure": { 
           "Destination": "string" 
       }, 
       "OnSuccess": { 
           "Destination": "string" 
       } 
    }, 
    "DocumentDBEventSourceConfig": { 
       "CollectionName": "string", 
       "DatabaseName": "string", 
       "FullDocument": "string" 
    }, 
    "Enabled": boolean, 
    "EventSourceArn": "string", 
    "FilterCriteria": { 
       "Filters": [ 
           { 
              "Pattern": "string" 
           } 
       ] 
    }, 
    "FunctionName": "string", 
    "FunctionResponseTypes": [ "string" ],
```

```
 "MaximumBatchingWindowInSeconds": number, 
    "MaximumRecordAgeInSeconds": number, 
    "MaximumRetryAttempts": number, 
    "ParallelizationFactor": number, 
    "Queues": [ "string" ], 
    "ScalingConfig": { 
       "MaximumConcurrency": number
    }, 
    "SelfManagedEventSource": { 
       "Endpoints": { 
           "string" : [ "string" ] 
       } 
    }, 
    "SelfManagedKafkaEventSourceConfig": { 
       "ConsumerGroupId": "string" 
    }, 
    "SourceAccessConfigurations": [ 
       { 
           "Type": "string", 
           "URI": "string" 
       } 
    ], 
    "StartingPosition": "string", 
    "StartingPositionTimestamp": number, 
    "Topics": [ "string" ], 
    "TumblingWindowInSeconds": number
}
```
# Parameter Permintaan URI

Permintaan tidak menggunakan parameter URI apa pun.

### Isi Permintaan

Permintaan menerima data berikut dalam format JSON.

### <span id="page-49-0"></span>[AmazonManagedKafkaEventSourceConfig](#page-48-0)

Pengaturan konfigurasi khusus untuk sumber peristiwa Amazon Managed Streaming for Apache Kafka (Amazon MSK).

Tipe: Objek [AmazonManagedKafkaEventSourceConfig](#page-410-1)

#### Diperlukan: Tidak

#### <span id="page-50-0"></span>**[BatchSize](#page-48-0)**

Jumlah maksimum rekaman di setiap batch yang Lambda tarik dari aliran atau antrian Anda dan dikirim ke fungsi Anda. Lambda meneruskan semua catatan dalam batch ke fungsi dalam satu panggilan, hingga batas payload untuk pemanggilan sinkron (6 MB).

- Amazon Kinesis Default 100. Maks. 10.000.
- Amazon DynamoDB Streams Default 100. Maks. 10.000.
- Layanan Antrian Sederhana Amazon Default 10. Untuk antrean standar maks. adalah 10.000. Untuk antrean FIFO, maks. adalah 10.
- Amazon Managed Streaming untuk Apache Kafka Default 100. Maks. 10.000.
- Apache Kafka yang dikelola sendiri Default 100. Maks. 10.000.
- Amazon MQ (ActiveMQ dan RabbitMQ) Default 100. Maks. 10.000.
- DocumentDB Default 100. Maks. 10.000.

#### Tipe: Integer

Rentang yang Valid: Nilai minimum 1. Nilai maksimum 10000.

Diperlukan: Tidak

#### <span id="page-50-1"></span>[BisectBatchOnFunctionError](#page-48-0)

(Kinesis dan DynamoDB Streams saja) Jika fungsi mengembalikan kesalahan, pisahkan batch menjadi dua dan coba lagi.

Tipe: Boolean

Wajib: Tidak

#### <span id="page-50-2"></span>**[DestinationConfig](#page-48-0)**

(Kinesis, DynamoDB Streams, Amazon MSK, dan Kafka yang dikelola sendiri saja) Objek konfigurasi yang menentukan tujuan suatu peristiwa setelah Lambda memprosesnya.

Tipe: Objek [DestinationConfig](#page-419-2)

Diperlukan: Tidak

#### <span id="page-50-3"></span>[DocumentDBEventSourceConfig](#page-48-0)

Pengaturan konfigurasi khusus untuk sumber acara DocumentDB.

#### Tipe: Objek [DocumentDBEventSourceConfig](#page-420-3)

Diperlukan: Tidak

#### <span id="page-51-0"></span>[Enabled](#page-48-0)

Jika benar, pemetaan sumber peristiwa aktif. Ketika salah, Lambda menghentikan pemungutan suara dan doa.

Bawaan: BETUL

Tipe: Boolean

Wajib: Tidak

#### <span id="page-51-1"></span>[EventSourceArn](#page-48-0)

Amazon Resource Name (ARN) sumber peristiwa.

- Amazon Kinesis ARN dari aliran data atau konsumen aliran.
- Amazon DynamoDB Streams ARN aliran.
- Amazon Simple Queue Service ARN antrian.
- Amazon Managed Streaming for Apache Kafka ARN cluster atau ARN dari koneksi VPC [\(untuk pemetaan sumber peristiwa lintas akun\).](https://docs.aws.amazon.com/lambda/latest/dg/with-msk.html#msk-multi-vpc)
- Amazon MQ ARN broker.
- Amazon DocumentDB ARN dari aliran perubahan DocumentDB.

#### Jenis: String

Pola: arn:(aws[a-zA-Z0-9-]\*):([a-zA-Z0-9\-])+:([a-z]{2}(-gov)?-[a-z]+-  $\d{1})$ ?:( $\d{12})$ ?:(.\*)

#### Diperlukan: Tidak

#### <span id="page-51-2"></span>**[FilterCriteria](#page-48-0)**

Objek yang mendefinisikan kriteria filter yang menentukan apakah Lambda harus memproses suatu peristiwa. Untuk informasi selengkapnya, lihat [Pemfilteran acara Lambda.](https://docs.aws.amazon.com/lambda/latest/dg/invocation-eventfiltering.html)

Tipe: Objek [FilterCriteria](#page-437-1)

### <span id="page-52-0"></span>**[FunctionName](#page-48-0)**

Nama fungsi Lambda.

#### Format nama

- Nama fungsi —MyFunction.
- Fungsi ARN —. arn:aws:lambda:us-west-2:123456789012:function:MyFunction
- Versi atau Alias **arn:aws:lambda:uswest-2:123456789012:function:MyFunction:PROD** ARN —.
- ARN Sebagian —. 123456789012:function:MyFunction

Batas panjang hanya berlaku untuk ARN penuh. Jika Anda hanya menentukan nama fungsi, panjang nama dibatasi hingga 64 karakter.

Tipe: String

Panjang Batasan: Panjang minimum 1. Panjang maksimum 140.

Pola:  $(\text{arn:} (\text{aws}[a-zA-Z-]*)$ ?: lambda: )? $([\text{a-z}]\{2\}(-qov)$ ?- $[a-z]+-\d{1\}:$ )?  $(\d{12}:)?$ (function:)?([a-zA-Z0-9-\_]+)(:(\\$LATEST|[a-zA-Z0-9-\_]+))?

Diperlukan: Ya

### <span id="page-52-1"></span>[FunctionResponseTypes](#page-48-0)

(Kinesis, DynamoDB Streams, dan Amazon SQS) Daftar enum tipe respons saat ini diterapkan pada pemetaan sumber peristiwa.

Tipe: Array string

Anggota Array: Jumlah minimum 0 item. Jumlah maksimum 1 item.

Nilai yang Valid: ReportBatchItemFailures

Diperlukan: Tidak

### <span id="page-52-2"></span>[MaximumBatchingWindowInSeconds](#page-48-0)

Jumlah waktu maksimum, dalam hitungan detik, yang dihabiskan Lambda untuk mengumpulkan catatan sebelum menjalankan fungsi. Anda dapat mengonfigurasi MaximumBatchingWindowInSeconds ke nilai apa pun dari 0 detik hingga 300 detik dengan penambahan detik.

Untuk aliran dan sumber peristiwa Amazon SQS, jendela batching default adalah 0 detik. Untuk sumber acara Amazon MSK, Apache Kafka yang dikelola sendiri, Amazon MQ, dan DocumentDB, jendela batching default adalah 500 ms. Perhatikan bahwa karena Anda hanya dapat mengubah MaximumBatchingWindowInSeconds dalam penambahan detik, Anda tidak dapat kembali ke jendela batching default 500 ms setelah Anda mengubahnya. Untuk mengembalikan jendela batching default, Anda harus membuat pemetaan sumber peristiwa baru.

Setelan terkait: Untuk aliran dan sumber peristiwa Amazon SQS, bila Anda BatchSize menyetel ke nilai yang lebih besar dari 10, Anda harus MaximumBatchingWindowInSeconds menyetel ke setidaknya 1.

Tipe: Bilangan Bulat

Rentang yang Valid: Nilai minimum 0. Nilai maksimum 300.

Diperlukan: Tidak

#### <span id="page-53-0"></span>[MaximumRecordAgeInSeconds](#page-48-0)

(Hanya Kinesis dan DynamoDB Streams) Buang rekaman yang lebih tua dari usia yang ditentukan. Nilai default adalah tak terhingga (-1).

Tipe: Integer

Rentang yang Valid: Nilai minimum -1. Nilai maksimum 604800.

Diperlukan: Tidak

#### <span id="page-53-1"></span>[MaximumRetryAttempts](#page-48-0)

(Hanya Kinesis dan DynamoDB Streams) Buang catatan setelah jumlah percobaan ulang yang ditentukan. Nilai default adalah tak terhingga (-1). Ketika diatur ke tak terhingga (-1), catatan yang gagal dicoba lagi sampai catatan berakhir.

Jenis: Integer

Rentang yang Valid: Nilai minimum -1. Nilai maksimum 10000.

#### <span id="page-54-0"></span>**[ParallelizationFactor](#page-48-0)**

(Kinesis dan DynamoDB Streams saja) Jumlah batch yang akan diproses dari setiap pecahan secara bersamaan.

Jenis: Integer

Rentang yang Valid: Nilai minimum 1. Nilai maksimum 10.

Diperlukan: Tidak

#### <span id="page-54-1"></span>**[Queues](#page-48-0)**

(MQ) Nama antrean tujuan broker Amazon MQ yang akan digunakan.

Tipe: Array string.

Anggota Array: Jumlah tetap 1 item.

Panjang Batasan: Panjang minimum 1. Panjang maksimum 1000.

Pola: [\s\S]\*

Diperlukan: Tidak

#### <span id="page-54-2"></span>[ScalingConfig](#page-48-0)

(Hanya Amazon SQS) Konfigurasi penskalaan untuk sumber peristiwa. Untuk informasi selengkapnya, lihat [Mengonfigurasi konkurensi maksimum untuk sumber peristiwa Amazon SQS](https://docs.aws.amazon.com/lambda/latest/dg/with-sqs.html#events-sqs-max-concurrency).

Tipe: Objek [ScalingConfig](#page-483-1)

Diperlukan: Tidak

<span id="page-54-3"></span>[SelfManagedEventSource](#page-48-0)

Cluster Apache Kafka yang dikelola sendiri untuk menerima catatan dari.

Tipe: Objek [SelfManagedEventSource](#page-484-1)

Diperlukan: Tidak

#### <span id="page-54-4"></span>[SelfManagedKafkaEventSourceConfig](#page-48-0)

Pengaturan konfigurasi khusus untuk sumber acara Apache Kafka yang dikelola sendiri.

Tipe: Objek [SelfManagedKafkaEventSourceConfig](#page-485-1)

Diperlukan: Tidak

#### <span id="page-55-0"></span>**[SourceAccessConfigurations](#page-48-0)**

Array protokol autentikasi atau komponen VPC yang diperlukan untuk mengamankan sumber peristiwa Anda.

Tipe: Array objek [SourceAccessConfiguration](#page-488-1)

Anggota Array: Jumlah minimum 0 item. Jumlah maksimum 22 item.

Diperlukan: Tidak

#### <span id="page-55-1"></span>**[StartingPosition](#page-48-0)**

Posisi dalam pengaliran tempat untuk mulai membaca. Diperlukan untuk sumber acara Amazon Kinesis dan Amazon DynamoDB Stream. AT\_TIMESTAMPdidukung hanya untuk aliran Amazon Kinesis, Amazon DocumentDB, Amazon MSK, dan Apache Kafka yang dikelola sendiri.

Jenis: String

Nilai yang Valid: TRIM\_HORIZON | LATEST | AT\_TIMESTAMP

Diperlukan: Tidak

#### <span id="page-55-2"></span>**[StartingPositionTimestamp](#page-48-0)**

Dengan StartingPosition diatur keAT\_TIMESTAMP, waktu untuk mulai membaca, dalam detik waktu Unix. StartingPositionTimestamptidak bisa di masa depan.

Tipe: Timestamp

Diperlukan: Tidak

#### <span id="page-55-3"></span>**[Topics](#page-48-0)**

Nama topik Kafka.

Tipe: Array string.

Anggota Array: Jumlah tetap 1 item.

Panjang Batasan: Panjang minimum 1. Panjang maksimum 249.

Pola:  $\binom{n}{1}$  [a-zA-Z0-9\-.]+)

Diperlukan: Tidak

<span id="page-56-0"></span>[TumblingWindowInSeconds](#page-48-0)

(Hanya Kinesis dan DynamoDB Streams) Durasi dalam detik jendela pemrosesan untuk sumber peristiwa DynamoDB dan Kinesis Streams. Nilai 0 detik menunjukkan tidak ada jendela jatuh.

Tipe: Bilangan Bulat

Rentang yang Valid: Nilai minimum 0. Nilai maksimum 900.

Wajib: Tidak

# <span id="page-56-1"></span>Sintaksis Respons

```
HTTP/1.1 202
Content-type: application/json
{ 
    "AmazonManagedKafkaEventSourceConfig": { 
       "ConsumerGroupId": "string" 
    }, 
    "BatchSize": number, 
    "BisectBatchOnFunctionError": boolean, 
    "DestinationConfig": { 
       "OnFailure": { 
           "Destination": "string" 
       }, 
       "OnSuccess": { 
           "Destination": "string" 
       } 
    }, 
    "DocumentDBEventSourceConfig": { 
       "CollectionName": "string", 
       "DatabaseName": "string", 
       "FullDocument": "string" 
    }, 
    "EventSourceArn": "string", 
    "FilterCriteria": { 
       "Filters": [ 
           { 
              "Pattern": "string"
```

```
 } 
       ] 
    }, 
    "FunctionArn": "string", 
    "FunctionResponseTypes": [ "string" ], 
    "LastModified": number, 
    "LastProcessingResult": "string", 
    "MaximumBatchingWindowInSeconds": number, 
    "MaximumRecordAgeInSeconds": number, 
    "MaximumRetryAttempts": number, 
    "ParallelizationFactor": number, 
    "Queues": [ "string" ], 
    "ScalingConfig": { 
       "MaximumConcurrency": number
    }, 
    "SelfManagedEventSource": { 
       "Endpoints": { 
           "string" : [ "string" ] 
       } 
    }, 
    "SelfManagedKafkaEventSourceConfig": { 
       "ConsumerGroupId": "string" 
    }, 
    "SourceAccessConfigurations": [ 
      \{ "Type": "string", 
           "URI": "string" 
       } 
    ], 
    "StartingPosition": "string", 
    "StartingPositionTimestamp": number, 
    "State": "string", 
    "StateTransitionReason": "string", 
    "Topics": [ "string" ], 
    "TumblingWindowInSeconds": number, 
    "UUID": "string"
}
```
# Elemen Respons

Jika tindakan berhasil, layanan mengirimkan kembali respons HTTP 202.

Layanan mengembalikan data berikut dalam format JSON.

#### <span id="page-58-0"></span>[AmazonManagedKafkaEventSourceConfig](#page-56-1)

Pengaturan konfigurasi khusus untuk sumber peristiwa Amazon Managed Streaming for Apache Kafka (Amazon MSK).

Tipe: Objek [AmazonManagedKafkaEventSourceConfig](#page-410-1)

#### <span id="page-58-1"></span>**[BatchSize](#page-56-1)**

Jumlah maksimum rekaman di setiap batch yang Lambda tarik dari aliran atau antrian Anda dan dikirim ke fungsi Anda. Lambda meneruskan semua catatan dalam batch ke fungsi dalam satu panggilan, hingga batas payload untuk pemanggilan sinkron (6 MB).

Nilai default: Bervariasi berdasarkan layanan. Untuk Amazon SQS, defaultnya adalah 10. Untuk semua layanan lainnya, defaultnya adalah 100.

Pengaturan terkait: Ketika Anda mengatur BatchSize ke nilai yang lebih besar dari 10, Anda harus mengatur MaximumBatchingWindowInSeconds ke setidaknya 1.

Jenis: Integer

Rentang yang Valid: Nilai minimum 1. Nilai maksimum 10000.

#### <span id="page-58-2"></span>[BisectBatchOnFunctionError](#page-56-1)

(Kinesis dan DynamoDB Streams saja) Jika fungsi mengembalikan kesalahan, pisahkan batch menjadi dua dan coba lagi. Nilai default salah.

Jenis: Boolean

#### <span id="page-58-3"></span>**[DestinationConfig](#page-56-1)**

(Kinesis, DynamoDB Streams, Amazon MSK, dan sumber peristiwa Apache Kafka yang dikelola sendiri saja) Objek konfigurasi yang menentukan tujuan suatu peristiwa setelah Lambda memprosesnya.

Tipe: Objek [DestinationConfig](#page-419-2)

#### <span id="page-58-4"></span>[DocumentDBEventSourceConfig](#page-56-1)

Pengaturan konfigurasi khusus untuk sumber acara DocumentDB.

Tipe: Objek [DocumentDBEventSourceConfig](#page-420-3)

#### <span id="page-59-0"></span>**[EventSourceArn](#page-56-1)**

Amazon Resource Name (ARN) sumber peristiwa.

Tipe: String

```
Pola: arn:(aws[a-zA-Z0-9-]*):([a-zA-Z0-9\-])+:([a-z]{2}(-gov)?-[a-z]+-
\d{1})?:(\d{12})?:(.*)
```
#### <span id="page-59-1"></span>**[FilterCriteria](#page-56-1)**

Objek yang mendefinisikan kriteria filter yang menentukan apakah Lambda harus memproses suatu peristiwa. Untuk informasi selengkapnya, lihat [Pemfilteran acara Lambda.](https://docs.aws.amazon.com/lambda/latest/dg/invocation-eventfiltering.html)

Tipe: Objek [FilterCriteria](#page-437-1)

#### <span id="page-59-2"></span>**[FunctionArn](#page-56-1)**

ARN fungsi Lambda.

Tipe: String

```
Pola: arn:(aws[a-zA-Z-]*)?:lambda:[a-z]{2}(-gov)?-[a-z]+-\d{1}:
\d{12}:function:[a-zA-Z0-9-_]+(:(\$LATEST|[a-zA-Z0-9-_]+))?
```
#### <span id="page-59-3"></span>[FunctionResponseTypes](#page-56-1)

(Kinesis, DynamoDB Streams, dan Amazon SQS) Daftar enum tipe respons saat ini diterapkan pada pemetaan sumber peristiwa.

Tipe: Array string

Anggota Array: Jumlah minimum 0 item. Jumlah maksimum 1 item.

Nilai yang Valid: ReportBatchItemFailures

#### <span id="page-59-4"></span>**[LastModified](#page-56-1)**

Tanggal pemetaan sumber peristiwa terakhir diperbarui atau statusnya berubah, dalam detik waktu Unix.

Tipe: Timestamp

#### <span id="page-59-5"></span>**[LastProcessingResult](#page-56-1)**

Hasil pemanggilan Lambda terakhir dari fungsi Anda.

#### Jenis: String

#### <span id="page-60-0"></span>[MaximumBatchingWindowInSeconds](#page-56-1)

Jumlah waktu maksimum, dalam hitungan detik, yang dihabiskan Lambda untuk mengumpulkan catatan sebelum menjalankan fungsi. Anda dapat mengonfigurasi MaximumBatchingWindowInSeconds ke nilai apa pun dari 0 detik hingga 300 detik dengan penambahan detik.

Untuk aliran dan sumber peristiwa Amazon SQS, jendela batching default adalah 0 detik. Untuk sumber acara Amazon MSK, Apache Kafka yang dikelola sendiri, Amazon MQ, dan DocumentDB, jendela batching default adalah 500 ms. Perhatikan bahwa karena Anda hanya dapat mengubah MaximumBatchingWindowInSeconds dalam penambahan detik, Anda tidak dapat kembali ke jendela batching default 500 ms setelah Anda mengubahnya. Untuk mengembalikan jendela batching default, Anda harus membuat pemetaan sumber peristiwa baru.

Setelan terkait: Untuk aliran dan sumber peristiwa Amazon SQS, bila Anda BatchSize menyetel ke nilai yang lebih besar dari 10, Anda harus MaximumBatchingWindowInSeconds menyetel ke setidaknya 1.

Tipe: Bilangan Bulat

Rentang yang Valid: Nilai minimum 0. Nilai maksimum 300.

#### <span id="page-60-1"></span>[MaximumRecordAgeInSeconds](#page-56-1)

(Hanya Kinesis dan DynamoDB Streams) Buang rekaman yang lebih tua dari usia yang ditentukan. Nilai defaultnya adalah -1, yang menetapkan usia maksimum hingga tak terbatas. Ketika nilai diatur ke tak terhingga, Lambda tidak pernah menghapus catatan lama.

#### **a** Note

Nilai valid minimum untuk usia rekor maksimum adalah 60-an. Meskipun nilai kurang dari 60 dan lebih besar dari -1 termasuk dalam rentang absolut parameter, mereka tidak diperbolehkan

Jenis: Integer

Rentang yang Valid: Nilai minimum -1. Nilai maksimum 604800.

#### <span id="page-61-0"></span>**[MaximumRetryAttempts](#page-56-1)**

(Hanya Kinesis dan DynamoDB Streams) Buang catatan setelah jumlah percobaan ulang yang ditentukan. Nilai default adalah -1, yang menetapkan jumlah maksimum coba lagi ke tak terhingga. Kapan tak MaximumRetryAttempts terbatas, Lambda mencoba kembali catatan yang gagal sampai catatan berakhir di sumber acara.

#### Jenis: Integer

Rentang yang Valid: Nilai minimum -1. Nilai maksimum 10000.

#### <span id="page-61-1"></span>**[ParallelizationFactor](#page-56-1)**

(Kinesis dan DynamoDB Streams saja) Jumlah batch yang akan diproses secara bersamaan dari setiap pecahan. Nilai default adalah 1.

Tipe: Integer

Rentang yang Valid: Nilai minimum 1. Nilai maksimum 10.

#### <span id="page-61-2"></span>[Queues](#page-56-1)

(Amazon MQ) Nama antrean tujuan broker Amazon MQ yang akan digunakan.

Tipe: Array string

Anggota Array: Jumlah tetap 1 item.

Panjang Batasan: Panjang minimum 1. Panjang maksimum 1000.

Pola: [\s\S]\*

#### <span id="page-61-3"></span>[ScalingConfig](#page-56-1)

(Hanya Amazon SQS) Konfigurasi penskalaan untuk sumber peristiwa. Untuk informasi selengkapnya, lihat [Mengonfigurasi konkurensi maksimum untuk sumber peristiwa Amazon SQS](https://docs.aws.amazon.com/lambda/latest/dg/with-sqs.html#events-sqs-max-concurrency).

Tipe: Objek [ScalingConfig](#page-483-1)

<span id="page-61-4"></span>[SelfManagedEventSource](#page-56-1)

Klaster dikelola sendiri Apache Kafka untuk sumber peristiwa Anda.

Tipe: Objek [SelfManagedEventSource](#page-484-1)

#### <span id="page-62-0"></span>[SelfManagedKafkaEventSourceConfig](#page-56-1)

Pengaturan konfigurasi khusus untuk sumber acara Apache Kafka yang dikelola sendiri.

Tipe: Objek [SelfManagedKafkaEventSourceConfig](#page-485-1)

#### <span id="page-62-1"></span>**[SourceAccessConfigurations](#page-56-1)**

Susunan protokol autentikasi, komponen VPC, atau host virtual untuk mengamankan dan menentukan sumber peristiwa Anda.

Tipe: Array objek [SourceAccessConfiguration](#page-488-1)

Anggota Array: Jumlah minimum 0 item. Jumlah maksimum 22 item.

#### <span id="page-62-2"></span>**[StartingPosition](#page-56-1)**

Posisi dalam pengaliran tempat untuk mulai membaca. Diperlukan untuk sumber acara Amazon Kinesis dan Amazon DynamoDB Stream. AT\_TIMESTAMPdidukung hanya untuk aliran Amazon Kinesis, Amazon DocumentDB, Amazon MSK, dan Apache Kafka yang dikelola sendiri.

Jenis: String

Nilai yang Valid: TRIM\_HORIZON | LATEST | AT\_TIMESTAMP

#### <span id="page-62-3"></span>**[StartingPositionTimestamp](#page-56-1)**

Dengan StartingPosition diatur keAT\_TIMESTAMP, waktu untuk mulai membaca, dalam detik waktu Unix. StartingPositionTimestamptidak bisa di masa depan.

Tipe: Timestamp

#### <span id="page-62-4"></span>**[State](#page-56-1)**

Status pemetaan sumber peristiwa. Status bisa menjadi salah satu dari berikut: Creating, Enabling, Enabled, Disabling, Disabled, Updating, atau Deleting.

Jenis: String

#### <span id="page-62-5"></span>**[StateTransitionReason](#page-56-1)**

Menunjukkan apakah pengguna atau Lambda membuat perubahan terakhir pada pemetaan sumber peristiwa.

Jenis: String

#### <span id="page-63-0"></span>**[Topics](#page-56-1)**

Nama topik Kafka.

Tipe: Array string.

Anggota Array: Jumlah tetap 1 item.

Panjang Batasan: Panjang minimum 1. Panjang maksimum 249.

Pola:  $\binom{n}{0}$  [ a - zA - Z0 - 9 \ - \_ . ] + )

<span id="page-63-1"></span>[TumblingWindowInSeconds](#page-56-1)

(Hanya Kinesis dan DynamoDB Streams) Durasi dalam detik jendela pemrosesan untuk sumber peristiwa DynamoDB dan Kinesis Streams. Nilai 0 detik menunjukkan tidak ada jendela jatuh.

Tipe: Bilangan Bulat

Rentang yang Valid: Nilai minimum 0. Nilai maksimum 900.

#### <span id="page-63-2"></span>[UUID](#page-56-1)

Pengidentifikasi pemetaan sumber peristiwa.

Jenis: String

# Kesalahan

Untuk informasi tentang kesalahan yang umum untuk semua tindakan, lihat [Kesalahan Umum.](#page-499-0)

InvalidParameterValueException

Salah satu parameter dalam permintaan tidak valid.

Kode Status HTTP: 400

ResourceConflictException

Sumber daya sudah ada, atau operasi lain sedang berlangsung.

Kode Status HTTP: 409

ResourceNotFoundException

Sumber daya yang ditentukan dalam permintaan tidak ada.

Kode Status HTTP: 404

**ServiceException** 

Layanan AWS Lambda mengalami kesalahan internal.

Kode Status HTTP: 500

TooManyRequestsException

Batas throughput permintaan terlampaui. Untuk informasi lebih lanjut, lihat Kuota [Lambda.](https://docs.aws.amazon.com/lambda/latest/dg/gettingstarted-limits.html#api-requests)

Kode Status HTTP: 429

# Lihat Juga

Untuk informasi selengkapnya tentang penggunaan API ini di salah satu AWS SDK khusus bahasa, lihat berikut ini:

- [AWS Command Line Interface](https://docs.aws.amazon.com/goto/aws-cli/lambda-2015-03-31/CreateEventSourceMapping)
- [AWS SDK for .NET](https://docs.aws.amazon.com/goto/DotNetSDKV3/lambda-2015-03-31/CreateEventSourceMapping)
- [AWS SDK for C++](https://docs.aws.amazon.com/goto/SdkForCpp/lambda-2015-03-31/CreateEventSourceMapping)
- [AWS SDK for Go.](https://docs.aws.amazon.com/goto/SdkForGoV1/lambda-2015-03-31/CreateEventSourceMapping)
- [AWSSDK for Java V2](https://docs.aws.amazon.com/goto/SdkForJavaV2/lambda-2015-03-31/CreateEventSourceMapping)
- [AWSSDK untuk V3 JavaScript](https://docs.aws.amazon.com/goto/SdkForJavaScriptV3/lambda-2015-03-31/CreateEventSourceMapping)
- [AWS SDK for PHP V3](https://docs.aws.amazon.com/goto/SdkForPHPV3/lambda-2015-03-31/CreateEventSourceMapping)
- [AWS SDK for Python](https://docs.aws.amazon.com/goto/boto3/lambda-2015-03-31/CreateEventSourceMapping)
- [AWS SDK for Ruby V3](https://docs.aws.amazon.com/goto/SdkForRubyV3/lambda-2015-03-31/CreateEventSourceMapping)

# **CreateFunction**

Buat fungsi Lambda. Untuk membuat fungsi, Anda memerlukan [paket deployment](https://docs.aws.amazon.com/lambda/latest/dg/gettingstarted-package.html) dan [peran](https://docs.aws.amazon.com/lambda/latest/dg/intro-permission-model.html#lambda-intro-execution-role)  [eksekusi.](https://docs.aws.amazon.com/lambda/latest/dg/intro-permission-model.html#lambda-intro-execution-role) Paket deployment adalah arsip file .zip atau gambar kontainer yang berisi kode fungsi Anda. Peran eksekusi memberikan izin fungsi untuk digunakanLayanan AWS, seperti Amazon CloudWatch Logs untuk streaming log dan AWS X-Ray untuk penelusuran permintaan.

Jika paket penerapan adalah [gambar kontainer,](https://docs.aws.amazon.com/lambda/latest/dg/lambda-images.html) maka Anda mengatur jenis paket keImage. Untuk gambar kontainer, properti kode harus menyertakan URI dari gambar kontainer di registri Amazon ECR. Anda tidak perlu menentukan handler dan properti runtime.

Jika paket penyebaran adalah [arsip file.zip,](https://docs.aws.amazon.com/lambda/latest/dg/gettingstarted-package.html#gettingstarted-package-zip) maka Anda mengatur jenis paket ke. Zip Untuk arsip file.zip, properti kode menentukan lokasi file .zip. Anda juga harus menentukan handler dan properti runtime. Kode dalam paket penyebaran harus kompatibel dengan arsitektur set instruksi target dari fungsi (x86-64atauarm64). Jika Anda tidak menentukan arsitektur, maka nilai defaultnya adalahx86-64.

Ketika Anda membuat fungsi, Lambda menyediakan instans dari fungsi dan sumber daya pendukungnya. Jika fungsi Anda terhubung ke VPC, proses ini dapat memakan waktu satu menit atau lebih. Selama waktu ini, Anda tidak dapat memanggil atau memodifikasi fungsi. Bidang State, StateReason, dan StateReasonCode dalam respons dari [GetFunctionConfiguration](#page-158-0) menunjukkan kapan fungsi siap dipanggil. Untuk informasi selengkapnya, lihat [Status fungsi Lambda.](https://docs.aws.amazon.com/lambda/latest/dg/functions-states.html)

Fungsi memiliki versi yang tidak dipublikasikan, serta dapat memiliki versi dan alias yang dipublikasikan. Versi yang tidak dipublikasikan berubah ketika Anda memperbarui kode dan konfigurasi fungsi. Versi yang dipublikasikan adalah snapshot kode fungsi dan konfigurasi yang tidak dapat diubah. Alias adalah sumber daya bernama yang memetakan ke versi, dan dapat diubah untuk memetakan ke versi yang berbeda. Gunakan parameter Publish untuk membuat versi 1 fungsi Anda dari konfigurasi awalnya.

Parameter lainnya memungkinkan Anda mengonfigurasi pengaturan khusus versi dan tingkat fungsi. Anda dapat mengubah pengaturan khusus versi nanti dengan[UpdateFunctionConfiguration.](#page-371-0) Pengaturan tingkat fungsi berlaku untuk kedua versi fungsi yang tidak dipublikasikan dan dipublikasikan, serta menyertakan tag ([TagResource\)](#page-324-0) dan batas konkurensi per-fungsi ([PutFunctionConcurrency\)](#page-298-0).

Anda dapat menggunakan penandatanganan kode jika paket deployment Anda adalah arsip file .zip. Untuk mengaktifkan penandatanganan kode untuk fungsi ini, tentukan ARN konfigurasi penandatanganan kode. Ketika pengguna mencoba men-deploy paket kode dengan

[UpdateFunctionCode](#page-356-0), Lambda memeriksa paket kode memiliki tanda tangan valid dari penerbit tepercaya. Konfigurasi penandatanganan kode mencakup kumpulan profil penandatanganan, yang menentukan penerbit tepercaya untuk fungsi ini.

Jika yang lain Akun AWS atau yang Layanan AWS memanggil fungsi Anda, gunakan [AddPermission](#page-32-0) untuk memberikan izin dengan membuat kebijakan berbasis sumber daya AWS Identity and Access Management (IAM). Anda dapat memberikan izin pada tingkat fungsi, versi, atau alias.

Untuk memanggil fungsi Anda secara langsung, gunakan [Invoke.](#page-203-0) Untuk menjalankan fungsi Anda sebagai respons terhadap peristiwa lainLayanan AWS, buat pemetaan sumber peristiwa ([CreateEventSourceMapping\)](#page-47-0), atau konfigurasikan pemicu fungsi di layanan lain. Untuk informasi lebih lanjut, lihat [Memanggil fungsi Lambda.](https://docs.aws.amazon.com/lambda/latest/dg/lambda-invocation.html)

# <span id="page-66-0"></span>Minta Sintaks

```
POST /2015-03-31/functions HTTP/1.1
Content-type: application/json
{ 
    "Architectures": [ "string" ], 
    "Code": { 
        "ImageUri": "string", 
       "S3Bucket": "string", 
       "S3Key": "string", 
        "S3ObjectVersion": "string", 
       "ZipFile": blob
    }, 
    "CodeSigningConfigArn": "string", 
    "DeadLetterConfig": { 
       "TargetArn": "string" 
    }, 
    "Description": "string", 
    "Environment": { 
       "Variables": { 
           "string" : "string" 
       } 
    }, 
    "EphemeralStorage": { 
       "Size": number
    }, 
    "FileSystemConfigs": [ 
      \{
```

```
 "Arn": "string", 
           "LocalMountPath": "string" 
        } 
    ], 
    "FunctionName": "string", 
    "Handler": "string", 
    "ImageConfig": { 
        "Command": [ "string" ], 
        "EntryPoint": [ "string" ], 
        "WorkingDirectory": "string" 
    }, 
    "KMSKeyArn": "string", 
    "Layers": [ "string" ], 
    "LoggingConfig": { 
        "ApplicationLogLevel": "string", 
        "LogFormat": "string", 
        "LogGroup": "string", 
        "SystemLogLevel": "string" 
    }, 
    "MemorySize": number, 
    "PackageType": "string", 
    "Publish": boolean, 
    "Role": "string", 
    "Runtime": "string", 
    "SnapStart": { 
        "ApplyOn": "string" 
    }, 
    "Tags": { 
        "string" : "string" 
    }, 
    "Timeout": number, 
    "TracingConfig": { 
        "Mode": "string" 
    }, 
    "VpcConfig": { 
        "Ipv6AllowedForDualStack": boolean, 
        "SecurityGroupIds": [ "string" ], 
        "SubnetIds": [ "string" ] 
    }
}
```
# Parameter Permintaan URI

Permintaan tidak menggunakan parameter URI apa pun.

### Isi Permintaan

Permintaan menerima data berikut dalam format JSON.

#### <span id="page-68-0"></span>**[Architectures](#page-66-0)**

Arsitektur set instruksi yang didukung fungsi. Masukkan array string dengan salah satu nilai yang valid (arm64 atau x86\_64). Nilai default-nya adalah x86\_64.

Tipe: Array string

Anggota Array: Jumlah tetap 1 item.

Nilai yang Valid: x86\_64 | arm64

Diperlukan: Tidak

#### <span id="page-68-1"></span>[Code](#page-66-0)

Kode untuk fungsi.

Tipe: Objek [FunctionCode](#page-438-4).

Wajib: Ya

#### <span id="page-68-2"></span>[CodeSigningConfigArn](#page-66-0)

Untuk mengaktifkan penandatanganan kode untuk fungsi ini, tentukan ARN konfigurasi penandatanganan kode. Konfigurasi penandatangan kode mencakup serangkaian profil penandatanganan, yang menentukan penerbit tepercaya untuk fungsi ini.

Tipe: String

Panjang Batasan: Panjang maksimum 200.

```
Pola: arn:(aws[a-zA-Z-]*)?:lambda:[a-z]{2}((-gov)|(-iso(b?)))?-[a-z]+-
\d{1}:\d{12}:code-signing-config:csc-[a-z0-9]{17}
```
#### <span id="page-69-0"></span>**[DeadLetterConfig](#page-66-0)**

Konfigurasi antrian huruf mati yang menentukan antrian atau topik tempat Lambda mengirimkan peristiwa asinkron saat gagal diproses. Untuk informasi selengkapnya, lihat [Antrian surat mati.](https://docs.aws.amazon.com/lambda/latest/dg/invocation-async.html#invocation-dlq)

Tipe: Objek [DeadLetterConfig](#page-418-1)

Diperlukan: Tidak

#### <span id="page-69-1"></span>**[Description](#page-66-0)**

Deskripsi fungsi.

Tipe: String

Batasan Panjang: Panjang minimum 0. Panjang maksimum 256.

Diperlukan: Tidak

#### <span id="page-69-2"></span>**[Environment](#page-66-0)**

Variabel lingkungan yang dapat diakses dari kode fungsi selama eksekusi.

Tipe: Objek [Environment.](#page-422-1)

Diperlukan: Tidak

#### <span id="page-69-3"></span>**[EphemeralStorage](#page-66-0)**

Ukuran /tmp direktori fungsi dalam MB. Nilai defaultnya adalah 512, tetapi bisa berupa bilangan bulat antara 512 dan 10.240 MB. Untuk informasi selengkapnya, lihat [Mengonfigurasi](https://docs.aws.amazon.com/lambda/latest/dg/configuration-function-common.html#configuration-ephemeral-storage) [penyimpanan sementara \(](https://docs.aws.amazon.com/lambda/latest/dg/configuration-function-common.html#configuration-ephemeral-storage)konsol).

Tipe: Objek [EphemeralStorage](#page-425-1)

Diperlukan: Tidak

#### <span id="page-69-4"></span>**[FileSystemConfigs](#page-66-0)**

Pengaturan koneksi untuk sistem file Amazon EFS.

Tipe: Array objek [FileSystemConfig](#page-434-2)

Anggota Array: Jumlah maksimum 1 item.

#### <span id="page-70-0"></span>**[FunctionName](#page-66-0)**

Nama fungsi Lambda.

#### Format nama

- Nama fungsi —my-function.
- Fungsi ARN —. arn:aws:lambda:us-west-2:123456789012:function:my-function
- ARN Sebagian —. 123456789012:function:my-function

Batas panjang hanya berlaku untuk ARN penuh. Jika Anda hanya menentukan nama fungsi, panjang nama dibatasi hingga 64 karakter.

Tipe: String

Panjang Batasan: Panjang minimum 1. Panjang maksimum 140.

Pola: (arn:(aws[a-zA-Z-]\*)?:lambda:)?([a-z]{2}(-gov)?-[a-z]+-\d{1}:)? (\d{12}:)?(function:)?([a-zA-Z0-9-\_]+)(:(\\$LATEST|[a-zA-Z0-9-\_]+))?

Diperlukan: Ya

#### <span id="page-70-1"></span>[Handler](#page-66-0)

Nama metode dalam kode Anda yang dipanggil Lambda untuk menjalankan fungsi Anda. Handler diperlukan jika paket penyebaran adalah arsip file.zip. Formatnya termasuk nama file. Ini juga dapat mencakup namespace dan kualifikasi lainnya, tergantung pada runtime. Untuk informasi selengkapnya, lihat Model [pemrograman Lambda](https://docs.aws.amazon.com/lambda/latest/dg/foundation-progmodel.html).

Jenis: String

Batasan Panjang: Panjang maksimum 128.

Pola:  $\lceil \wedge \backslash s \rceil +$ 

Diperlukan: Tidak

#### <span id="page-70-2"></span>**[ImageConfig](#page-66-0)**

[Nilai konfigurasi](https://docs.aws.amazon.com/lambda/latest/dg/configuration-images.html#configuration-images-settings) gambar kontainer yang menimpa nilai-nilai dalam Dockerfile gambar kontainer.

Tipe: Objek [ImageConfig.](#page-456-3)

#### <span id="page-71-0"></span>[KMSKeyArn](#page-66-0)

[ARN dari AWS Key Management Service \(AWS KMS\) kunci terkelola pelanggan yang digunakan](https://docs.aws.amazon.com/lambda/latest/dg/configuration-envvars.html#configuration-envvars-encryption) [untuk mengenkripsi variabel lingkungan fungsi Anda.](https://docs.aws.amazon.com/lambda/latest/dg/configuration-envvars.html#configuration-envvars-encryption) Ketika [Lambda SnapStart](https://docs.aws.amazon.com/lambda/latest/dg/snapstart-security.html) diaktifkan, Lambda juga menggunakan kunci ini untuk mengenkripsi snapshot fungsi Anda. Jika Anda menerapkan fungsi Anda menggunakan gambar kontainer, Lambda juga menggunakan kunci ini untuk mengenkripsi fungsi Anda saat digunakan. Perhatikan bahwa ini bukan kunci yang sama yang digunakan untuk melindungi image container Anda di Amazon Elastic Container Registry (Amazon ECR). Jika Anda tidak memberikan kunci terkelola pelanggan, Lambda menggunakan kunci layanan default.

Jenis: String

Pola: (arn:(aws[a-zA-Z-]\*)?:[a-z0-9-.]+:.\*)|()

Diperlukan: Tidak

#### <span id="page-71-1"></span>[Layers](#page-66-0)

Daftar [lapisan fungsi](https://docs.aws.amazon.com/lambda/latest/dg/configuration-layers.html) untuk menambah lingkungan eksekusi fungsi. Tentukan tiap lapisan berdasarkan ARN-nya, termasuk versi.

Tipe: Array string.

Panjang Batasan: Panjang minimum 1. Panjang maksimum 140.

Pola: arn:[a-zA-Z0-9-]+:lambda:[a-zA-Z0-9-]+:\d{12}:layer:[a-zA-Z0-9-\_]+:  $[0-9] +$ 

Diperlukan: Tidak

#### <span id="page-71-2"></span>**[LoggingConfig](#page-66-0)**

Pengaturan konfigurasi Amazon CloudWatch Logs fungsi.

Tipe: Objek [LoggingConfig](#page-474-3)

Diperlukan: Tidak

#### <span id="page-71-3"></span>**[MemorySize](#page-66-0)**

Jumlah [memori yang tersedia untuk fungsi](https://docs.aws.amazon.com/lambda/latest/dg/configuration-function-common.html#configuration-memory-console) saat waktu aktif. Meningkatkan memori fungsi juga meningkatkan alokasi CPU-nya. Nilai default adalah 128 MB. Nilai dapat berupa kelipatan 1 MB.
## Tipe: Integer

Rentang yang Valid: Nilai minimum 128. Nilai maksimum 10240.

Diperlukan: Tidak

## [PackageType](#page-66-0)

Tipe paket deployment. Setel ke Image untuk gambar kontainer dan atur ke Zip untuk arsip file.zip.

Jenis: String

Nilai yang Valid: Zip | Image

Diperlukan: Tidak

### [Publish](#page-66-0)

Atur ke true untuk memublikasikan versi pertama dari fungsi selama pembuatan.

Tipe: Boolean

Wajib: Tidak

### [Role](#page-66-0)

Amazon Resource Name (ARN) dari peran eksekusi fungsi.

Tipe: String

```
Pola: arn:(aws[a-zA-Z-]*)?:iam::\d{12}:role/?[a-zA-Z_0-9+=,.@\-_/]+
```
Diperlukan: Ya

### [Runtime](#page-66-0)

Pengenal [waktu aktif](https://docs.aws.amazon.com/lambda/latest/dg/lambda-runtimes.html) fungsi. Runtime diperlukan jika paket penerapan adalah arsip file.zip.

Daftar berikut mencakup runtime usang. Untuk informasi selengkapnya, lihat [Kebijakan](https://docs.aws.amazon.com/lambda/latest/dg/lambda-runtimes.html#runtime-support-policy)  [penghentian waktu proses](https://docs.aws.amazon.com/lambda/latest/dg/lambda-runtimes.html#runtime-support-policy).

Jenis: String

```
Nilai yang Valid: nodejs | nodejs4.3 | nodejs6.10 | nodejs8.10 | nodejs10.x 
| nodejs12.x | nodejs14.x | nodejs16.x | java8 | java8.al2 | java11
```

```
| python2.7 | python3.6 | python3.7 | python3.8 | python3.9 | 
dotnetcore1.0 | dotnetcore2.0 | dotnetcore2.1 | dotnetcore3.1 | dotnet6 
| nodejs4.3-edge | go1.x | ruby2.5 | ruby2.7 | provided | provided.al2 
| nodejs18.x | python3.10 | java17 | ruby3.2 | python3.11 | nodejs20.x | 
provided.al2023 | python3.12 | java21
```
Diperlukan: Tidak

### **[SnapStart](#page-66-0)**

[SnapStart](https://docs.aws.amazon.com/lambda/latest/dg/snapstart.html)Pengaturan fungsi.

Tipe: Objek [SnapStart](#page-486-0)

Diperlukan: Tidak

### [Tags](#page-66-0)

Daftar [tanda](https://docs.aws.amazon.com/lambda/latest/dg/tagging.html) yang akan diterapkan ke fungsi.

Tipe: Peta string ke string

Diperlukan: Tidak

### **[Timeout](#page-66-0)**

Jumlah waktu (dalam detik) yang memungkinkan Lambda menjalankan fungsi sebelum menghentikannya. Waktu default adalah 3 detik. Nilai maksimum yang diizinkan adalah 900 detik. Untuk informasi selengkapnya, lihat [Lingkungan eksekusi Lambda](https://docs.aws.amazon.com/lambda/latest/dg/runtimes-context.html).

Jenis: Integer

Rentang yang Valid: Nilai minimum 1.

Diperlukan: Tidak

### **[TracingConfig](#page-66-0)**

Atur Mode ke Active untuk mengambil sampel dan melacak subset dari permintaan masuk dengan [X-Ray.](https://docs.aws.amazon.com/lambda/latest/dg/services-xray.html)

Tipe: Objek [TracingConfig](#page-490-0).

Diperlukan: Tidak

## [VpcConfig](#page-66-0)

Untuk konektivitas jaringan ke sumber daya AWS dalam VPC, tentukan daftar grup keamanan dan subnet di VPC. Ketika Anda menghubungkan fungsi ke VPC, ia dapat mengakses sumber daya dan internet hanya melalui VPC itu. Untuk informasi selengkapnya, lihat [Mengonfigurasi](https://docs.aws.amazon.com/lambda/latest/dg/configuration-vpc.html) [fungsi Lambda untuk mengakses sumber daya](https://docs.aws.amazon.com/lambda/latest/dg/configuration-vpc.html) di VPC.

Tipe: Objek [VpcConfig](#page-492-0)

Wajib: Tidak

# <span id="page-74-0"></span>Sintaksis Respons

```
HTTP/1.1 201
Content-type: application/json
{ 
    "Architectures": [ "string" ], 
    "CodeSha256": "string", 
    "CodeSize": number, 
    "DeadLetterConfig": { 
        "TargetArn": "string" 
    }, 
    "Description": "string", 
    "Environment": { 
        "Error": { 
           "ErrorCode": "string", 
           "Message": "string" 
        }, 
        "Variables": { 
           "string" : "string" 
        } 
    }, 
    "EphemeralStorage": { 
        "Size": number
    }, 
    "FileSystemConfigs": [ 
        { 
           "Arn": "string", 
           "LocalMountPath": "string" 
        } 
    ],
```

```
 "FunctionArn": "string", 
 "FunctionName": "string", 
 "Handler": "string", 
 "ImageConfigResponse": { 
    "Error": { 
        "ErrorCode": "string", 
        "Message": "string" 
    }, 
    "ImageConfig": { 
        "Command": [ "string" ], 
        "EntryPoint": [ "string" ], 
        "WorkingDirectory": "string" 
    } 
 }, 
 "KMSKeyArn": "string", 
 "LastModified": "string", 
 "LastUpdateStatus": "string", 
 "LastUpdateStatusReason": "string", 
 "LastUpdateStatusReasonCode": "string", 
 "Layers": [ 
    { 
        "Arn": "string", 
        "CodeSize": number, 
        "SigningJobArn": "string", 
        "SigningProfileVersionArn": "string" 
    } 
 ], 
 "LoggingConfig": { 
    "ApplicationLogLevel": "string", 
    "LogFormat": "string", 
    "LogGroup": "string", 
    "SystemLogLevel": "string" 
 }, 
 "MasterArn": "string", 
 "MemorySize": number, 
 "PackageType": "string", 
 "RevisionId": "string", 
 "Role": "string", 
 "Runtime": "string", 
 "RuntimeVersionConfig": { 
    "Error": { 
        "ErrorCode": "string", 
        "Message": "string" 
    },
```

```
 "RuntimeVersionArn": "string" 
    }, 
    "SigningJobArn": "string", 
    "SigningProfileVersionArn": "string", 
    "SnapStart": { 
       "ApplyOn": "string", 
       "OptimizationStatus": "string" 
    }, 
    "State": "string", 
    "StateReason": "string", 
    "StateReasonCode": "string", 
    "Timeout": number, 
    "TracingConfig": { 
       "Mode": "string" 
    }, 
    "Version": "string", 
    "VpcConfig": { 
       "Ipv6AllowedForDualStack": boolean, 
       "SecurityGroupIds": [ "string" ], 
       "SubnetIds": [ "string" ], 
       "VpcId": "string" 
    }
}
```
# Elemen Respons

Jika tindakan berhasil, layanan mengirimkan kembali respon HTTP 201.

Layanan mengembalikan data berikut dalam format JSON.

### <span id="page-76-0"></span>**[Architectures](#page-74-0)**

Arsitektur set instruksi yang didukung fungsi. Arsitektur adalah array string dengan salah satu nilai yang valid. Nilai arsitektur default adalahx86\_64.

Tipe: Array string

Anggota Array: Jumlah tetap 1 item.

Nilai yang Valid: x86\_64 | arm64

### <span id="page-76-1"></span>[CodeSha256](#page-74-0)

Hash SHA256 dari paket deployment fungsi.

#### Jenis: String

### <span id="page-77-0"></span>**[CodeSize](#page-74-0)**

Ukuran paket deployment fungsi, dalam byte.

Tipe: Long

### <span id="page-77-1"></span>**[DeadLetterConfig](#page-74-0)**

Antrean surat mati fungsi.

Tipe: Objek [DeadLetterConfig](#page-418-1)

<span id="page-77-2"></span>**[Description](#page-74-0)** 

Deskripsi fungsi.

Tipe: String

Batasan Panjang: Panjang minimum 0. Panjang maksimum 256.

<span id="page-77-3"></span>**[Environment](#page-74-0)** 

[Variabel lingkungan](https://docs.aws.amazon.com/lambda/latest/dg/configuration-envvars.html) fungsi. Dihilangkan dari AWS CloudTrail log.

Tipe: Objek [EnvironmentResponse](#page-424-2)

#### <span id="page-77-4"></span>[EphemeralStorage](#page-74-0)

Ukuran /tmp direktori fungsi dalam MB. Nilai defaultnya adalah 512, tetapi bisa berupa bilangan bulat antara 512 dan 10.240 MB. Untuk informasi selengkapnya, lihat [Mengonfigurasi](https://docs.aws.amazon.com/lambda/latest/dg/configuration-function-common.html#configuration-ephemeral-storage) [penyimpanan sementara \(](https://docs.aws.amazon.com/lambda/latest/dg/configuration-function-common.html#configuration-ephemeral-storage)konsol).

Tipe: Objek [EphemeralStorage](#page-425-1)

#### <span id="page-77-5"></span>[FileSystemConfigs](#page-74-0)

Pengaturan koneksi untuk [sistem file Amazon EFS](https://docs.aws.amazon.com/lambda/latest/dg/configuration-filesystem.html).

Tipe: Array objek [FileSystemConfig](#page-434-2)

Anggota Array: Jumlah maksimum 1 item.

<span id="page-77-6"></span>**[FunctionArn](#page-74-0)** 

Amazon Resource Name (ARN) fungsi.

Tipe: String

```
Pola: arn:(aws[a-zA-Z-]*)?:lambda:[a-z]{2}(-gov)?-[a-z]+-\d{1}:
\d{12}:function:[a-zA-Z0-9-_\.]+(:(\$LATEST|[a-zA-Z0-9-_]+))?
```
<span id="page-78-0"></span>**[FunctionName](#page-74-0)** 

Nama fungsi.

Tipe: String

Panjang Batasan: Panjang minimum 1. Panjang maksimum 170.

```
Pola: (arn:(aws[a-zA-Z-]*)?:lambda:)?([a-z]{2}(-gov)?-[a-z]+-\d{1}:)?
(\d{12}:)?(function:)?([a-zA-Z0-9-_\.]+)(:(\$LATEST|[a-zA-Z0-9-_]+))?
```
### <span id="page-78-1"></span>[Handler](#page-74-0)

Fungsi yang dipanggil Lambda untuk mulai menjalankan fungsi Anda.

Jenis: String

Batasan Panjang: Panjang maksimum 128.

Pola:  $\lceil \wedge \backslash s \rceil +$ 

### <span id="page-78-2"></span>[ImageConfigResponse](#page-74-0)

Nilai konfigurasi gambar fungsi.

Tipe: Objek [ImageConfigResponse](#page-459-2)

#### <span id="page-78-3"></span>[KMSKeyArn](#page-74-0)

AWS KMS keyYang digunakan untuk mengenkripsi [variabel lingkungan](https://docs.aws.amazon.com/lambda/latest/dg/configuration-envvars.html#configuration-envvars-encryption) fungsi. Ketika [Lambda](https://docs.aws.amazon.com/lambda/latest/dg/snapstart-security.html) [SnapStart](https://docs.aws.amazon.com/lambda/latest/dg/snapstart-security.html) diaktifkan, kunci ini juga digunakan untuk mengenkripsi snapshot fungsi. Kunci ini dikembalikan hanya jika Anda telah mengonfigurasi kunci yang dikelola pelanggan.

Jenis: String

```
Pola: (arn:(aws[a-zA-Z-]*)?:[a-z0-9-.]+:.*)|()
```
### <span id="page-78-4"></span>**[LastModified](#page-74-0)**

Tanggal dan waktu fungsi terakhir diperbarui, dalam [format ISO-8601](https://www.w3.org/TR/NOTE-datetime) (YYYY-MM-DDThh:mm:ss.sTZD).

#### Jenis: String

#### <span id="page-79-0"></span>**[LastUpdateStatus](#page-74-0)**

Status pembaruan terakhir yang dilakukan pada fungsi. Ini adalah set pertama untuk Successful setelah fungsi selesai dibuat.

Jenis: String

Nilai yang Valid: Successful | Failed | InProgress

### <span id="page-79-1"></span>[LastUpdateStatusReason](#page-74-0)

Alasan pembaruan terakhir yang dilakukan pada fungsi.

Jenis: String

#### <span id="page-79-2"></span>[LastUpdateStatusReasonCode](#page-74-0)

Kode alasan pembaruan terakhir yang dilakukan pada fungsi.

Jenis: String

Nilai yang Valid: EniLimitExceeded | InsufficientRolePermissions | InvalidConfiguration | InternalError | SubnetOutOfIPAddresses | InvalidSubnet | InvalidSecurityGroup | ImageDeleted | ImageAccessDenied | InvalidImage | KMSKeyAccessDenied | KMSKeyNotFound | InvalidStateKMSKey | DisabledKMSKey | EFSIOError | EFSMountConnectivityError | EFSMountFailure | EFSMountTimeout | InvalidRuntime | InvalidZipFileException | FunctionError

<span id="page-79-3"></span>[Layers](#page-74-0)

[Lapisan](https://docs.aws.amazon.com/lambda/latest/dg/configuration-layers.html) fungsi.

Tipe: Array objek [Layer](#page-463-4)

#### <span id="page-79-4"></span>**[LoggingConfig](#page-74-0)**

Pengaturan konfigurasi Amazon CloudWatch Logs fungsi.

Tipe: Objek [LoggingConfig](#page-474-3)

#### <span id="page-79-5"></span>**[MasterArn](#page-74-0)**

Untuk fungsi Lambda @Edge, ARN dari fungsi utama.

Jenis: String

```
Pola: arn:(aws[a-zA-Z-]*)?:lambda:[a-z]{2}(-gov)?-[a-z]+-\d{1}:
\d{12}:function:[a-zA-Z0-9-_]+(:(\$LATEST|[a-zA-Z0-9-_]+))?
```
### <span id="page-80-0"></span>**[MemorySize](#page-74-0)**

Jumlah memori yang tersedia untuk fungsi saat waktu aktif.

Tipe: Integer

Rentang yang Valid: Nilai minimum 128. Nilai maksimum 10240.

### <span id="page-80-1"></span>[PackageType](#page-74-0)

Tipe paket deployment. Atur ke Image untuk gambar kontainer dan atur Zip untuk arsip file .zip.

Jenis: String

Nilai yang Valid: Zip | Image

### <span id="page-80-2"></span>**[RevisionId](#page-74-0)**

Revisi paling baru dari fungsi atau alias.

Jenis: String

### <span id="page-80-3"></span>[Role](#page-74-0)

Peran eksekusi fungsi.

Tipe: String

```
Pola: arn:(aws[a-zA-Z-]*)?:iam::\d{12}:role/?[a-zA-Z_0-9+=,.@\-_/]+
```
### <span id="page-80-4"></span>[Runtime](#page-74-0)

Pengenal [waktu aktif](https://docs.aws.amazon.com/lambda/latest/dg/lambda-runtimes.html) fungsi. Runtime diperlukan jika paket penerapan adalah arsip file.zip.

Daftar berikut mencakup runtime usang. Untuk informasi selengkapnya, lihat [Kebijakan](https://docs.aws.amazon.com/lambda/latest/dg/lambda-runtimes.html#runtime-support-policy)  [penghentian waktu proses](https://docs.aws.amazon.com/lambda/latest/dg/lambda-runtimes.html#runtime-support-policy).

Jenis: String

```
Nilai yang Valid: nodejs | nodejs4.3 | nodejs6.10 | nodejs8.10 | nodejs10.x 
| nodejs12.x | nodejs14.x | nodejs16.x | java8 | java8.al2 | java11
```

```
| python2.7 | python3.6 | python3.7 | python3.8 | python3.9 | 
dotnetcore1.0 | dotnetcore2.0 | dotnetcore2.1 | dotnetcore3.1 | dotnet6 
| nodejs4.3-edge | go1.x | ruby2.5 | ruby2.7 | provided | provided.al2 
| nodejs18.x | python3.10 | java17 | ruby3.2 | python3.11 | nodejs20.x | 
provided.al2023 | python3.12 | java21
```
<span id="page-81-0"></span>[RuntimeVersionConfig](#page-74-0)

ARN runtime dan kesalahan apa pun yang terjadi.

Tipe: Objek [RuntimeVersionConfig](#page-481-2)

<span id="page-81-1"></span>[SigningJobArn](#page-74-0)

ARN tugas penandatanganan.

Tipe: String

Pola: arn:(aws[a-zA-Z0-9-]\*):([a-zA-Z0-9\-])+:([a-z]{2}(-gov)?-[a-z]+-  $\d{1})$ ?:( $\d{12})$ ?:(.\*)

<span id="page-81-2"></span>[SigningProfileVersionArn](#page-74-0)

ARN dari versi profil penandatanganan.

Tipe: String

Pola: arn:(aws[a-zA-Z0-9-]\*):([a-zA-Z0-9\-])+:([a-z]{2}(-gov)?-[a-z]+-  $\d{1})$ ?:( $\d{12}$ )?:(.\*)

### <span id="page-81-3"></span>**[SnapStart](#page-74-0)**

Setel ApplyOn PublishedVersions untuk membuat snapshot dari lingkungan eksekusi yang diinisialisasi saat Anda memublikasikan versi fungsi. Untuk informasi selengkapnya, lihat [Meningkatkan kinerja startup dengan Lambda SnapStart](https://docs.aws.amazon.com/lambda/latest/dg/snapstart.html).

Tipe: Objek [SnapStartResponse](#page-487-2)

### <span id="page-81-4"></span>**[State](#page-74-0)**

Status fungsi saat ini. Ketika statusnya adalah Inactive, Anda dapat mengaktifkan kembali fungsi dengan memanggilnya.

Jenis: String

Nilai yang Valid: Pending | Active | Inactive | Failed

#### <span id="page-82-0"></span>**[StateReason](#page-74-0)**

Alasan untuk status fungsi saat ini.

Jenis: String

#### <span id="page-82-1"></span>[StateReasonCode](#page-74-0)

Kode alasan untuk status fungsi saat ini. Ketika kode adalah Creating, Anda tidak dapat memanggil atau memodifikasi fungsi.

Jenis: String

Nilai yang Valid: Idle | Creating | Restoring | EniLimitExceeded | InsufficientRolePermissions | InvalidConfiguration | InternalError | SubnetOutOfIPAddresses | InvalidSubnet | InvalidSecurityGroup | ImageDeleted | ImageAccessDenied | InvalidImage | KMSKeyAccessDenied | KMSKeyNotFound | InvalidStateKMSKey | DisabledKMSKey | EFSIOError | EFSMountConnectivityError | EFSMountFailure | EFSMountTimeout | InvalidRuntime | InvalidZipFileException | FunctionError

#### <span id="page-82-2"></span>**[Timeout](#page-74-0)**

Jumlah waktu yang dalam detik diizinkan Lambda untuk menjalankan fungsi sebelum menghentikannya.

Tipe: Integer

Rentang yang Valid: Nilai minimum 1.

### <span id="page-82-3"></span>**[TracingConfig](#page-74-0)**

Konfigurasi pelacakan AWS X-Ray fungsi.

Tipe: Objek [TracingConfigResponse](#page-491-1)

#### <span id="page-82-4"></span>[Version](#page-74-0)

Versi fungsi Lambda.

Tipe: String

Batasan Panjang: Panjang minimum 1. Panjang maksimum 1024.

Pola: (\\$LATEST|[0-9]+)

### <span id="page-83-0"></span>[VpcConfig](#page-74-0)

Konfigurasi jaringan fungsi.

Tipe: Objek [VpcConfigResponse](#page-494-4)

## Kesalahan

Untuk informasi tentang kesalahan yang umum untuk semua tindakan, lihat [Kesalahan Umum.](#page-499-0)

CodeSigningConfigNotFoundException

Konfigurasi penandatanganan kode yang ditentukan tidak ada.

Kode Status HTTP: 404

CodeStorageExceededException

Anda Akun AWS telah melampaui ukuran total kode maksimumnya. Untuk informasi lebih lanjut, lihat Kuota [Lambda](https://docs.aws.amazon.com/lambda/latest/dg/gettingstarted-limits.html).

Kode Status HTTP: 400

CodeVerificationFailedException

Tanda tangan kode gagal dalam satu atau beberapa pemeriksaan validasi untuk ketidakcocokan atau masa berakhir tanda tangan, dan kebijakan penandatanganan kode diatur ke ENFORCE. Lambda memblokir deployment.

Kode Status HTTP: 400

InvalidCodeSignatureException

Tanda tangan kode gagal dalam pemeriksaan integritas. Jika pemeriksaan integritas gagal, Lambda memblokir penerapan, meskipun kebijakan penandatanganan kode disetel ke WARN.

Kode Status HTTP: 400

InvalidParameterValueException

Salah satu parameter dalam permintaan tidak valid.

Kode Status HTTP: 400

### ResourceConflictException

Sumber daya sudah ada, atau operasi lain sedang berlangsung.

Kode Status HTTP: 409

ResourceNotFoundException

Sumber daya yang ditentukan dalam permintaan tidak ada.

Kode Status HTTP: 404

**ServiceException** 

Layanan AWS Lambda mengalami kesalahan internal.

Kode Status HTTP: 500

TooManyRequestsException

Batas throughput permintaan terlampaui. Untuk informasi lebih lanjut, lihat Kuota [Lambda.](https://docs.aws.amazon.com/lambda/latest/dg/gettingstarted-limits.html#api-requests)

Kode Status HTTP: 429

# Lihat Juga

Untuk informasi selengkapnya tentang penggunaan API ini di salah satu AWS SDK khusus bahasa, lihat berikut ini:

- [AWS Command Line Interface](https://docs.aws.amazon.com/goto/aws-cli/lambda-2015-03-31/CreateFunction)
- [AWS SDK for .NET](https://docs.aws.amazon.com/goto/DotNetSDKV3/lambda-2015-03-31/CreateFunction)
- [AWS SDK for C++](https://docs.aws.amazon.com/goto/SdkForCpp/lambda-2015-03-31/CreateFunction)
- [AWS SDK for Go.](https://docs.aws.amazon.com/goto/SdkForGoV1/lambda-2015-03-31/CreateFunction)
- [AWSSDK for Java V2](https://docs.aws.amazon.com/goto/SdkForJavaV2/lambda-2015-03-31/CreateFunction)
- [AWSSDK untuk V3 JavaScript](https://docs.aws.amazon.com/goto/SdkForJavaScriptV3/lambda-2015-03-31/CreateFunction)
- [AWS SDK for PHP V3](https://docs.aws.amazon.com/goto/SdkForPHPV3/lambda-2015-03-31/CreateFunction)
- [AWS SDK for Python](https://docs.aws.amazon.com/goto/boto3/lambda-2015-03-31/CreateFunction)
- [AWS SDK for Ruby V3](https://docs.aws.amazon.com/goto/SdkForRubyV3/lambda-2015-03-31/CreateFunction)

# CreateFunctionUrlConfig

Membuat URL fungsi Lambda dengan parameter konfigurasi yang ditentukan. URL fungsi adalah titik akhir HTTP (S) khusus yang dapat Anda gunakan untuk menjalankan fungsi Anda.

# <span id="page-85-0"></span>Minta Sintaks

```
POST /2021-10-31/functions/FunctionName/url?Qualifier=Qualifier HTTP/1.1
Content-type: application/json
{ 
    "AuthType": "string", 
    "Cors": { 
       "AllowCredentials": boolean, 
       "AllowHeaders": [ "string" ], 
       "AllowMethods": [ "string" ], 
       "AllowOrigins": [ "string" ], 
       "ExposeHeaders": [ "string" ], 
       "MaxAge": number
    }, 
    "InvokeMode": "string"
}
```
# Parameter Permintaan URI

Permintaan menggunakan parameter URI berikut.

## **[FunctionName](#page-85-0)**

Nama fungsi Lambda.

Format nama

- Nama fungsi —my-function.
- Fungsi ARN —. arn:aws:lambda:us-west-2:123456789012:function:my-function
- ARN Sebagian —. 123456789012:function:my-function

Batas panjang hanya berlaku untuk ARN penuh. Jika Anda hanya menentukan nama fungsi, panjang nama dibatasi hingga 64 karakter.

Panjang Batasan: Panjang minimum 1. Panjang maksimum 140.

```
Pola: (arn:(aws[a-zA-Z-]*)?:lambda:)?([a-z]{2}(-gov)?-[a-z]+-\d{1}:)?
(\d{12}:)?(function:)?([a-zA-Z0-9-_]+)(:(\$LATEST|[a-zA-Z0-9-_]+))?
```
Diperlukan: Ya

### **[Qualifier](#page-85-0)**

Nama alias.

Batasan Panjang: Panjang minimum 1. Panjang maksimum 128.

Pola: (^\\$LATEST\$)|((?!^[0-9]+\$)([a-zA-Z0-9-\_]+))

## Isi Permintaan

Permintaan menerima data berikut dalam format JSON.

### <span id="page-86-0"></span>[AuthType](#page-85-0)

Jenis otentikasi yang digunakan URL fungsi Anda. Setel ke AWS\_IAM jika Anda ingin membatasi akses ke pengguna yang diautentikasi saja. Setel ke NONE jika Anda ingin melewati otentikasi IAM untuk membuat titik akhir publik. Untuk informasi selengkapnya, lihat [Model keamanan dan](https://docs.aws.amazon.com/lambda/latest/dg/urls-auth.html) [autentikasi untuk URL fungsi Lambda](https://docs.aws.amazon.com/lambda/latest/dg/urls-auth.html).

Jenis: String

Nilai yang Valid: NONE | AWS\_IAM

Diperlukan: Ya

### <span id="page-86-1"></span>[Cors](#page-85-0)

Pengaturan [berbagi sumber daya lintas asal \(CORS\)](https://developer.mozilla.org/en-US/docs/Web/HTTP/CORS) untuk URL fungsi Anda.

Tipe: Objek [Cors](#page-415-3)

Diperlukan: Tidak

### <span id="page-86-2"></span>[InvokeMode](#page-85-0)

Gunakan salah satu opsi berikut:

• BUFFERED— Ini adalah opsi default. Lambda memanggil fungsi Anda menggunakan operasi API. Invoke Hasil pemanggilan tersedia saat muatan selesai. Ukuran muatan maksimum adalah 6 MB.

• RESPONSE STREAM— Fungsi Anda mengalirkan hasil payload saat tersedia. Lambda memanggil fungsi Anda menggunakan operasi API. InvokeWithResponseStream Ukuran payload respons maksimum adalah 20 MB, namun Anda dapat [meminta peningkatan kuota](https://docs.aws.amazon.com/servicequotas/latest/userguide/request-quota-increase.html).

Jenis: String

Nilai yang Valid: BUFFERED | RESPONSE\_STREAM

Diperlukan: Tidak

# <span id="page-87-1"></span>Sintaksis Respons

```
HTTP/1.1 201
Content-type: application/json
{ 
    "AuthType": "string", 
    "Cors": { 
       "AllowCredentials": boolean, 
       "AllowHeaders": [ "string" ], 
       "AllowMethods": [ "string" ], 
       "AllowOrigins": [ "string" ], 
       "ExposeHeaders": [ "string" ], 
       "MaxAge": number
    }, 
    "CreationTime": "string", 
    "FunctionArn": "string", 
    "FunctionUrl": "string", 
    "InvokeMode": "string"
}
```
# Elemen Respons

Jika tindakan berhasil, layanan mengirimkan kembali respon HTTP 201.

Layanan mengembalikan data berikut dalam format JSON.

## <span id="page-87-0"></span>[AuthType](#page-87-1)

Jenis otentikasi yang digunakan URL fungsi Anda. Setel ke AWS\_IAM jika Anda ingin membatasi akses ke pengguna yang diautentikasi saja. Setel ke NONE jika Anda ingin melewati otentikasi

IAM untuk membuat titik akhir publik. Untuk informasi selengkapnya, lihat [Model keamanan dan](https://docs.aws.amazon.com/lambda/latest/dg/urls-auth.html) [autentikasi untuk URL fungsi Lambda](https://docs.aws.amazon.com/lambda/latest/dg/urls-auth.html).

Jenis: String

Nilai yang Valid: NONE | AWS\_IAM

### <span id="page-88-0"></span>**[Cors](#page-87-1)**

Pengaturan [berbagi sumber daya lintas asal \(CORS\)](https://developer.mozilla.org/en-US/docs/Web/HTTP/CORS) untuk URL fungsi Anda.

Tipe: Objek [Cors](#page-415-3)

### <span id="page-88-1"></span>**[CreationTime](#page-87-1)**

Ketika URL fungsi dibuat, dalam [format ISO-8601](https://www.w3.org/TR/NOTE-datetime) (yyyy-mm-ddthh: mm:ss.stzd).

Jenis: String

### <span id="page-88-2"></span>**[FunctionArn](#page-87-1)**

Nama Sumber Daya Amazon (ARN) dari fungsi Anda.

Jenis: String

```
Pola: arn:(aws[a-zA-Z-]*)?: lambda: [a-z]{2}(-gov)? - [a-z]+-\d{1}:
\d{12}:function:[a-zA-Z0-9-_]+(:(\$LATEST|[a-zA-Z0-9-_]+))?
```
### <span id="page-88-3"></span>**[FunctionUrl](#page-87-1)**

Endpoint URL HTTP untuk fungsi Anda.

Jenis: String

Kendala Panjang: Panjang minimum 40. Panjang maksimum 100.

### <span id="page-88-4"></span>**[InvokeMode](#page-87-1)**

Gunakan salah satu opsi berikut:

- BUFFERED— Ini adalah opsi default. Lambda memanggil fungsi Anda menggunakan operasi API. Invoke Hasil pemanggilan tersedia saat muatan selesai. Ukuran muatan maksimum adalah 6 MB.
- RESPONSE STREAM— Fungsi Anda mengalirkan hasil payload saat tersedia. Lambda memanggil fungsi Anda menggunakan operasi API. InvokeWithResponseStream Ukuran payload respons maksimum adalah 20 MB, namun Anda dapat [meminta peningkatan kuota](https://docs.aws.amazon.com/servicequotas/latest/userguide/request-quota-increase.html).

Jenis: String

Nilai yang Valid: BUFFERED | RESPONSE\_STREAM

# Kesalahan

Untuk informasi tentang kesalahan yang umum untuk semua tindakan, lihat [Kesalahan Umum.](#page-499-0)

InvalidParameterValueException

Salah satu parameter dalam permintaan tidak valid.

Kode Status HTTP: 400

ResourceConflictException

Sumber daya sudah ada, atau operasi lain sedang berlangsung.

Kode Status HTTP: 409

ResourceNotFoundException

Sumber daya yang ditentukan dalam permintaan tidak ada.

Kode Status HTTP: 404

**ServiceException** 

Layanan AWS Lambda mengalami kesalahan internal.

Kode Status HTTP: 500

TooManyRequestsException

Batas throughput permintaan terlampaui. Untuk informasi lebih lanjut, lihat Kuota [Lambda.](https://docs.aws.amazon.com/lambda/latest/dg/gettingstarted-limits.html#api-requests)

Kode Status HTTP: 429

# Lihat Juga

Untuk informasi selengkapnya tentang penggunaan API ini di salah satu AWS SDK khusus bahasa, lihat berikut ini:

• [AWS Command Line Interface](https://docs.aws.amazon.com/goto/aws-cli/lambda-2015-03-31/CreateFunctionUrlConfig)

- [AWS SDK for .NET](https://docs.aws.amazon.com/goto/DotNetSDKV3/lambda-2015-03-31/CreateFunctionUrlConfig)
- [AWS SDK for C++](https://docs.aws.amazon.com/goto/SdkForCpp/lambda-2015-03-31/CreateFunctionUrlConfig)
- [AWS SDK for Go.](https://docs.aws.amazon.com/goto/SdkForGoV1/lambda-2015-03-31/CreateFunctionUrlConfig)
- [AWSSDK for Java V2](https://docs.aws.amazon.com/goto/SdkForJavaV2/lambda-2015-03-31/CreateFunctionUrlConfig)
- [AWSSDK untuk V3 JavaScript](https://docs.aws.amazon.com/goto/SdkForJavaScriptV3/lambda-2015-03-31/CreateFunctionUrlConfig)
- [AWS SDK for PHP V3](https://docs.aws.amazon.com/goto/SdkForPHPV3/lambda-2015-03-31/CreateFunctionUrlConfig)
- [AWS SDK for Python](https://docs.aws.amazon.com/goto/boto3/lambda-2015-03-31/CreateFunctionUrlConfig)
- [AWS SDK for Ruby V3](https://docs.aws.amazon.com/goto/SdkForRubyV3/lambda-2015-03-31/CreateFunctionUrlConfig)

# <span id="page-91-1"></span>**DeleteAlias**

Menghapus [alias](https://docs.aws.amazon.com/lambda/latest/dg/configuration-aliases.html) fungsi Lambda.

# <span id="page-91-0"></span>Sintaks Permintaan

DELETE /2015-03-31/functions/*FunctionName*/aliases/*Name* HTTP/1.1

# Parameter Permintaan URI

Permintaan menggunakan parameter URI berikut.

## **[FunctionName](#page-91-0)**

Nama fungsi Lambda.

Format nama

- Nama fungsi MyFunction.
- ARN Fungsi arn:aws:lambda:us-west-2:123456789012:function:MyFunction.
- ARN sebagian 123456789012:function:MyFunction.

Batas panjang hanya berlaku untuk ARN penuh. Jika Anda hanya menentukan nama fungsi, panjang nama dibatasi hingga 64 karakter.

Panjang Batasan: Panjang minimum 1. Panjang maksimum 140.

```
Pola: (arn:(aws[a-zA-Z-]*)?:lambda:)?([a-z]{2}(-gov)?-[a-z]+-\d{1}:)?
(\d{12}:)?(function:)?([a-zA-Z0-9-_]+)(:(\$LATEST|[a-zA-Z0-9-_]+))?
```
Diperlukan: Ya

### [Name](#page-91-0)

Nama alias.

Panjang Batasan: Panjang minimum 1. Panjang maksimum 128.

Pola: (?!^[0-9]+\$)([a-zA-Z0-9-\_]+)

Wajib: Ya

# Isi Permintaan

Permintaan tidak memiliki isi permintaan.

# Sintaks Respons

HTTP/1.1 204

# Elemen Respons

Jika tindakan berhasil, layanan mengirimkan kembali respons HTTP 204 dengan isi HTTP kosong.

# Kesalahan

Untuk informasi tentang kesalahan yang umum untuk semua tindakan, lihat [Kesalahan Umum.](#page-499-0)

InvalidParameterValueException

Salah satu parameter dalam permintaan tidak valid.

Kode Status HTTP: 400

ResourceConflictException

Sumber daya sudah ada, atau operasi lain sedang berlangsung.

Kode Status HTTP: 409

**ServiceException** 

Layanan AWS Lambda mengalami kesalahan internal.

Kode Status HTTP: 500

TooManyRequestsException

Batas throughput permintaan terlampaui. Untuk informasi lebih lanjut, lihat Kuota [Lambda.](https://docs.aws.amazon.com/lambda/latest/dg/gettingstarted-limits.html#api-requests)

Kode Status HTTP: 429

## Lihat Juga

Untuk informasi selengkapnya tentang penggunaan API ini di salah satu AWS SDK khusus bahasa, lihat berikut ini:

- [AWS Command Line Interface](https://docs.aws.amazon.com/goto/aws-cli/lambda-2015-03-31/DeleteAlias)
- [AWS SDK for .NET](https://docs.aws.amazon.com/goto/DotNetSDKV3/lambda-2015-03-31/DeleteAlias)
- [AWS SDK for C++](https://docs.aws.amazon.com/goto/SdkForCpp/lambda-2015-03-31/DeleteAlias)
- [AWS SDK for Go.](https://docs.aws.amazon.com/goto/SdkForGoV1/lambda-2015-03-31/DeleteAlias)
- [AWSSDK for Java V2](https://docs.aws.amazon.com/goto/SdkForJavaV2/lambda-2015-03-31/DeleteAlias)
- [AWSSDK untuk V3 JavaScript](https://docs.aws.amazon.com/goto/SdkForJavaScriptV3/lambda-2015-03-31/DeleteAlias)
- [AWS SDK for PHP V3](https://docs.aws.amazon.com/goto/SdkForPHPV3/lambda-2015-03-31/DeleteAlias)
- [AWS SDK for Python](https://docs.aws.amazon.com/goto/boto3/lambda-2015-03-31/DeleteAlias)
- [AWS SDK for Ruby V3](https://docs.aws.amazon.com/goto/SdkForRubyV3/lambda-2015-03-31/DeleteAlias)

# DeleteCodeSigningConfig

Menghapus konfigurasi penandatanganan kode. Anda dapat menghapus konfigurasi penandatanganan kode hanya jika tidak ada fungsi yang menggunakannya.

# <span id="page-94-0"></span>Sintaks Permintaan

DELETE /2020-04-22/code-signing-configs/*CodeSigningConfigArn* HTTP/1.1

# Parameter Permintaan URI

Permintaan menggunakan parameter URI berikut.

## [CodeSigningConfigArn](#page-94-0)

Amazon Resource Name (ARN) dari konfigurasi penandatanganan kode.

Panjang Batasan: Panjang maksimum 200.

```
Pola: arn:(aws[a-zA-Z-]*)?:lambda:[a-z]{2}((-gov)|(-iso(b?)))?-[a-z]+-
\d{1}:\d{12}:code-signing-config:csc-[a-z0-9]{17}
```
Wajib: Ya

# Isi Permintaan

Permintaan tidak memiliki isi permintaan.

# Sintaks Respons

HTTP/1.1 204

# Elemen Respons

Jika tindakan berhasil, layanan mengirimkan kembali respons HTTP 204 dengan isi HTTP kosong.

# Kesalahan

Untuk informasi tentang kesalahan yang umum untuk semua tindakan, lihat [Kesalahan Umum.](#page-499-0)

InvalidParameterValueException

Salah satu parameter dalam permintaan tidak valid.

Kode Status HTTP: 400

ResourceConflictException

Sumber daya sudah ada, atau operasi lain sedang berlangsung.

Kode Status HTTP: 409

ResourceNotFoundException

Sumber daya yang ditentukan dalam permintaan tidak ada.

Kode Status HTTP: 404

**ServiceException** 

Layanan AWS Lambda mengalami kesalahan internal.

Kode Status HTTP: 500

# Lihat Juga

Untuk informasi selengkapnya tentang penggunaan API ini di salah satu AWS SDK khusus bahasa, lihat berikut ini:

- [AWS Command Line Interface](https://docs.aws.amazon.com/goto/aws-cli/lambda-2015-03-31/DeleteCodeSigningConfig)
- [AWS SDK for .NET](https://docs.aws.amazon.com/goto/DotNetSDKV3/lambda-2015-03-31/DeleteCodeSigningConfig)
- [AWS SDK for C++](https://docs.aws.amazon.com/goto/SdkForCpp/lambda-2015-03-31/DeleteCodeSigningConfig)
- [AWS SDK for Go.](https://docs.aws.amazon.com/goto/SdkForGoV1/lambda-2015-03-31/DeleteCodeSigningConfig)
- [AWSSDK for Java V2](https://docs.aws.amazon.com/goto/SdkForJavaV2/lambda-2015-03-31/DeleteCodeSigningConfig)
- [AWSSDK untuk V3 JavaScript](https://docs.aws.amazon.com/goto/SdkForJavaScriptV3/lambda-2015-03-31/DeleteCodeSigningConfig)
- [AWS SDK for PHP V3](https://docs.aws.amazon.com/goto/SdkForPHPV3/lambda-2015-03-31/DeleteCodeSigningConfig)
- [AWS SDK for Python](https://docs.aws.amazon.com/goto/boto3/lambda-2015-03-31/DeleteCodeSigningConfig)
- [AWS SDK for Ruby V3](https://docs.aws.amazon.com/goto/SdkForRubyV3/lambda-2015-03-31/DeleteCodeSigningConfig)

# <span id="page-96-2"></span>DeleteEventSourceMapping

Menghapus [pemetaan sumber peristiwa](https://docs.aws.amazon.com/lambda/latest/dg/intro-invocation-modes.html). Anda bisa mendapatkan pengidentifikasi pemetaan dari output [ListEventSourceMappings](#page-231-0).

Ketika Anda menghapus pemetaan sumber peristiwa, pemetaan tersebut masuk ke status Deleting dan mungkin tidak sepenuhnya dihapus selama beberapa detik.

# <span id="page-96-0"></span>Sintaks Permintaan

```
DELETE /2015-03-31/event-source-mappings/UUID HTTP/1.1
```
# Parameter Permintaan URI

Permintaan menggunakan parameter URI berikut.

## [UUID](#page-96-0)

Pengidentifikasi pemetaan sumber peristiwa.

Wajib: Ya

# Isi Permintaan

Permintaan tidak memiliki isi permintaan.

# <span id="page-96-1"></span>Sintaks Respons

```
HTTP/1.1 202
Content-type: application/json
{ 
    "AmazonManagedKafkaEventSourceConfig": { 
       "ConsumerGroupId": "string" 
    }, 
    "BatchSize": number, 
    "BisectBatchOnFunctionError": boolean, 
    "DestinationConfig": { 
       "OnFailure": { 
           "Destination": "string" 
       },
```

```
 "OnSuccess": { 
        "Destination": "string" 
    } 
 }, 
 "DocumentDBEventSourceConfig": { 
    "CollectionName": "string", 
    "DatabaseName": "string", 
    "FullDocument": "string" 
 }, 
 "EventSourceArn": "string", 
 "FilterCriteria": { 
    "Filters": [ 
       { 
           "Pattern": "string" 
       } 
    ] 
 }, 
 "FunctionArn": "string", 
 "FunctionResponseTypes": [ "string" ], 
 "LastModified": number, 
 "LastProcessingResult": "string", 
 "MaximumBatchingWindowInSeconds": number, 
 "MaximumRecordAgeInSeconds": number, 
 "MaximumRetryAttempts": number, 
 "ParallelizationFactor": number, 
 "Queues": [ "string" ], 
 "ScalingConfig": { 
    "MaximumConcurrency": number
 }, 
 "SelfManagedEventSource": { 
    "Endpoints": { 
        "string" : [ "string" ] 
    } 
 }, 
 "SelfManagedKafkaEventSourceConfig": { 
    "ConsumerGroupId": "string" 
 }, 
 "SourceAccessConfigurations": [ 
   \mathcal{L} "Type": "string", 
       "URI": "string" 
    } 
 ], 
 "StartingPosition": "string",
```

```
 "StartingPositionTimestamp": number, 
    "State": "string", 
    "StateTransitionReason": "string", 
    "Topics": [ "string" ], 
    "TumblingWindowInSeconds": number, 
    "UUID": "string"
}
```
# Elemen Respons

Jika tindakan berhasil, layanan mengirimkan kembali respons HTTP 202.

Layanan mengembalikan data berikut dalam format JSON.

## <span id="page-98-0"></span>[AmazonManagedKafkaEventSourceConfig](#page-96-1)

Pengaturan konfigurasi khusus untuk sumber peristiwa Amazon Managed Streaming for Apache Kafka (Amazon MSK).

## Tipe: Objek [AmazonManagedKafkaEventSourceConfig](#page-410-1)

### <span id="page-98-1"></span>**[BatchSize](#page-96-1)**

Jumlah maksimum rekaman di setiap batch yang Lambda tarik dari aliran atau antrian Anda dan dikirim ke fungsi Anda. Lambda meneruskan semua catatan dalam batch ke fungsi dalam satu panggilan, hingga batas payload untuk pemanggilan sinkron (6 MB).

Nilai default: Bervariasi berdasarkan layanan. Untuk Amazon SQS, defaultnya adalah 10. Untuk semua layanan lainnya, defaultnya adalah 100.

Pengaturan terkait: Ketika Anda mengatur BatchSize ke nilai yang lebih besar dari 10, Anda harus mengatur MaximumBatchingWindowInSeconds ke setidaknya 1.

Jenis: Integer

Rentang yang Valid: Nilai minimum 1. Nilai maksimum 10000.

## <span id="page-98-2"></span>[BisectBatchOnFunctionError](#page-96-1)

(Kinesis dan DynamoDB Streams saja) Jika fungsi mengembalikan kesalahan, pisahkan batch menjadi dua dan coba lagi. Nilai default salah.

Jenis: Boolean

## <span id="page-99-0"></span>**[DestinationConfig](#page-96-1)**

(Kinesis, DynamoDB Streams, Amazon MSK, dan sumber peristiwa Apache Kafka yang dikelola sendiri saja) Objek konfigurasi yang menentukan tujuan suatu peristiwa setelah Lambda memprosesnya.

Tipe: Objek [DestinationConfig](#page-419-2)

<span id="page-99-1"></span>[DocumentDBEventSourceConfig](#page-96-1)

Pengaturan konfigurasi khusus untuk sumber acara DocumentDB.

Tipe: Objek [DocumentDBEventSourceConfig](#page-420-3)

```
EventSourceArn
```
Amazon Resource Name (ARN) sumber peristiwa.

Tipe: String

```
Pola: arn:(aws[a-zA-Z0-9-]*):([a-zA-Z0-9\-])+:([a-z]{2}(-gov)?-[a-z]+-
\d{1}) ?:(\d{12}) ?:(.*)
```
### <span id="page-99-3"></span>**[FilterCriteria](#page-96-1)**

Objek yang mendefinisikan kriteria filter yang menentukan apakah Lambda harus memproses suatu peristiwa. Untuk informasi selengkapnya, lihat [Pemfilteran acara Lambda.](https://docs.aws.amazon.com/lambda/latest/dg/invocation-eventfiltering.html)

Tipe: Objek [FilterCriteria](#page-437-1)

### <span id="page-99-4"></span>**[FunctionArn](#page-96-1)**

ARN fungsi Lambda.

Tipe: String

Pola:  $arn: (aws[a-zA-Z-]*)$ ?:  $lambda: [a-z]{2}(-qov)$ ? -  $[a-z]+-\d{41}$ : \d{12}:function:[a-zA-Z0-9-\_]+(:(\\$LATEST|[a-zA-Z0-9-\_]+))?

### <span id="page-99-5"></span>[FunctionResponseTypes](#page-96-1)

(Kinesis, DynamoDB Streams, dan Amazon SQS) Daftar enum tipe respons saat ini diterapkan pada pemetaan sumber peristiwa.

Tipe: Array string

Anggota Array: Jumlah minimum 0 item. Jumlah maksimum 1 item.

Nilai yang Valid: ReportBatchItemFailures

### <span id="page-100-0"></span>**[LastModified](#page-96-1)**

Tanggal pemetaan sumber peristiwa terakhir diperbarui atau statusnya berubah, dalam detik waktu Unix.

Tipe: Timestamp

## <span id="page-100-1"></span>**[LastProcessingResult](#page-96-1)**

Hasil pemanggilan Lambda terakhir dari fungsi Anda.

Jenis: String

## <span id="page-100-2"></span>[MaximumBatchingWindowInSeconds](#page-96-1)

Jumlah waktu maksimum, dalam hitungan detik, yang dihabiskan Lambda untuk mengumpulkan catatan sebelum menjalankan fungsi. Anda dapat mengonfigurasi MaximumBatchingWindowInSeconds ke nilai apa pun dari 0 detik hingga 300 detik dengan penambahan detik.

Untuk aliran dan sumber peristiwa Amazon SQS, jendela batching default adalah 0 detik. Untuk sumber acara Amazon MSK, Apache Kafka yang dikelola sendiri, Amazon MQ, dan DocumentDB, jendela batching default adalah 500 ms. Perhatikan bahwa karena Anda hanya dapat mengubah MaximumBatchingWindowInSeconds dalam penambahan detik, Anda tidak dapat kembali ke jendela batching default 500 ms setelah Anda mengubahnya. Untuk mengembalikan jendela batching default, Anda harus membuat pemetaan sumber peristiwa baru.

Setelan terkait: Untuk aliran dan sumber peristiwa Amazon SQS, bila Anda BatchSize menyetel ke nilai yang lebih besar dari 10, Anda harus MaximumBatchingWindowInSeconds menyetel ke setidaknya 1.

Tipe: Bilangan Bulat

Rentang yang Valid: Nilai minimum 0. Nilai maksimum 300.

## <span id="page-100-3"></span>[MaximumRecordAgeInSeconds](#page-96-1)

(Hanya Kinesis dan DynamoDB Streams) Buang rekaman yang lebih tua dari usia yang ditentukan. Nilai defaultnya adalah -1, yang menetapkan usia maksimum hingga tak terbatas. Ketika nilai diatur ke tak terhingga, Lambda tidak pernah menghapus catatan lama.

## **a** Note

Nilai valid minimum untuk usia rekor maksimum adalah 60-an. Meskipun nilai kurang dari 60 dan lebih besar dari -1 termasuk dalam rentang absolut parameter, mereka tidak diperbolehkan

Jenis: Integer

Rentang yang Valid: Nilai minimum -1. Nilai maksimum 604800.

### <span id="page-101-0"></span>[MaximumRetryAttempts](#page-96-1)

(Hanya Kinesis dan DynamoDB Streams) Buang catatan setelah jumlah percobaan ulang yang ditentukan. Nilai default adalah -1, yang menetapkan jumlah maksimum coba lagi ke tak terhingga. Kapan tak MaximumRetryAttempts terbatas, Lambda mencoba kembali catatan yang gagal sampai catatan berakhir di sumber acara.

### Jenis: Integer

Rentang yang Valid: Nilai minimum -1. Nilai maksimum 10000.

### <span id="page-101-1"></span>**[ParallelizationFactor](#page-96-1)**

(Kinesis dan DynamoDB Streams saja) Jumlah batch yang akan diproses secara bersamaan dari setiap pecahan. Nilai default adalah 1.

Tipe: Integer

Rentang yang Valid: Nilai minimum 1. Nilai maksimum 10.

### <span id="page-101-2"></span>**[Queues](#page-96-1)**

(Amazon MQ) Nama antrean tujuan broker Amazon MQ yang akan digunakan.

Tipe: Array string

Anggota Array: Jumlah tetap 1 item.

Panjang Batasan: Panjang minimum 1. Panjang maksimum 1000.

Pola: [\s\S]\*

## <span id="page-102-0"></span>**[ScalingConfig](#page-96-1)**

(Hanya Amazon SQS) Konfigurasi penskalaan untuk sumber peristiwa. Untuk informasi selengkapnya, lihat [Mengonfigurasi konkurensi maksimum untuk sumber peristiwa Amazon SQS](https://docs.aws.amazon.com/lambda/latest/dg/with-sqs.html#events-sqs-max-concurrency).

Tipe: Objek [ScalingConfig](#page-483-1)

### <span id="page-102-1"></span>[SelfManagedEventSource](#page-96-1)

Klaster dikelola sendiri Apache Kafka untuk sumber peristiwa Anda.

Tipe: Objek [SelfManagedEventSource](#page-484-1)

<span id="page-102-2"></span>[SelfManagedKafkaEventSourceConfig](#page-96-1)

Pengaturan konfigurasi khusus untuk sumber acara Apache Kafka yang dikelola sendiri.

Tipe: Objek [SelfManagedKafkaEventSourceConfig](#page-485-1)

### <span id="page-102-3"></span>[SourceAccessConfigurations](#page-96-1)

Susunan protokol autentikasi, komponen VPC, atau host virtual untuk mengamankan dan menentukan sumber peristiwa Anda.

Tipe: Array objek [SourceAccessConfiguration](#page-488-1)

Anggota Array: Jumlah minimum 0 item. Jumlah maksimum 22 item.

### <span id="page-102-4"></span>**[StartingPosition](#page-96-1)**

Posisi dalam pengaliran tempat untuk mulai membaca. Diperlukan untuk sumber acara Amazon Kinesis dan Amazon DynamoDB Stream. AT\_TIMESTAMPdidukung hanya untuk aliran Amazon Kinesis, Amazon DocumentDB, Amazon MSK, dan Apache Kafka yang dikelola sendiri.

Jenis: String

Nilai yang Valid: TRIM\_HORIZON | LATEST | AT\_TIMESTAMP

### <span id="page-102-5"></span>**[StartingPositionTimestamp](#page-96-1)**

Dengan StartingPosition diatur keAT\_TIMESTAMP, waktu untuk mulai membaca, dalam detik waktu Unix. StartingPositionTimestamptidak bisa di masa depan.

Tipe: Timestamp

### <span id="page-103-0"></span>**[State](#page-96-1)**

Status pemetaan sumber peristiwa. Status bisa menjadi salah satu dari berikut: Creating, Enabling, Enabled, Disabling, Disabled, Updating, atau Deleting.

Jenis: String

### <span id="page-103-1"></span>**[StateTransitionReason](#page-96-1)**

Menunjukkan apakah pengguna atau Lambda membuat perubahan terakhir pada pemetaan sumber peristiwa.

Jenis: String

### <span id="page-103-2"></span>**[Topics](#page-96-1)**

Nama topik Kafka.

Tipe: Array string.

Anggota Array: Jumlah tetap 1 item.

Panjang Batasan: Panjang minimum 1. Panjang maksimum 249.

```
Pola: ^[^.]([a-zA-Z0-9\-_.]+)
```
### <span id="page-103-3"></span>[TumblingWindowInSeconds](#page-96-1)

(Hanya Kinesis dan DynamoDB Streams) Durasi dalam detik jendela pemrosesan untuk sumber peristiwa DynamoDB dan Kinesis Streams. Nilai 0 detik menunjukkan tidak ada jendela jatuh.

Tipe: Bilangan Bulat

Rentang yang Valid: Nilai minimum 0. Nilai maksimum 900.

### <span id="page-103-4"></span>[UUID](#page-96-1)

Pengidentifikasi pemetaan sumber peristiwa.

Jenis: String

# Kesalahan

Untuk informasi tentang kesalahan yang umum untuk semua tindakan, lihat [Kesalahan Umum.](#page-499-0)

### InvalidParameterValueException

Salah satu parameter dalam permintaan tidak valid.

Kode Status HTTP: 400

ResourceConflictException

Sumber daya sudah ada, atau operasi lain sedang berlangsung.

Kode Status HTTP: 409

### ResourceInUseException

Operasi konflik dengan ketersediaan sumber daya. Misalnya, Anda mencoba memperbarui pemetaan sumber peristiwa dalam status CREATING, atau Anda mencoba menghapus pemetaan sumber peristiwa yang saat ini DIPERBARUI.

Kode Status HTTP: 400

ResourceNotFoundException

Sumber daya yang ditentukan dalam permintaan tidak ada.

Kode Status HTTP: 404

**ServiceException** 

Layanan AWS Lambda mengalami kesalahan internal.

Kode Status HTTP: 500

TooManyRequestsException

Batas throughput permintaan terlampaui. Untuk informasi lebih lanjut, lihat Kuota [Lambda.](https://docs.aws.amazon.com/lambda/latest/dg/gettingstarted-limits.html#api-requests)

Kode Status HTTP: 429

## Lihat Juga

Untuk informasi selengkapnya tentang penggunaan API ini di salah satu AWS SDK khusus bahasa, lihat berikut ini:

- [AWS Command Line Interface](https://docs.aws.amazon.com/goto/aws-cli/lambda-2015-03-31/DeleteEventSourceMapping)
- [AWS SDK for .NET](https://docs.aws.amazon.com/goto/DotNetSDKV3/lambda-2015-03-31/DeleteEventSourceMapping)
- [AWS SDK for C++](https://docs.aws.amazon.com/goto/SdkForCpp/lambda-2015-03-31/DeleteEventSourceMapping)
- [AWS SDK for Go.](https://docs.aws.amazon.com/goto/SdkForGoV1/lambda-2015-03-31/DeleteEventSourceMapping)
- [AWSSDK for Java V2](https://docs.aws.amazon.com/goto/SdkForJavaV2/lambda-2015-03-31/DeleteEventSourceMapping)
- [AWSSDK untuk V3 JavaScript](https://docs.aws.amazon.com/goto/SdkForJavaScriptV3/lambda-2015-03-31/DeleteEventSourceMapping)
- [AWS SDK for PHP V3](https://docs.aws.amazon.com/goto/SdkForPHPV3/lambda-2015-03-31/DeleteEventSourceMapping)
- [AWS SDK for Python](https://docs.aws.amazon.com/goto/boto3/lambda-2015-03-31/DeleteEventSourceMapping)
- [AWS SDK for Ruby V3](https://docs.aws.amazon.com/goto/SdkForRubyV3/lambda-2015-03-31/DeleteEventSourceMapping)

# **DeleteFunction**

Menghapus fungsi Lambda. Untuk menghapus versi fungsi tertentu, gunakan parameter Qualifier. Jika tidak, semua versi dan alias akan dihapus. Ini tidak mengharuskan pengguna untuk memiliki izin eksplisit untuk. [DeleteAlias](#page-91-1)

Untuk menghapus pemetaan sumber peristiwa Lambda yang memanggil fungsi, gunakan [DeleteEventSourceMapping](#page-96-2). Untuk Layanan AWS dan sumber daya yang memanggil fungsi Anda secara langsung, hapus pemicu di layanan tempat Anda mengonfigurasinya.

# <span id="page-106-0"></span>Minta Sintaks

DELETE /2015-03-31/functions/*FunctionName*?Qualifier=*Qualifier* HTTP/1.1

# Parameter Permintaan URI

Permintaan menggunakan parameter URI berikut.

## **[FunctionName](#page-106-0)**

Nama fungsi atau versi Lambda.

Format nama

- Nama fungsi my-function (hanya nama), my-function:1 (dengan versi).
- Fungsi ARN —. arn:aws:lambda:us-west-2:123456789012:function:my-function
- ARN Sebagian 123456789012: function: my-function

Anda dapat menambahkan nomor versi atau alias ke salah satu format. Batas panjang hanya berlaku untuk ARN penuh. Jika Anda hanya menentukan nama fungsi, panjang nama dibatasi hingga 64 karakter.

Panjang Batasan: Panjang minimum 1. Panjang maksimum 140.

```
Pola: (arn:(aws[a-zA-Z-]*)?:lambda:)?([a-z]{2}(-gov)?-[a-z]+-\d{1}:)?
(\d{12}:)?(function:)?([a-zA-Z0-9-_]+)(:(\$LATEST|[a-zA-Z0-9-_]+))?
```
Diperlukan: Ya

### [Qualifier](#page-106-0)

Tentukan versi yang akan dihapus. Anda tidak dapat menghapus versi yang direferensikan alias.

Batasan Panjang: Panjang minimum 1. Panjang maksimum 128.

```
Pola: (|[a-zA-Z0-9$_-]+)
```
## Isi Permintaan

Permintaan tidak memiliki isi permintaan.

# Sintaks Respons

HTTP/1.1 204

# Elemen Respons

Jika tindakan berhasil, layanan mengirimkan kembali respons HTTP 204 dengan isi HTTP kosong.

# Kesalahan

Untuk informasi tentang kesalahan yang umum untuk semua tindakan, lihat [Kesalahan Umum.](#page-499-0)

InvalidParameterValueException

Salah satu parameter dalam permintaan tidak valid.

Kode Status HTTP: 400

ResourceConflictException

Sumber daya sudah ada, atau operasi lain sedang berlangsung.

Kode Status HTTP: 409

ResourceNotFoundException

Sumber daya yang ditentukan dalam permintaan tidak ada.

Kode Status HTTP: 404

**ServiceException** 

Layanan AWS Lambda mengalami kesalahan internal.

Kode Status HTTP: 500
#### TooManyRequestsException

Batas throughput permintaan terlampaui. Untuk informasi lebih lanjut, lihat Kuota [Lambda.](https://docs.aws.amazon.com/lambda/latest/dg/gettingstarted-limits.html#api-requests)

Kode Status HTTP: 429

# Lihat Juga

- [AWS Command Line Interface](https://docs.aws.amazon.com/goto/aws-cli/lambda-2015-03-31/DeleteFunction)
- [AWS SDK for .NET](https://docs.aws.amazon.com/goto/DotNetSDKV3/lambda-2015-03-31/DeleteFunction)
- [AWS SDK for C++](https://docs.aws.amazon.com/goto/SdkForCpp/lambda-2015-03-31/DeleteFunction)
- [AWS SDK for Go.](https://docs.aws.amazon.com/goto/SdkForGoV1/lambda-2015-03-31/DeleteFunction)
- [AWSSDK for Java V2](https://docs.aws.amazon.com/goto/SdkForJavaV2/lambda-2015-03-31/DeleteFunction)
- [AWSSDK untuk V3 JavaScript](https://docs.aws.amazon.com/goto/SdkForJavaScriptV3/lambda-2015-03-31/DeleteFunction)
- [AWS SDK for PHP V3](https://docs.aws.amazon.com/goto/SdkForPHPV3/lambda-2015-03-31/DeleteFunction)
- [AWS SDK for Python](https://docs.aws.amazon.com/goto/boto3/lambda-2015-03-31/DeleteFunction)
- [AWS SDK for Ruby V3](https://docs.aws.amazon.com/goto/SdkForRubyV3/lambda-2015-03-31/DeleteFunction)

# DeleteFunctionCodeSigningConfig

Menghapus konfigurasi penandatanganan kode dari fungsi.

### <span id="page-109-0"></span>Sintaks Permintaan

DELETE /2020-06-30/functions/*FunctionName*/code-signing-config HTTP/1.1

## Parameter Permintaan URI

Permintaan menggunakan parameter URI berikut.

#### **[FunctionName](#page-109-0)**

Nama fungsi Lambda.

Format nama

- Nama fungsi MyFunction.
- ARN Fungsi arn:aws:lambda:us-west-2:123456789012:function:MyFunction.
- ARN sebagian 123456789012:function:MyFunction.

Batas panjang hanya berlaku untuk ARN penuh. Jika Anda hanya menentukan nama fungsi, panjang nama dibatasi hingga 64 karakter.

Panjang Batasan: Panjang minimum 1. Panjang maksimum 140.

```
Pola: (arn:(aws[a-zA-Z-]*)?:lambda:)?([a-z]{2}(-gov)?-[a-z]+-\d{1}:)?
(\d{12}:)?(function:)?([a-zA-Z0-9-_]+)(:(\$LATEST|[a-zA-Z0-9-_]+))?
```
Wajib: Ya

### Isi Permintaan

Permintaan tidak memiliki isi permintaan.

### Sintaks Respons

HTTP/1.1 204

DeleteFunctionCodeSigningConfig Versi API 2015-03-31 88

### Elemen Respons

Jika tindakan berhasil, layanan mengirimkan kembali respons HTTP 204 dengan isi HTTP kosong.

### Kesalahan

Untuk informasi tentang kesalahan yang umum untuk semua tindakan, lihat [Kesalahan Umum.](#page-499-0)

CodeSigningConfigNotFoundException

Konfigurasi penandatanganan kode yang ditentukan tidak ada.

Kode Status HTTP: 404

InvalidParameterValueException

Salah satu parameter dalam permintaan tidak valid.

Kode Status HTTP: 400

ResourceConflictException

Sumber daya sudah ada, atau operasi lain sedang berlangsung.

Kode Status HTTP: 409

ResourceNotFoundException

Sumber daya yang ditentukan dalam permintaan tidak ada.

Kode Status HTTP: 404

#### **ServiceException**

Layanan AWS Lambda mengalami kesalahan internal.

Kode Status HTTP: 500

#### TooManyRequestsException

Batas throughput permintaan terlampaui. Untuk informasi lebih lanjut, lihat Kuota [Lambda.](https://docs.aws.amazon.com/lambda/latest/dg/gettingstarted-limits.html#api-requests)

Kode Status HTTP: 429

# Lihat Juga

- [AWS Command Line Interface](https://docs.aws.amazon.com/goto/aws-cli/lambda-2015-03-31/DeleteFunctionCodeSigningConfig)
- [AWS SDK for .NET](https://docs.aws.amazon.com/goto/DotNetSDKV3/lambda-2015-03-31/DeleteFunctionCodeSigningConfig)
- [AWS SDK for C++](https://docs.aws.amazon.com/goto/SdkForCpp/lambda-2015-03-31/DeleteFunctionCodeSigningConfig)
- [AWS SDK for Go.](https://docs.aws.amazon.com/goto/SdkForGoV1/lambda-2015-03-31/DeleteFunctionCodeSigningConfig)
- [AWSSDK for Java V2](https://docs.aws.amazon.com/goto/SdkForJavaV2/lambda-2015-03-31/DeleteFunctionCodeSigningConfig)
- [AWSSDK untuk V3 JavaScript](https://docs.aws.amazon.com/goto/SdkForJavaScriptV3/lambda-2015-03-31/DeleteFunctionCodeSigningConfig)
- [AWS SDK for PHP V3](https://docs.aws.amazon.com/goto/SdkForPHPV3/lambda-2015-03-31/DeleteFunctionCodeSigningConfig)
- [AWS SDK for Python](https://docs.aws.amazon.com/goto/boto3/lambda-2015-03-31/DeleteFunctionCodeSigningConfig)
- [AWS SDK for Ruby V3](https://docs.aws.amazon.com/goto/SdkForRubyV3/lambda-2015-03-31/DeleteFunctionCodeSigningConfig)

# **DeleteFunctionConcurrency**

Menghapus batas eksekusi bersamaan dari fungsi.

### <span id="page-112-0"></span>Sintaks Permintaan

DELETE /2017-10-31/functions/*FunctionName*/concurrency HTTP/1.1

## Parameter Permintaan URI

Permintaan menggunakan parameter URI berikut.

#### **[FunctionName](#page-112-0)**

Nama fungsi Lambda.

Format nama

- Nama fungsi —my-function.
- Fungsi ARN —. arn:aws:lambda:us-west-2:123456789012:function:my-function
- ARN Sebagian —. 123456789012:function:my-function

Batas panjang hanya berlaku untuk ARN penuh. Jika Anda hanya menentukan nama fungsi, panjang nama dibatasi hingga 64 karakter.

Panjang Batasan: Panjang minimum 1. Panjang maksimum 140.

```
Pola: (arn:(aws[a-zA-Z-]*)?:lambda:)?([a-z]{2}(-gov)?-[a-z]+-\d{1}:)?
(\d{12}:)?(function:)?([a-zA-Z0-9-_]+)(:(\$LATEST|[a-zA-Z0-9-_]+))?
```
Wajib: Ya

### Isi Permintaan

Permintaan tidak memiliki isi permintaan.

### Sintaks Respons

HTTP/1.1 204

### Elemen Respons

Jika tindakan berhasil, layanan mengirimkan kembali respons HTTP 204 dengan isi HTTP kosong.

### Kesalahan

Untuk informasi tentang kesalahan yang umum untuk semua tindakan, lihat [Kesalahan Umum.](#page-499-0)

InvalidParameterValueException

Salah satu parameter dalam permintaan tidak valid.

Kode Status HTTP: 400

ResourceConflictException

Sumber daya sudah ada, atau operasi lain sedang berlangsung.

Kode Status HTTP: 409

ResourceNotFoundException

Sumber daya yang ditentukan dalam permintaan tidak ada.

Kode Status HTTP: 404

**ServiceException** 

Layanan AWS Lambda mengalami kesalahan internal.

Kode Status HTTP: 500

TooManyRequestsException

Batas throughput permintaan terlampaui. Untuk informasi lebih lanjut, lihat Kuota [Lambda.](https://docs.aws.amazon.com/lambda/latest/dg/gettingstarted-limits.html#api-requests)

Kode Status HTTP: 429

### Lihat Juga

Untuk informasi selengkapnya tentang penggunaan API ini di salah satu AWS SDK khusus bahasa, lihat berikut ini:

• [AWS Command Line Interface](https://docs.aws.amazon.com/goto/aws-cli/lambda-2015-03-31/DeleteFunctionConcurrency)

- [AWS SDK for .NET](https://docs.aws.amazon.com/goto/DotNetSDKV3/lambda-2015-03-31/DeleteFunctionConcurrency)
- [AWS SDK for C++](https://docs.aws.amazon.com/goto/SdkForCpp/lambda-2015-03-31/DeleteFunctionConcurrency)
- [AWS SDK for Go.](https://docs.aws.amazon.com/goto/SdkForGoV1/lambda-2015-03-31/DeleteFunctionConcurrency)
- [AWSSDK for Java V2](https://docs.aws.amazon.com/goto/SdkForJavaV2/lambda-2015-03-31/DeleteFunctionConcurrency)
- [AWSSDK untuk V3 JavaScript](https://docs.aws.amazon.com/goto/SdkForJavaScriptV3/lambda-2015-03-31/DeleteFunctionConcurrency)
- [AWS SDK for PHP V3](https://docs.aws.amazon.com/goto/SdkForPHPV3/lambda-2015-03-31/DeleteFunctionConcurrency)
- [AWS SDK for Python](https://docs.aws.amazon.com/goto/boto3/lambda-2015-03-31/DeleteFunctionConcurrency)
- [AWS SDK for Ruby V3](https://docs.aws.amazon.com/goto/SdkForRubyV3/lambda-2015-03-31/DeleteFunctionConcurrency)

# DeleteFunctionEventInvokeConfig

Menghapus konfigurasi untuk pemanggilan asinkron untuk fungsi, versi, atau alias.

Untuk mengonfigurasi opsi pemanggilan asinkron, gunakan [PutFunctionEventInvokeConfig](#page-302-0).

### <span id="page-115-0"></span>Sintaks Permintaan

DELETE /2019-09-25/functions/*FunctionName*/event-invoke-config?Qualifier=*Qualifier* HTTP/1.1

# Parameter Permintaan URI

Permintaan menggunakan parameter URI berikut.

#### **[FunctionName](#page-115-0)**

Nama fungsi Lambda, versi, atau alias.

Format nama

- Nama fungsi my-function (hanya nama), my-function: v1 (dengan alias).
- ARN Fungsi arn:aws:lambda:us-west-2:123456789012:function:my-function.
- ARN sebagian 123456789012:function:my-function.

Anda dapat menambahkan nomor versi atau alias ke salah satu format. Batas panjang hanya berlaku untuk ARN penuh. Jika Anda hanya menentukan nama fungsi, panjang nama dibatasi hingga 64 karakter.

Panjang Batasan: Panjang minimum 1. Panjang maksimum 140.

Pola: (arn:(aws[a-zA-Z-]\*)?:lambda:)?([a-z]{2}(-gov)?-[a-z]+-\d{1}:)? (\d{12}:)?(function:)?([a-zA-Z0-9-\_]+)(:(\\$LATEST|[a-zA-Z0-9-\_]+))?

Diperlukan: Ya

#### [Qualifier](#page-115-0)

Nomor versi atau nama alias.

Panjang Batasan: Panjang minimum 1. Panjang maksimum 128.

Pola: (|[a-zA-Z0-9\$\_-]+)

### Isi Permintaan

Permintaan tidak memiliki isi permintaan.

### Sintaks Respons

HTTP/1.1 204

## Elemen Respons

Jika tindakan berhasil, layanan mengirimkan kembali respons HTTP 204 dengan isi HTTP kosong.

### Kesalahan

Untuk informasi tentang kesalahan yang umum untuk semua tindakan, lihat [Kesalahan Umum.](#page-499-0)

InvalidParameterValueException

Salah satu parameter dalam permintaan tidak valid.

Kode Status HTTP: 400

ResourceConflictException

Sumber daya sudah ada, atau operasi lain sedang berlangsung.

Kode Status HTTP: 409

#### ResourceNotFoundException

Sumber daya yang ditentukan dalam permintaan tidak ada.

Kode Status HTTP: 404

**ServiceException** 

Layanan AWS Lambda mengalami kesalahan internal.

Kode Status HTTP: 500

#### TooManyRequestsException

Batas throughput permintaan terlampaui. Untuk informasi lebih lanjut, lihat Kuota [Lambda.](https://docs.aws.amazon.com/lambda/latest/dg/gettingstarted-limits.html#api-requests)

Kode Status HTTP: 429

# Lihat Juga

- [AWS Command Line Interface](https://docs.aws.amazon.com/goto/aws-cli/lambda-2015-03-31/DeleteFunctionEventInvokeConfig)
- [AWS SDK for .NET](https://docs.aws.amazon.com/goto/DotNetSDKV3/lambda-2015-03-31/DeleteFunctionEventInvokeConfig)
- [AWS SDK for C++](https://docs.aws.amazon.com/goto/SdkForCpp/lambda-2015-03-31/DeleteFunctionEventInvokeConfig)
- [AWS SDK for Go.](https://docs.aws.amazon.com/goto/SdkForGoV1/lambda-2015-03-31/DeleteFunctionEventInvokeConfig)
- [AWSSDK for Java V2](https://docs.aws.amazon.com/goto/SdkForJavaV2/lambda-2015-03-31/DeleteFunctionEventInvokeConfig)
- [AWSSDK untuk V3 JavaScript](https://docs.aws.amazon.com/goto/SdkForJavaScriptV3/lambda-2015-03-31/DeleteFunctionEventInvokeConfig)
- [AWS SDK for PHP V3](https://docs.aws.amazon.com/goto/SdkForPHPV3/lambda-2015-03-31/DeleteFunctionEventInvokeConfig)
- [AWS SDK for Python](https://docs.aws.amazon.com/goto/boto3/lambda-2015-03-31/DeleteFunctionEventInvokeConfig)
- [AWS SDK for Ruby V3](https://docs.aws.amazon.com/goto/SdkForRubyV3/lambda-2015-03-31/DeleteFunctionEventInvokeConfig)

# DeleteFunctionUrlConfig

Menghapus URL fungsi Lambda. Saat Anda menghapus URL fungsi, Anda tidak dapat memulihkannya. Membuat URL fungsi baru menghasilkan alamat URL yang berbeda.

# <span id="page-118-0"></span>Minta Sintaks

DELETE /2021-10-31/functions/*FunctionName*/url?Qualifier=*Qualifier* HTTP/1.1

## Parameter Permintaan URI

Permintaan menggunakan parameter URI berikut.

#### **[FunctionName](#page-118-0)**

Nama fungsi Lambda.

#### Format nama

- Nama fungsi —my-function.
- Fungsi ARN —. arn:aws:lambda:us-west-2:123456789012:function:my-function
- ARN Sebagian —. 123456789012:function:my-function

Batas panjang hanya berlaku untuk ARN penuh. Jika Anda hanya menentukan nama fungsi, panjang nama dibatasi hingga 64 karakter.

Panjang Batasan: Panjang minimum 1. Panjang maksimum 140.

Pola:  $(\text{arn:} (\text{aws}[a-zA-Z-]*)$ ?: lambda: )? $([\text{a-z}]\{2\}(-qov)$ ?- $[a-z]+-\d{1\}:$ )? (\d{12}:)?(function:)?([a-zA-Z0-9-\_]+)(:(\\$LATEST|[a-zA-Z0-9-\_]+))?

#### Diperlukan: Ya

#### **[Qualifier](#page-118-0)**

Nama alias.

Batasan Panjang: Panjang minimum 1. Panjang maksimum 128.

Pola: (^\\$LATEST\$)|((?!^[0-9]+\$)([a-zA-Z0-9-\_]+))

# Isi Permintaan

Permintaan tidak memiliki isi permintaan.

### Sintaks Respons

HTTP/1.1 204

# Elemen Respons

Jika tindakan berhasil, layanan mengirimkan kembali respons HTTP 204 dengan isi HTTP kosong.

### Kesalahan

Untuk informasi tentang kesalahan yang umum untuk semua tindakan, lihat [Kesalahan Umum.](#page-499-0)

#### ResourceConflictException

Sumber daya sudah ada, atau operasi lain sedang berlangsung.

Kode Status HTTP: 409

ResourceNotFoundException

Sumber daya yang ditentukan dalam permintaan tidak ada.

Kode Status HTTP: 404

**ServiceException** 

Layanan AWS Lambda mengalami kesalahan internal.

Kode Status HTTP: 500

TooManyRequestsException

Batas throughput permintaan terlampaui. Untuk informasi lebih lanjut, lihat Kuota [Lambda.](https://docs.aws.amazon.com/lambda/latest/dg/gettingstarted-limits.html#api-requests)

Kode Status HTTP: 429

### Lihat Juga

- [AWS Command Line Interface](https://docs.aws.amazon.com/goto/aws-cli/lambda-2015-03-31/DeleteFunctionUrlConfig)
- [AWS SDK for .NET](https://docs.aws.amazon.com/goto/DotNetSDKV3/lambda-2015-03-31/DeleteFunctionUrlConfig)
- [AWS SDK for C++](https://docs.aws.amazon.com/goto/SdkForCpp/lambda-2015-03-31/DeleteFunctionUrlConfig)
- [AWS SDK for Go.](https://docs.aws.amazon.com/goto/SdkForGoV1/lambda-2015-03-31/DeleteFunctionUrlConfig)
- [AWSSDK for Java V2](https://docs.aws.amazon.com/goto/SdkForJavaV2/lambda-2015-03-31/DeleteFunctionUrlConfig)
- [AWSSDK untuk V3 JavaScript](https://docs.aws.amazon.com/goto/SdkForJavaScriptV3/lambda-2015-03-31/DeleteFunctionUrlConfig)
- [AWS SDK for PHP V3](https://docs.aws.amazon.com/goto/SdkForPHPV3/lambda-2015-03-31/DeleteFunctionUrlConfig)
- [AWS SDK for Python](https://docs.aws.amazon.com/goto/boto3/lambda-2015-03-31/DeleteFunctionUrlConfig)
- [AWS SDK for Ruby V3](https://docs.aws.amazon.com/goto/SdkForRubyV3/lambda-2015-03-31/DeleteFunctionUrlConfig)

# DeleteLayerVersion

Menghapus versi [AWS Lambdalayer.](https://docs.aws.amazon.com/lambda/latest/dg/configuration-layers.html) Versi yang dihapus tidak dapat lagi dilihat atau ditambahkan ke fungsi. Untuk menghindari kerusakan fungsi, salinan versi tetap di Lambda sampai tidak ada fungsi yang merujuknya.

# <span id="page-121-0"></span>Sintaks Permintaan

DELETE /2018-10-31/layers/*LayerName*/versions/*VersionNumber* HTTP/1.1

# Parameter Permintaan URI

Permintaan menggunakan parameter URI berikut.

#### **[LayerName](#page-121-0)**

Nama atau Amazon Resource Name (ARN) dari lapisan.

Panjang Batasan: Panjang minimum 1. Panjang maksimum 140.

Pola: (arn:[a-zA-Z0-9-]+:lambda:[a-zA-Z0-9-]+:\d{12}:layer:[a-zA-Z0-9-  $\lfloor -1 + \rangle$ | [a-zA-Z0-9- $\lfloor$ +

Diperlukan: Ya

**[VersionNumber](#page-121-0)** 

Nomor versi.

Wajib: Ya

### Isi Permintaan

Permintaan tidak memiliki isi permintaan.

### Sintaks Respons

HTTP/1.1 204

### Elemen Respons

Jika tindakan berhasil, layanan mengirimkan kembali respons HTTP 204 dengan isi HTTP kosong.

### Kesalahan

Untuk informasi tentang kesalahan yang umum untuk semua tindakan, lihat [Kesalahan Umum.](#page-499-0)

**ServiceException** 

Layanan AWS Lambda mengalami kesalahan internal.

Kode Status HTTP: 500

TooManyRequestsException

Batas throughput permintaan terlampaui. Untuk informasi lebih lanjut, lihat Kuota [Lambda.](https://docs.aws.amazon.com/lambda/latest/dg/gettingstarted-limits.html#api-requests)

Kode Status HTTP: 429

### Lihat Juga

- [AWS Command Line Interface](https://docs.aws.amazon.com/goto/aws-cli/lambda-2015-03-31/DeleteLayerVersion)
- [AWS SDK for .NET](https://docs.aws.amazon.com/goto/DotNetSDKV3/lambda-2015-03-31/DeleteLayerVersion)
- [AWS SDK for C++](https://docs.aws.amazon.com/goto/SdkForCpp/lambda-2015-03-31/DeleteLayerVersion)
- [AWS SDK for Go.](https://docs.aws.amazon.com/goto/SdkForGoV1/lambda-2015-03-31/DeleteLayerVersion)
- [AWSSDK for Java V2](https://docs.aws.amazon.com/goto/SdkForJavaV2/lambda-2015-03-31/DeleteLayerVersion)
- [AWSSDK untuk V3 JavaScript](https://docs.aws.amazon.com/goto/SdkForJavaScriptV3/lambda-2015-03-31/DeleteLayerVersion)
- [AWS SDK for PHP V3](https://docs.aws.amazon.com/goto/SdkForPHPV3/lambda-2015-03-31/DeleteLayerVersion)
- [AWS SDK for Python](https://docs.aws.amazon.com/goto/boto3/lambda-2015-03-31/DeleteLayerVersion)
- [AWS SDK for Ruby V3](https://docs.aws.amazon.com/goto/SdkForRubyV3/lambda-2015-03-31/DeleteLayerVersion)

# DeleteProvisionedConcurrencyConfig

Menghapus konfigurasi konkurensi yang disediakan untuk fungsi.

# <span id="page-123-0"></span>Sintaks Permintaan

```
DELETE /2019-09-30/functions/FunctionName/provisioned-concurrency?Qualifier=Qualifier
  HTTP/1.1
```
# Parameter Permintaan URI

Permintaan menggunakan parameter URI berikut.

#### **[FunctionName](#page-123-0)**

Nama fungsi Lambda.

Format nama

- Nama fungsi —my-function.
- Fungsi ARN —. arn:aws:lambda:us-west-2:123456789012:function:my-function
- ARN Sebagian —. 123456789012:function:my-function

Batas panjang hanya berlaku untuk ARN penuh. Jika Anda hanya menentukan nama fungsi, panjang nama dibatasi hingga 64 karakter.

Panjang Batasan: Panjang minimum 1. Panjang maksimum 140.

```
Pola: (arn:(aws[a-zA-Z-]*)?:lambda:)?([a-z]{2}(-gov)?-[a-z]+-\d{1}:)?
(\d{12}:)?(function:)?([a-zA-Z0-9-_]+)(:(\$LATEST|[a-zA-Z0-9-_]+))?
```
Diperlukan: Ya

#### **[Qualifier](#page-123-0)**

Nomor versi atau nama alias.

Panjang Batasan: Panjang minimum 1. Panjang maksimum 128.

Pola: (|[a-zA-Z0-9\$\_-]+)

Wajib: Ya

```
DeleteProvisionedConcurrencyConfig Versi API 2015-03-31 102
```
# Isi Permintaan

Permintaan tidak memiliki isi permintaan.

### Sintaks Respons

HTTP/1.1 204

# Elemen Respons

Jika tindakan berhasil, layanan mengirimkan kembali respons HTTP 204 dengan isi HTTP kosong.

### Kesalahan

Untuk informasi tentang kesalahan yang umum untuk semua tindakan, lihat [Kesalahan Umum.](#page-499-0)

InvalidParameterValueException

Salah satu parameter dalam permintaan tidak valid.

Kode Status HTTP: 400

ResourceConflictException

Sumber daya sudah ada, atau operasi lain sedang berlangsung.

Kode Status HTTP: 409

ResourceNotFoundException

Sumber daya yang ditentukan dalam permintaan tidak ada.

Kode Status HTTP: 404

**ServiceException** 

Layanan AWS Lambda mengalami kesalahan internal.

Kode Status HTTP: 500

#### TooManyRequestsException

Batas throughput permintaan terlampaui. Untuk informasi lebih lanjut, lihat Kuota [Lambda.](https://docs.aws.amazon.com/lambda/latest/dg/gettingstarted-limits.html#api-requests)

#### Kode Status HTTP: 429

# Lihat Juga

- [AWS Command Line Interface](https://docs.aws.amazon.com/goto/aws-cli/lambda-2015-03-31/DeleteProvisionedConcurrencyConfig)
- [AWS SDK for .NET](https://docs.aws.amazon.com/goto/DotNetSDKV3/lambda-2015-03-31/DeleteProvisionedConcurrencyConfig)
- [AWS SDK for C++](https://docs.aws.amazon.com/goto/SdkForCpp/lambda-2015-03-31/DeleteProvisionedConcurrencyConfig)
- [AWS SDK for Go.](https://docs.aws.amazon.com/goto/SdkForGoV1/lambda-2015-03-31/DeleteProvisionedConcurrencyConfig)
- [AWSSDK for Java V2](https://docs.aws.amazon.com/goto/SdkForJavaV2/lambda-2015-03-31/DeleteProvisionedConcurrencyConfig)
- [AWSSDK untuk V3 JavaScript](https://docs.aws.amazon.com/goto/SdkForJavaScriptV3/lambda-2015-03-31/DeleteProvisionedConcurrencyConfig)
- [AWS SDK for PHP V3](https://docs.aws.amazon.com/goto/SdkForPHPV3/lambda-2015-03-31/DeleteProvisionedConcurrencyConfig)
- [AWS SDK for Python](https://docs.aws.amazon.com/goto/boto3/lambda-2015-03-31/DeleteProvisionedConcurrencyConfig)
- [AWS SDK for Ruby V3](https://docs.aws.amazon.com/goto/SdkForRubyV3/lambda-2015-03-31/DeleteProvisionedConcurrencyConfig)

# **GetAccountSettings**

Mengambil detail tentang [batasan](https://docs.aws.amazon.com/lambda/latest/dg/limits.html) dan penggunaan akun Anda dalam Wilayah AWS.

# Sintaks Permintaan

```
GET /2016-08-19/account-settings/ HTTP/1.1
```
## Parameter Permintaan URI

Permintaan tidak menggunakan parameter URI apa pun.

### Isi Permintaan

Permintaan tidak memiliki isi permintaan.

# <span id="page-126-0"></span>Sintaks Respons

```
HTTP/1.1 200
Content-type: application/json
{ 
    "AccountLimit": { 
       "CodeSizeUnzipped": number, 
       "CodeSizeZipped": number, 
       "ConcurrentExecutions": number, 
       "TotalCodeSize": number, 
       "UnreservedConcurrentExecutions": number
    }, 
    "AccountUsage": { 
       "FunctionCount": number, 
       "TotalCodeSize": number
    }
}
```
# Elemen Respons

Jika tindakan berhasil, layanan mengirimkan kembali respons HTTP 200.

Layanan mengembalikan data berikut dalam format JSON.

#### <span id="page-127-0"></span>**[AccountLimit](#page-126-0)**

Batas yang terkait dengan konkurensi dan penyimpanan kode.

Tipe: Objek [AccountLimit](#page-403-5).

#### <span id="page-127-1"></span>**[AccountUsage](#page-126-0)**

Jumlah fungsi dan jumlah penyimpanan yang digunakan.

Tipe: Objek [AccountUsage.](#page-405-2)

## Kesalahan

Untuk informasi tentang kesalahan yang umum untuk semua tindakan, lihat [Kesalahan Umum.](#page-499-0)

**ServiceException** 

Layanan AWS Lambda mengalami kesalahan internal.

Kode Status HTTP: 500

TooManyRequestsException

Batas throughput permintaan terlampaui. Untuk informasi lebih lanjut, lihat Kuota [Lambda.](https://docs.aws.amazon.com/lambda/latest/dg/gettingstarted-limits.html#api-requests)

Kode Status HTTP: 429

### Lihat Juga

- [AWS Command Line Interface](https://docs.aws.amazon.com/goto/aws-cli/lambda-2015-03-31/GetAccountSettings)
- [AWS SDK for .NET](https://docs.aws.amazon.com/goto/DotNetSDKV3/lambda-2015-03-31/GetAccountSettings)
- [AWS SDK for C++](https://docs.aws.amazon.com/goto/SdkForCpp/lambda-2015-03-31/GetAccountSettings)
- [AWS SDK for Go.](https://docs.aws.amazon.com/goto/SdkForGoV1/lambda-2015-03-31/GetAccountSettings)
- [AWSSDK for Java V2](https://docs.aws.amazon.com/goto/SdkForJavaV2/lambda-2015-03-31/GetAccountSettings)
- [AWSSDK untuk V3 JavaScript](https://docs.aws.amazon.com/goto/SdkForJavaScriptV3/lambda-2015-03-31/GetAccountSettings)
- [AWS SDK for PHP V3](https://docs.aws.amazon.com/goto/SdkForPHPV3/lambda-2015-03-31/GetAccountSettings)
- [AWS SDK for Python](https://docs.aws.amazon.com/goto/boto3/lambda-2015-03-31/GetAccountSettings)
- [AWS SDK for Ruby V3](https://docs.aws.amazon.com/goto/SdkForRubyV3/lambda-2015-03-31/GetAccountSettings)

# **GetAlias**

Mengembalikan detail tentang [alias](https://docs.aws.amazon.com/lambda/latest/dg/configuration-aliases.html) fungsi Lambda.

### <span id="page-129-0"></span>Sintaks Permintaan

GET /2015-03-31/functions/*FunctionName*/aliases/*Name* HTTP/1.1

### Parameter Permintaan URI

Permintaan menggunakan parameter URI berikut.

#### **[FunctionName](#page-129-0)**

Nama fungsi Lambda.

Format nama

- Nama fungsi MyFunction.
- ARN Fungsi arn:aws:lambda:us-west-2:123456789012:function:MyFunction.
- ARN sebagian 123456789012:function:MyFunction.

Batas panjang hanya berlaku untuk ARN penuh. Jika Anda hanya menentukan nama fungsi, panjang nama dibatasi hingga 64 karakter.

Panjang Batasan: Panjang minimum 1. Panjang maksimum 140.

```
Pola: (arn:(aws[a-zA-Z-]*)?:lambda:)?([a-z]{2}(-gov)?-[a-z]+-\d{1}:)?
(\d{12}:)?(function:)?([a-zA-Z0-9-_]+)(:(\$LATEST|[a-zA-Z0-9-_]+))?
```
Diperlukan: Ya

#### [Name](#page-129-0)

Nama alias.

Panjang Batasan: Panjang minimum 1. Panjang maksimum 128.

Pola: (?!^[0-9]+\$)([a-zA-Z0-9-\_]+)

Wajib: Ya

## Isi Permintaan

Permintaan tidak memiliki isi permintaan.

# <span id="page-130-2"></span>Sintaks Respons

```
HTTP/1.1 200
Content-type: application/json
{ 
    "AliasArn": "string", 
    "Description": "string", 
    "FunctionVersion": "string", 
    "Name": "string", 
    "RevisionId": "string", 
    "RoutingConfig": { 
       "AdditionalVersionWeights": { 
           "string" : number
       } 
    }
}
```
# Elemen Respons

Jika tindakan berhasil, layanan mengirimkan kembali respons HTTP 200.

Layanan mengembalikan data berikut dalam format JSON.

#### <span id="page-130-0"></span>[AliasArn](#page-130-2)

Amazon Resource Name (ARN) alias.

Tipe: String

```
Pola: arn:(aws[a-zA-Z-]*)?:lambda:[a-z]{2}(-gov)?-[a-z]+-\d{1}:
\d{12}:function:[a-zA-Z0-9-_]+(:(\$LATEST|[a-zA-Z0-9-_]+))?
```
<span id="page-130-1"></span>**[Description](#page-130-2)** 

Deskripsi alias.

Tipe: String

Batasan Panjang: Panjang minimum 0. Panjang maksimum 256.

#### <span id="page-131-0"></span>[FunctionVersion](#page-130-2)

Versi fungsi yang alias panggilan.

Tipe: String

Batasan Panjang: Panjang minimum 1. Panjang maksimum 1024.

Pola: (\\$LATEST|[0-9]+)

#### <span id="page-131-1"></span>[Name](#page-130-2)

Nama alias.

Tipe: String

Batasan Panjang: Panjang minimum 1. Panjang maksimum 128.

Pola: (?!^[0-9]+\$)([a-zA-Z0-9-\_]+)

<span id="page-131-2"></span>**[RevisionId](#page-130-2)** 

Pengidentifikasi unik yang berubah saat Anda memperbarui alias.

Jenis: String

<span id="page-131-3"></span>**[RoutingConfig](#page-130-2)** 

[Konfigurasi perutean](https://docs.aws.amazon.com/lambda/latest/dg/lambda-traffic-shifting-using-aliases.html) alias.

Tipe: Objek [AliasRoutingConfiguration](#page-408-1).

### Kesalahan

Untuk informasi tentang kesalahan yang umum untuk semua tindakan, lihat [Kesalahan Umum.](#page-499-0)

InvalidParameterValueException

Salah satu parameter dalam permintaan tidak valid.

Kode Status HTTP: 400

ResourceNotFoundException

Sumber daya yang ditentukan dalam permintaan tidak ada.

Kode Status HTTP: 404

**ServiceException** 

Layanan AWS Lambda mengalami kesalahan internal.

Kode Status HTTP: 500

TooManyRequestsException

Batas throughput permintaan terlampaui. Untuk informasi lebih lanjut, lihat Kuota [Lambda.](https://docs.aws.amazon.com/lambda/latest/dg/gettingstarted-limits.html#api-requests)

Kode Status HTTP: 429

### Lihat Juga

- [AWS Command Line Interface](https://docs.aws.amazon.com/goto/aws-cli/lambda-2015-03-31/GetAlias)
- [AWS SDK for .NET](https://docs.aws.amazon.com/goto/DotNetSDKV3/lambda-2015-03-31/GetAlias)
- [AWS SDK for C++](https://docs.aws.amazon.com/goto/SdkForCpp/lambda-2015-03-31/GetAlias)
- [AWS SDK for Go.](https://docs.aws.amazon.com/goto/SdkForGoV1/lambda-2015-03-31/GetAlias)
- [AWSSDK for Java V2](https://docs.aws.amazon.com/goto/SdkForJavaV2/lambda-2015-03-31/GetAlias)
- [AWSSDK untuk V3 JavaScript](https://docs.aws.amazon.com/goto/SdkForJavaScriptV3/lambda-2015-03-31/GetAlias)
- [AWS SDK for PHP V3](https://docs.aws.amazon.com/goto/SdkForPHPV3/lambda-2015-03-31/GetAlias)
- [AWS SDK for Python](https://docs.aws.amazon.com/goto/boto3/lambda-2015-03-31/GetAlias)
- [AWS SDK for Ruby V3](https://docs.aws.amazon.com/goto/SdkForRubyV3/lambda-2015-03-31/GetAlias)

# GetCodeSigningConfig

Mengembalikan informasi tentang konfigurasi penandatanganan kode yang ditentukan.

# <span id="page-133-0"></span>Sintaks Permintaan

GET /2020-04-22/code-signing-configs/*CodeSigningConfigArn* HTTP/1.1

# Parameter Permintaan URI

Permintaan menggunakan parameter URI berikut.

#### [CodeSigningConfigArn](#page-133-0)

Amazon Resource Name (ARN) dari konfigurasi penandatanganan kode.

Panjang Batasan: Panjang maksimum 200.

```
Pola: arn:(aws[a-zA-Z-]*)?:lambda:[a-z]{2}((-gov)|(-iso(b?)))?-[a-z]+-
\d{1}:\d{12}:code-signing-config:csc-[a-z0-9]{17}
```
Wajib: Ya

### Isi Permintaan

Permintaan tidak memiliki isi permintaan.

### <span id="page-133-1"></span>Sintaks Respons

```
HTTP/1.1 200
Content-type: application/json
{ 
    "CodeSigningConfig": { 
       "AllowedPublishers": { 
           "SigningProfileVersionArns": [ "string" ] 
       }, 
       "CodeSigningConfigArn": "string", 
       "CodeSigningConfigId": "string", 
       "CodeSigningPolicies": { 
           "UntrustedArtifactOnDeployment": "string"
```

```
 }, 
        "Description": "string", 
        "LastModified": "string" 
    }
}
```
### Elemen Respons

Jika tindakan berhasil, layanan mengirimkan kembali respons HTTP 200.

Layanan mengembalikan data berikut dalam format JSON.

#### <span id="page-134-0"></span>**[CodeSigningConfig](#page-133-1)**

Konfigurasi penandatanganan kode

Tipe: Objek [CodeSigningConfig.](#page-411-4)

### Kesalahan

Untuk informasi tentang kesalahan yang umum untuk semua tindakan, lihat [Kesalahan Umum.](#page-499-0)

InvalidParameterValueException

Salah satu parameter dalam permintaan tidak valid.

Kode Status HTTP: 400

ResourceNotFoundException

Sumber daya yang ditentukan dalam permintaan tidak ada.

Kode Status HTTP: 404

**ServiceException** 

Layanan AWS Lambda mengalami kesalahan internal.

Kode Status HTTP: 500

### Lihat Juga

- [AWS Command Line Interface](https://docs.aws.amazon.com/goto/aws-cli/lambda-2015-03-31/GetCodeSigningConfig)
- [AWS SDK for .NET](https://docs.aws.amazon.com/goto/DotNetSDKV3/lambda-2015-03-31/GetCodeSigningConfig)
- [AWS SDK for C++](https://docs.aws.amazon.com/goto/SdkForCpp/lambda-2015-03-31/GetCodeSigningConfig)
- [AWS SDK for Go.](https://docs.aws.amazon.com/goto/SdkForGoV1/lambda-2015-03-31/GetCodeSigningConfig)
- [AWSSDK for Java V2](https://docs.aws.amazon.com/goto/SdkForJavaV2/lambda-2015-03-31/GetCodeSigningConfig)
- [AWSSDK untuk V3 JavaScript](https://docs.aws.amazon.com/goto/SdkForJavaScriptV3/lambda-2015-03-31/GetCodeSigningConfig)
- [AWS SDK for PHP V3](https://docs.aws.amazon.com/goto/SdkForPHPV3/lambda-2015-03-31/GetCodeSigningConfig)
- [AWS SDK for Python](https://docs.aws.amazon.com/goto/boto3/lambda-2015-03-31/GetCodeSigningConfig)
- [AWS SDK for Ruby V3](https://docs.aws.amazon.com/goto/SdkForRubyV3/lambda-2015-03-31/GetCodeSigningConfig)

# GetEventSourceMapping

Mengembalikan detail tentang pemetaan sumber peristiwa. Anda bisa mendapatkan pengidentifikasi pemetaan dari output [ListEventSourceMappings](#page-231-0).

# <span id="page-136-0"></span>Sintaks Permintaan

GET /2015-03-31/event-source-mappings/*UUID* HTTP/1.1

## Parameter Permintaan URI

Permintaan menggunakan parameter URI berikut.

### [UUID](#page-136-0)

Pengidentifikasi pemetaan sumber peristiwa.

Wajib: Ya

### Isi Permintaan

Permintaan tidak memiliki isi permintaan.

### <span id="page-136-1"></span>Sintaks Respons

```
HTTP/1.1 200
Content-type: application/json
{ 
    "AmazonManagedKafkaEventSourceConfig": { 
       "ConsumerGroupId": "string" 
    }, 
    "BatchSize": number, 
    "BisectBatchOnFunctionError": boolean, 
    "DestinationConfig": { 
       "OnFailure": { 
           "Destination": "string" 
       }, 
       "OnSuccess": { 
           "Destination": "string" 
       }
```

```
 }, 
 "DocumentDBEventSourceConfig": { 
    "CollectionName": "string", 
    "DatabaseName": "string", 
    "FullDocument": "string" 
 }, 
 "EventSourceArn": "string", 
 "FilterCriteria": { 
    "Filters": [ 
       { 
           "Pattern": "string" 
       } 
    ] 
 }, 
 "FunctionArn": "string", 
 "FunctionResponseTypes": [ "string" ], 
 "LastModified": number, 
 "LastProcessingResult": "string", 
 "MaximumBatchingWindowInSeconds": number, 
 "MaximumRecordAgeInSeconds": number, 
 "MaximumRetryAttempts": number, 
 "ParallelizationFactor": number, 
 "Queues": [ "string" ], 
 "ScalingConfig": { 
    "MaximumConcurrency": number
 }, 
 "SelfManagedEventSource": { 
    "Endpoints": { 
       "string" : [ "string" ] 
    } 
 }, 
 "SelfManagedKafkaEventSourceConfig": { 
    "ConsumerGroupId": "string" 
 }, 
 "SourceAccessConfigurations": [ 
    { 
       "Type": "string", 
       "URI": "string" 
    } 
 ], 
 "StartingPosition": "string", 
 "StartingPositionTimestamp": number, 
 "State": "string", 
 "StateTransitionReason": "string",
```

```
 "Topics": [ "string" ], 
    "TumblingWindowInSeconds": number, 
    "UUID": "string"
}
```
# Elemen Respons

Jika tindakan berhasil, layanan mengirimkan kembali respons HTTP 200.

Layanan mengembalikan data berikut dalam format JSON.

### <span id="page-138-0"></span>[AmazonManagedKafkaEventSourceConfig](#page-136-1)

Pengaturan konfigurasi khusus untuk sumber peristiwa Amazon Managed Streaming for Apache Kafka (Amazon MSK).

Tipe: Objek [AmazonManagedKafkaEventSourceConfig](#page-410-1)

### <span id="page-138-1"></span>**[BatchSize](#page-136-1)**

Jumlah maksimum rekaman di setiap batch yang Lambda tarik dari aliran atau antrian Anda dan dikirim ke fungsi Anda. Lambda meneruskan semua catatan dalam batch ke fungsi dalam satu panggilan, hingga batas payload untuk pemanggilan sinkron (6 MB).

Nilai default: Bervariasi berdasarkan layanan. Untuk Amazon SQS, defaultnya adalah 10. Untuk semua layanan lainnya, defaultnya adalah 100.

Pengaturan terkait: Ketika Anda mengatur BatchSize ke nilai yang lebih besar dari 10, Anda harus mengatur MaximumBatchingWindowInSeconds ke setidaknya 1.

Jenis: Integer

Rentang yang Valid: Nilai minimum 1. Nilai maksimum 10000.

### <span id="page-138-2"></span>[BisectBatchOnFunctionError](#page-136-1)

(Kinesis dan DynamoDB Streams saja) Jika fungsi mengembalikan kesalahan, pisahkan batch menjadi dua dan coba lagi. Nilai default salah.

Jenis: Boolean

#### <span id="page-139-0"></span>**[DestinationConfig](#page-136-1)**

(Kinesis, DynamoDB Streams, Amazon MSK, dan sumber peristiwa Apache Kafka yang dikelola sendiri saja) Objek konfigurasi yang menentukan tujuan suatu peristiwa setelah Lambda memprosesnya.

Tipe: Objek [DestinationConfig](#page-419-2)

<span id="page-139-1"></span>[DocumentDBEventSourceConfig](#page-136-1)

Pengaturan konfigurasi khusus untuk sumber acara DocumentDB.

Tipe: Objek [DocumentDBEventSourceConfig](#page-420-3)

```
EventSourceArn
```
Amazon Resource Name (ARN) sumber peristiwa.

Tipe: String

```
Pola: arn:(aws[a-zA-Z0-9-]*):([a-zA-Z0-9\-])+:([a-z]{2}(-gov)?-[a-z]+-
\d{1}) ?:(\d{12}) ?:(.*)
```
#### <span id="page-139-3"></span>**[FilterCriteria](#page-136-1)**

Objek yang mendefinisikan kriteria filter yang menentukan apakah Lambda harus memproses suatu peristiwa. Untuk informasi selengkapnya, lihat [Pemfilteran acara Lambda.](https://docs.aws.amazon.com/lambda/latest/dg/invocation-eventfiltering.html)

Tipe: Objek [FilterCriteria](#page-437-1)

#### <span id="page-139-4"></span>**[FunctionArn](#page-136-1)**

ARN fungsi Lambda.

Tipe: String

Pola:  $arn: (aws[a-zA-Z-]*)$ ?:  $lambda: [a-z]{2}(-qov)$ ? -  $[a-z]+-\d{41}$ : \d{12}:function:[a-zA-Z0-9-\_]+(:(\\$LATEST|[a-zA-Z0-9-\_]+))?

#### <span id="page-139-5"></span>[FunctionResponseTypes](#page-136-1)

(Kinesis, DynamoDB Streams, dan Amazon SQS) Daftar enum tipe respons saat ini diterapkan pada pemetaan sumber peristiwa.

Tipe: Array string

Anggota Array: Jumlah minimum 0 item. Jumlah maksimum 1 item.

Nilai yang Valid: ReportBatchItemFailures

#### <span id="page-140-0"></span>**[LastModified](#page-136-1)**

Tanggal pemetaan sumber peristiwa terakhir diperbarui atau statusnya berubah, dalam detik waktu Unix.

Tipe: Timestamp

#### <span id="page-140-1"></span>**[LastProcessingResult](#page-136-1)**

Hasil pemanggilan Lambda terakhir dari fungsi Anda.

Jenis: String

#### <span id="page-140-2"></span>[MaximumBatchingWindowInSeconds](#page-136-1)

Jumlah waktu maksimum, dalam hitungan detik, yang dihabiskan Lambda untuk mengumpulkan catatan sebelum menjalankan fungsi. Anda dapat mengonfigurasi MaximumBatchingWindowInSeconds ke nilai apa pun dari 0 detik hingga 300 detik dengan penambahan detik.

Untuk aliran dan sumber peristiwa Amazon SQS, jendela batching default adalah 0 detik. Untuk sumber acara Amazon MSK, Apache Kafka yang dikelola sendiri, Amazon MQ, dan DocumentDB, jendela batching default adalah 500 ms. Perhatikan bahwa karena Anda hanya dapat mengubah MaximumBatchingWindowInSeconds dalam penambahan detik, Anda tidak dapat kembali ke jendela batching default 500 ms setelah Anda mengubahnya. Untuk mengembalikan jendela batching default, Anda harus membuat pemetaan sumber peristiwa baru.

Setelan terkait: Untuk aliran dan sumber peristiwa Amazon SQS, bila Anda BatchSize menyetel ke nilai yang lebih besar dari 10, Anda harus MaximumBatchingWindowInSeconds menyetel ke setidaknya 1.

Tipe: Bilangan Bulat

Rentang yang Valid: Nilai minimum 0. Nilai maksimum 300.

#### <span id="page-140-3"></span>[MaximumRecordAgeInSeconds](#page-136-1)

(Hanya Kinesis dan DynamoDB Streams) Buang rekaman yang lebih tua dari usia yang ditentukan. Nilai defaultnya adalah -1, yang menetapkan usia maksimum hingga tak terbatas. Ketika nilai diatur ke tak terhingga, Lambda tidak pernah menghapus catatan lama.

#### **a** Note

Nilai valid minimum untuk usia rekor maksimum adalah 60-an. Meskipun nilai kurang dari 60 dan lebih besar dari -1 termasuk dalam rentang absolut parameter, mereka tidak diperbolehkan

Jenis: Integer

Rentang yang Valid: Nilai minimum -1. Nilai maksimum 604800.

#### <span id="page-141-0"></span>[MaximumRetryAttempts](#page-136-1)

(Hanya Kinesis dan DynamoDB Streams) Buang catatan setelah jumlah percobaan ulang yang ditentukan. Nilai default adalah -1, yang menetapkan jumlah maksimum coba lagi ke tak terhingga. Kapan tak MaximumRetryAttempts terbatas, Lambda mencoba kembali catatan yang gagal sampai catatan berakhir di sumber acara.

#### Jenis: Integer

Rentang yang Valid: Nilai minimum -1. Nilai maksimum 10000.

#### <span id="page-141-1"></span>**[ParallelizationFactor](#page-136-1)**

(Kinesis dan DynamoDB Streams saja) Jumlah batch yang akan diproses secara bersamaan dari setiap pecahan. Nilai default adalah 1.

Tipe: Integer

Rentang yang Valid: Nilai minimum 1. Nilai maksimum 10.

#### <span id="page-141-2"></span>**[Queues](#page-136-1)**

(Amazon MQ) Nama antrean tujuan broker Amazon MQ yang akan digunakan.

Tipe: Array string

Anggota Array: Jumlah tetap 1 item.

Panjang Batasan: Panjang minimum 1. Panjang maksimum 1000.

Pola: [\s\S]\*

#### <span id="page-142-0"></span>**[ScalingConfig](#page-136-1)**

(Hanya Amazon SQS) Konfigurasi penskalaan untuk sumber peristiwa. Untuk informasi selengkapnya, lihat [Mengonfigurasi konkurensi maksimum untuk sumber peristiwa Amazon SQS](https://docs.aws.amazon.com/lambda/latest/dg/with-sqs.html#events-sqs-max-concurrency).

Tipe: Objek [ScalingConfig](#page-483-1)

#### <span id="page-142-1"></span>[SelfManagedEventSource](#page-136-1)

Klaster dikelola sendiri Apache Kafka untuk sumber peristiwa Anda.

Tipe: Objek [SelfManagedEventSource](#page-484-1)

<span id="page-142-2"></span>[SelfManagedKafkaEventSourceConfig](#page-136-1)

Pengaturan konfigurasi khusus untuk sumber acara Apache Kafka yang dikelola sendiri.

Tipe: Objek [SelfManagedKafkaEventSourceConfig](#page-485-1)

#### <span id="page-142-3"></span>[SourceAccessConfigurations](#page-136-1)

Susunan protokol autentikasi, komponen VPC, atau host virtual untuk mengamankan dan menentukan sumber peristiwa Anda.

Tipe: Array objek [SourceAccessConfiguration](#page-488-1)

Anggota Array: Jumlah minimum 0 item. Jumlah maksimum 22 item.

#### <span id="page-142-4"></span>**[StartingPosition](#page-136-1)**

Posisi dalam pengaliran tempat untuk mulai membaca. Diperlukan untuk sumber acara Amazon Kinesis dan Amazon DynamoDB Stream. AT\_TIMESTAMPdidukung hanya untuk aliran Amazon Kinesis, Amazon DocumentDB, Amazon MSK, dan Apache Kafka yang dikelola sendiri.

Jenis: String

Nilai yang Valid: TRIM\_HORIZON | LATEST | AT\_TIMESTAMP

#### <span id="page-142-5"></span>**[StartingPositionTimestamp](#page-136-1)**

Dengan StartingPosition diatur keAT\_TIMESTAMP, waktu untuk mulai membaca, dalam detik waktu Unix. StartingPositionTimestamptidak bisa di masa depan.

Tipe: Timestamp

#### <span id="page-143-0"></span>**[State](#page-136-1)**

Status pemetaan sumber peristiwa. Status bisa menjadi salah satu dari berikut: Creating, Enabling, Enabled, Disabling, Disabled, Updating, atau Deleting.

Jenis: String

#### <span id="page-143-1"></span>**[StateTransitionReason](#page-136-1)**

Menunjukkan apakah pengguna atau Lambda membuat perubahan terakhir pada pemetaan sumber peristiwa.

Jenis: String

#### <span id="page-143-2"></span>**[Topics](#page-136-1)**

Nama topik Kafka.

Tipe: Array string.

Anggota Array: Jumlah tetap 1 item.

Panjang Batasan: Panjang minimum 1. Panjang maksimum 249.

```
Pola: ^[^.]([a-zA-Z0-9\-_.]+)
```
#### <span id="page-143-3"></span>[TumblingWindowInSeconds](#page-136-1)

(Hanya Kinesis dan DynamoDB Streams) Durasi dalam detik jendela pemrosesan untuk sumber peristiwa DynamoDB dan Kinesis Streams. Nilai 0 detik menunjukkan tidak ada jendela jatuh.

Tipe: Bilangan Bulat

Rentang yang Valid: Nilai minimum 0. Nilai maksimum 900.

#### <span id="page-143-4"></span>[UUID](#page-136-1)

Pengidentifikasi pemetaan sumber peristiwa.

Jenis: String

# Kesalahan

Untuk informasi tentang kesalahan yang umum untuk semua tindakan, lihat [Kesalahan Umum.](#page-499-0)
InvalidParameterValueException

Salah satu parameter dalam permintaan tidak valid.

Kode Status HTTP: 400

ResourceNotFoundException

Sumber daya yang ditentukan dalam permintaan tidak ada.

Kode Status HTTP: 404

**ServiceException** 

Layanan AWS Lambda mengalami kesalahan internal.

Kode Status HTTP: 500

TooManyRequestsException

Batas throughput permintaan terlampaui. Untuk informasi lebih lanjut, lihat Kuota [Lambda.](https://docs.aws.amazon.com/lambda/latest/dg/gettingstarted-limits.html#api-requests)

Kode Status HTTP: 429

### Lihat Juga

- [AWS Command Line Interface](https://docs.aws.amazon.com/goto/aws-cli/lambda-2015-03-31/GetEventSourceMapping)
- [AWS SDK for .NET](https://docs.aws.amazon.com/goto/DotNetSDKV3/lambda-2015-03-31/GetEventSourceMapping)
- [AWS SDK for C++](https://docs.aws.amazon.com/goto/SdkForCpp/lambda-2015-03-31/GetEventSourceMapping)
- [AWS SDK for Go.](https://docs.aws.amazon.com/goto/SdkForGoV1/lambda-2015-03-31/GetEventSourceMapping)
- [AWSSDK for Java V2](https://docs.aws.amazon.com/goto/SdkForJavaV2/lambda-2015-03-31/GetEventSourceMapping)
- [AWSSDK untuk V3 JavaScript](https://docs.aws.amazon.com/goto/SdkForJavaScriptV3/lambda-2015-03-31/GetEventSourceMapping)
- [AWS SDK for PHP V3](https://docs.aws.amazon.com/goto/SdkForPHPV3/lambda-2015-03-31/GetEventSourceMapping)
- [AWS SDK for Python](https://docs.aws.amazon.com/goto/boto3/lambda-2015-03-31/GetEventSourceMapping)
- [AWS SDK for Ruby V3](https://docs.aws.amazon.com/goto/SdkForRubyV3/lambda-2015-03-31/GetEventSourceMapping)

# <span id="page-145-1"></span>**GetFunction**

Mengembalikan informasi tentang fungsi atau versi fungsi, dengan tautan untuk mengunduh paket deployment yang berlaku selama 10 menit. Jika Anda menentukan versi fungsi, hanya detail yang spesifik dengan versi yang dikembalikan.

## <span id="page-145-0"></span>Sintaks Permintaan

GET /2015-03-31/functions/*FunctionName*?Qualifier=*Qualifier* HTTP/1.1

### Parameter Permintaan URI

Permintaan menggunakan parameter URI berikut.

#### **[FunctionName](#page-145-0)**

Nama fungsi Lambda, versi, atau alias.

Format nama

- Nama fungsi my-function (hanya nama), my-function: v1 (dengan alias).
- Fungsi ARN —. arn:aws:lambda:us-west-2:123456789012:function:my-function
- ARN Sebagian —. 123456789012:function:my-function

Anda dapat menambahkan nomor versi atau alias ke salah satu format. Batas panjang hanya berlaku untuk ARN penuh. Jika Anda hanya menentukan nama fungsi, panjang nama dibatasi hingga 64 karakter.

Panjang Batasan: Panjang minimum 1. Panjang maksimum 170.

Pola: (arn:(aws[a-zA-Z-]\*)?:lambda:)?([a-z]{2}(-gov)?-[a-z]+-\d{1}:)?  $(\d{12}:)?$ (function:)?([a-zA-Z0-9-\_\.]+)(:(\\$LATEST|[a-zA-Z0-9-\_]+))?

#### Diperlukan: Ya

#### **[Qualifier](#page-145-0)**

Tentukan versi atau alias untuk mendapatkan detail tentang versi fungsi yang diterbitkan.

Panjang Batasan: Panjang minimum 1. Panjang maksimum 128.

Pola: (|[a-zA-Z0-9\$\_-]+)

### Isi Permintaan

Permintaan tidak memiliki isi permintaan.

### <span id="page-146-0"></span>Sintaks Respons

```
HTTP/1.1 200
Content-type: application/json
{ 
    "Code": { 
        "ImageUri": "string", 
        "Location": "string", 
        "RepositoryType": "string", 
        "ResolvedImageUri": "string" 
    }, 
    "Concurrency": { 
        "ReservedConcurrentExecutions": number
    }, 
    "Configuration": { 
        "Architectures": [ "string" ], 
        "CodeSha256": "string", 
        "CodeSize": number, 
        "DeadLetterConfig": { 
           "TargetArn": "string" 
       }, 
        "Description": "string", 
        "Environment": { 
           "Error": { 
              "ErrorCode": "string", 
              "Message": "string" 
           }, 
           "Variables": { 
              "string" : "string" 
 } 
       }, 
        "EphemeralStorage": { 
           "Size": number
       }, 
        "FileSystemConfigs": [ 
           { 
              "Arn": "string", 
              "LocalMountPath": "string"
```

```
 } 
 ], 
 "FunctionArn": "string", 
 "FunctionName": "string", 
 "Handler": "string", 
 "ImageConfigResponse": { 
    "Error": { 
        "ErrorCode": "string", 
        "Message": "string" 
    }, 
    "ImageConfig": { 
        "Command": [ "string" ], 
        "EntryPoint": [ "string" ], 
        "WorkingDirectory": "string" 
    } 
 }, 
 "KMSKeyArn": "string", 
 "LastModified": "string", 
 "LastUpdateStatus": "string", 
 "LastUpdateStatusReason": "string", 
 "LastUpdateStatusReasonCode": "string", 
 "Layers": [ 
    { 
        "Arn": "string", 
        "CodeSize": number, 
        "SigningJobArn": "string", 
        "SigningProfileVersionArn": "string" 
    } 
 ], 
 "LoggingConfig": { 
    "ApplicationLogLevel": "string", 
    "LogFormat": "string", 
    "LogGroup": "string", 
    "SystemLogLevel": "string" 
 }, 
 "MasterArn": "string", 
 "MemorySize": number, 
 "PackageType": "string", 
 "RevisionId": "string", 
 "Role": "string", 
 "Runtime": "string", 
 "RuntimeVersionConfig": { 
    "Error": { 
        "ErrorCode": "string",
```

```
 "Message": "string" 
        }, 
        "RuntimeVersionArn": "string" 
    }, 
    "SigningJobArn": "string", 
    "SigningProfileVersionArn": "string", 
    "SnapStart": { 
        "ApplyOn": "string", 
        "OptimizationStatus": "string" 
    }, 
    "State": "string", 
    "StateReason": "string", 
    "StateReasonCode": "string", 
    "Timeout": number, 
    "TracingConfig": { 
        "Mode": "string" 
    }, 
    "Version": "string", 
    "VpcConfig": { 
        "Ipv6AllowedForDualStack": boolean, 
        "SecurityGroupIds": [ "string" ], 
        "SubnetIds": [ "string" ], 
        "VpcId": "string" 
    } 
 }, 
 "Tags": { 
    "string" : "string" 
 }
```
# Elemen Respons

Jika tindakan berhasil, layanan mengirimkan kembali respons HTTP 200.

Layanan mengembalikan data berikut dalam format JSON.

#### <span id="page-148-0"></span>[Code](#page-146-0)

}

Paket deployment fungsi atau versi.

Tipe: Objek [FunctionCodeLocation.](#page-440-4)

#### AWS Lambda Referensi API

#### <span id="page-149-0"></span>**[Concurrency](#page-146-0)**

[Konkurensi terpesan](https://docs.aws.amazon.com/lambda/latest/dg/concurrent-executions.html) fungsi.

Tipe: Objek [Concurrency.](#page-414-1)

<span id="page-149-1"></span>**[Configuration](#page-146-0)** 

Konfigurasi fungsi atau versi.

Tipe: Objek [FunctionConfiguration.](#page-442-5)

#### <span id="page-149-2"></span>[Tags](#page-146-0)

[Tanda](https://docs.aws.amazon.com/lambda/latest/dg/tagging.html) fungsi.

Tipe: Peta string ke string

### Kesalahan

Untuk informasi tentang kesalahan yang umum untuk semua tindakan, lihat [Kesalahan Umum.](#page-499-0)

InvalidParameterValueException

Salah satu parameter dalam permintaan tidak valid.

Kode Status HTTP: 400

ResourceNotFoundException

Sumber daya yang ditentukan dalam permintaan tidak ada.

Kode Status HTTP: 404

**ServiceException** 

Layanan AWS Lambda mengalami kesalahan internal.

Kode Status HTTP: 500

TooManyRequestsException

Batas throughput permintaan terlampaui. Untuk informasi lebih lanjut, lihat Kuota [Lambda.](https://docs.aws.amazon.com/lambda/latest/dg/gettingstarted-limits.html#api-requests)

Kode Status HTTP: 429

# Lihat Juga

- [AWS Command Line Interface](https://docs.aws.amazon.com/goto/aws-cli/lambda-2015-03-31/GetFunction)
- [AWS SDK for .NET](https://docs.aws.amazon.com/goto/DotNetSDKV3/lambda-2015-03-31/GetFunction)
- [AWS SDK for C++](https://docs.aws.amazon.com/goto/SdkForCpp/lambda-2015-03-31/GetFunction)
- [AWS SDK for Go.](https://docs.aws.amazon.com/goto/SdkForGoV1/lambda-2015-03-31/GetFunction)
- [AWSSDK for Java V2](https://docs.aws.amazon.com/goto/SdkForJavaV2/lambda-2015-03-31/GetFunction)
- [AWSSDK untuk V3 JavaScript](https://docs.aws.amazon.com/goto/SdkForJavaScriptV3/lambda-2015-03-31/GetFunction)
- [AWS SDK for PHP V3](https://docs.aws.amazon.com/goto/SdkForPHPV3/lambda-2015-03-31/GetFunction)
- [AWS SDK for Python](https://docs.aws.amazon.com/goto/boto3/lambda-2015-03-31/GetFunction)
- [AWS SDK for Ruby V3](https://docs.aws.amazon.com/goto/SdkForRubyV3/lambda-2015-03-31/GetFunction)

# GetFunctionCodeSigningConfig

Mengembalikan konfigurasi penandatanganan kode untuk fungsi yang ditentukan.

## <span id="page-151-0"></span>Sintaks Permintaan

GET /2020-06-30/functions/*FunctionName*/code-signing-config HTTP/1.1

### Parameter Permintaan URI

Permintaan menggunakan parameter URI berikut.

#### **[FunctionName](#page-151-0)**

Nama fungsi Lambda.

#### Format nama

- Nama fungsi MyFunction.
- ARN Fungsi arn:aws:lambda:us-west-2:123456789012:function:MyFunction.
- ARN sebagian 123456789012:function:MyFunction.

Batas panjang hanya berlaku untuk ARN penuh. Jika Anda hanya menentukan nama fungsi, panjang nama dibatasi hingga 64 karakter.

Panjang Batasan: Panjang minimum 1. Panjang maksimum 140.

```
Pola: (arn:(aws[a-zA-Z-]*)?:lambda:)?([a-z]{2}(-gov)?-[a-z]+-\d{1}:)?
(\d{12}:)?(function:)?([a-zA-Z0-9-_]+)(:(\$LATEST|[a-zA-Z0-9-_]+))?
```
Wajib: Ya

### Isi Permintaan

Permintaan tidak memiliki isi permintaan.

### <span id="page-151-1"></span>Sintaks Respons

HTTP/1.1 200

GetFunctionCodeSigningConfig 
Content of the Content of the Content of the Versi API 2015-03-31 130

```
Content-type: application/json
{ 
    "CodeSigningConfigArn": "string", 
    "FunctionName": "string"
}
```
# Elemen Respons

Jika tindakan berhasil, layanan mengirimkan kembali respons HTTP 200.

Layanan mengembalikan data berikut dalam format JSON.

### <span id="page-152-0"></span>[CodeSigningConfigArn](#page-151-1)

Amazon Resource Name (ARN) dari konfigurasi penandatanganan kode.

Tipe: String

Panjang Batasan: Panjang maksimum 200.

```
Pola: arn:(aws[a-zA-Z-]*)?:lambda:[a-z]{2}((-gov)|(-iso(b?)))?-[a-z]+-
\d{1}:\d{12}:code-signing-config:csc-[a-z0-9]{17}
```
#### <span id="page-152-1"></span>**[FunctionName](#page-151-1)**

Nama fungsi Lambda.

#### Format nama

- Nama fungsi MyFunction.
- ARN Fungsi arn:aws:lambda:us-west-2:123456789012:function:MyFunction.
- ARN sebagian 123456789012:function:MyFunction.

Batas panjang hanya berlaku untuk ARN penuh. Jika Anda hanya menentukan nama fungsi, panjang nama dibatasi hingga 64 karakter.

Tipe: String

Panjang Batasan: Panjang minimum 1. Panjang maksimum 140.

```
Pola: (arn:(aws[a-zA-Z-]*)?:lambda:)?([a-z]{2}(-gov)?-[a-z]+-\d{1}:)?
(\d{12}:)?(function:)?([a-zA-Z0-9-_]+)(:(\$LATEST|[a-zA-Z0-9-_]+))?
```
### Kesalahan

Untuk informasi tentang kesalahan yang umum untuk semua tindakan, lihat [Kesalahan Umum.](#page-499-0)

InvalidParameterValueException

Salah satu parameter dalam permintaan tidak valid.

Kode Status HTTP: 400

ResourceNotFoundException

Sumber daya yang ditentukan dalam permintaan tidak ada.

Kode Status HTTP: 404

**ServiceException** 

Layanan AWS Lambda mengalami kesalahan internal.

Kode Status HTTP: 500

TooManyRequestsException

Batas throughput permintaan terlampaui. Untuk informasi lebih lanjut, lihat Kuota [Lambda.](https://docs.aws.amazon.com/lambda/latest/dg/gettingstarted-limits.html#api-requests)

Kode Status HTTP: 429

### Lihat Juga

- [AWS Command Line Interface](https://docs.aws.amazon.com/goto/aws-cli/lambda-2015-03-31/GetFunctionCodeSigningConfig)
- [AWS SDK for .NET](https://docs.aws.amazon.com/goto/DotNetSDKV3/lambda-2015-03-31/GetFunctionCodeSigningConfig)
- [AWS SDK for C++](https://docs.aws.amazon.com/goto/SdkForCpp/lambda-2015-03-31/GetFunctionCodeSigningConfig)
- [AWS SDK for Go.](https://docs.aws.amazon.com/goto/SdkForGoV1/lambda-2015-03-31/GetFunctionCodeSigningConfig)
- [AWSSDK for Java V2](https://docs.aws.amazon.com/goto/SdkForJavaV2/lambda-2015-03-31/GetFunctionCodeSigningConfig)
- [AWSSDK untuk V3 JavaScript](https://docs.aws.amazon.com/goto/SdkForJavaScriptV3/lambda-2015-03-31/GetFunctionCodeSigningConfig)
- [AWS SDK for PHP V3](https://docs.aws.amazon.com/goto/SdkForPHPV3/lambda-2015-03-31/GetFunctionCodeSigningConfig)
- [AWS SDK for Python](https://docs.aws.amazon.com/goto/boto3/lambda-2015-03-31/GetFunctionCodeSigningConfig)

• [AWS SDK for Ruby V3](https://docs.aws.amazon.com/goto/SdkForRubyV3/lambda-2015-03-31/GetFunctionCodeSigningConfig)

# GetFunctionConcurrency

Mengembalikan detail tentang konfigurasi konkurensi terpesan untuk fungsi. Untuk menetapkan batas konkurensi untuk fungsi, gunaka[nPutFunctionConcurrency](#page-298-0).

### <span id="page-155-0"></span>Sintaks Permintaan

GET /2019-09-30/functions/*FunctionName*/concurrency HTTP/1.1

## Parameter Permintaan URI

Permintaan menggunakan parameter URI berikut.

#### **[FunctionName](#page-155-0)**

Nama fungsi Lambda.

Format nama

- Nama fungsi —my-function.
- Fungsi ARN —. arn:aws:lambda:us-west-2:123456789012:function:my-function
- ARN Sebagian —. 123456789012:function:my-function

Batas panjang hanya berlaku untuk ARN penuh. Jika Anda hanya menentukan nama fungsi, panjang nama dibatasi hingga 64 karakter.

Panjang Batasan: Panjang minimum 1. Panjang maksimum 140.

```
Pola: (arn:(aws[a-zA-Z-]*)?:lambda:)?([a-z]{2}(-gov)?-[a-z]+-\d{1}:)?
(\d{12}:)?(function:)?([a-zA-Z0-9-_]+)(:(\$LATEST|[a-zA-Z0-9-_]+))?
```
Wajib: Ya

### Isi Permintaan

Permintaan tidak memiliki isi permintaan.

### <span id="page-155-1"></span>Sintaks Respons

HTTP/1.1 200

```
Content-type: application/json
```

```
{ 
    "ReservedConcurrentExecutions": number
}
```
### Elemen Respons

Jika tindakan berhasil, layanan mengirimkan kembali respons HTTP 200.

Layanan mengembalikan data berikut dalam format JSON.

#### <span id="page-156-0"></span>[ReservedConcurrentExecutions](#page-155-1)

Jumlah eksekusi simultan yang dicadangkan untuk fungsi.

Tipe: Integer

Rentang Valid: Nilai minimum 0.

### Kesalahan

Untuk informasi tentang kesalahan yang umum untuk semua tindakan, lihat [Kesalahan Umum.](#page-499-0)

InvalidParameterValueException

Salah satu parameter dalam permintaan tidak valid.

Kode Status HTTP: 400

ResourceNotFoundException

Sumber daya yang ditentukan dalam permintaan tidak ada.

Kode Status HTTP: 404

**ServiceException** 

Layanan AWS Lambda mengalami kesalahan internal.

Kode Status HTTP: 500

#### TooManyRequestsException

Batas throughput permintaan terlampaui. Untuk informasi lebih lanjut, lihat Kuota [Lambda.](https://docs.aws.amazon.com/lambda/latest/dg/gettingstarted-limits.html#api-requests)

#### Kode Status HTTP: 429

# Lihat Juga

- [AWS Command Line Interface](https://docs.aws.amazon.com/goto/aws-cli/lambda-2015-03-31/GetFunctionConcurrency)
- [AWS SDK for .NET](https://docs.aws.amazon.com/goto/DotNetSDKV3/lambda-2015-03-31/GetFunctionConcurrency)
- [AWS SDK for C++](https://docs.aws.amazon.com/goto/SdkForCpp/lambda-2015-03-31/GetFunctionConcurrency)
- [AWS SDK for Go.](https://docs.aws.amazon.com/goto/SdkForGoV1/lambda-2015-03-31/GetFunctionConcurrency)
- [AWSSDK for Java V2](https://docs.aws.amazon.com/goto/SdkForJavaV2/lambda-2015-03-31/GetFunctionConcurrency)
- [AWSSDK untuk V3 JavaScript](https://docs.aws.amazon.com/goto/SdkForJavaScriptV3/lambda-2015-03-31/GetFunctionConcurrency)
- [AWS SDK for PHP V3](https://docs.aws.amazon.com/goto/SdkForPHPV3/lambda-2015-03-31/GetFunctionConcurrency)
- [AWS SDK for Python](https://docs.aws.amazon.com/goto/boto3/lambda-2015-03-31/GetFunctionConcurrency)
- [AWS SDK for Ruby V3](https://docs.aws.amazon.com/goto/SdkForRubyV3/lambda-2015-03-31/GetFunctionConcurrency)

# **GetFunctionConfiguration**

Mengembalikan pengaturan khusus versi dari fungsi atau versi Lambda. Output hanya mencakup opsi yang dapat bervariasi di antara versi fungsi. Untuk mengubah pengaturan ini, gunakan [UpdateFunctionConfiguration](#page-371-0).

Untuk mendapatkan semua detail fungsi, termasuk pengaturan tingkat fungsi, gunakan [GetFunction](#page-145-1).

### <span id="page-158-0"></span>Sintaks Permintaan

GET /2015-03-31/functions/*FunctionName*/configuration?Qualifier=*Qualifier* HTTP/1.1

### Parameter Permintaan URI

Permintaan menggunakan parameter URI berikut.

#### **[FunctionName](#page-158-0)**

Nama fungsi Lambda, versi, atau alias.

Format nama

- Nama fungsi my-function (hanya nama), my-function: v1 (dengan alias).
- Fungsi ARN —. arn:aws:lambda:us-west-2:123456789012:function:my-function
- ARN Sebagian —. 123456789012:function:my-function

Anda dapat menambahkan nomor versi atau alias ke salah satu format. Batas panjang hanya berlaku untuk ARN penuh. Jika Anda hanya menentukan nama fungsi, panjang nama dibatasi hingga 64 karakter.

Panjang Batasan: Panjang minimum 1. Panjang maksimum 170.

Pola:  $(\text{arn:} (\text{aws}[a-zA-Z-]*)$ ?: lambda: )? $([\text{a-z}]\{2\}(-qov)$ ?- $[a-z]+ \dagger\{1\}$ : )?  $(\d{12}:)?$ (function:)?([a-zA-Z0-9-\_\.]+)(:(\\$LATEST|[a-zA-Z0-9-\_]+))?

Diperlukan: Ya

#### **[Qualifier](#page-158-0)**

Tentukan versi atau alias untuk mendapatkan detail tentang versi fungsi yang diterbitkan.

Panjang Batasan: Panjang minimum 1. Panjang maksimum 128.

```
Pola: (|[a-zA-Z0-9$_-]+)
```
### Isi Permintaan

Permintaan tidak memiliki isi permintaan.

### <span id="page-159-0"></span>Sintaks Respons

```
HTTP/1.1 200
Content-type: application/json
{ 
    "Architectures": [ "string" ], 
    "CodeSha256": "string", 
    "CodeSize": number, 
    "DeadLetterConfig": { 
        "TargetArn": "string" 
    }, 
    "Description": "string", 
    "Environment": { 
        "Error": { 
           "ErrorCode": "string", 
           "Message": "string" 
        }, 
        "Variables": { 
           "string" : "string" 
        } 
    }, 
    "EphemeralStorage": { 
        "Size": number
    }, 
    "FileSystemConfigs": [ 
        { 
           "Arn": "string", 
           "LocalMountPath": "string" 
        } 
    ], 
    "FunctionArn": "string", 
    "FunctionName": "string", 
    "Handler": "string", 
    "ImageConfigResponse": { 
        "Error": {
```

```
 "ErrorCode": "string", 
       "Message": "string" 
    }, 
    "ImageConfig": { 
       "Command": [ "string" ], 
       "EntryPoint": [ "string" ], 
       "WorkingDirectory": "string" 
    } 
 }, 
 "KMSKeyArn": "string", 
 "LastModified": "string", 
 "LastUpdateStatus": "string", 
 "LastUpdateStatusReason": "string", 
 "LastUpdateStatusReasonCode": "string", 
 "Layers": [ 
    { 
       "Arn": "string", 
       "CodeSize": number, 
       "SigningJobArn": "string", 
       "SigningProfileVersionArn": "string" 
    } 
 ], 
 "LoggingConfig": { 
    "ApplicationLogLevel": "string", 
    "LogFormat": "string", 
    "LogGroup": "string", 
    "SystemLogLevel": "string" 
 }, 
 "MasterArn": "string", 
 "MemorySize": number, 
 "PackageType": "string", 
 "RevisionId": "string", 
 "Role": "string", 
 "Runtime": "string", 
 "RuntimeVersionConfig": { 
    "Error": { 
       "ErrorCode": "string", 
       "Message": "string" 
    }, 
    "RuntimeVersionArn": "string" 
 }, 
 "SigningJobArn": "string", 
 "SigningProfileVersionArn": "string", 
 "SnapStart": {
```

```
 "ApplyOn": "string", 
        "OptimizationStatus": "string" 
    }, 
    "State": "string", 
    "StateReason": "string", 
    "StateReasonCode": "string", 
    "Timeout": number, 
    "TracingConfig": { 
        "Mode": "string" 
    }, 
    "Version": "string", 
    "VpcConfig": { 
        "Ipv6AllowedForDualStack": boolean, 
        "SecurityGroupIds": [ "string" ], 
        "SubnetIds": [ "string" ], 
        "VpcId": "string" 
    }
}
```
# Elemen Respons

Jika tindakan berhasil, layanan mengirimkan kembali respons HTTP 200.

Layanan mengembalikan data berikut dalam format JSON.

#### <span id="page-161-0"></span>**[Architectures](#page-159-0)**

Arsitektur set instruksi yang didukung fungsi. Arsitektur adalah array string dengan salah satu nilai yang valid. Nilai arsitektur default adalahx86\_64.

Tipe: Array string

Anggota Array: Jumlah tetap 1 item.

```
Nilai yang Valid: x86_64 | arm64
```
### <span id="page-161-1"></span>[CodeSha256](#page-159-0)

Hash SHA256 dari paket deployment fungsi.

Jenis: String

#### <span id="page-161-2"></span>**[CodeSize](#page-159-0)**

Ukuran paket deployment fungsi, dalam byte.

Tipe: Long

#### <span id="page-162-0"></span>**[DeadLetterConfig](#page-159-0)**

Antrean surat mati fungsi.

Tipe: Objek [DeadLetterConfig](#page-418-1)

#### <span id="page-162-1"></span>**[Description](#page-159-0)**

Deskripsi fungsi.

Tipe: String

Batasan Panjang: Panjang minimum 0. Panjang maksimum 256.

#### <span id="page-162-2"></span>**[Environment](#page-159-0)**

[Variabel lingkungan](https://docs.aws.amazon.com/lambda/latest/dg/configuration-envvars.html) fungsi. Dihilangkan dari AWS CloudTrail log.

Tipe: Objek [EnvironmentResponse](#page-424-2)

#### <span id="page-162-3"></span>[EphemeralStorage](#page-159-0)

Ukuran /tmp direktori fungsi dalam MB. Nilai defaultnya adalah 512, tetapi bisa berupa bilangan bulat antara 512 dan 10.240 MB. Untuk informasi selengkapnya, lihat [Mengonfigurasi](https://docs.aws.amazon.com/lambda/latest/dg/configuration-function-common.html#configuration-ephemeral-storage) [penyimpanan sementara \(](https://docs.aws.amazon.com/lambda/latest/dg/configuration-function-common.html#configuration-ephemeral-storage)konsol).

Tipe: Objek [EphemeralStorage](#page-425-1)

#### <span id="page-162-4"></span>[FileSystemConfigs](#page-159-0)

Pengaturan koneksi untuk [sistem file Amazon EFS](https://docs.aws.amazon.com/lambda/latest/dg/configuration-filesystem.html).

Tipe: Array objek [FileSystemConfig](#page-434-2)

Anggota Array: Jumlah maksimum 1 item.

#### <span id="page-162-5"></span>**[FunctionArn](#page-159-0)**

Amazon Resource Name (ARN) fungsi.

Tipe: String

```
Pola: arn:(aws[a-zA-Z-]*)?:lambda:[a-z]{2}(-gov)?-[a-z]+-\d{1}:
\d{12}:function:[a-zA-Z0-9-_\.]+(:(\$LATEST|[a-zA-Z0-9-_]+))?
```
#### <span id="page-163-0"></span>**[FunctionName](#page-159-0)**

Nama fungsi.

Tipe: String

Panjang Batasan: Panjang minimum 1. Panjang maksimum 170.

Pola: (arn:(aws[a-zA-Z-]\*)?:lambda:)?([a-z]{2}(-gov)?-[a-z]+-\d{1}:)?  $(\d{12}:)?$ (function:)?([a-zA-Z0-9-\_\.]+)(:(\\$LATEST|[a-zA-Z0-9-\_]+))?

#### <span id="page-163-1"></span>[Handler](#page-159-0)

Fungsi yang dipanggil Lambda untuk mulai menjalankan fungsi Anda.

Jenis: String

Batasan Panjang: Panjang maksimum 128.

Pola:  $\lceil \wedge \backslash s \rceil +$ 

<span id="page-163-2"></span>[ImageConfigResponse](#page-159-0)

Nilai konfigurasi gambar fungsi.

Tipe: Objek [ImageConfigResponse](#page-459-2)

#### <span id="page-163-3"></span>[KMSKeyArn](#page-159-0)

AWS KMS keyYang digunakan untuk mengenkripsi [variabel lingkungan](https://docs.aws.amazon.com/lambda/latest/dg/configuration-envvars.html#configuration-envvars-encryption) fungsi. Ketika [Lambda](https://docs.aws.amazon.com/lambda/latest/dg/snapstart-security.html) [SnapStart](https://docs.aws.amazon.com/lambda/latest/dg/snapstart-security.html) diaktifkan, kunci ini juga digunakan untuk mengenkripsi snapshot fungsi. Kunci ini dikembalikan hanya jika Anda telah mengonfigurasi kunci yang dikelola pelanggan.

Jenis: String

```
Pola: (arn:(aws[a-zA-Z-]*)?:[a-z0-9-.]+:.*)|()
```
#### <span id="page-163-4"></span>**[LastModified](#page-159-0)**

Tanggal dan waktu fungsi terakhir diperbarui, dalam [format ISO-8601](https://www.w3.org/TR/NOTE-datetime) (YYYY-MM-DDThh:mm:ss.sTZD).

Jenis: String

#### <span id="page-163-5"></span>[LastUpdateStatus](#page-159-0)

Status pembaruan terakhir yang dilakukan pada fungsi. Ini adalah set pertama untuk Successful setelah fungsi selesai dibuat.

Jenis: String

Nilai yang Valid: Successful | Failed | InProgress

#### <span id="page-164-0"></span>[LastUpdateStatusReason](#page-159-0)

Alasan pembaruan terakhir yang dilakukan pada fungsi.

Jenis: String

#### <span id="page-164-1"></span>[LastUpdateStatusReasonCode](#page-159-0)

Kode alasan pembaruan terakhir yang dilakukan pada fungsi.

Jenis: String

```
Nilai yang Valid: EniLimitExceeded | InsufficientRolePermissions | 
InvalidConfiguration | InternalError | SubnetOutOfIPAddresses 
| InvalidSubnet | InvalidSecurityGroup | ImageDeleted | 
ImageAccessDenied | InvalidImage | KMSKeyAccessDenied | 
KMSKeyNotFound | InvalidStateKMSKey | DisabledKMSKey | EFSIOError 
| EFSMountConnectivityError | EFSMountFailure | EFSMountTimeout | 
InvalidRuntime | InvalidZipFileException | FunctionError
```
<span id="page-164-2"></span>[Layers](#page-159-0)

[Lapisan](https://docs.aws.amazon.com/lambda/latest/dg/configuration-layers.html) fungsi.

Tipe: Array objek [Layer](#page-463-4)

<span id="page-164-3"></span>**[LoggingConfig](#page-159-0)** 

Pengaturan konfigurasi Amazon CloudWatch Logs fungsi.

Tipe: Objek [LoggingConfig](#page-474-3)

#### <span id="page-164-4"></span>**[MasterArn](#page-159-0)**

Untuk fungsi Lambda @Edge, ARN dari fungsi utama.

Jenis: String

```
Pola: arn:(aws[a-zA-Z-]*)?: lambda: [a-z]{2}(-gov)? - [a-z]+-\d{1}:
\d{12}:function:[a-zA-Z0-9-_]+(:(\$LATEST|[a-zA-Z0-9-_]+))?
```
#### <span id="page-165-0"></span>**[MemorySize](#page-159-0)**

Jumlah memori yang tersedia untuk fungsi saat waktu aktif.

Tipe: Integer

Rentang yang Valid: Nilai minimum 128. Nilai maksimum 10240.

#### <span id="page-165-1"></span>**[PackageType](#page-159-0)**

Tipe paket deployment. Atur ke Image untuk gambar kontainer dan atur Zip untuk arsip file .zip.

Jenis: String

Nilai yang Valid: Zip | Image

#### <span id="page-165-2"></span>**[RevisionId](#page-159-0)**

Revisi paling baru dari fungsi atau alias.

Jenis: String

#### <span id="page-165-3"></span>[Role](#page-159-0)

Peran eksekusi fungsi.

Tipe: String

```
Pola: arn:(aws[a-zA-Z-]*)?:iam::\d{12}:role/?[a-zA-Z_0-9+=,.@\-_/]+
```
#### <span id="page-165-4"></span>[Runtime](#page-159-0)

Pengenal [waktu aktif](https://docs.aws.amazon.com/lambda/latest/dg/lambda-runtimes.html) fungsi. Runtime diperlukan jika paket penerapan adalah arsip file.zip.

Daftar berikut mencakup runtime usang. Untuk informasi selengkapnya, lihat [Kebijakan](https://docs.aws.amazon.com/lambda/latest/dg/lambda-runtimes.html#runtime-support-policy)  [penghentian waktu proses](https://docs.aws.amazon.com/lambda/latest/dg/lambda-runtimes.html#runtime-support-policy).

#### Jenis: String

```
Nilai yang Valid: nodejs | nodejs4.3 | nodejs6.10 | nodejs8.10 | nodejs10.x
| nodejs12.x | nodejs14.x | nodejs16.x | java8 | java8.al2 | java11 
| python2.7 | python3.6 | python3.7 | python3.8 | python3.9 | 
dotnetcore1.0 | dotnetcore2.0 | dotnetcore2.1 | dotnetcore3.1 | dotnet6 
| nodejs4.3-edge | go1.x | ruby2.5 | ruby2.7 | provided | provided.al2
```
| nodejs18.x | python3.10 | java17 | ruby3.2 | python3.11 | nodejs20.x | provided.al2023 | python3.12 | java21

<span id="page-166-0"></span>[RuntimeVersionConfig](#page-159-0)

ARN runtime dan kesalahan apa pun yang terjadi.

Tipe: Objek [RuntimeVersionConfig](#page-481-2)

<span id="page-166-1"></span>**[SigningJobArn](#page-159-0)** 

ARN tugas penandatanganan.

Tipe: String

Pola: arn:(aws[a-zA-Z0-9-]\*):([a-zA-Z0-9\-])+:([a-z]{2}(-gov)?-[a-z]+- \d{1})?:(\d{12})?:(.\*)

<span id="page-166-2"></span>[SigningProfileVersionArn](#page-159-0)

ARN dari versi profil penandatanganan.

Tipe: String

Pola: arn:(aws[a-zA-Z0-9-]\*):([a-zA-Z0-9\-])+:([a-z]{2}(-gov)?-[a-z]+-  $\d{1})$ ?:( $\d{12})$ ?:(.\*)

#### <span id="page-166-3"></span>**[SnapStart](#page-159-0)**

Setel ApplyOn PublishedVersions untuk membuat snapshot dari lingkungan eksekusi yang diinisialisasi saat Anda memublikasikan versi fungsi. Untuk informasi selengkapnya, lihat [Meningkatkan kinerja startup dengan Lambda SnapStart](https://docs.aws.amazon.com/lambda/latest/dg/snapstart.html).

Tipe: Objek [SnapStartResponse](#page-487-2)

#### <span id="page-166-4"></span>**[State](#page-159-0)**

Status fungsi saat ini. Ketika statusnya adalah Inactive, Anda dapat mengaktifkan kembali fungsi dengan memanggilnya.

Jenis: String

Nilai yang Valid: Pending | Active | Inactive | Failed

#### <span id="page-166-5"></span>**[StateReason](#page-159-0)**

Alasan untuk status fungsi saat ini.

#### Jenis: String

#### <span id="page-167-0"></span>[StateReasonCode](#page-159-0)

Kode alasan untuk status fungsi saat ini. Ketika kode adalah Creating, Anda tidak dapat memanggil atau memodifikasi fungsi.

Jenis: String

```
Nilai yang Valid: Idle | Creating | Restoring | EniLimitExceeded | 
InsufficientRolePermissions | InvalidConfiguration | InternalError 
| SubnetOutOfIPAddresses | InvalidSubnet | InvalidSecurityGroup | 
ImageDeleted | ImageAccessDenied | InvalidImage | KMSKeyAccessDenied 
| KMSKeyNotFound | InvalidStateKMSKey | DisabledKMSKey | EFSIOError 
| EFSMountConnectivityError | EFSMountFailure | EFSMountTimeout | 
InvalidRuntime | InvalidZipFileException | FunctionError
```
#### <span id="page-167-1"></span>**[Timeout](#page-159-0)**

Jumlah waktu yang dalam detik diizinkan Lambda untuk menjalankan fungsi sebelum menghentikannya.

Tipe: Integer

Rentang yang Valid: Nilai minimum 1.

#### <span id="page-167-2"></span>**[TracingConfig](#page-159-0)**

Konfigurasi pelacakan AWS X-Ray fungsi.

Tipe: Objek [TracingConfigResponse](#page-491-1)

#### <span id="page-167-3"></span>[Version](#page-159-0)

Versi fungsi Lambda.

Tipe: String

Batasan Panjang: Panjang minimum 1. Panjang maksimum 1024.

Pola: (\\$LATEST|[0-9]+)

#### <span id="page-167-4"></span>[VpcConfig](#page-159-0)

Konfigurasi jaringan fungsi.

Tipe: Objek [VpcConfigResponse](#page-494-4)

### Kesalahan

Untuk informasi tentang kesalahan yang umum untuk semua tindakan, lihat [Kesalahan Umum.](#page-499-0)

InvalidParameterValueException

Salah satu parameter dalam permintaan tidak valid.

Kode Status HTTP: 400

ResourceNotFoundException

Sumber daya yang ditentukan dalam permintaan tidak ada.

Kode Status HTTP: 404

**ServiceException** 

Layanan AWS Lambda mengalami kesalahan internal.

Kode Status HTTP: 500

TooManyRequestsException

Batas throughput permintaan terlampaui. Untuk informasi lebih lanjut, lihat Kuota [Lambda.](https://docs.aws.amazon.com/lambda/latest/dg/gettingstarted-limits.html#api-requests)

Kode Status HTTP: 429

### Lihat Juga

- [AWS Command Line Interface](https://docs.aws.amazon.com/goto/aws-cli/lambda-2015-03-31/GetFunctionConfiguration)
- [AWS SDK for .NET](https://docs.aws.amazon.com/goto/DotNetSDKV3/lambda-2015-03-31/GetFunctionConfiguration)
- [AWS SDK for C++](https://docs.aws.amazon.com/goto/SdkForCpp/lambda-2015-03-31/GetFunctionConfiguration)
- [AWS SDK for Go.](https://docs.aws.amazon.com/goto/SdkForGoV1/lambda-2015-03-31/GetFunctionConfiguration)
- [AWSSDK for Java V2](https://docs.aws.amazon.com/goto/SdkForJavaV2/lambda-2015-03-31/GetFunctionConfiguration)
- [AWSSDK untuk V3 JavaScript](https://docs.aws.amazon.com/goto/SdkForJavaScriptV3/lambda-2015-03-31/GetFunctionConfiguration)
- [AWS SDK for PHP V3](https://docs.aws.amazon.com/goto/SdkForPHPV3/lambda-2015-03-31/GetFunctionConfiguration)
- [AWS SDK for Python](https://docs.aws.amazon.com/goto/boto3/lambda-2015-03-31/GetFunctionConfiguration)
- [AWS SDK for Ruby V3](https://docs.aws.amazon.com/goto/SdkForRubyV3/lambda-2015-03-31/GetFunctionConfiguration)

# GetFunctionEventInvokeConfig

Mengambil konfigurasi untuk pemanggilan asinkron untuk fungsi, versi, atau alias.

<span id="page-170-0"></span>Untuk mengonfigurasi opsi pemanggilan asinkron, gunakan [PutFunctionEventInvokeConfig](#page-302-0).

### Sintaks Permintaan

GET /2019-09-25/functions/*FunctionName*/event-invoke-config?Qualifier=*Qualifier* HTTP/1.1

### Parameter Permintaan URI

Permintaan menggunakan parameter URI berikut.

#### **[FunctionName](#page-170-0)**

Nama fungsi Lambda, versi, atau alias.

Format nama

- Nama fungsi my-function (hanya nama), my-function: v1 (dengan alias).
- ARN Fungsi arn:aws:lambda:us-west-2:123456789012:function:my-function.
- ARN sebagian 123456789012:function:my-function.

Anda dapat menambahkan nomor versi atau alias ke salah satu format. Batas panjang hanya berlaku untuk ARN penuh. Jika Anda hanya menentukan nama fungsi, panjang nama dibatasi hingga 64 karakter.

Panjang Batasan: Panjang minimum 1. Panjang maksimum 140.

Pola: (arn:(aws[a-zA-Z-]\*)?:lambda:)?([a-z]{2}(-gov)?-[a-z]+-\d{1}:)?  $(\d{12}:)?$ (function:)?([a-zA-Z0-9-\_]+)(:(\\$LATEST|[a-zA-Z0-9-\_]+))?

Diperlukan: Ya

#### **[Qualifier](#page-170-0)**

Nomor versi atau nama alias.

Panjang Batasan: Panjang minimum 1. Panjang maksimum 128.

Pola: (|[a-zA-Z0-9\$\_-]+)

### Isi Permintaan

Permintaan tidak memiliki isi permintaan.

### <span id="page-171-1"></span>Sintaks Respons

```
HTTP/1.1 200
Content-type: application/json
{ 
    "DestinationConfig": { 
       "OnFailure": { 
           "Destination": "string" 
       }, 
       "OnSuccess": { 
           "Destination": "string" 
       } 
    }, 
    "FunctionArn": "string", 
    "LastModified": number, 
    "MaximumEventAgeInSeconds": number, 
    "MaximumRetryAttempts": number
}
```
# Elemen Respons

Jika tindakan berhasil, layanan mengirimkan kembali respons HTTP 200.

Layanan mengembalikan data berikut dalam format JSON.

#### <span id="page-171-0"></span>**[DestinationConfig](#page-171-1)**

Tujuan untuk peristiwa setelah dikirim ke fungsi untuk diproses.

Tujuan

- Fungsi- Amazon Resource Name (ARN) dari fungsi Lambda.
- Antrian ARN dari antrian SQS standar.
- Topik ARN dari topik SNS standar.

• Event Bus - ARN dari bus EventBridge acara Amazon.

Tipe: Objek [DestinationConfig](#page-419-2)

#### <span id="page-172-0"></span>[FunctionArn](#page-171-1)

Amazon Resource Name (ARN) fungsi.

Tipe: String

Pola: arn:(aws[a-zA-Z-]\*)?:lambda:[a-z]{2}(-gov)?-[a-z]+-\d{1}: \d{12}:function:[a-zA-Z0-9-\_]+(:(\\$LATEST|[a-zA-Z0-9-\_]+))?

#### <span id="page-172-1"></span>**[LastModified](#page-171-1)**

Tanggal dan waktu konfigurasi terakhir diperbarui, dalam detik waktu Unix.

Tipe: Timestamp

#### <span id="page-172-2"></span>[MaximumEventAgeInSeconds](#page-171-1)

Masa maksimum permintaan yang dikirimkan Lambda ke fungsi untuk diproses.

Tipe: Integer

Rentang yang Valid: Nilai minimum 60. Nilai maksimum 21600.

#### <span id="page-172-3"></span>[MaximumRetryAttempts](#page-171-1)

Jumlah waktu maksimum untuk mencoba kembali saat fungsi mengembalikan kesalahan.

Tipe: Integer

Rentang yang Valid: Nilai minimum 0. Nilai maksimum 2.

### Kesalahan

Untuk informasi tentang kesalahan yang umum untuk semua tindakan, lihat [Kesalahan Umum.](#page-499-0)

InvalidParameterValueException

Salah satu parameter dalam permintaan tidak valid.

Kode Status HTTP: 400

#### ResourceNotFoundException

Sumber daya yang ditentukan dalam permintaan tidak ada.

Kode Status HTTP: 404

#### **ServiceException**

Layanan AWS Lambda mengalami kesalahan internal.

Kode Status HTTP: 500

TooManyRequestsException

Batas throughput permintaan terlampaui. Untuk informasi lebih lanjut, lihat Kuota [Lambda.](https://docs.aws.amazon.com/lambda/latest/dg/gettingstarted-limits.html#api-requests)

Kode Status HTTP: 429

### Lihat Juga

- [AWS Command Line Interface](https://docs.aws.amazon.com/goto/aws-cli/lambda-2015-03-31/GetFunctionEventInvokeConfig)
- [AWS SDK for .NET](https://docs.aws.amazon.com/goto/DotNetSDKV3/lambda-2015-03-31/GetFunctionEventInvokeConfig)
- [AWS SDK for C++](https://docs.aws.amazon.com/goto/SdkForCpp/lambda-2015-03-31/GetFunctionEventInvokeConfig)
- [AWS SDK for Go.](https://docs.aws.amazon.com/goto/SdkForGoV1/lambda-2015-03-31/GetFunctionEventInvokeConfig)
- [AWSSDK for Java V2](https://docs.aws.amazon.com/goto/SdkForJavaV2/lambda-2015-03-31/GetFunctionEventInvokeConfig)
- [AWSSDK untuk V3 JavaScript](https://docs.aws.amazon.com/goto/SdkForJavaScriptV3/lambda-2015-03-31/GetFunctionEventInvokeConfig)
- [AWS SDK for PHP V3](https://docs.aws.amazon.com/goto/SdkForPHPV3/lambda-2015-03-31/GetFunctionEventInvokeConfig)
- [AWS SDK for Python](https://docs.aws.amazon.com/goto/boto3/lambda-2015-03-31/GetFunctionEventInvokeConfig)
- [AWS SDK for Ruby V3](https://docs.aws.amazon.com/goto/SdkForRubyV3/lambda-2015-03-31/GetFunctionEventInvokeConfig)

# GetFunctionUrlConfig

<span id="page-174-0"></span>Mengembalikan rincian tentang URL fungsi Lambda.

### Minta Sintaks

GET /2021-10-31/functions/*FunctionName*/url?Qualifier=*Qualifier* HTTP/1.1

### Parameter Permintaan URI

Permintaan menggunakan parameter URI berikut.

#### **[FunctionName](#page-174-0)**

Nama fungsi Lambda.

#### Format nama

- Nama fungsi —my-function.
- Fungsi ARN —. arn:aws:lambda:us-west-2:123456789012:function:my-function
- ARN Sebagian —. 123456789012:function:my-function

Batas panjang hanya berlaku untuk ARN penuh. Jika Anda hanya menentukan nama fungsi, panjang nama dibatasi hingga 64 karakter.

Panjang Batasan: Panjang minimum 1. Panjang maksimum 140.

Pola: (arn:(aws[a-zA-Z-]\*)?:lambda:)?([a-z]{2}(-gov)?-[a-z]+-\d{1}:)? (\d{12}:)?(function:)?([a-zA-Z0-9-\_]+)(:(\\$LATEST|[a-zA-Z0-9-\_]+))?

#### Diperlukan: Ya

#### **[Qualifier](#page-174-0)**

Nama alias.

Batasan Panjang: Panjang minimum 1. Panjang maksimum 128.

Pola: (^\\$LATEST\$)|((?!^[0-9]+\$)([a-zA-Z0-9-\_]+))

### Isi Permintaan

Permintaan tidak memiliki isi permintaan.

### <span id="page-175-1"></span>Sintaks Respons

```
HTTP/1.1 200
Content-type: application/json
{ 
    "AuthType": "string", 
    "Cors": { 
       "AllowCredentials": boolean, 
       "AllowHeaders": [ "string" ], 
       "AllowMethods": [ "string" ], 
       "AllowOrigins": [ "string" ], 
       "ExposeHeaders": [ "string" ], 
       "MaxAge": number
    }, 
    "CreationTime": "string", 
    "FunctionArn": "string", 
    "FunctionUrl": "string", 
    "InvokeMode": "string", 
    "LastModifiedTime": "string"
}
```
### Elemen Respons

Jika tindakan berhasil, layanan mengirimkan kembali respons HTTP 200.

Layanan mengembalikan data berikut dalam format JSON.

#### <span id="page-175-0"></span>[AuthType](#page-175-1)

Jenis otentikasi yang digunakan URL fungsi Anda. Setel ke AWS\_IAM jika Anda ingin membatasi akses ke pengguna yang diautentikasi saja. Setel ke NONE jika Anda ingin melewati autentikasi IAM untuk membuat titik akhir publik. Untuk informasi selengkapnya, lihat [Model keamanan dan](https://docs.aws.amazon.com/lambda/latest/dg/urls-auth.html) [autentikasi untuk URL fungsi Lambda](https://docs.aws.amazon.com/lambda/latest/dg/urls-auth.html).

Jenis: String

```
Nilai yang Valid: NONE | AWS_IAM
```
#### <span id="page-176-0"></span>[Cors](#page-175-1)

Pengaturan [berbagi sumber daya lintas asal \(CORS\)](https://developer.mozilla.org/en-US/docs/Web/HTTP/CORS) untuk URL fungsi Anda.

Tipe: Objek [Cors](#page-415-3)

#### <span id="page-176-1"></span>**[CreationTime](#page-175-1)**

Ketika URL fungsi dibuat, dalam [format ISO-8601](https://www.w3.org/TR/NOTE-datetime) (yyyy-mm-ddthh: mm:ss.stzd).

Jenis: String

#### <span id="page-176-2"></span>**[FunctionArn](#page-175-1)**

Nama Sumber Daya Amazon (ARN) dari fungsi Anda.

Jenis: String

Pola: arn:(aws[a-zA-Z-]\*)?:lambda:[a-z]{2}(-gov)?-[a-z]+-\d{1}: \d{12}:function:[a-zA-Z0-9-\_]+(:(\\$LATEST|[a-zA-Z0-9-\_]+))?

<span id="page-176-3"></span>[FunctionUrl](#page-175-1)

Endpoint URL HTTP untuk fungsi Anda.

Jenis: String

Kendala Panjang: Panjang minimum 40. Panjang maksimum 100.

#### <span id="page-176-4"></span>[InvokeMode](#page-175-1)

Gunakan salah satu opsi berikut:

- BUFFERED— Ini adalah opsi default. Lambda memanggil fungsi Anda menggunakan operasi API. Invoke Hasil pemanggilan tersedia saat muatan selesai. Ukuran muatan maksimum adalah 6 MB.
- RESPONSE\_STREAM— Fungsi Anda mengalirkan hasil payload saat tersedia. Lambda memanggil fungsi Anda menggunakan operasi API. InvokeWithResponseStream Ukuran payload respons maksimum adalah 20 MB, namun Anda dapat [meminta peningkatan kuota](https://docs.aws.amazon.com/servicequotas/latest/userguide/request-quota-increase.html).

Jenis: String

Nilai yang Valid: BUFFERED | RESPONSE\_STREAM

#### <span id="page-177-0"></span>[LastModifiedTime](#page-175-1)

Ketika konfigurasi URL fungsi terakhir diperbarui, dalam [format ISO-8601](https://www.w3.org/TR/NOTE-datetime) (yyyy-mm-ddthh: mm: ss.stzd).

Jenis: String

### Kesalahan

Untuk informasi tentang kesalahan yang umum untuk semua tindakan, lihat [Kesalahan Umum.](#page-499-0)

InvalidParameterValueException

Salah satu parameter dalam permintaan tidak valid.

Kode Status HTTP: 400

ResourceNotFoundException

Sumber daya yang ditentukan dalam permintaan tidak ada.

Kode Status HTTP: 404

**ServiceException** 

Layanan AWS Lambda mengalami kesalahan internal.

Kode Status HTTP: 500

TooManyRequestsException

Batas throughput permintaan terlampaui. Untuk informasi lebih lanjut, lihat Kuota [Lambda.](https://docs.aws.amazon.com/lambda/latest/dg/gettingstarted-limits.html#api-requests)

Kode Status HTTP: 429

### Lihat Juga

- [AWS Command Line Interface](https://docs.aws.amazon.com/goto/aws-cli/lambda-2015-03-31/GetFunctionUrlConfig)
- [AWS SDK for .NET](https://docs.aws.amazon.com/goto/DotNetSDKV3/lambda-2015-03-31/GetFunctionUrlConfig)

- [AWS SDK for C++](https://docs.aws.amazon.com/goto/SdkForCpp/lambda-2015-03-31/GetFunctionUrlConfig)
- [AWS SDK for Go.](https://docs.aws.amazon.com/goto/SdkForGoV1/lambda-2015-03-31/GetFunctionUrlConfig)
- [AWSSDK for Java V2](https://docs.aws.amazon.com/goto/SdkForJavaV2/lambda-2015-03-31/GetFunctionUrlConfig)
- [AWSSDK untuk V3 JavaScript](https://docs.aws.amazon.com/goto/SdkForJavaScriptV3/lambda-2015-03-31/GetFunctionUrlConfig)
- [AWS SDK for PHP V3](https://docs.aws.amazon.com/goto/SdkForPHPV3/lambda-2015-03-31/GetFunctionUrlConfig)
- [AWS SDK for Python](https://docs.aws.amazon.com/goto/boto3/lambda-2015-03-31/GetFunctionUrlConfig)
- [AWS SDK for Ruby V3](https://docs.aws.amazon.com/goto/SdkForRubyV3/lambda-2015-03-31/GetFunctionUrlConfig)

# GetLayerVersion

Mengembalikan informasi tentang versi [AWS Lambdalayer,](https://docs.aws.amazon.com/lambda/latest/dg/configuration-layers.html) dengan link untuk men-download layer arsip yang valid selama 10 menit.

### <span id="page-179-0"></span>Sintaks Permintaan

GET /2018-10-31/layers/*LayerName*/versions/*VersionNumber* HTTP/1.1

### Parameter Permintaan URI

Permintaan menggunakan parameter URI berikut.

#### **[LayerName](#page-179-0)**

Nama atau Amazon Resource Name (ARN) dari lapisan.

Panjang Batasan: Panjang minimum 1. Panjang maksimum 140.

```
Pola: (arn:[a-zA-Z0-9-]+:lambda:[a-zA-Z0-9-]+:\d{12}:layer:[a-zA-Z0-9-
\lfloor -1 + \rfloor [a-zA-Z0-9-\lfloor+
```
Diperlukan: Ya

#### **[VersionNumber](#page-179-0)**

Nomor versi.

Wajib: Ya

### Isi Permintaan

Permintaan tidak memiliki isi permintaan.

### Sintaks Respons

```
HTTP/1.1 200
Content-type: application/json
```
{
```
 "CompatibleArchitectures": [ "string" ], 
    "CompatibleRuntimes": [ "string" ], 
    "Content": { 
       "CodeSha256": "string", 
       "CodeSize": number, 
       "Location": "string", 
       "SigningJobArn": "string", 
       "SigningProfileVersionArn": "string" 
    }, 
    "CreatedDate": "string", 
    "Description": "string", 
    "LayerArn": "string", 
    "LayerVersionArn": "string", 
    "LicenseInfo": "string", 
    "Version": number
}
```
## Elemen Respons

Jika tindakan berhasil, layanan mengirimkan kembali respons HTTP 200.

Layanan mengembalikan data berikut dalam format JSON.

<span id="page-180-0"></span>[CompatibleArchitectures](#page-179-0)

Daftar [arsitektur set instruksi](https://docs.aws.amazon.com/lambda/latest/dg/foundation-arch.html) yang kompatibel.

Tipe: Array string

Anggota Array: Jumlah maksimum 2 item.

Nilai yang Valid: x86\_64 | arm64

### <span id="page-180-1"></span>**[CompatibleRuntimes](#page-179-0)**

Runtime yang kompatibel dengan lapisan.

Daftar berikut mencakup runtime usang. Untuk informasi selengkapnya, lihat [Kebijakan](https://docs.aws.amazon.com/lambda/latest/dg/lambda-runtimes.html#runtime-support-policy)  [penghentian waktu proses](https://docs.aws.amazon.com/lambda/latest/dg/lambda-runtimes.html#runtime-support-policy).

Tipe: Array string

Anggota Array: Jumlah maksimum 15 item.

```
Nilai yang Valid: nodejs | nodejs4.3 | nodejs6.10 | nodejs8.10 | nodejs10.x
| nodejs12.x | nodejs14.x | nodejs16.x | java8 | java8.al2 | java11 
| python2.7 | python3.6 | python3.7 | python3.8 | python3.9 | 
dotnetcore1.0 | dotnetcore2.0 | dotnetcore2.1 | dotnetcore3.1 | dotnet6 
| nodejs4.3-edge | go1.x | ruby2.5 | ruby2.7 | provided | provided.al2 
| nodejs18.x | python3.10 | java17 | ruby3.2 | python3.11 | nodejs20.x | 
provided.al2023 | python3.12 | java21
```
### <span id="page-181-0"></span>**[Content](#page-179-0)**

Detail tentang versi lapisan.

Tipe: Objek [LayerVersionContentOutput](#page-469-5).

#### <span id="page-181-1"></span>**[CreatedDate](#page-179-0)**

Tanggal pembuatan versi lapisan, dalam [format ISO-8601](https://www.w3.org/TR/NOTE-datetime) (YYYY-MM-DDThh:mm:ss.sTZD).

Jenis: String

#### <span id="page-181-2"></span>**[Description](#page-179-0)**

Deskripsi versi.

Tipe: String

Batasan Panjang: Panjang minimum 0. Panjang maksimum 256.

#### <span id="page-181-3"></span>[LayerArn](#page-179-0)

ARN lapisan.

Tipe: String

Panjang Batasan: Panjang minimum 1. Panjang maksimum 140.

Pola: arn:[a-zA-Z0-9-]+:lambda:[a-zA-Z0-9-]+:\d{12}:layer:[a-zA-Z0-9-\_]+

#### <span id="page-181-4"></span>[LayerVersionArn](#page-179-0)

ARN dari versi lapisan.

Tipe: String

Panjang Batasan: Panjang minimum 1. Panjang maksimum 140.

```
Pola: arn:[a-zA-Z0-9-]+:lambda:[a-zA-Z0-9-]+:\d{12}:layer:[a-zA-Z0-9-_]+:
[0-9]+
```
### <span id="page-182-0"></span>**[LicenseInfo](#page-179-0)**

Lisensi perangkat lunak lapisan.

Tipe: String

Panjang Batasan: Panjang maksimum 512.

#### <span id="page-182-1"></span>[Version](#page-179-0)

Nomor versi.

Tipe: Long

### Kesalahan

Untuk informasi tentang kesalahan yang umum untuk semua tindakan, lihat [Kesalahan Umum.](#page-499-0)

InvalidParameterValueException

Salah satu parameter dalam permintaan tidak valid.

Kode Status HTTP: 400

ResourceNotFoundException

Sumber daya yang ditentukan dalam permintaan tidak ada.

Kode Status HTTP: 404

#### **ServiceException**

Layanan AWS Lambda mengalami kesalahan internal.

Kode Status HTTP: 500

#### TooManyRequestsException

Batas throughput permintaan terlampaui. Untuk informasi lebih lanjut, lihat Kuota [Lambda.](https://docs.aws.amazon.com/lambda/latest/dg/gettingstarted-limits.html#api-requests)

## Lihat Juga

- [AWS Command Line Interface](https://docs.aws.amazon.com/goto/aws-cli/lambda-2015-03-31/GetLayerVersion)
- [AWS SDK for .NET](https://docs.aws.amazon.com/goto/DotNetSDKV3/lambda-2015-03-31/GetLayerVersion)
- [AWS SDK for C++](https://docs.aws.amazon.com/goto/SdkForCpp/lambda-2015-03-31/GetLayerVersion)
- [AWS SDK for Go.](https://docs.aws.amazon.com/goto/SdkForGoV1/lambda-2015-03-31/GetLayerVersion)
- [AWSSDK for Java V2](https://docs.aws.amazon.com/goto/SdkForJavaV2/lambda-2015-03-31/GetLayerVersion)
- [AWSSDK untuk V3 JavaScript](https://docs.aws.amazon.com/goto/SdkForJavaScriptV3/lambda-2015-03-31/GetLayerVersion)
- [AWS SDK for PHP V3](https://docs.aws.amazon.com/goto/SdkForPHPV3/lambda-2015-03-31/GetLayerVersion)
- [AWS SDK for Python](https://docs.aws.amazon.com/goto/boto3/lambda-2015-03-31/GetLayerVersion)
- [AWS SDK for Ruby V3](https://docs.aws.amazon.com/goto/SdkForRubyV3/lambda-2015-03-31/GetLayerVersion)

# GetLayerVersionByArn

Mengembalikan informasi tentang versi [AWS Lambdalayer,](https://docs.aws.amazon.com/lambda/latest/dg/configuration-layers.html) dengan link untuk men-download layer arsip yang valid selama 10 menit.

## <span id="page-184-0"></span>Sintaks Permintaan

GET /2018-10-31/layers?find=LayerVersion&Arn=*Arn* HTTP/1.1

## Parameter Permintaan URI

Permintaan menggunakan parameter URI berikut.

### [Arn](#page-184-0)

ARN dari versi lapisan.

Panjang Batasan: Panjang minimum 1. Panjang maksimum 140.

```
Pola: arn:[a-zA-Z0-9-]+:lambda:[a-zA-Z0-9-]+:\d{12}:layer:[a-zA-Z0-9-_]+:
[0-9]+
```
Wajib: Ya

### Isi Permintaan

Permintaan tidak memiliki isi permintaan.

### <span id="page-184-1"></span>Sintaks Respons

```
HTTP/1.1 200
Content-type: application/json
{ 
    "CompatibleArchitectures": [ "string" ], 
    "CompatibleRuntimes": [ "string" ], 
    "Content": { 
       "CodeSha256": "string", 
       "CodeSize": number, 
       "Location": "string",
```

```
 "SigningJobArn": "string", 
       "SigningProfileVersionArn": "string" 
    }, 
    "CreatedDate": "string", 
    "Description": "string", 
    "LayerArn": "string", 
    "LayerVersionArn": "string", 
    "LicenseInfo": "string", 
    "Version": number
}
```
## Elemen Respons

Jika tindakan berhasil, layanan mengirimkan kembali respons HTTP 200.

Layanan mengembalikan data berikut dalam format JSON.

### <span id="page-185-0"></span>[CompatibleArchitectures](#page-184-1)

Daftar [arsitektur set instruksi](https://docs.aws.amazon.com/lambda/latest/dg/foundation-arch.html) yang kompatibel.

Tipe: Array string

Anggota Array: Jumlah maksimum 2 item.

```
Nilai yang Valid: x86_64 | arm64
```
#### <span id="page-185-1"></span>**[CompatibleRuntimes](#page-184-1)**

Runtime yang kompatibel dengan lapisan.

Daftar berikut mencakup runtime usang. Untuk informasi selengkapnya, lihat [Kebijakan](https://docs.aws.amazon.com/lambda/latest/dg/lambda-runtimes.html#runtime-support-policy)  [penghentian waktu proses](https://docs.aws.amazon.com/lambda/latest/dg/lambda-runtimes.html#runtime-support-policy).

Tipe: Array string

Anggota Array: Jumlah maksimum 15 item.

```
Nilai yang Valid: nodejs | nodejs4.3 | nodejs6.10 | nodejs8.10 | nodejs10.x
| nodejs12.x | nodejs14.x | nodejs16.x | java8 | java8.al2 | java11 
| python2.7 | python3.6 | python3.7 | python3.8 | python3.9 | 
dotnetcore1.0 | dotnetcore2.0 | dotnetcore2.1 | dotnetcore3.1 | dotnet6 
| nodejs4.3-edge | go1.x | ruby2.5 | ruby2.7 | provided | provided.al2
```

```
| nodejs18.x | python3.10 | java17 | ruby3.2 | python3.11 | nodejs20.x | 
provided.al2023 | python3.12 | java21
```
#### <span id="page-186-0"></span>**[Content](#page-184-1)**

Detail tentang versi lapisan.

Tipe: Objek [LayerVersionContentOutput](#page-469-5).

#### <span id="page-186-1"></span>**[CreatedDate](#page-184-1)**

Tanggal pembuatan versi lapisan, dalam [format ISO-8601](https://www.w3.org/TR/NOTE-datetime) (YYYY-MM-DDThh:mm:ss.sTZD).

Jenis: String

#### <span id="page-186-2"></span>**[Description](#page-184-1)**

Deskripsi versi.

Tipe: String

Batasan Panjang: Panjang minimum 0. Panjang maksimum 256.

#### <span id="page-186-3"></span>**[LayerArn](#page-184-1)**

ARN lapisan.

Tipe: String

Panjang Batasan: Panjang minimum 1. Panjang maksimum 140.

Pola: arn:[a-zA-Z0-9-]+:lambda:[a-zA-Z0-9-]+:\d{12}:layer:[a-zA-Z0-9-\_]+

#### <span id="page-186-4"></span>[LayerVersionArn](#page-184-1)

ARN dari versi lapisan.

Tipe: String

Panjang Batasan: Panjang minimum 1. Panjang maksimum 140.

```
Pola: arn:[a-zA-Z0-9-]+:lambda:[a-zA-Z0-9-]+:\d{12}:layer:[a-zA-Z0-9-_]+:
[0-9]+
```
#### <span id="page-186-5"></span>**[LicenseInfo](#page-184-1)**

Lisensi perangkat lunak lapisan.

### Tipe: String

Panjang Batasan: Panjang maksimum 512.

### <span id="page-187-0"></span>[Version](#page-184-1)

Nomor versi.

Tipe: Long

### Kesalahan

Untuk informasi tentang kesalahan yang umum untuk semua tindakan, lihat [Kesalahan Umum.](#page-499-0)

InvalidParameterValueException

Salah satu parameter dalam permintaan tidak valid.

Kode Status HTTP: 400

ResourceNotFoundException

Sumber daya yang ditentukan dalam permintaan tidak ada.

Kode Status HTTP: 404

**ServiceException** 

Layanan AWS Lambda mengalami kesalahan internal.

Kode Status HTTP: 500

TooManyRequestsException

Batas throughput permintaan terlampaui. Untuk informasi lebih lanjut, lihat Kuota [Lambda.](https://docs.aws.amazon.com/lambda/latest/dg/gettingstarted-limits.html#api-requests)

Kode Status HTTP: 429

### Lihat Juga

Untuk informasi selengkapnya tentang penggunaan API ini di salah satu AWS SDK khusus bahasa, lihat berikut ini:

• [AWS Command Line Interface](https://docs.aws.amazon.com/goto/aws-cli/lambda-2015-03-31/GetLayerVersionByArn)

- [AWS SDK for .NET](https://docs.aws.amazon.com/goto/DotNetSDKV3/lambda-2015-03-31/GetLayerVersionByArn)
- [AWS SDK for C++](https://docs.aws.amazon.com/goto/SdkForCpp/lambda-2015-03-31/GetLayerVersionByArn)
- [AWS SDK for Go.](https://docs.aws.amazon.com/goto/SdkForGoV1/lambda-2015-03-31/GetLayerVersionByArn)
- [AWSSDK for Java V2](https://docs.aws.amazon.com/goto/SdkForJavaV2/lambda-2015-03-31/GetLayerVersionByArn)
- [AWSSDK untuk V3 JavaScript](https://docs.aws.amazon.com/goto/SdkForJavaScriptV3/lambda-2015-03-31/GetLayerVersionByArn)
- [AWS SDK for PHP V3](https://docs.aws.amazon.com/goto/SdkForPHPV3/lambda-2015-03-31/GetLayerVersionByArn)
- [AWS SDK for Python](https://docs.aws.amazon.com/goto/boto3/lambda-2015-03-31/GetLayerVersionByArn)
- [AWS SDK for Ruby V3](https://docs.aws.amazon.com/goto/SdkForRubyV3/lambda-2015-03-31/GetLayerVersionByArn)

# GetLayerVersionPolicy

Mengembalikan kebijakan izin untuk versi [AWS Lambdalapisan.](https://docs.aws.amazon.com/lambda/latest/dg/configuration-layers.html) Untuk informasi selengkapnya, lihat [AddLayerVersionPermission](#page-27-0).

## <span id="page-189-0"></span>Sintaks Permintaan

GET /2018-10-31/layers/*LayerName*/versions/*VersionNumber*/policy HTTP/1.1

## Parameter Permintaan URI

Permintaan menggunakan parameter URI berikut.

### **[LayerName](#page-189-0)**

Nama atau Amazon Resource Name (ARN) dari lapisan.

Panjang Batasan: Panjang minimum 1. Panjang maksimum 140.

Pola: (arn:[a-zA-Z0-9-]+:lambda:[a-zA-Z0-9-]+:\d{12}:layer:[a-zA-Z0-9-  $\lfloor -1 + \rfloor$  [a-zA-Z0-9- $\lfloor$ +

Diperlukan: Ya

### **[VersionNumber](#page-189-0)**

Nomor versi.

Wajib: Ya

### Isi Permintaan

Permintaan tidak memiliki isi permintaan.

### <span id="page-189-1"></span>Sintaks Respons

```
HTTP/1.1 200
Content-type: application/json
```
{

}

```
 "Policy": "string", 
 "RevisionId": "string"
```
## Elemen Respons

Jika tindakan berhasil, layanan mengirimkan kembali respons HTTP 200.

Layanan mengembalikan data berikut dalam format JSON.

### <span id="page-190-0"></span>**[Policy](#page-189-1)**

Dokumen kebijakan.

Jenis: String

### <span id="page-190-1"></span>**[RevisionId](#page-189-1)**

Pengidentifikasi unik untuk revisi kebijakan saat ini.

Jenis: String

### Kesalahan

Untuk informasi tentang kesalahan yang umum untuk semua tindakan, lihat [Kesalahan Umum.](#page-499-0)

InvalidParameterValueException

Salah satu parameter dalam permintaan tidak valid.

Kode Status HTTP: 400

ResourceNotFoundException

Sumber daya yang ditentukan dalam permintaan tidak ada.

Kode Status HTTP: 404

**ServiceException** 

Layanan AWS Lambda mengalami kesalahan internal.

### TooManyRequestsException

Batas throughput permintaan terlampaui. Untuk informasi lebih lanjut, lihat Kuota [Lambda.](https://docs.aws.amazon.com/lambda/latest/dg/gettingstarted-limits.html#api-requests)

Kode Status HTTP: 429

# Lihat Juga

- [AWS Command Line Interface](https://docs.aws.amazon.com/goto/aws-cli/lambda-2015-03-31/GetLayerVersionPolicy)
- [AWS SDK for .NET](https://docs.aws.amazon.com/goto/DotNetSDKV3/lambda-2015-03-31/GetLayerVersionPolicy)
- [AWS SDK for C++](https://docs.aws.amazon.com/goto/SdkForCpp/lambda-2015-03-31/GetLayerVersionPolicy)
- [AWS SDK for Go.](https://docs.aws.amazon.com/goto/SdkForGoV1/lambda-2015-03-31/GetLayerVersionPolicy)
- [AWSSDK for Java V2](https://docs.aws.amazon.com/goto/SdkForJavaV2/lambda-2015-03-31/GetLayerVersionPolicy)
- [AWSSDK untuk V3 JavaScript](https://docs.aws.amazon.com/goto/SdkForJavaScriptV3/lambda-2015-03-31/GetLayerVersionPolicy)
- [AWS SDK for PHP V3](https://docs.aws.amazon.com/goto/SdkForPHPV3/lambda-2015-03-31/GetLayerVersionPolicy)
- [AWS SDK for Python](https://docs.aws.amazon.com/goto/boto3/lambda-2015-03-31/GetLayerVersionPolicy)
- [AWS SDK for Ruby V3](https://docs.aws.amazon.com/goto/SdkForRubyV3/lambda-2015-03-31/GetLayerVersionPolicy)

# **GetPolicy**

Mengembalikan [kebijakan IAM berbasis sumber dayau](https://docs.aws.amazon.com/lambda/latest/dg/access-control-resource-based.html)ntuk fungsi, versi, atau alias.

## <span id="page-192-0"></span>Sintaks Permintaan

GET /2015-03-31/functions/*FunctionName*/policy?Qualifier=*Qualifier* HTTP/1.1

## Parameter Permintaan URI

Permintaan menggunakan parameter URI berikut.

### **[FunctionName](#page-192-0)**

Nama fungsi Lambda, versi, atau alias.

### Format nama

- Nama fungsi my-function (hanya nama), my-function: v1 (dengan alias).
- Fungsi ARN —. arn:aws:lambda:us-west-2:123456789012:function:my-function
- ARN Sebagian —. 123456789012:function:my-function

Anda dapat menambahkan nomor versi atau alias ke salah satu format. Batas panjang hanya berlaku untuk ARN penuh. Jika Anda hanya menentukan nama fungsi, panjang nama dibatasi hingga 64 karakter.

Panjang Batasan: Panjang minimum 1. Panjang maksimum 170.

Pola:  $(\text{arn:} (\text{aws}[a-zA-Z-]*)$ ?: lambda: )? $([\text{a-z}]\{2\}(-qov)$ ?- $[a-z]+-\d{1\}:$ )?  $(\d{12}:)?$ (function:)?([a-zA-Z0-9-\_\.]+)(:(\\$LATEST|[a-zA-Z0-9-\_]+))?

### Diperlukan: Ya

### **[Qualifier](#page-192-0)**

Tentukan versi atau alias untuk mendapatkan kebijakan untuk sumber daya tersebut.

Panjang Batasan: Panjang minimum 1. Panjang maksimum 128.

Pola: (|[a-zA-Z0-9\$\_-]+)

## Isi Permintaan

Permintaan tidak memiliki isi permintaan.

## <span id="page-193-2"></span>Sintaks Respons

```
HTTP/1.1 200
Content-type: application/json
{ 
    "Policy": "string", 
    "RevisionId": "string"
}
```
## Elemen Respons

Jika tindakan berhasil, layanan mengirimkan kembali respons HTTP 200.

Layanan mengembalikan data berikut dalam format JSON.

### <span id="page-193-0"></span>**[Policy](#page-193-2)**

Kebijakan berbasis sumber daya.

Jenis: String

### <span id="page-193-1"></span>**[RevisionId](#page-193-2)**

Pengidentifikasi unik untuk revisi kebijakan saat ini.

Jenis: String

## Kesalahan

Untuk informasi tentang kesalahan yang umum untuk semua tindakan, lihat [Kesalahan Umum.](#page-499-0)

InvalidParameterValueException

Salah satu parameter dalam permintaan tidak valid.

### ResourceNotFoundException

Sumber daya yang ditentukan dalam permintaan tidak ada.

Kode Status HTTP: 404

### **ServiceException**

Layanan AWS Lambda mengalami kesalahan internal.

Kode Status HTTP: 500

TooManyRequestsException

Batas throughput permintaan terlampaui. Untuk informasi lebih lanjut, lihat Kuota [Lambda.](https://docs.aws.amazon.com/lambda/latest/dg/gettingstarted-limits.html#api-requests)

Kode Status HTTP: 429

### Lihat Juga

- [AWS Command Line Interface](https://docs.aws.amazon.com/goto/aws-cli/lambda-2015-03-31/GetPolicy)
- [AWS SDK for .NET](https://docs.aws.amazon.com/goto/DotNetSDKV3/lambda-2015-03-31/GetPolicy)
- [AWS SDK for C++](https://docs.aws.amazon.com/goto/SdkForCpp/lambda-2015-03-31/GetPolicy)
- [AWS SDK for Go.](https://docs.aws.amazon.com/goto/SdkForGoV1/lambda-2015-03-31/GetPolicy)
- [AWSSDK for Java V2](https://docs.aws.amazon.com/goto/SdkForJavaV2/lambda-2015-03-31/GetPolicy)
- [AWSSDK untuk V3 JavaScript](https://docs.aws.amazon.com/goto/SdkForJavaScriptV3/lambda-2015-03-31/GetPolicy)
- [AWS SDK for PHP V3](https://docs.aws.amazon.com/goto/SdkForPHPV3/lambda-2015-03-31/GetPolicy)
- [AWS SDK for Python](https://docs.aws.amazon.com/goto/boto3/lambda-2015-03-31/GetPolicy)
- [AWS SDK for Ruby V3](https://docs.aws.amazon.com/goto/SdkForRubyV3/lambda-2015-03-31/GetPolicy)

# GetProvisionedConcurrencyConfig

<span id="page-195-0"></span>Mengambil konfigurasi konkurensi yang disediakan untuk alias atau versi fungsi.

## Sintaks Permintaan

```
GET /2019-09-30/functions/FunctionName/provisioned-concurrency?Qualifier=Qualifier
  HTTP/1.1
```
## Parameter Permintaan URI

Permintaan menggunakan parameter URI berikut.

### **[FunctionName](#page-195-0)**

Nama fungsi Lambda.

Format nama

- Nama fungsi —my-function.
- Fungsi ARN —. arn:aws:lambda:us-west-2:123456789012:function:my-function
- ARN Sebagian —. 123456789012:function:my-function

Batas panjang hanya berlaku untuk ARN penuh. Jika Anda hanya menentukan nama fungsi, panjang nama dibatasi hingga 64 karakter.

Panjang Batasan: Panjang minimum 1. Panjang maksimum 140.

Pola:  $(\text{arn:} (\text{aws}[a-zA-Z-]*)$ ?: lambda: )? $([\text{a-z}]\{2\}(-qov)$ ?- $[a-z]+-\d{1\}:$ )? (\d{12}:)?(function:)?([a-zA-Z0-9-\_]+)(:(\\$LATEST|[a-zA-Z0-9-\_]+))?

### Diperlukan: Ya

### **[Qualifier](#page-195-0)**

Nomor versi atau nama alias.

Panjang Batasan: Panjang minimum 1. Panjang maksimum 128.

Pola: (|[a-zA-Z0-9\$\_-]+)

Wajib: Ya

## Isi Permintaan

Permintaan tidak memiliki isi permintaan.

## <span id="page-196-2"></span>Sintaks Respons

```
HTTP/1.1 200
Content-type: application/json
{ 
    "AllocatedProvisionedConcurrentExecutions": number, 
    "AvailableProvisionedConcurrentExecutions": number, 
    "LastModified": "string", 
    "RequestedProvisionedConcurrentExecutions": number, 
    "Status": "string", 
    "StatusReason": "string"
}
```
## Elemen Respons

Jika tindakan berhasil, layanan mengirimkan kembali respons HTTP 200.

Layanan mengembalikan data berikut dalam format JSON.

### <span id="page-196-0"></span>[AllocatedProvisionedConcurrentExecutions](#page-196-2)

Jumlah konkurensi terprovisi yang dialokasikan. Ketika alias tertimbang digunakan selama penerapan linier dan canary, nilai ini berfluktuasi tergantung pada jumlah konkurensi yang disediakan untuk versi fungsi.

Tipe: Bilangan Bulat

Rentang Valid: Nilai minimum 0.

<span id="page-196-1"></span>[AvailableProvisionedConcurrentExecutions](#page-196-2)

Jumlah konkurensi terprovisi yang tersedia.

Tipe: Integer

Rentang Valid: Nilai minimum 0.

#### <span id="page-197-0"></span>**[LastModified](#page-196-2)**

Tanggal dan waktu pengguna terakhir kali memperbarui konfigurasi, dalam [format ISO 8601.](https://www.iso.org/iso-8601-date-and-time-format.html)

Jenis: String

<span id="page-197-1"></span>[RequestedProvisionedConcurrentExecutions](#page-196-2)

Jumlah konkurensi terprovisi yang diminta.

Tipe: Integer

Rentang yang Valid: Nilai minimum 1.

#### <span id="page-197-2"></span>**[Status](#page-196-2)**

Status proses alokasi.

Jenis: String

Nilai yang Valid: IN\_PROGRESS | READY | FAILED

#### <span id="page-197-3"></span>**[StatusReason](#page-196-2)**

Untuk alokasi yang gagal, alasan konkurensi terprovisi tidak dapat dialokasikan.

Jenis: String

### Kesalahan

Untuk informasi tentang kesalahan yang umum untuk semua tindakan, lihat [Kesalahan Umum.](#page-499-0)

InvalidParameterValueException

Salah satu parameter dalam permintaan tidak valid.

Kode Status HTTP: 400

ProvisionedConcurrencyConfigNotFoundException

Konfigurasi yang ditentukan tidak ada.

### ResourceNotFoundException

Sumber daya yang ditentukan dalam permintaan tidak ada.

Kode Status HTTP: 404

### **ServiceException**

Layanan AWS Lambda mengalami kesalahan internal.

Kode Status HTTP: 500

TooManyRequestsException

Batas throughput permintaan terlampaui. Untuk informasi lebih lanjut, lihat Kuota [Lambda.](https://docs.aws.amazon.com/lambda/latest/dg/gettingstarted-limits.html#api-requests)

Kode Status HTTP: 429

### Lihat Juga

- [AWS Command Line Interface](https://docs.aws.amazon.com/goto/aws-cli/lambda-2015-03-31/GetProvisionedConcurrencyConfig)
- [AWS SDK for .NET](https://docs.aws.amazon.com/goto/DotNetSDKV3/lambda-2015-03-31/GetProvisionedConcurrencyConfig)
- [AWS SDK for C++](https://docs.aws.amazon.com/goto/SdkForCpp/lambda-2015-03-31/GetProvisionedConcurrencyConfig)
- [AWS SDK for Go.](https://docs.aws.amazon.com/goto/SdkForGoV1/lambda-2015-03-31/GetProvisionedConcurrencyConfig)
- [AWSSDK for Java V2](https://docs.aws.amazon.com/goto/SdkForJavaV2/lambda-2015-03-31/GetProvisionedConcurrencyConfig)
- [AWSSDK untuk V3 JavaScript](https://docs.aws.amazon.com/goto/SdkForJavaScriptV3/lambda-2015-03-31/GetProvisionedConcurrencyConfig)
- [AWS SDK for PHP V3](https://docs.aws.amazon.com/goto/SdkForPHPV3/lambda-2015-03-31/GetProvisionedConcurrencyConfig)
- [AWS SDK for Python](https://docs.aws.amazon.com/goto/boto3/lambda-2015-03-31/GetProvisionedConcurrencyConfig)
- [AWS SDK for Ruby V3](https://docs.aws.amazon.com/goto/SdkForRubyV3/lambda-2015-03-31/GetProvisionedConcurrencyConfig)

# GetRuntimeManagementConfig

Mengambil konfigurasi manajemen runtime untuk versi fungsi. Jika mode pembaruan runtime adalah Manual, ini termasuk ARN versi runtime dan mode pembaruan runtime. Jika mode pembaruan runtime adalah pembaruan Otomatis atau Fungsi, ini termasuk mode pembaruan runtime dan null dikembalikan untuk ARN. Untuk informasi selengkapnya, lihat [Pembaruan waktu proses.](https://docs.aws.amazon.com/lambda/latest/dg/runtimes-update.html)

## <span id="page-199-0"></span>Minta Sintaks

GET /2021-07-20/functions/*FunctionName*/runtime-management-config?Qualifier=*Qualifier* HTTP/1.1

## Parameter Permintaan URI

Permintaan menggunakan parameter URI berikut.

### **[FunctionName](#page-199-0)**

Nama fungsi Lambda.

Format nama

- Nama fungsi —my-function.
- Fungsi ARN —. arn:aws:lambda:us-west-2:123456789012:function:my-function
- ARN Sebagian —. 123456789012:function:my-function

Batas panjang hanya berlaku untuk ARN penuh. Jika Anda hanya menentukan nama fungsi, panjang nama dibatasi hingga 64 karakter.

Panjang Batasan: Panjang minimum 1. Panjang maksimum 170.

Pola: (arn:(aws[a-zA-Z-]\*)?:lambda:)?([a-z]{2}(-gov)?-[a-z]+-\d{1}:)?  $(\d{12}:)?$ (function:)?([a-zA-Z0-9-\_\.]+)(:(\\$LATEST|[a-zA-Z0-9-\_]+))?

Diperlukan: Ya

### [Qualifier](#page-199-0)

Tentukan versi fungsi. Ini bisa berupa \$LATEST atau nomor versi yang diterbitkan. Jika tidak ada nilai yang ditentukan, konfigurasi untuk \$LATEST versi dikembalikan.

Batasan Panjang: Panjang minimum 1. Panjang maksimum 128.

```
Pola: (|[a-zA-Z0-9$_-]+)
```
### Isi Permintaan

Permintaan tidak memiliki isi permintaan.

### <span id="page-200-2"></span>Sintaks Respons

```
HTTP/1.1 200
Content-type: application/json
{ 
    "FunctionArn": "string", 
    "RuntimeVersionArn": "string", 
    "UpdateRuntimeOn": "string"
}
```
## Elemen Respons

Jika tindakan berhasil, layanan mengirimkan kembali respons HTTP 200.

Layanan mengembalikan data berikut dalam format JSON.

### <span id="page-200-0"></span>**[FunctionArn](#page-200-2)**

Nama Sumber Daya Amazon (ARN) dari fungsi Anda.

Jenis: String

```
Pola: arn: (aws[a-zA-Z-]*)?: lambda: [a-z]{2}(-qov)? - [a-z]+-\d{41}:
\d{12}:function:[a-zA-Z0-9-_\.]+(:(\$LATEST|[a-zA-Z0-9-_]+))?
```
### <span id="page-200-1"></span>[RuntimeVersionArn](#page-200-2)

ARN dari runtime fungsi dikonfigurasi untuk digunakan. Jika mode pembaruan runtime adalah Manual, ARN dikembalikan, null jika tidak dikembalikan.

Jenis: String

Kendala Panjang: Panjang minimum 26. Panjang maksimum 2048.

```
Pola: ^arn:(aws[a-zA-Z-]*):lambda:[a-z]{2}((-gov)|(-iso(b?)))?-[a-z]+-
\d{1}::runtime:.+$
```
### <span id="page-201-0"></span>[UpdateRuntimeOn](#page-200-2)

Mode pembaruan runtime saat ini dari fungsi tersebut.

Jenis: String

Nilai yang Valid: Auto | Manual | FunctionUpdate

### Kesalahan

Untuk informasi tentang kesalahan yang umum untuk semua tindakan, lihat [Kesalahan Umum.](#page-499-0)

InvalidParameterValueException

Salah satu parameter dalam permintaan tidak valid.

Kode Status HTTP: 400

ResourceNotFoundException

Sumber daya yang ditentukan dalam permintaan tidak ada.

Kode Status HTTP: 404

**ServiceException** 

Layanan AWS Lambda mengalami kesalahan internal.

Kode Status HTTP: 500

TooManyRequestsException

Batas throughput permintaan terlampaui. Untuk informasi lebih lanjut, lihat Kuota [Lambda.](https://docs.aws.amazon.com/lambda/latest/dg/gettingstarted-limits.html#api-requests)

Kode Status HTTP: 429

### Lihat Juga

- [AWS Command Line Interface](https://docs.aws.amazon.com/goto/aws-cli/lambda-2015-03-31/GetRuntimeManagementConfig)
- [AWS SDK for .NET](https://docs.aws.amazon.com/goto/DotNetSDKV3/lambda-2015-03-31/GetRuntimeManagementConfig)
- [AWS SDK for C++](https://docs.aws.amazon.com/goto/SdkForCpp/lambda-2015-03-31/GetRuntimeManagementConfig)
- [AWS SDK for Go.](https://docs.aws.amazon.com/goto/SdkForGoV1/lambda-2015-03-31/GetRuntimeManagementConfig)
- [AWSSDK for Java V2](https://docs.aws.amazon.com/goto/SdkForJavaV2/lambda-2015-03-31/GetRuntimeManagementConfig)
- [AWSSDK untuk V3 JavaScript](https://docs.aws.amazon.com/goto/SdkForJavaScriptV3/lambda-2015-03-31/GetRuntimeManagementConfig)
- [AWS SDK for PHP V3](https://docs.aws.amazon.com/goto/SdkForPHPV3/lambda-2015-03-31/GetRuntimeManagementConfig)
- [AWS SDK for Python](https://docs.aws.amazon.com/goto/boto3/lambda-2015-03-31/GetRuntimeManagementConfig)
- [AWS SDK for Ruby V3](https://docs.aws.amazon.com/goto/SdkForRubyV3/lambda-2015-03-31/GetRuntimeManagementConfig)

# <span id="page-203-0"></span>Invoke

Memanggil fungsi Lambda. Anda dapat memanggil fungsi secara sinkron (dan menunggu respons), atau secara asinkron. Secara default, Lambda memanggil fungsi Anda secara sinkron (yaitu is). InvocationType RequestResponse Untuk memanggil fungsi secara asinkron, atur InvocationType ke Event. Lambda meneruskan ClientContext objek ke fungsi Anda hanya untuk pemanggilan sinkron.

Untuk [invokasi sinkron](https://docs.aws.amazon.com/lambda/latest/dg/invocation-sync.html), detail tentang respons fungsi, termasuk kesalahan, disertakan dalam isi dan header respons. Untuk kedua tipe invokasi, Anda dapat menemukan informasi selengkapnya dalam [log eksekusi](https://docs.aws.amazon.com/lambda/latest/dg/monitoring-functions.html) dan [jejak](https://docs.aws.amazon.com/lambda/latest/dg/lambda-x-ray.html).

Ketika terjadi kesalahan, fungsi Anda dapat dipanggil beberapa kali. Perilaku coba lagi bervariasi menurut tipe kesalahan, klien, sumber peristiwa, dan tipe invokasi. Misalnya, jika Anda memanggil fungsi secara asinkron dan mengembalikan kesalahan, Lambda menjalankan fungsi hingga dua kali lagi. Untuk informasi selengkapnya, lihat [Penanganan kesalahan dan percobaan ulang otomatis di](https://docs.aws.amazon.com/lambda/latest/dg/invocation-retries.html) [Lambda](https://docs.aws.amazon.com/lambda/latest/dg/invocation-retries.html).

Untuk [invokasi asinkron,](https://docs.aws.amazon.com/lambda/latest/dg/invocation-async.html) Lambda menambahkan peristiwa ke antrean sebelum mengirimnya ke fungsi Anda. Jika fungsi Anda tidak memiliki kapasitas yang cukup untuk mengikuti antrean, peristiwa mungkin hilang. Kadang-kadang, fungsi Anda dapat menerima peristiwa yang sama beberapa kali, bahkan jika tidak ada kesalahan yang terjadi. Untuk mempertahankan peristiwa yang tidak diproses, konfigurasi fungsi Anda dengan [antrean surat mati.](https://docs.aws.amazon.com/lambda/latest/dg/invocation-async.html#invocation-dlq)

Kode status dalam respons API tidak mencerminkan kesalahan fungsi. Kode kesalahan dicadangkan untuk kesalahan yang mencegah fungsi Anda mengeksekusi, seperti kesalahan izin, kesalahan [kuota](https://docs.aws.amazon.com/lambda/latest/dg/gettingstarted-limits.html), atau masalah dengan kode dan konfigurasi fungsi Anda. Misalnya, Lambda kembali TooManyRequestsException jika menjalankan fungsi akan menyebabkan Anda melebihi batas konkurensi di level akun (ConcurrentInvocationLimitExceeded) atau level fungsi (). ReservedFunctionConcurrentInvocationLimitExceeded

Untuk fungsi dengan batas waktu yang lama, klien Anda mungkin terputus selama pemanggilan sinkron saat menunggu respons. Konfigurasikan klien HTTP, SDK, firewall, proksi, atau sistem operasi Anda untuk memungkinkan koneksi panjang dengan waktu habis atau pengaturan tetap aktif.

Operasi ini memerlukan izin untuk InvokeFunction tindakan [lambda:.](https://docs.aws.amazon.com/IAM/latest/UserGuide/list_awslambda.html) Untuk detail tentang cara mengatur izin untuk pemanggilan lintas akun, lihat [Memberikan akses fungsi](https://docs.aws.amazon.com/lambda/latest/dg/access-control-resource-based.html#permissions-resource-xaccountinvoke) ke akun lain.

### <span id="page-204-0"></span>Minta Sintaks

```
POST /2015-03-31/functions/FunctionName/invocations?Qualifier=Qualifier HTTP/1.1
X-Amz-Invocation-Type: InvocationType
X-Amz-Log-Type: LogType
X-Amz-Client-Context: ClientContext
```
*Payload*

## Parameter Permintaan URI

Permintaan menggunakan parameter URI berikut.

### **[ClientContext](#page-204-0)**

Hingga 3.583 byte data yang dikodekan base64 tentang klien pemanggilan untuk diteruskan ke fungsi dalam objek konteks. Lambda meneruskan ClientContext objek ke fungsi Anda hanya untuk pemanggilan sinkron.

### **[FunctionName](#page-204-0)**

Nama fungsi Lambda, versi, atau alias.

#### Format nama

- Nama fungsi my-function (hanya nama), my-function: v1 (dengan alias).
- Fungsi ARN —. arn:aws:lambda:us-west-2:123456789012:function:my-function
- ARN Sebagian —. 123456789012:function:my-function

Anda dapat menambahkan nomor versi atau alias ke salah satu format. Batas panjang hanya berlaku untuk ARN penuh. Jika Anda hanya menentukan nama fungsi, panjang nama dibatasi hingga 64 karakter.

Panjang Batasan: Panjang minimum 1. Panjang maksimum 170.

Pola: (arn:(aws[a-zA-Z-]\*)?:lambda:)?([a-z]{2}(-gov)?-[a-z]+-\d{1}:)?  $(\d{12}:)?$ (function:)?([a-zA-Z0-9-\_\.]+)(:(\\$LATEST|[a-zA-Z0-9-\_]+))?

Diperlukan: Ya

#### [InvocationType](#page-204-0)

Pilih salah satu dari opsi berikut:

- RequestResponse(default) Memanggil fungsi secara sinkron. Jaga agar koneksi tetap terbuka sampai fungsi mengembalikan respons atau waktu habis. Respons API mencakup respons fungsi dan data tambahan.
- Event— Memanggil fungsi secara asinkron. Kirim peristiwa yang gagal beberapa kali ke antrian huruf mati fungsi (jika ada yang dikonfigurasi). Respons API hanya mencakup kode status.
- DryRun— Validasi nilai parameter dan verifikasi bahwa pengguna atau peran memiliki izin untuk memanggil fungsi.

Nilai yang Valid: Event | RequestResponse | DryRun

### [LogType](#page-204-0)

Atur ke Tail untuk memasukkan log eksekusi dalam respons. Hanya berlaku untuk fungsi yang dipanggil secara sinkron.

Nilai yang Valid: None | Tail

### **[Qualifier](#page-204-0)**

Tentukan versi atau alias untuk memanggil versi fungsi yang dipublikasikan.

Panjang Batasan: Panjang minimum 1. Panjang maksimum 128.

```
Pola: (|[a-zA-Z0-9$_-]+)
```
### Isi Permintaan

Permintaan menerima data biner berikut.

### [Payload](#page-204-0)

JSON yang ingin Anda berikan ke fungsi Lambda Anda sebagai input.

Anda dapat memasukkan JSON secara langsung. Misalnya, --payload '{ "key": "value" }'. Anda juga dapat menentukan jalur file. Misalnya, --payload file:// payload.json.

### <span id="page-205-0"></span>Sintaksis Respons

HTTP/1.1 *StatusCode*

```
X-Amz-Function-Error: FunctionError
X-Amz-Log-Result: LogResult
X-Amz-Executed-Version: ExecutedVersion
```
### *Payload*

### Elemen Respons

Jika tindakan berhasil, layanan mengirimkan kembali respons HTTP berikut.

### **[StatusCode](#page-205-0)**

Kode status HTTP berada di kisaran 200 untuk permintaan yang berhasil. Untuk tipe invokasi RequestResponse, kode status ini adalah 200. Untuk tipe invokasi Event, kode status ini adalah 202. Untuk tipe invokasi DryRun, kode status ini adalah 204.

Respons mengembalikan header HTTP berikut.

### **[ExecutedVersion](#page-205-0)**

Versi fungsi yang dijalankan. Ketika Anda memanggil fungsi dengan alias, ini menunjukkan versi mana yang diselesaikan alias.

Panjang Batasan: Panjang minimum 1. Panjang maksimum 1024.

Pola: (\\$LATEST|[0-9]+)

#### **[FunctionError](#page-205-0)**

Jika ada, menunjukkan kesalahan terjadi selama eksekusi fungsi. Detil tentang kesalahan disertakan dalam muatan respons.

#### **[LogResult](#page-205-0)**

4 KB terakhir dari log eksekusi, yang dikodekan base64.

Respons mengembalikan yang berikut sebagai isi HTTP.

#### [Payload](#page-205-0)

Respons dari fungsi, atau objek kesalahan.

### Kesalahan

Untuk informasi tentang kesalahan yang umum untuk semua tindakan, lihat [Kesalahan Umum.](#page-499-0)

EC2AccessDeniedException

Perlu izin tambahan untuk mengkonfigurasi pengaturan VPC.

Kode Status HTTP: 502

### EC2ThrottledException

Amazon EC2 dibatasi AWS Lambda selama inisialisasi fungsi Lambda menggunakan peran eksekusi yang disediakan untuk fungsi tersebut.

Kode Status HTTP: 502

### EC2UnexpectedException

AWS Lambdamenerima pengecualian klien Amazon EC2 yang tidak terduga saat menyiapkan fungsi Lambda.

Kode Status HTTP: 502

#### **EFSIOException**

Terjadi kesalahan saat membaca dari atau menulis ke sistem file yang terhubung.

Kode Status HTTP: 410

#### EFSMountConnectivityException

Fungsi Lambda tidak dapat membuat koneksi jaringan ke sistem file yang dikonfigurasi.

Kode Status HTTP: 408

#### EFSMountFailureException

Fungsi Lambda tidak dapat memasang sistem file yang dikonfigurasi karena masalah izin atau konfigurasi.

Kode Status HTTP: 403

#### EFSMountTimeoutException

Fungsi Lambda membuat koneksi jaringan ke sistem file yang dikonfigurasi, tetapi waktu operasi pemasangan habis.

Kode Status HTTP: 408

ENILimitReachedException

AWS Lambdatidak dapat membuat elastic network interface di VPC, yang ditentukan sebagai bagian dari konfigurasi fungsi Lambda, karena batas untuk antarmuka jaringan telah tercapai. Untuk informasi lebih lanjut, lihat Kuota [Lambda.](https://docs.aws.amazon.com/lambda/latest/dg/gettingstarted-limits.html)

Kode Status HTTP: 502

InvalidParameterValueException

Salah satu parameter dalam permintaan tidak valid.

Kode Status HTTP: 400

InvalidRequestContentException

Isi permintaan tidak dapat diurai sebagai JSON.

Kode Status HTTP: 400

InvalidRuntimeException

Runtime atau versi runtime yang ditentukan tidak didukung.

Kode Status HTTP: 502

InvalidSecurityGroupIDException

ID grup keamanan yang disediakan dalam konfigurasi VPC fungsi Lambda tidak valid.

Kode Status HTTP: 502

#### InvalidSubnetIDException

ID subnet yang disediakan dalam konfigurasi VPC fungsi Lambda tidak valid.

Kode Status HTTP: 502

InvalidZipFileException

AWS Lambda tidak dapat membuka zip paket deployment.

### KMSAccessDeniedException

Lambda tidak dapat mendekripsi variabel lingkungan karena AWS KMS akses ditolak. Periksa izin KMS fungsi Lambda.

Kode Status HTTP: 502

KMSDisabledException

Lambda tidak dapat mendekripsi variabel lingkungan karena yang digunakan dinonaktifkan. AWS KMS key Periksa pengaturan kunci KMS fungsi Lambda.

Kode Status HTTP: 502

### KMSInvalidStateException

Lambda tidak dapat mendekripsi variabel lingkungan karena status yang AWS KMS key digunakan tidak valid untuk Dekripsi. Periksa pengaturan kunci KMS fungsi.

Kode Status HTTP: 502

### KMSNotFoundException

Lambda tidak dapat mendekripsi variabel lingkungan karena tidak ditemukan. AWS KMS key Periksa pengaturan kunci KMS fungsi.

Kode Status HTTP: 502

RecursiveInvocationException

Lambda telah mendeteksi fungsi Anda dipanggil dalam loop rekursif dengan AWS sumber daya lain dan menghentikan pemanggilan fungsi Anda.

Kode Status HTTP: 400

### RequestTooLargeException

Muatan permintaan melebihi kuota input JSON badan Invoke permintaan. Untuk informasi lebih lanjut, lihat Kuota [Lambda.](https://docs.aws.amazon.com/lambda/latest/dg/gettingstarted-limits.html)

Kode Status HTTP: 413

ResourceConflictException

Sumber daya sudah ada, atau operasi lain sedang berlangsung.

Kode Status HTTP: 409

ResourceNotFoundException

Sumber daya yang ditentukan dalam permintaan tidak ada.

Kode Status HTTP: 404

ResourceNotReadyException

Fungsi ini tidak aktif dan koneksi VPC-nya tidak lagi tersedia. Tunggu sampai koneksi VPC dibangun kembali dan coba lagi.

Kode Status HTTP: 502

**ServiceException** 

Layanan AWS Lambda mengalami kesalahan internal.

Kode Status HTTP: 500

SnapStartException

afterRestore()[Runtime hook](https://docs.aws.amazon.com/lambda/latest/dg/snapstart-runtime-hooks.html) mengalami kesalahan. Untuk informasi lebih lanjut, periksa CloudWatch log Amazon.

Kode Status HTTP: 400

SnapStartNotReadyException

Lambda menginisialisasi fungsi Anda. Anda dapat memanggil fungsi ketika [status fungsi](https://docs.aws.amazon.com/lambda/latest/dg/functions-states.html) menjadiActive.

Kode Status HTTP: 409

SnapStartTimeoutException

Lambda tidak dapat memulihkan snapshot dalam batas waktu tunggu.

Kode Status HTTP: 408

SubnetIPAddressLimitReachedException

AWS Lambdatidak dapat mengatur akses VPC untuk fungsi Lambda karena satu atau beberapa subnet yang dikonfigurasi tidak memiliki alamat IP yang tersedia.

### TooManyRequestsException

Batas throughput permintaan terlampaui. Untuk informasi lebih lanjut, lihat Kuota [Lambda.](https://docs.aws.amazon.com/lambda/latest/dg/gettingstarted-limits.html#api-requests)

Kode Status HTTP: 429

UnsupportedMediaTypeException

Tipe konten dari isi permintaan Invoke bukan JSON.

Kode Status HTTP: 415

### Lihat Juga

- [AWS Command Line Interface](https://docs.aws.amazon.com/goto/aws-cli/lambda-2015-03-31/Invoke)
- [AWS SDK for .NET](https://docs.aws.amazon.com/goto/DotNetSDKV3/lambda-2015-03-31/Invoke)
- [AWS SDK for C++](https://docs.aws.amazon.com/goto/SdkForCpp/lambda-2015-03-31/Invoke)
- [AWS SDK for Go.](https://docs.aws.amazon.com/goto/SdkForGoV1/lambda-2015-03-31/Invoke)
- [AWSSDK for Java V2](https://docs.aws.amazon.com/goto/SdkForJavaV2/lambda-2015-03-31/Invoke)
- [AWSSDK untuk V3 JavaScript](https://docs.aws.amazon.com/goto/SdkForJavaScriptV3/lambda-2015-03-31/Invoke)
- [AWS SDK for PHP V3](https://docs.aws.amazon.com/goto/SdkForPHPV3/lambda-2015-03-31/Invoke)
- [AWS SDK for Python](https://docs.aws.amazon.com/goto/boto3/lambda-2015-03-31/Invoke)
- [AWS SDK for Ruby V3](https://docs.aws.amazon.com/goto/SdkForRubyV3/lambda-2015-03-31/Invoke)

# InvokeAsync

Tindakan ini sudah tidak digunakan lagi.

### **A** Important

Untuk fungsi invokasi asinkron, gunakan [Invoke](#page-203-0).

Memanggil fungsi secara asinkron.

### **a** Note

Jika Anda menggunakan InvokeAsync tindakan, perhatikan bahwa itu tidak mendukung penggunaan penelusuran aktif X-Ray. Trace ID tidak disebarkan ke fungsi, bahkan jika penelusuran aktif X-Ray dihidupkan.

### <span id="page-212-0"></span>Minta Sintaks

POST /2014-11-13/functions/*FunctionName*/invoke-async/ HTTP/1.1

*InvokeArgs*

### Parameter Permintaan URI

Permintaan menggunakan parameter URI berikut.

#### **[FunctionName](#page-212-0)**

Nama fungsi Lambda.

Format nama

- Nama fungsi —my-function.
- Fungsi ARN —. arn:aws:lambda:us-west-2:123456789012:function:my-function
- ARN Sebagian —. 123456789012:function:my-function

Batas panjang hanya berlaku untuk ARN penuh. Jika Anda hanya menentukan nama fungsi, panjang nama dibatasi hingga 64 karakter.

Panjang Batasan: Panjang minimum 1. Panjang maksimum 170.

```
Pola: (arn:(aws[a-zA-Z-]*)?:lambda:)?([a-z]{2}(-gov)?-[a-z]+-\d{1}:)?
(\d{12}:)?(function:)?([a-zA-Z0-9-_\.]+)(:(\$LATEST|[a-zA-Z0-9-_]+))?
```
Wajib: Ya

### Isi Permintaan

Permintaan menerima data biner berikut.

### **[InvokeArgs](#page-212-0)**

JSON yang ingin Anda berikan ke fungsi Lambda Anda sebagai input.

Wajib: Ya

### <span id="page-213-0"></span>Sintaksis Respons

HTTP/1.1 *Status*

### Elemen Respons

Jika tindakan berhasil, layanan mengirimkan kembali respons HTTP berikut.

### **[Status](#page-213-0)**

Kode status.

## Kesalahan

Untuk informasi tentang kesalahan yang umum untuk semua tindakan, lihat [Kesalahan Umum.](#page-499-0)

InvalidRequestContentException

Isi permintaan tidak dapat diurai sebagai JSON.

### InvalidRuntimeException

Runtime atau versi runtime yang ditentukan tidak didukung.

Kode Status HTTP: 502

ResourceConflictException

Sumber daya sudah ada, atau operasi lain sedang berlangsung.

Kode Status HTTP: 409

ResourceNotFoundException

Sumber daya yang ditentukan dalam permintaan tidak ada.

Kode Status HTTP: 404

### **ServiceException**

Layanan AWS Lambda mengalami kesalahan internal.

Kode Status HTTP: 500

### Lihat Juga

- [AWS Command Line Interface](https://docs.aws.amazon.com/goto/aws-cli/lambda-2015-03-31/InvokeAsync)
- [AWS SDK for .NET](https://docs.aws.amazon.com/goto/DotNetSDKV3/lambda-2015-03-31/InvokeAsync)
- [AWS SDK for C++](https://docs.aws.amazon.com/goto/SdkForCpp/lambda-2015-03-31/InvokeAsync)
- [AWS SDK for Go.](https://docs.aws.amazon.com/goto/SdkForGoV1/lambda-2015-03-31/InvokeAsync)
- [AWSSDK for Java V2](https://docs.aws.amazon.com/goto/SdkForJavaV2/lambda-2015-03-31/InvokeAsync)
- [AWSSDK untuk V3 JavaScript](https://docs.aws.amazon.com/goto/SdkForJavaScriptV3/lambda-2015-03-31/InvokeAsync)
- [AWS SDK for PHP V3](https://docs.aws.amazon.com/goto/SdkForPHPV3/lambda-2015-03-31/InvokeAsync)
- [AWS SDK for Python](https://docs.aws.amazon.com/goto/boto3/lambda-2015-03-31/InvokeAsync)
- [AWS SDK for Ruby V3](https://docs.aws.amazon.com/goto/SdkForRubyV3/lambda-2015-03-31/InvokeAsync)

# InvokeWithResponseStream

Konfigurasikan fungsi Lambda Anda untuk mengalirkan muatan respons kembali ke klien. Untuk informasi selengkapnya, lihat [Mengonfigurasi fungsi Lambda untuk](https://docs.aws.amazon.com/lambda/latest/dg/configuration-response-streaming.html) mengalirkan respons.

Operasi ini memerlukan izin untuk InvokeFunction tindakan [lambda:.](https://docs.aws.amazon.com/IAM/latest/UserGuide/list_awslambda.html) Untuk detail tentang cara mengatur izin untuk pemanggilan lintas akun, lihat [Memberikan akses fungsi](https://docs.aws.amazon.com/lambda/latest/dg/access-control-resource-based.html#permissions-resource-xaccountinvoke) ke akun lain.

## <span id="page-215-0"></span>Minta Sintaks

```
POST /2021-11-15/functions/FunctionName/response-streaming-invocations?
Qualifier=Qualifier HTTP/1.1
X-Amz-Invocation-Type: InvocationType
X-Amz-Log-Type: LogType
X-Amz-Client-Context: ClientContext
```
*Payload*

## Parameter Permintaan URI

Permintaan menggunakan parameter URI berikut.

### **[ClientContext](#page-215-0)**

Hingga 3.583 byte data yang dikodekan base64 tentang klien pemanggilan untuk diteruskan ke fungsi dalam objek konteks.

### **[FunctionName](#page-215-0)**

Nama fungsi Lambda.

Format nama

- Nama fungsi —my-function.
- Fungsi ARN —. arn:aws:lambda:us-west-2:123456789012:function:my-function
- ARN Sebagian —. 123456789012:function:my-function

Batas panjang hanya berlaku untuk ARN penuh. Jika Anda hanya menentukan nama fungsi, panjang nama dibatasi hingga 64 karakter.

Panjang Batasan: Panjang minimum 1. Panjang maksimum 170.
Pola: (arn:(aws[a-zA-Z-]\*)?:lambda:)?([a-z]{2}(-gov)?-[a-z]+-\d{1}:)? (\d{12}:)?(function:)?([a-zA-Z0-9-\_\.]+)(:(\\$LATEST|[a-zA-Z0-9-\_]+))?

Diperlukan: Ya

### [InvocationType](#page-215-0)

Gunakan salah satu opsi berikut:

- RequestResponse(default) Memanggil fungsi secara sinkron. Jaga agar koneksi tetap terbuka sampai fungsi mengembalikan respons atau waktu habis. Respons operasi API mencakup respons fungsi dan data tambahan.
- DryRun— Validasi nilai parameter dan verifikasi bahwa pengguna atau peran IAM memiliki izin untuk memanggil fungsi.

Nilai yang Valid: RequestResponse | DryRun

### [LogType](#page-215-0)

Atur ke Tail untuk memasukkan log eksekusi dalam respons. Hanya berlaku untuk fungsi yang dipanggil secara sinkron.

Nilai yang Valid: None | Tail

### **[Qualifier](#page-215-0)**

Nama alias.

Batasan Panjang: Panjang minimum 1. Panjang maksimum 128.

Pola: (|[a-zA-Z0-9\$\_-]+)

### Isi Permintaan

Permintaan menerima data biner berikut.

### [Payload](#page-215-0)

JSON yang ingin Anda berikan ke fungsi Lambda Anda sebagai input.

```
Anda dapat memasukkan JSON secara langsung. Misalnya, --payload '{ "key": 
"value" }'. Anda juga dapat menentukan jalur file. Misalnya, --payload file://
payload.json.
```
# <span id="page-217-0"></span>Sintaksis Respons

```
HTTP/1.1 StatusCode
X-Amz-Executed-Version: ExecutedVersion
Content-Type: ResponseStreamContentType
Content-type: application/json
{ 
    "InvokeComplete": { 
       "ErrorCode": "string", 
       "ErrorDetails": "string", 
       "LogResult": "string" 
    }, 
    "PayloadChunk": { 
       "Payload": blob
    }
}
```
# Elemen Respons

Jika tindakan berhasil, layanan mengirimkan kembali respons HTTP berikut.

### **[StatusCode](#page-217-0)**

Untuk permintaan yang berhasil, kode status HTTP berada dalam kisaran 200. Untuk tipe invokasi RequestResponse, kode status ini adalah 200. Untuk jenis DryRun pemanggilan, kode status ini adalah 204.

Respons mengembalikan header HTTP berikut.

### **[ExecutedVersion](#page-217-0)**

Versi fungsi yang dijalankan. Ketika Anda memanggil fungsi dengan alias, ini menunjukkan versi mana yang diselesaikan alias.

Panjang Batasan: Panjang minimum 1. Panjang maksimum 1024.

Pola: (\\$LATEST|[0-9]+)

[ResponseStreamContentType](#page-217-0)

Jenis data yang dikembalikan aliran.

Layanan mengembalikan data berikut dalam format JSON.

#### <span id="page-218-0"></span>**[InvokeComplete](#page-217-0)**

Objek yang dikembalikan ketika aliran telah berakhir dan semua potongan muatan telah dikembalikan.

Tipe: Objek [InvokeWithResponseStreamCompleteEvent](#page-461-3)

#### <span id="page-218-1"></span>**[PayloadChunk](#page-217-0)**

Sebagian dari muatan respons yang dialirkan.

Tipe: Objek [InvokeResponseStreamUpdate](#page-460-1)

### Kesalahan

Untuk informasi tentang kesalahan yang umum untuk semua tindakan, lihat [Kesalahan Umum.](#page-499-0)

EC2AccessDeniedException

Perlu izin tambahan untuk mengkonfigurasi pengaturan VPC.

Kode Status HTTP: 502

EC2ThrottledException

Amazon EC2 dibatasi AWS Lambda selama inisialisasi fungsi Lambda menggunakan peran eksekusi yang disediakan untuk fungsi tersebut.

Kode Status HTTP: 502

EC2UnexpectedException

AWS Lambdamenerima pengecualian klien Amazon EC2 yang tidak terduga saat menyiapkan fungsi Lambda.

Kode Status HTTP: 502

#### **EFSIOException**

Terjadi kesalahan saat membaca dari atau menulis ke sistem file yang terhubung.

#### EFSMountConnectivityException

Fungsi Lambda tidak dapat membuat koneksi jaringan ke sistem file yang dikonfigurasi.

Kode Status HTTP: 408

EFSMountFailureException

Fungsi Lambda tidak dapat memasang sistem file yang dikonfigurasi karena masalah izin atau konfigurasi.

Kode Status HTTP: 403

#### EFSMountTimeoutException

Fungsi Lambda membuat koneksi jaringan ke sistem file yang dikonfigurasi, tetapi waktu operasi pemasangan habis.

Kode Status HTTP: 408

ENILimitReachedException

AWS Lambdatidak dapat membuat elastic network interface di VPC, yang ditentukan sebagai bagian dari konfigurasi fungsi Lambda, karena batas untuk antarmuka jaringan telah tercapai. Untuk informasi lebih lanjut, lihat Kuota [Lambda.](https://docs.aws.amazon.com/lambda/latest/dg/gettingstarted-limits.html)

Kode Status HTTP: 502

InvalidParameterValueException

Salah satu parameter dalam permintaan tidak valid.

Kode Status HTTP: 400

InvalidRequestContentException

Isi permintaan tidak dapat diurai sebagai JSON.

Kode Status HTTP: 400

InvalidRuntimeException

Runtime atau versi runtime yang ditentukan tidak didukung.

#### InvalidSecurityGroupIDException

ID grup keamanan yang disediakan dalam konfigurasi VPC fungsi Lambda tidak valid.

Kode Status HTTP: 502

InvalidSubnetIDException

ID subnet yang disediakan dalam konfigurasi VPC fungsi Lambda tidak valid.

Kode Status HTTP: 502

#### InvalidZipFileException

AWS Lambda tidak dapat membuka zip paket deployment.

Kode Status HTTP: 502

KMSAccessDeniedException

Lambda tidak dapat mendekripsi variabel lingkungan karena AWS KMS akses ditolak. Periksa izin KMS fungsi Lambda.

Kode Status HTTP: 502

KMSDisabledException

Lambda tidak dapat mendekripsi variabel lingkungan karena yang digunakan dinonaktifkan. AWS KMS key Periksa pengaturan kunci KMS fungsi Lambda.

Kode Status HTTP: 502

#### KMSInvalidStateException

Lambda tidak dapat mendekripsi variabel lingkungan karena status yang AWS KMS key digunakan tidak valid untuk Dekripsi. Periksa pengaturan kunci KMS fungsi.

Kode Status HTTP: 502

KMSNotFoundException

Lambda tidak dapat mendekripsi variabel lingkungan karena tidak ditemukan. AWS KMS key Periksa pengaturan kunci KMS fungsi.

### RecursiveInvocationException

Lambda telah mendeteksi fungsi Anda dipanggil dalam loop rekursif dengan AWS sumber daya lain dan menghentikan pemanggilan fungsi Anda.

Kode Status HTTP: 400

RequestTooLargeException

Muatan permintaan melebihi kuota input JSON badan Invoke permintaan. Untuk informasi lebih lanjut, lihat Kuota [Lambda.](https://docs.aws.amazon.com/lambda/latest/dg/gettingstarted-limits.html)

Kode Status HTTP: 413

ResourceConflictException

Sumber daya sudah ada, atau operasi lain sedang berlangsung.

Kode Status HTTP: 409

ResourceNotFoundException

Sumber daya yang ditentukan dalam permintaan tidak ada.

Kode Status HTTP: 404

ResourceNotReadyException

Fungsi ini tidak aktif dan koneksi VPC-nya tidak lagi tersedia. Tunggu sampai koneksi VPC dibangun kembali dan coba lagi.

Kode Status HTTP: 502

**ServiceException** 

Layanan AWS Lambda mengalami kesalahan internal.

Kode Status HTTP: 500

SnapStartException

afterRestore()[Runtime hook](https://docs.aws.amazon.com/lambda/latest/dg/snapstart-runtime-hooks.html) mengalami kesalahan. Untuk informasi lebih lanjut, periksa CloudWatch log Amazon.

#### SnapStartNotReadyException

Lambda menginisialisasi fungsi Anda. Anda dapat memanggil fungsi ketika [status fungsi](https://docs.aws.amazon.com/lambda/latest/dg/functions-states.html) menjadiActive.

Kode Status HTTP: 409

SnapStartTimeoutException

Lambda tidak dapat memulihkan snapshot dalam batas waktu tunggu.

Kode Status HTTP: 408

SubnetIPAddressLimitReachedException

AWS Lambdatidak dapat mengatur akses VPC untuk fungsi Lambda karena satu atau beberapa subnet yang dikonfigurasi tidak memiliki alamat IP yang tersedia.

Kode Status HTTP: 502

TooManyRequestsException

Batas throughput permintaan terlampaui. Untuk informasi lebih lanjut, lihat Kuota [Lambda.](https://docs.aws.amazon.com/lambda/latest/dg/gettingstarted-limits.html#api-requests)

Kode Status HTTP: 429

UnsupportedMediaTypeException

Tipe konten dari isi permintaan Invoke bukan JSON.

Kode Status HTTP: 415

### Lihat Juga

- [AWS Command Line Interface](https://docs.aws.amazon.com/goto/aws-cli/lambda-2015-03-31/InvokeWithResponseStream)
- [AWS SDK for .NET](https://docs.aws.amazon.com/goto/DotNetSDKV3/lambda-2015-03-31/InvokeWithResponseStream)
- [AWS SDK for C++](https://docs.aws.amazon.com/goto/SdkForCpp/lambda-2015-03-31/InvokeWithResponseStream)
- [AWS SDK for Go.](https://docs.aws.amazon.com/goto/SdkForGoV1/lambda-2015-03-31/InvokeWithResponseStream)
- [AWSSDK for Java V2](https://docs.aws.amazon.com/goto/SdkForJavaV2/lambda-2015-03-31/InvokeWithResponseStream)
- [AWSSDK untuk V3 JavaScript](https://docs.aws.amazon.com/goto/SdkForJavaScriptV3/lambda-2015-03-31/InvokeWithResponseStream)
- [AWS SDK for PHP V3](https://docs.aws.amazon.com/goto/SdkForPHPV3/lambda-2015-03-31/InvokeWithResponseStream)
- [AWS SDK for Python](https://docs.aws.amazon.com/goto/boto3/lambda-2015-03-31/InvokeWithResponseStream)
- [AWS SDK for Ruby V3](https://docs.aws.amazon.com/goto/SdkForRubyV3/lambda-2015-03-31/InvokeWithResponseStream)

# **ListAliases**

<span id="page-224-0"></span>Mengembalikan daftar [alias](https://docs.aws.amazon.com/lambda/latest/dg/configuration-aliases.html) untuk fungsi Lambda.

# Sintaks Permintaan

```
GET /2015-03-31/functions/FunctionName/aliases?
FunctionVersion=FunctionVersion&Marker=Marker&MaxItems=MaxItems HTTP/1.1
```
# Parameter Permintaan URI

Permintaan menggunakan parameter URI berikut.

### **[FunctionName](#page-224-0)**

Nama fungsi Lambda.

### Format nama

- Nama fungsi MyFunction.
- ARN Fungsi arn:aws:lambda:us-west-2:123456789012:function:MyFunction.
- ARN sebagian 123456789012:function:MyFunction.

Batas panjang hanya berlaku untuk ARN penuh. Jika Anda hanya menentukan nama fungsi, panjang nama dibatasi hingga 64 karakter.

Panjang Batasan: Panjang minimum 1. Panjang maksimum 140.

Pola: (arn:(aws[a-zA-Z-]\*)?:lambda:)?([a-z]{2}(-gov)?-[a-z]+-\d{1}:)? (\d{12}:)?(function:)?([a-zA-Z0-9-\_]+)(:(\\$LATEST|[a-zA-Z0-9-\_]+))?

### Diperlukan: Ya

### [FunctionVersion](#page-224-0)

Tentukan versi fungsi untuk hanya mencantumkan alias yang memanggil versi tersebut.

Panjang Batasan: Panjang minimum 1. Panjang maksimum 1024.

Pola: (\\$LATEST|[0-9]+)

#### **[Marker](#page-224-0)**

Tentukan token pemberian nomor halaman yang dikembalikan oleh permintaan sebelumnya untuk mengambil halaman hasil berikutnya.

### **[MaxItems](#page-224-0)**

Batasi jumlah alias yang dikembalikan.

Rentang yang Valid: Nilai minimum 1. Nilai maksimum 10000.

### Isi Permintaan

Permintaan tidak memiliki isi permintaan.

### <span id="page-225-0"></span>Sintaks Respons

```
HTTP/1.1 200
Content-type: application/json
{ 
    "Aliases": [ 
       { 
          "AliasArn": "string", 
          "Description": "string", 
          "FunctionVersion": "string", 
          "Name": "string", 
          "RevisionId": "string", 
          "RoutingConfig": { 
              "AdditionalVersionWeights": { 
                 "string" : number
 } 
 } 
       } 
    ], 
    "NextMarker": "string"
}
```
# Elemen Respons

Jika tindakan berhasil, layanan mengirimkan kembali respons HTTP 200.

Layanan mengembalikan data berikut dalam format JSON.

#### <span id="page-226-0"></span>[Aliases](#page-225-0)

Daftar alias.

Tipe: Array objek [AliasConfiguration](#page-406-4)

### <span id="page-226-1"></span>**[NextMarker](#page-225-0)**

Token pemberian nomor halaman yang disertakan jika lebih banyak hasil yang tersedia.

Jenis: String

### Kesalahan

Untuk informasi tentang kesalahan yang umum untuk semua tindakan, lihat [Kesalahan Umum.](#page-499-0)

InvalidParameterValueException

Salah satu parameter dalam permintaan tidak valid.

Kode Status HTTP: 400

ResourceNotFoundException

Sumber daya yang ditentukan dalam permintaan tidak ada.

Kode Status HTTP: 404

**ServiceException** 

Layanan AWS Lambda mengalami kesalahan internal.

Kode Status HTTP: 500

TooManyRequestsException

Batas throughput permintaan terlampaui. Untuk informasi lebih lanjut, lihat Kuota [Lambda.](https://docs.aws.amazon.com/lambda/latest/dg/gettingstarted-limits.html#api-requests)

Kode Status HTTP: 429

### Lihat Juga

- [AWS Command Line Interface](https://docs.aws.amazon.com/goto/aws-cli/lambda-2015-03-31/ListAliases)
- [AWS SDK for .NET](https://docs.aws.amazon.com/goto/DotNetSDKV3/lambda-2015-03-31/ListAliases)
- [AWS SDK for C++](https://docs.aws.amazon.com/goto/SdkForCpp/lambda-2015-03-31/ListAliases)
- [AWS SDK for Go.](https://docs.aws.amazon.com/goto/SdkForGoV1/lambda-2015-03-31/ListAliases)
- [AWSSDK for Java V2](https://docs.aws.amazon.com/goto/SdkForJavaV2/lambda-2015-03-31/ListAliases)
- [AWSSDK untuk V3 JavaScript](https://docs.aws.amazon.com/goto/SdkForJavaScriptV3/lambda-2015-03-31/ListAliases)
- [AWS SDK for PHP V3](https://docs.aws.amazon.com/goto/SdkForPHPV3/lambda-2015-03-31/ListAliases)
- [AWS SDK for Python](https://docs.aws.amazon.com/goto/boto3/lambda-2015-03-31/ListAliases)
- [AWS SDK for Ruby V3](https://docs.aws.amazon.com/goto/SdkForRubyV3/lambda-2015-03-31/ListAliases)

# ListCodeSigningConfigs

Mengembalikan daftar [konfigurasi penandatanganan kode](https://docs.aws.amazon.com/lambda/latest/dg/configuring-codesigning.html). Permintaan mengembalikan hingga 10.000 konfigurasi per panggilan. Anda dapat menggunakan parameter MaxItems untuk mengembalikan konfigurasi yang lebih sedikit per panggilan.

# <span id="page-228-0"></span>Sintaks Permintaan

GET /2020-04-22/code-signing-configs/?Marker=*Marker*&MaxItems=*MaxItems* HTTP/1.1

# Parameter Permintaan URI

Permintaan menggunakan parameter URI berikut.

### **[Marker](#page-228-0)**

Tentukan token pemberian nomor halaman yang dikembalikan oleh permintaan sebelumnya untuk mengambil halaman hasil berikutnya.

### **[MaxItems](#page-228-0)**

Jumlah maksimum item yang akan dikembalikan.

Rentang yang Valid: Nilai minimum 1. Nilai maksimum 10000.

### Isi Permintaan

Permintaan tidak memiliki isi permintaan.

# <span id="page-228-1"></span>Sintaks Respons

```
HTTP/1.1 200
Content-type: application/json
{ 
    "CodeSigningConfigs": [ 
       { 
           "AllowedPublishers": { 
              "SigningProfileVersionArns": [ "string" ] 
           },
```
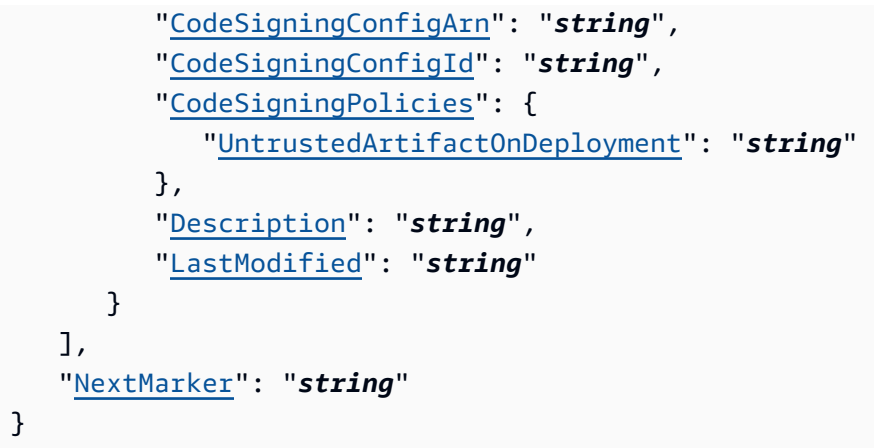

# Elemen Respons

Jika tindakan berhasil, layanan mengirimkan kembali respons HTTP 200.

Layanan mengembalikan data berikut dalam format JSON.

### <span id="page-229-0"></span>[CodeSigningConfigs](#page-228-1)

Konfigurasi penandatanganan kode

Tipe: Array objek [CodeSigningConfig](#page-411-4)

### <span id="page-229-1"></span>**[NextMarker](#page-228-1)**

Token pemberian nomor halaman yang disertakan jika lebih banyak hasil yang tersedia.

Jenis: String

# Kesalahan

Untuk informasi tentang kesalahan yang umum untuk semua tindakan, lihat [Kesalahan Umum.](#page-499-0)

InvalidParameterValueException

Salah satu parameter dalam permintaan tidak valid.

Kode Status HTTP: 400

**ServiceException** 

Layanan AWS Lambda mengalami kesalahan internal.

### Kode Status HTTP: 500

# Lihat Juga

- [AWS Command Line Interface](https://docs.aws.amazon.com/goto/aws-cli/lambda-2015-03-31/ListCodeSigningConfigs)
- [AWS SDK for .NET](https://docs.aws.amazon.com/goto/DotNetSDKV3/lambda-2015-03-31/ListCodeSigningConfigs)
- [AWS SDK for C++](https://docs.aws.amazon.com/goto/SdkForCpp/lambda-2015-03-31/ListCodeSigningConfigs)
- [AWS SDK for Go.](https://docs.aws.amazon.com/goto/SdkForGoV1/lambda-2015-03-31/ListCodeSigningConfigs)
- [AWSSDK for Java V2](https://docs.aws.amazon.com/goto/SdkForJavaV2/lambda-2015-03-31/ListCodeSigningConfigs)
- [AWSSDK untuk V3 JavaScript](https://docs.aws.amazon.com/goto/SdkForJavaScriptV3/lambda-2015-03-31/ListCodeSigningConfigs)
- [AWS SDK for PHP V3](https://docs.aws.amazon.com/goto/SdkForPHPV3/lambda-2015-03-31/ListCodeSigningConfigs)
- [AWS SDK for Python](https://docs.aws.amazon.com/goto/boto3/lambda-2015-03-31/ListCodeSigningConfigs)
- [AWS SDK for Ruby V3](https://docs.aws.amazon.com/goto/SdkForRubyV3/lambda-2015-03-31/ListCodeSigningConfigs)

# ListEventSourceMappings

Daftar pemetaan sumber peristiwa Tentukan EventSourceArn untuk menampilkan hanya pemetaan sumber peristiwa untuk satu sumber peristiwa.

# <span id="page-231-0"></span>Minta Sintaks

```
GET /2015-03-31/event-source-mappings/?
EventSourceArn=EventSourceArn&FunctionName=FunctionName&Marker=Marker&MaxItems=MaxItems
  HTTP/1.1
```
# Parameter Permintaan URI

Permintaan menggunakan parameter URI berikut.

### **[EventSourceArn](#page-231-0)**

Amazon Resource Name (ARN) sumber peristiwa.

- Amazon Kinesis ARN dari aliran data atau konsumen aliran.
- Amazon DynamoDB Streams ARN aliran.
- Amazon Simple Queue Service ARN antrian.
- Amazon Managed Streaming for Apache [Kafka ARN cluster atau ARN koneksi VPC \(untuk](https://docs.aws.amazon.com/lambda/latest/dg/with-msk.html#msk-multi-vpc) [pemetaan sumber peristiwa lintas akun\).](https://docs.aws.amazon.com/lambda/latest/dg/with-msk.html#msk-multi-vpc)
- Amazon MQ ARN broker.
- Amazon DocumentDB ARN dari aliran perubahan DocumentDB.

Pola: arn:(aws[a-zA-Z0-9-]\*):([a-zA-Z0-9\-])+:([a-z]{2}(-gov)?-[a-z]+-  $\d{1})$  ?:( $\d{12})$  ?:(.\*)

#### **[FunctionName](#page-231-0)**

Nama fungsi Lambda.

#### Format nama

- Nama fungsi —MyFunction.
- Fungsi ARN —. arn:aws:lambda:us-west-2:123456789012:function:MyFunction
- Versi atau Alias **arn:aws:lambda:uswest-2:123456789012:function:MyFunction:PROD** ARN —.

• ARN Sebagian —. 123456789012:function:MyFunction

Batas panjang hanya berlaku untuk ARN penuh. Jika Anda hanya menentukan nama fungsi, panjang nama dibatasi hingga 64 karakter.

Panjang Batasan: Panjang minimum 1. Panjang maksimum 140.

Pola: (arn:(aws[a-zA-Z-]\*)?:lambda:)?([a-z]{2}(-gov)?-[a-z]+-\d{1}:)? (\d{12}:)?(function:)?([a-zA-Z0-9-\_]+)(:(\\$LATEST|[a-zA-Z0-9-\_]+))?

### [Marker](#page-231-0)

Token pemberian nomor halaman yang dikembalikan oleh panggilan sebelumnya.

### **[MaxItems](#page-231-0)**

Jumlah maksimum pemetaan sumber peristiwa yang akan dikembalikan. Perhatikan bahwa ListEventSourceMappings mengembalikan maksimum 100 item di setiap respons, bahkan jika Anda menetapkan angkanya lebih tinggi.

Rentang yang Valid: Nilai minimum 1. Nilai maksimum 10000.

### Isi Permintaan

Permintaan tidak memiliki isi permintaan.

# <span id="page-232-0"></span>Sintaks Respons

```
HTTP/1.1 200
Content-type: application/json
{ 
    "EventSourceMappings": [ 
       { 
           "AmazonManagedKafkaEventSourceConfig": { 
              "ConsumerGroupId": "string" 
           }, 
           "BatchSize": number, 
           "BisectBatchOnFunctionError": boolean, 
           "DestinationConfig": { 
              "OnFailure": { 
                  "Destination": "string" 
              }, 
              "OnSuccess": {
```

```
 "Destination": "string" 
 } 
          }, 
          "DocumentDBEventSourceConfig": { 
             "CollectionName": "string", 
             "DatabaseName": "string", 
             "FullDocument": "string" 
          }, 
          "EventSourceArn": "string", 
          "FilterCriteria": { 
             "Filters": [ 
\overline{a} "Pattern": "string" 
 } 
             ] 
          }, 
          "FunctionArn": "string", 
          "FunctionResponseTypes": [ "string" ], 
          "LastModified": number, 
          "LastProcessingResult": "string", 
          "MaximumBatchingWindowInSeconds": number, 
          "MaximumRecordAgeInSeconds": number, 
          "MaximumRetryAttempts": number, 
          "ParallelizationFactor": number, 
          "Queues": [ "string" ], 
          "ScalingConfig": { 
             "MaximumConcurrency": number
          }, 
          "SelfManagedEventSource": { 
             "Endpoints": { 
                "string" : [ "string" ] 
 } 
          }, 
          "SelfManagedKafkaEventSourceConfig": { 
             "ConsumerGroupId": "string" 
          }, 
          "SourceAccessConfigurations": [ 
\{\hspace{.1cm} \} "Type": "string", 
                "URI": "string" 
 } 
          ], 
          "StartingPosition": "string", 
          "StartingPositionTimestamp": number,
```

```
 "State": "string", 
           "StateTransitionReason": "string", 
           "Topics": [ "string" ], 
           "TumblingWindowInSeconds": number, 
           "UUID": "string" 
       } 
    ], 
    "NextMarker": "string"
}
```
# Elemen Respons

Jika tindakan berhasil, layanan mengirimkan kembali respons HTTP 200.

Layanan mengembalikan data berikut dalam format JSON.

### <span id="page-234-0"></span>[EventSourceMappings](#page-232-0)

Daftar pemetaan sumber peristiwa.

Tipe: Array objek [EventSourceMappingConfiguration](#page-426-3)

<span id="page-234-1"></span>**[NextMarker](#page-232-0)** 

Token pemberian nomor halaman yang dikembalikan ketika respons tidak berisi semua pemetaan sumber peristiwa.

Jenis: String

### Kesalahan

Untuk informasi tentang kesalahan yang umum untuk semua tindakan, lihat [Kesalahan Umum.](#page-499-0)

InvalidParameterValueException

Salah satu parameter dalam permintaan tidak valid.

Kode Status HTTP: 400

ResourceNotFoundException

Sumber daya yang ditentukan dalam permintaan tidak ada.

#### **ServiceException**

Layanan AWS Lambda mengalami kesalahan internal.

Kode Status HTTP: 500

TooManyRequestsException

Batas throughput permintaan terlampaui. Untuk informasi lebih lanjut, lihat Kuota [Lambda.](https://docs.aws.amazon.com/lambda/latest/dg/gettingstarted-limits.html#api-requests)

Kode Status HTTP: 429

### Lihat Juga

- [AWS Command Line Interface](https://docs.aws.amazon.com/goto/aws-cli/lambda-2015-03-31/ListEventSourceMappings)
- [AWS SDK for .NET](https://docs.aws.amazon.com/goto/DotNetSDKV3/lambda-2015-03-31/ListEventSourceMappings)
- [AWS SDK for C++](https://docs.aws.amazon.com/goto/SdkForCpp/lambda-2015-03-31/ListEventSourceMappings)
- [AWS SDK for Go.](https://docs.aws.amazon.com/goto/SdkForGoV1/lambda-2015-03-31/ListEventSourceMappings)
- [AWSSDK for Java V2](https://docs.aws.amazon.com/goto/SdkForJavaV2/lambda-2015-03-31/ListEventSourceMappings)
- [AWSSDK untuk V3 JavaScript](https://docs.aws.amazon.com/goto/SdkForJavaScriptV3/lambda-2015-03-31/ListEventSourceMappings)
- [AWS SDK for PHP V3](https://docs.aws.amazon.com/goto/SdkForPHPV3/lambda-2015-03-31/ListEventSourceMappings)
- [AWS SDK for Python](https://docs.aws.amazon.com/goto/boto3/lambda-2015-03-31/ListEventSourceMappings)
- [AWS SDK for Ruby V3](https://docs.aws.amazon.com/goto/SdkForRubyV3/lambda-2015-03-31/ListEventSourceMappings)

# ListFunctionEventInvokeConfigs

Mengambil daftar konfigurasi untuk invokasi asinkron untuk fungsi.

Untuk mengonfigurasi opsi pemanggilan asinkron, gunakan [PutFunctionEventInvokeConfig](#page-302-0).

# <span id="page-236-0"></span>Sintaks Permintaan

```
GET /2019-09-25/functions/FunctionName/event-invoke-config/list?
Marker=Marker&MaxItems=MaxItems HTTP/1.1
```
# Parameter Permintaan URI

Permintaan menggunakan parameter URI berikut.

### [FunctionName](#page-236-0)

Nama fungsi Lambda.

Format nama

- Nama fungsi my-function.
- ARN Fungsi arn:aws:lambda:us-west-2:123456789012:function:my-function.
- ARN sebagian 123456789012:function:my-function.

Batas panjang hanya berlaku untuk ARN penuh. Jika Anda hanya menentukan nama fungsi, panjang nama dibatasi hingga 64 karakter.

Panjang Batasan: Panjang minimum 1. Panjang maksimum 140.

Pola: (arn:(aws[a-zA-Z-]\*)?:lambda:)?([a-z]{2}(-gov)?-[a-z]+-\d{1}:)? (\d{12}:)?(function:)?([a-zA-Z0-9-\_]+)(:(\\$LATEST|[a-zA-Z0-9-\_]+))?

Diperlukan: Ya

### **[Marker](#page-236-0)**

Tentukan token pemberian nomor halaman yang dikembalikan oleh permintaan sebelumnya untuk mengambil halaman hasil berikutnya.

### **[MaxItems](#page-236-0)**

Jumlah maksimum konfigurasi yang akan dikembalikan.

Rentang yang Valid: Nilai minimum 1. Nilai maksimum 50.

# Isi Permintaan

Permintaan tidak memiliki isi permintaan.

# <span id="page-237-1"></span>Sintaks Respons

```
HTTP/1.1 200
Content-type: application/json
{ 
    "FunctionEventInvokeConfigs": [ 
       { 
           "DestinationConfig": { 
              "OnFailure": { 
                 "Destination": "string" 
              }, 
              "OnSuccess": { 
                 "Destination": "string" 
 } 
           }, 
           "FunctionArn": "string", 
           "LastModified": number, 
           "MaximumEventAgeInSeconds": number, 
           "MaximumRetryAttempts": number
       } 
    ], 
    "NextMarker": "string"
}
```
# Elemen Respons

Jika tindakan berhasil, layanan mengirimkan kembali respons HTTP 200.

Layanan mengembalikan data berikut dalam format JSON.

<span id="page-237-0"></span>[FunctionEventInvokeConfigs](#page-237-1)

Daftar konfigurasi.

Tipe: Array objek [FunctionEventInvokeConfig](#page-451-4)

### <span id="page-238-0"></span>**[NextMarker](#page-237-1)**

Token pemberian nomor halaman yang disertakan jika lebih banyak hasil yang tersedia.

Jenis: String

# Kesalahan

Untuk informasi tentang kesalahan yang umum untuk semua tindakan, lihat [Kesalahan Umum.](#page-499-0)

InvalidParameterValueException

Salah satu parameter dalam permintaan tidak valid.

Kode Status HTTP: 400

ResourceNotFoundException

Sumber daya yang ditentukan dalam permintaan tidak ada.

Kode Status HTTP: 404

**ServiceException** 

Layanan AWS Lambda mengalami kesalahan internal.

Kode Status HTTP: 500

TooManyRequestsException

Batas throughput permintaan terlampaui. Untuk informasi lebih lanjut, lihat Kuota [Lambda.](https://docs.aws.amazon.com/lambda/latest/dg/gettingstarted-limits.html#api-requests)

Kode Status HTTP: 429

### Lihat Juga

- [AWS Command Line Interface](https://docs.aws.amazon.com/goto/aws-cli/lambda-2015-03-31/ListFunctionEventInvokeConfigs)
- [AWS SDK for .NET](https://docs.aws.amazon.com/goto/DotNetSDKV3/lambda-2015-03-31/ListFunctionEventInvokeConfigs)
- [AWS SDK for C++](https://docs.aws.amazon.com/goto/SdkForCpp/lambda-2015-03-31/ListFunctionEventInvokeConfigs)
- [AWS SDK for Go.](https://docs.aws.amazon.com/goto/SdkForGoV1/lambda-2015-03-31/ListFunctionEventInvokeConfigs)
- [AWSSDK for Java V2](https://docs.aws.amazon.com/goto/SdkForJavaV2/lambda-2015-03-31/ListFunctionEventInvokeConfigs)
- [AWSSDK untuk V3 JavaScript](https://docs.aws.amazon.com/goto/SdkForJavaScriptV3/lambda-2015-03-31/ListFunctionEventInvokeConfigs)
- [AWS SDK for PHP V3](https://docs.aws.amazon.com/goto/SdkForPHPV3/lambda-2015-03-31/ListFunctionEventInvokeConfigs)
- [AWS SDK for Python](https://docs.aws.amazon.com/goto/boto3/lambda-2015-03-31/ListFunctionEventInvokeConfigs)
- [AWS SDK for Ruby V3](https://docs.aws.amazon.com/goto/SdkForRubyV3/lambda-2015-03-31/ListFunctionEventInvokeConfigs)

# **ListFunctions**

Mengembalikan daftar fungsi Lambda, dengan konfigurasi khusus versi masing-masing. Lambda mengembalikan hingga 50 fungsi per panggilan.

Atur FunctionVersion ke ALL untuk menyertakan semua versi yang dipublikasikan dari tiap fungsi selain versi yang tidak dipublikasikan.

### **a** Note

ListFunctionsOperasi mengembalikan subset dari [FunctionConfiguration](#page-442-0) bidang. Untuk mendapatkan bidang tambahan (State, StateReasonCode, StateReason, LastUpdateStatus, LastUpdateStatusReason, LastUpdateStatusReasonCode, RuntimeVersionConfig) untuk fungsi atau versi, gunaka[nGetFunction](#page-145-0).

# <span id="page-240-0"></span>Minta Sintaks

```
GET /2015-03-31/functions/?
FunctionVersion=FunctionVersion&Marker=Marker&MasterRegion=MasterRegion&MaxItems=MaxItems
  HTTP/1.1
```
# Parameter Permintaan URI

Permintaan menggunakan parameter URI berikut.

### [FunctionVersion](#page-240-0)

Atur ke ALL untuk memasukkan entri untuk semua versi yang dipublikasikan dari tiap fungsi.

Nilai yang Valid: ALL

### [Marker](#page-240-0)

Tentukan token pemberian nomor halaman yang dikembalikan oleh permintaan sebelumnya untuk mengambil halaman hasil berikutnya.

### **[MasterRegion](#page-240-0)**

Untuk fungsi Lambda@Edge, Wilayah AWS dari fungsi master. Misalnya, us-east-1 memfilter daftar fungsi untuk menyertakan hanya fungsi Lambda @Edge yang direplikasi dari fungsi master di US East (Virginia N.). Jika ditentukan, Anda harus mengatur FunctionVersion ke ALL.

### Pola: ALL  $[a-z]{2}(-gov)$ ? -  $[a-z]+-\d{1}$

### **[MaxItems](#page-240-0)**

Jumlah maksimum fungsi yang akan dikembalikan dalam respons. Perhatikan ListFunctions mengembalikan maksimum 50 item dalam tiap respons, bahkan jika Anda mengatur nomor yang lebih tinggi.

Rentang yang Valid: Nilai minimum 1. Nilai maksimum 10000.

# Isi Permintaan

Permintaan tidak memiliki isi permintaan.

### <span id="page-241-0"></span>Sintaks Respons

```
HTTP/1.1 200
Content-type: application/json
{ 
    "Functions": [ 
        { 
           "Architectures": [ "string" ], 
           "CodeSha256": "string", 
           "CodeSize": number, 
           "DeadLetterConfig": { 
               "TargetArn": "string" 
           }, 
           "Description": "string", 
           "Environment": { 
               "Error": { 
                  "ErrorCode": "string", 
                  "Message": "string" 
              }, 
               "Variables": { 
                  "string" : "string" 
              } 
           }, 
           "EphemeralStorage": { 
               "Size": number
           }, 
           "FileSystemConfigs": [ 
\{\hspace{.1cm} \}
```

```
 "Arn": "string", 
                 "LocalMountPath": "string" 
 } 
          ], 
          "FunctionArn": "string", 
          "FunctionName": "string", 
          "Handler": "string", 
          "ImageConfigResponse": { 
              "Error": { 
                 "ErrorCode": "string", 
                 "Message": "string" 
             }, 
              "ImageConfig": { 
                 "Command": [ "string" ], 
                 "EntryPoint": [ "string" ], 
                 "WorkingDirectory": "string" 
             } 
          }, 
          "KMSKeyArn": "string", 
          "LastModified": "string", 
          "LastUpdateStatus": "string", 
          "LastUpdateStatusReason": "string", 
          "LastUpdateStatusReasonCode": "string", 
          "Layers": [ 
\{\hspace{.1cm} \} "Arn": "string", 
                 "CodeSize": number, 
                 "SigningJobArn": "string", 
                 "SigningProfileVersionArn": "string" 
 } 
          ], 
          "LoggingConfig": { 
              "ApplicationLogLevel": "string", 
              "LogFormat": "string", 
              "LogGroup": "string", 
              "SystemLogLevel": "string" 
          }, 
          "MasterArn": "string", 
          "MemorySize": number, 
          "PackageType": "string", 
          "RevisionId": "string", 
          "Role": "string", 
          "Runtime": "string", 
          "RuntimeVersionConfig": {
```

```
 "Error": { 
                  "ErrorCode": "string", 
                  "Message": "string" 
              }, 
               "RuntimeVersionArn": "string" 
           }, 
           "SigningJobArn": "string", 
           "SigningProfileVersionArn": "string", 
           "SnapStart": { 
               "ApplyOn": "string", 
               "OptimizationStatus": "string" 
           }, 
           "State": "string", 
           "StateReason": "string", 
           "StateReasonCode": "string", 
           "Timeout": number, 
           "TracingConfig": { 
               "Mode": "string" 
           }, 
           "Version": "string", 
           "VpcConfig": { 
              "Ipv6AllowedForDualStack": boolean, 
               "SecurityGroupIds": [ "string" ], 
               "SubnetIds": [ "string" ], 
               "VpcId": "string" 
           } 
       } 
    ], 
    "NextMarker": "string"
}
```
# Elemen Respons

Jika tindakan berhasil, layanan mengirimkan kembali respons HTTP 200.

Layanan mengembalikan data berikut dalam format JSON.

<span id="page-243-0"></span>**[Functions](#page-241-0)** 

Daftar fungsi Lambda.

Tipe: Array objek [FunctionConfiguration](#page-442-0)

### <span id="page-244-0"></span>**[NextMarker](#page-241-0)**

Token pemberian nomor halaman yang disertakan jika lebih banyak hasil yang tersedia.

Jenis: String

# Kesalahan

Untuk informasi tentang kesalahan yang umum untuk semua tindakan, lihat [Kesalahan Umum.](#page-499-0)

InvalidParameterValueException

Salah satu parameter dalam permintaan tidak valid.

Kode Status HTTP: 400

**ServiceException** 

Layanan AWS Lambda mengalami kesalahan internal.

Kode Status HTTP: 500

TooManyRequestsException

Batas throughput permintaan terlampaui. Untuk informasi lebih lanjut, lihat Kuota [Lambda.](https://docs.aws.amazon.com/lambda/latest/dg/gettingstarted-limits.html#api-requests)

Kode Status HTTP: 429

### Lihat Juga

- [AWS Command Line Interface](https://docs.aws.amazon.com/goto/aws-cli/lambda-2015-03-31/ListFunctions)
- [AWS SDK for .NET](https://docs.aws.amazon.com/goto/DotNetSDKV3/lambda-2015-03-31/ListFunctions)
- [AWS SDK for C++](https://docs.aws.amazon.com/goto/SdkForCpp/lambda-2015-03-31/ListFunctions)
- [AWS SDK for Go.](https://docs.aws.amazon.com/goto/SdkForGoV1/lambda-2015-03-31/ListFunctions)
- [AWSSDK for Java V2](https://docs.aws.amazon.com/goto/SdkForJavaV2/lambda-2015-03-31/ListFunctions)
- [AWSSDK untuk V3 JavaScript](https://docs.aws.amazon.com/goto/SdkForJavaScriptV3/lambda-2015-03-31/ListFunctions)
- [AWS SDK for PHP V3](https://docs.aws.amazon.com/goto/SdkForPHPV3/lambda-2015-03-31/ListFunctions)
- [AWS SDK for Python](https://docs.aws.amazon.com/goto/boto3/lambda-2015-03-31/ListFunctions)
- [AWS SDK for Ruby V3](https://docs.aws.amazon.com/goto/SdkForRubyV3/lambda-2015-03-31/ListFunctions)

# ListFunctionsByCodeSigningConfig

Daftar fungsi yang menggunakan konfigurasi penandatanganan kode yang ditentukan. Anda dapat menggunakan metode ini sebelum menghapus konfigurasi penandatanganan kode, untuk memverifikasi tidak ada fungsi yang menggunakannya.

# <span id="page-246-0"></span>Sintaks Permintaan

```
GET /2020-04-22/code-signing-configs/CodeSigningConfigArn/functions?
Marker=Marker&MaxItems=MaxItems HTTP/1.1
```
# Parameter Permintaan URI

Permintaan menggunakan parameter URI berikut.

### [CodeSigningConfigArn](#page-246-0)

Amazon Resource Name (ARN) dari konfigurasi penandatanganan kode.

Panjang Batasan: Panjang maksimum 200.

Pola: arn:(aws[a-zA-Z-]\*)?:lambda:[a-z]{2}((-gov)|(-iso(b?)))?-[a-z]+- \d{1}:\d{12}:code-signing-config:csc-[a-z0-9]{17}

Diperlukan: Ya

#### [Marker](#page-246-0)

Tentukan token pemberian nomor halaman yang dikembalikan oleh permintaan sebelumnya untuk mengambil halaman hasil berikutnya.

#### **[MaxItems](#page-246-0)**

Jumlah maksimum item yang akan dikembalikan.

Rentang yang Valid: Nilai minimum 1. Nilai maksimum 10000.

# Isi Permintaan

Permintaan tidak memiliki isi permintaan.

# <span id="page-247-2"></span>Sintaks Respons

```
HTTP/1.1 200
Content-type: application/json
{ 
    "FunctionArns": [ "string" ], 
    "NextMarker": "string"
}
```
# Elemen Respons

Jika tindakan berhasil, layanan mengirimkan kembali respons HTTP 200.

Layanan mengembalikan data berikut dalam format JSON.

### <span id="page-247-0"></span>**[FunctionArns](#page-247-2)**

Fungsi ARN.

Tipe: Array string.

```
Pola: arn:(aws[a-zA-Z-]*)?:lambda:[a-z]{2}(-gov)?-[a-z]+-\d{1}:
\d{12}:function:[a-zA-Z0-9-_]+(:(\$LATEST|[a-zA-Z0-9-_]+))?
```
### <span id="page-247-1"></span>**[NextMarker](#page-247-2)**

Token pemberian nomor halaman yang disertakan jika lebih banyak hasil yang tersedia.

Jenis: String

# Kesalahan

Untuk informasi tentang kesalahan yang umum untuk semua tindakan, lihat [Kesalahan Umum.](#page-499-0)

InvalidParameterValueException

Salah satu parameter dalam permintaan tidak valid.

Kode Status HTTP: 400

ResourceNotFoundException

Sumber daya yang ditentukan dalam permintaan tidak ada.

Kode Status HTTP: 404

**ServiceException** 

Layanan AWS Lambda mengalami kesalahan internal.

Kode Status HTTP: 500

# Lihat Juga

- [AWS Command Line Interface](https://docs.aws.amazon.com/goto/aws-cli/lambda-2015-03-31/ListFunctionsByCodeSigningConfig)
- [AWS SDK for .NET](https://docs.aws.amazon.com/goto/DotNetSDKV3/lambda-2015-03-31/ListFunctionsByCodeSigningConfig)
- [AWS SDK for C++](https://docs.aws.amazon.com/goto/SdkForCpp/lambda-2015-03-31/ListFunctionsByCodeSigningConfig)
- [AWS SDK for Go.](https://docs.aws.amazon.com/goto/SdkForGoV1/lambda-2015-03-31/ListFunctionsByCodeSigningConfig)
- [AWSSDK for Java V2](https://docs.aws.amazon.com/goto/SdkForJavaV2/lambda-2015-03-31/ListFunctionsByCodeSigningConfig)
- [AWSSDK untuk V3 JavaScript](https://docs.aws.amazon.com/goto/SdkForJavaScriptV3/lambda-2015-03-31/ListFunctionsByCodeSigningConfig)
- [AWS SDK for PHP V3](https://docs.aws.amazon.com/goto/SdkForPHPV3/lambda-2015-03-31/ListFunctionsByCodeSigningConfig)
- [AWS SDK for Python](https://docs.aws.amazon.com/goto/boto3/lambda-2015-03-31/ListFunctionsByCodeSigningConfig)
- [AWS SDK for Ruby V3](https://docs.aws.amazon.com/goto/SdkForRubyV3/lambda-2015-03-31/ListFunctionsByCodeSigningConfig)

# ListFunctionUrlConfigs

Mengembalikan daftar URL fungsi Lambda untuk fungsi tertentu.

# <span id="page-249-0"></span>Minta Sintaks

GET /2021-10-31/functions/*FunctionName*/urls?Marker=*Marker*&MaxItems=*MaxItems* HTTP/1.1

# Parameter Permintaan URI

Permintaan menggunakan parameter URI berikut.

### **[FunctionName](#page-249-0)**

Nama fungsi Lambda.

Format nama

- Nama fungsi —my-function.
- Fungsi ARN —. arn:aws:lambda:us-west-2:123456789012:function:my-function
- ARN Sebagian —. 123456789012:function:my-function

Batas panjang hanya berlaku untuk ARN penuh. Jika Anda hanya menentukan nama fungsi, panjang nama dibatasi hingga 64 karakter.

Panjang Batasan: Panjang minimum 1. Panjang maksimum 140.

Pola:  $(\text{arn:} (\text{aws}[a-zA-Z-]*)$ ?: lambda: )? $([\text{a-z}]\{2\}(-qov)$ ?- $[a-z]+-\d{1\}:$ )? (\d{12}:)?(function:)?([a-zA-Z0-9-\_]+)(:(\\$LATEST|[a-zA-Z0-9-\_]+))?

Diperlukan: Ya

### **[Marker](#page-249-0)**

Tentukan token pemberian nomor halaman yang dikembalikan oleh permintaan sebelumnya untuk mengambil halaman hasil berikutnya.

### **[MaxItems](#page-249-0)**

Jumlah maksimum URL fungsi yang akan dikembalikan dalam respons. Perhatikan ListFunctionUrlConfigs mengembalikan maksimum 50 item dalam tiap respons, bahkan jika Anda mengatur nomor yang lebih tinggi.

Rentang yang Valid: Nilai minimum 1. Nilai maksimum 50.

# Isi Permintaan

Permintaan tidak memiliki isi permintaan.

# <span id="page-250-1"></span>Sintaks Respons

```
HTTP/1.1 200
Content-type: application/json
{ 
    "FunctionUrlConfigs": [ 
       { 
           "AuthType": "string", 
           "Cors": { 
              "AllowCredentials": boolean, 
              "AllowHeaders": [ "string" ], 
              "AllowMethods": [ "string" ], 
              "AllowOrigins": [ "string" ], 
              "ExposeHeaders": [ "string" ], 
              "MaxAge": number
           }, 
           "CreationTime": "string", 
           "FunctionArn": "string", 
           "FunctionUrl": "string", 
           "InvokeMode": "string", 
           "LastModifiedTime": "string" 
       } 
    ], 
    "NextMarker": "string"
}
```
# Elemen Respons

Jika tindakan berhasil, layanan mengirimkan kembali respons HTTP 200.

Layanan mengembalikan data berikut dalam format JSON.

### <span id="page-250-0"></span>[FunctionUrlConfigs](#page-250-1)

Daftar konfigurasi URL fungsi.

Tipe: Array objek [FunctionUrlConfig](#page-453-4)

### <span id="page-251-0"></span>**[NextMarker](#page-250-1)**

Token pemberian nomor halaman yang disertakan jika lebih banyak hasil yang tersedia.

Jenis: String

### Kesalahan

Untuk informasi tentang kesalahan yang umum untuk semua tindakan, lihat [Kesalahan Umum.](#page-499-0)

InvalidParameterValueException

Salah satu parameter dalam permintaan tidak valid.

Kode Status HTTP: 400

ResourceNotFoundException

Sumber daya yang ditentukan dalam permintaan tidak ada.

Kode Status HTTP: 404

**ServiceException** 

Layanan AWS Lambda mengalami kesalahan internal.

Kode Status HTTP: 500

TooManyRequestsException

Batas throughput permintaan terlampaui. Untuk informasi lebih lanjut, lihat Kuota [Lambda.](https://docs.aws.amazon.com/lambda/latest/dg/gettingstarted-limits.html#api-requests)

Kode Status HTTP: 429

### Lihat Juga

- [AWS Command Line Interface](https://docs.aws.amazon.com/goto/aws-cli/lambda-2015-03-31/ListFunctionUrlConfigs)
- [AWS SDK for .NET](https://docs.aws.amazon.com/goto/DotNetSDKV3/lambda-2015-03-31/ListFunctionUrlConfigs)
- [AWS SDK for C++](https://docs.aws.amazon.com/goto/SdkForCpp/lambda-2015-03-31/ListFunctionUrlConfigs)
- [AWS SDK for Go.](https://docs.aws.amazon.com/goto/SdkForGoV1/lambda-2015-03-31/ListFunctionUrlConfigs)
- [AWSSDK for Java V2](https://docs.aws.amazon.com/goto/SdkForJavaV2/lambda-2015-03-31/ListFunctionUrlConfigs)
- [AWSSDK untuk V3 JavaScript](https://docs.aws.amazon.com/goto/SdkForJavaScriptV3/lambda-2015-03-31/ListFunctionUrlConfigs)
- [AWS SDK for PHP V3](https://docs.aws.amazon.com/goto/SdkForPHPV3/lambda-2015-03-31/ListFunctionUrlConfigs)
- [AWS SDK for Python](https://docs.aws.amazon.com/goto/boto3/lambda-2015-03-31/ListFunctionUrlConfigs)
- [AWS SDK for Ruby V3](https://docs.aws.amazon.com/goto/SdkForRubyV3/lambda-2015-03-31/ListFunctionUrlConfigs)

# <span id="page-253-1"></span>ListLayers

Daftar [AWS Lambdalapisan](https://docs.aws.amazon.com/lambda/latest/dg/invocation-layers.html) dan menampilkan informasi tentang versi terbaru masing-masing. Menentukan [pengidentifikasi runtime](https://docs.aws.amazon.com/lambda/latest/dg/lambda-runtimes.html) untuk hanya mencantumkan lapisan yang menunjukkan bahwa lapisan kompatibel dengan runtime tersebut. Tentukan arsitektur yang kompatibel untuk menyertakan hanya lapisan yang kompatibel dengan [arsitektur set instruksi tersebut.](https://docs.aws.amazon.com/lambda/latest/dg/foundation-arch.html)

# <span id="page-253-0"></span>Minta Sintaks

```
GET /2018-10-31/layers?
CompatibleArchitecture=CompatibleArchitecture&CompatibleRuntime=CompatibleRuntime&Marker=Marker&MaxItems=MaxItems
  HTTP/1.1
```
# Parameter Permintaan URI

Permintaan menggunakan parameter URI berikut.

### [CompatibleArchitecture](#page-253-0)

[Arsitektur set instruksi](https://docs.aws.amazon.com/lambda/latest/dg/foundation-arch.html) yang kompatibel.

Nilai yang Valid: x86\_64 | arm64

### [CompatibleRuntime](#page-253-0)

Pengidentifikasi runtime. Misalnya, java21.

Daftar berikut mencakup runtime usang. Untuk informasi selengkapnya, lihat [Kebijakan](https://docs.aws.amazon.com/lambda/latest/dg/lambda-runtimes.html#runtime-support-policy)  [penghentian waktu proses](https://docs.aws.amazon.com/lambda/latest/dg/lambda-runtimes.html#runtime-support-policy).

```
Nilai yang Valid: nodejs | nodejs4.3 | nodejs6.10 | nodejs8.10 | nodejs10.x 
| nodejs12.x | nodejs14.x | nodejs16.x | java8 | java8.al2 | java11 
| python2.7 | python3.6 | python3.7 | python3.8 | python3.9 | 
dotnetcore1.0 | dotnetcore2.0 | dotnetcore2.1 | dotnetcore3.1 | dotnet6 
| nodejs4.3-edge | go1.x | ruby2.5 | ruby2.7 | provided | provided.al2 
| nodejs18.x | python3.10 | java17 | ruby3.2 | python3.11 | nodejs20.x | 
provided.al2023 | python3.12 | java21
```
### **[Marker](#page-253-0)**

Token pemberian nomor halaman yang dikembalikan oleh panggilan sebelumnya.

#### **[MaxItems](#page-253-0)**

Jumlah maksimum lapisan yang akan dikembalikan.

Rentang yang Valid: Nilai minimum 1. Nilai maksimum 50.

### Isi Permintaan

<span id="page-254-0"></span>Permintaan tidak memiliki isi permintaan.

### Sintaks Respons

```
HTTP/1.1 200
Content-type: application/json
{ 
    "Layers": [ 
      \{ "LatestMatchingVersion": { 
              "CompatibleArchitectures": [ "string" ], 
              "CompatibleRuntimes": [ "string" ], 
              "CreatedDate": "string", 
              "Description": "string", 
              "LayerVersionArn": "string", 
              "LicenseInfo": "string", 
              "Version": number
           }, 
           "LayerArn": "string", 
           "LayerName": "string" 
       } 
    ], 
    "NextMarker": "string"
}
```
### Elemen Respons

Jika tindakan berhasil, layanan mengirimkan kembali respons HTTP 200.

Layanan mengembalikan data berikut dalam format JSON.

#### <span id="page-255-0"></span>[Layers](#page-254-0)

Daftar lapisan fungsi.

Tipe: Array objek [LayersListItem](#page-465-3)

### <span id="page-255-1"></span>**[NextMarker](#page-254-0)**

Token pemberian nomor halaman yang dikembalikan ketika respons tidak mencakup semua lapisan.

Jenis: String

# Kesalahan

Untuk informasi tentang kesalahan yang umum untuk semua tindakan, lihat [Kesalahan Umum.](#page-499-0)

InvalidParameterValueException

Salah satu parameter dalam permintaan tidak valid.

Kode Status HTTP: 400

**ServiceException** 

Layanan AWS Lambda mengalami kesalahan internal.

Kode Status HTTP: 500

TooManyRequestsException

Batas throughput permintaan terlampaui. Untuk informasi lebih lanjut, lihat Kuota [Lambda.](https://docs.aws.amazon.com/lambda/latest/dg/gettingstarted-limits.html#api-requests)

Kode Status HTTP: 429

### Lihat Juga

Untuk informasi selengkapnya tentang penggunaan API ini di salah satu AWS SDK khusus bahasa, lihat berikut ini:

- [AWS Command Line Interface](https://docs.aws.amazon.com/goto/aws-cli/lambda-2015-03-31/ListLayers)
- [AWS SDK for .NET](https://docs.aws.amazon.com/goto/DotNetSDKV3/lambda-2015-03-31/ListLayers)

- [AWS SDK for C++](https://docs.aws.amazon.com/goto/SdkForCpp/lambda-2015-03-31/ListLayers)
- [AWS SDK for Go.](https://docs.aws.amazon.com/goto/SdkForGoV1/lambda-2015-03-31/ListLayers)
- [AWSSDK for Java V2](https://docs.aws.amazon.com/goto/SdkForJavaV2/lambda-2015-03-31/ListLayers)
- [AWSSDK untuk V3 JavaScript](https://docs.aws.amazon.com/goto/SdkForJavaScriptV3/lambda-2015-03-31/ListLayers)
- [AWS SDK for PHP V3](https://docs.aws.amazon.com/goto/SdkForPHPV3/lambda-2015-03-31/ListLayers)
- [AWS SDK for Python](https://docs.aws.amazon.com/goto/boto3/lambda-2015-03-31/ListLayers)
- [AWS SDK for Ruby V3](https://docs.aws.amazon.com/goto/SdkForRubyV3/lambda-2015-03-31/ListLayers)

# <span id="page-257-1"></span>**ListLayerVersions**

Daftar versi [AWS Lambdalayer.](https://docs.aws.amazon.com/lambda/latest/dg/configuration-layers.html) Versi yang telah dihapus tidak dicantumkan. Menentukan [pengidentifikasi runtime](https://docs.aws.amazon.com/lambda/latest/dg/lambda-runtimes.html) untuk hanya mencantumkan versi yang menunjukkan bahwa lapisan kompatibel dengan runtime tersebut. Tentukan arsitektur yang kompatibel untuk menyertakan hanya versi lapisan yang kompatibel dengan arsitektur itu.

# <span id="page-257-0"></span>Minta Sintaks

```
GET /2018-10-31/layers/LayerName/versions?
CompatibleArchitecture=CompatibleArchitecture&CompatibleRuntime=CompatibleRuntime&Marker=Marker&MaxItems=MaxItems
  HTTP/1.1
```
# Parameter Permintaan URI

Permintaan menggunakan parameter URI berikut.

### [CompatibleArchitecture](#page-257-0)

[Arsitektur set instruksi](https://docs.aws.amazon.com/lambda/latest/dg/foundation-arch.html) yang kompatibel.

Nilai yang Valid: x86\_64 | arm64

### [CompatibleRuntime](#page-257-0)

Pengidentifikasi runtime. Misalnya, java21.

Daftar berikut mencakup runtime usang. Untuk informasi selengkapnya, lihat [Kebijakan](https://docs.aws.amazon.com/lambda/latest/dg/lambda-runtimes.html#runtime-support-policy)  [penghentian waktu proses](https://docs.aws.amazon.com/lambda/latest/dg/lambda-runtimes.html#runtime-support-policy).

```
Nilai yang Valid: nodejs | nodejs4.3 | nodejs6.10 | nodejs8.10 | nodejs10.x 
| nodejs12.x | nodejs14.x | nodejs16.x | java8 | java8.al2 | java11 
| python2.7 | python3.6 | python3.7 | python3.8 | python3.9 | 
dotnetcore1.0 | dotnetcore2.0 | dotnetcore2.1 | dotnetcore3.1 | dotnet6 
| nodejs4.3-edge | go1.x | ruby2.5 | ruby2.7 | provided | provided.al2 
| nodejs18.x | python3.10 | java17 | ruby3.2 | python3.11 | nodejs20.x | 
provided.al2023 | python3.12 | java21
```
#### **[LayerName](#page-257-0)**

Nama atau Amazon Resource Name (ARN) dari lapisan.

Panjang Batasan: Panjang minimum 1. Panjang maksimum 140.

```
Pola: (arn:[a-zA-Z0-9-]+:lambda:[a-zA-Z0-9-]+:\d{12}:layer:[a-zA-Z0-9-
_]+)|[a-zA-Z0-9-_]+
```
Diperlukan: Ya

### [Marker](#page-257-0)

Token pemberian nomor halaman yang dikembalikan oleh panggilan sebelumnya.

### **[MaxItems](#page-257-0)**

Jumlah maksimum versi yang akan dikembalikan.

Rentang yang Valid: Nilai minimum 1. Nilai maksimum 50.

### Isi Permintaan

<span id="page-258-0"></span>Permintaan tidak memiliki isi permintaan.

### Sintaks Respons

```
HTTP/1.1 200
Content-type: application/json
{ 
    "LayerVersions": [ 
       { 
           "CompatibleArchitectures": [ "string" ], 
           "CompatibleRuntimes": [ "string" ], 
           "CreatedDate": "string", 
           "Description": "string", 
           "LayerVersionArn": "string", 
           "LicenseInfo": "string", 
           "Version": number
       } 
    ], 
    "NextMarker": "string"
}
```
### Elemen Respons

Jika tindakan berhasil, layanan mengirimkan kembali respons HTTP 200.

Layanan mengembalikan data berikut dalam format JSON.

#### <span id="page-259-0"></span>[LayerVersions](#page-258-0)

Daftar versi.

Tipe: Array objek [LayerVersionsListItem](#page-471-3)

#### <span id="page-259-1"></span>**[NextMarker](#page-258-0)**

Token pemberian nomor halaman yang dikembalikan ketika respons tidak mencakup semua versi.

Jenis: String

### Kesalahan

Untuk informasi tentang kesalahan yang umum untuk semua tindakan, lihat [Kesalahan Umum.](#page-499-0)

InvalidParameterValueException

Salah satu parameter dalam permintaan tidak valid.

Kode Status HTTP: 400

ResourceNotFoundException

Sumber daya yang ditentukan dalam permintaan tidak ada.

Kode Status HTTP: 404

**ServiceException** 

Layanan AWS Lambda mengalami kesalahan internal.

Kode Status HTTP: 500

#### TooManyRequestsException

Batas throughput permintaan terlampaui. Untuk informasi lebih lanjut, lihat Kuota [Lambda.](https://docs.aws.amazon.com/lambda/latest/dg/gettingstarted-limits.html#api-requests)

### Kode Status HTTP: 429

# Lihat Juga

Untuk informasi selengkapnya tentang penggunaan API ini di salah satu AWS SDK khusus bahasa, lihat berikut ini:

- [AWS Command Line Interface](https://docs.aws.amazon.com/goto/aws-cli/lambda-2015-03-31/ListLayerVersions)
- [AWS SDK for .NET](https://docs.aws.amazon.com/goto/DotNetSDKV3/lambda-2015-03-31/ListLayerVersions)
- [AWS SDK for C++](https://docs.aws.amazon.com/goto/SdkForCpp/lambda-2015-03-31/ListLayerVersions)
- [AWS SDK for Go.](https://docs.aws.amazon.com/goto/SdkForGoV1/lambda-2015-03-31/ListLayerVersions)
- [AWSSDK for Java V2](https://docs.aws.amazon.com/goto/SdkForJavaV2/lambda-2015-03-31/ListLayerVersions)
- [AWSSDK untuk V3 JavaScript](https://docs.aws.amazon.com/goto/SdkForJavaScriptV3/lambda-2015-03-31/ListLayerVersions)
- [AWS SDK for PHP V3](https://docs.aws.amazon.com/goto/SdkForPHPV3/lambda-2015-03-31/ListLayerVersions)
- [AWS SDK for Python](https://docs.aws.amazon.com/goto/boto3/lambda-2015-03-31/ListLayerVersions)
- [AWS SDK for Ruby V3](https://docs.aws.amazon.com/goto/SdkForRubyV3/lambda-2015-03-31/ListLayerVersions)

# ListProvisionedConcurrencyConfigs

Mengambil daftar konfigurasi konkurensi terprovisi untuk fungsi.

# <span id="page-261-0"></span>Sintaks Permintaan

```
GET /2019-09-30/functions/FunctionName/provisioned-concurrency?
List=ALL&Marker=Marker&MaxItems=MaxItems HTTP/1.1
```
# Parameter Permintaan URI

Permintaan menggunakan parameter URI berikut.

### **[FunctionName](#page-261-0)**

Nama fungsi Lambda.

### Format nama

- Nama fungsi —my-function.
- Fungsi ARN —. arn:aws:lambda:us-west-2:123456789012:function:my-function
- ARN Sebagian —. 123456789012:function:my-function

Batas panjang hanya berlaku untuk ARN penuh. Jika Anda hanya menentukan nama fungsi, panjang nama dibatasi hingga 64 karakter.

Panjang Batasan: Panjang minimum 1. Panjang maksimum 140.

Pola:  $(\text{arn:} (\text{aws}[a-zA-Z-]*)$ ?: lambda: )? $([\text{a-z}]\{2\}(-qov)$ ?- $[a-z]+-\d{1\}:$ )?  $(\d{12}:)?$ (function:)?([a-zA-Z0-9-\_]+)(:(\\$LATEST|[a-zA-Z0-9-\_]+))?

Diperlukan: Ya

### **[Marker](#page-261-0)**

Tentukan token pemberian nomor halaman yang dikembalikan oleh permintaan sebelumnya untuk mengambil halaman hasil berikutnya.

### **[MaxItems](#page-261-0)**

Tentukan nomor untuk membatasi jumlah konfigurasi yang dikembalikan.

Rentang yang Valid: Nilai minimum 1. Nilai maksimum 50.

### Isi Permintaan

Permintaan tidak memiliki isi permintaan.

### <span id="page-262-2"></span>Sintaks Respons

```
HTTP/1.1 200
Content-type: application/json
{ 
    "NextMarker": "string", 
    "ProvisionedConcurrencyConfigs": [ 
      \{ "AllocatedProvisionedConcurrentExecutions": number, 
           "AvailableProvisionedConcurrentExecutions": number, 
           "FunctionArn": "string", 
           "LastModified": "string", 
           "RequestedProvisionedConcurrentExecutions": number, 
           "Status": "string", 
           "StatusReason": "string" 
       } 
   \mathbf{I}}
```
# Elemen Respons

Jika tindakan berhasil, layanan mengirimkan kembali respons HTTP 200.

Layanan mengembalikan data berikut dalam format JSON.

### <span id="page-262-0"></span>**[NextMarker](#page-262-2)**

Token pemberian nomor halaman yang disertakan jika lebih banyak hasil yang tersedia.

Jenis: String

<span id="page-262-1"></span>[ProvisionedConcurrencyConfigs](#page-262-2)

Daftar konfigurasi konkurensi terprovisi.

Tipe: Array objek [ProvisionedConcurrencyConfigListItem](#page-479-4)

## Kesalahan

Untuk informasi tentang kesalahan yang umum untuk semua tindakan, lihat [Kesalahan Umum.](#page-499-0)

InvalidParameterValueException

Salah satu parameter dalam permintaan tidak valid.

Kode Status HTTP: 400

ResourceNotFoundException

Sumber daya yang ditentukan dalam permintaan tidak ada.

Kode Status HTTP: 404

**ServiceException** 

Layanan AWS Lambda mengalami kesalahan internal.

Kode Status HTTP: 500

TooManyRequestsException

Batas throughput permintaan terlampaui. Untuk informasi lebih lanjut, lihat Kuota [Lambda.](https://docs.aws.amazon.com/lambda/latest/dg/gettingstarted-limits.html#api-requests)

Kode Status HTTP: 429

### Lihat Juga

Untuk informasi selengkapnya tentang penggunaan API ini di salah satu AWS SDK khusus bahasa, lihat berikut ini:

- [AWS Command Line Interface](https://docs.aws.amazon.com/goto/aws-cli/lambda-2015-03-31/ListProvisionedConcurrencyConfigs)
- [AWS SDK for .NET](https://docs.aws.amazon.com/goto/DotNetSDKV3/lambda-2015-03-31/ListProvisionedConcurrencyConfigs)
- [AWS SDK for C++](https://docs.aws.amazon.com/goto/SdkForCpp/lambda-2015-03-31/ListProvisionedConcurrencyConfigs)
- [AWS SDK for Go.](https://docs.aws.amazon.com/goto/SdkForGoV1/lambda-2015-03-31/ListProvisionedConcurrencyConfigs)
- [AWSSDK for Java V2](https://docs.aws.amazon.com/goto/SdkForJavaV2/lambda-2015-03-31/ListProvisionedConcurrencyConfigs)
- [AWSSDK untuk V3 JavaScript](https://docs.aws.amazon.com/goto/SdkForJavaScriptV3/lambda-2015-03-31/ListProvisionedConcurrencyConfigs)
- [AWS SDK for PHP V3](https://docs.aws.amazon.com/goto/SdkForPHPV3/lambda-2015-03-31/ListProvisionedConcurrencyConfigs)
- [AWS SDK for Python](https://docs.aws.amazon.com/goto/boto3/lambda-2015-03-31/ListProvisionedConcurrencyConfigs)
- [AWS SDK for Ruby V3](https://docs.aws.amazon.com/goto/SdkForRubyV3/lambda-2015-03-31/ListProvisionedConcurrencyConfigs)

# **ListTags**

Mengembalikan [tanda](https://docs.aws.amazon.com/lambda/latest/dg/tagging.html) fungsi. Anda juga dapat melihat tanda dengan [GetFunction.](#page-145-0)

### <span id="page-265-0"></span>Sintaks Permintaan

```
GET /2017-03-31/tags/ARN HTTP/1.1
```
# Parameter Permintaan URI

Permintaan menggunakan parameter URI berikut.

### [ARN](#page-265-0)

Amazon Resource Name (ARN) fungsi. Catatan: Lambda tidak mendukung penambahan tag ke alias atau versi.

Pola: arn:(aws[a-zA-Z-]\*)?:lambda:[a-z]{2}(-gov)?-[a-z]+-\d{1}: \d{12}:function:[a-zA-Z0-9-\_]+(:(\\$LATEST|[a-zA-Z0-9-\_]+))?

Wajib: Ya

## Isi Permintaan

Permintaan tidak memiliki isi permintaan.

# <span id="page-265-1"></span>Sintaks Respons

```
HTTP/1.1 200
Content-type: application/json
{ 
    "Tags": { 
       "string" : "string" 
    }
}
```
# Elemen Respons

Jika tindakan berhasil, layanan mengirimkan kembali respons HTTP 200.

Layanan mengembalikan data berikut dalam format JSON.

#### <span id="page-266-0"></span>[Tags](#page-265-1)

Tanda fungsi.

Tipe: Peta string ke string

### Kesalahan

Untuk informasi tentang kesalahan yang umum untuk semua tindakan, lihat [Kesalahan Umum.](#page-499-0)

InvalidParameterValueException

Salah satu parameter dalam permintaan tidak valid.

Kode Status HTTP: 400

ResourceNotFoundException

Sumber daya yang ditentukan dalam permintaan tidak ada.

Kode Status HTTP: 404

**ServiceException** 

Layanan AWS Lambda mengalami kesalahan internal.

Kode Status HTTP: 500

TooManyRequestsException

Batas throughput permintaan terlampaui. Untuk informasi lebih lanjut, lihat Kuota [Lambda.](https://docs.aws.amazon.com/lambda/latest/dg/gettingstarted-limits.html#api-requests)

Kode Status HTTP: 429

### Lihat Juga

Untuk informasi selengkapnya tentang penggunaan API ini di salah satu AWS SDK khusus bahasa, lihat berikut ini:

- [AWS Command Line Interface](https://docs.aws.amazon.com/goto/aws-cli/lambda-2015-03-31/ListTags)
- [AWS SDK for .NET](https://docs.aws.amazon.com/goto/DotNetSDKV3/lambda-2015-03-31/ListTags)

- [AWS SDK for C++](https://docs.aws.amazon.com/goto/SdkForCpp/lambda-2015-03-31/ListTags)
- [AWS SDK for Go.](https://docs.aws.amazon.com/goto/SdkForGoV1/lambda-2015-03-31/ListTags)
- [AWSSDK for Java V2](https://docs.aws.amazon.com/goto/SdkForJavaV2/lambda-2015-03-31/ListTags)
- [AWSSDK untuk V3 JavaScript](https://docs.aws.amazon.com/goto/SdkForJavaScriptV3/lambda-2015-03-31/ListTags)
- [AWS SDK for PHP V3](https://docs.aws.amazon.com/goto/SdkForPHPV3/lambda-2015-03-31/ListTags)
- [AWS SDK for Python](https://docs.aws.amazon.com/goto/boto3/lambda-2015-03-31/ListTags)
- [AWS SDK for Ruby V3](https://docs.aws.amazon.com/goto/SdkForRubyV3/lambda-2015-03-31/ListTags)

# ListVersionsByFunction

Mengembalikan daftar [versi](https://docs.aws.amazon.com/lambda/latest/dg/versioning-aliases.html), dengan konfigurasi khusus versi masing-masing. Lambda mengembalikan hingga 50 versi per panggilan.

## <span id="page-268-0"></span>Sintaks Permintaan

GET /2015-03-31/functions/*FunctionName*/versions?Marker=*Marker*&MaxItems=*MaxItems* HTTP/1.1

# Parameter Permintaan URI

Permintaan menggunakan parameter URI berikut.

### **[FunctionName](#page-268-0)**

Nama fungsi Lambda.

Format nama

- Nama fungsi MyFunction.
- ARN Fungsi arn:aws:lambda:us-west-2:123456789012:function:MyFunction.
- ARN sebagian 123456789012:function:MyFunction.

Batas panjang hanya berlaku untuk ARN penuh. Jika Anda hanya menentukan nama fungsi, panjang nama dibatasi hingga 64 karakter.

Panjang Batasan: Panjang minimum 1. Panjang maksimum 170.

Pola:  $(\text{arn:} (\text{aws}[a-zA-Z-]*)$ ?: lambda: )? $([\text{a-z}]\{2\}(-qov)$ ?- $[a-z]+-\d{1\}:$ )?  $(\d{12}:)?$ (function:)?([a-zA-Z0-9-\_\.]+)(:(\\$LATEST|[a-zA-Z0-9-\_]+))?

Diperlukan: Ya

### **[Marker](#page-268-0)**

Tentukan token pemberian nomor halaman yang dikembalikan oleh permintaan sebelumnya untuk mengambil halaman hasil berikutnya.

### **[MaxItems](#page-268-0)**

Jumlah maksimum versi yang akan dikembalikan. Perhatikan ListVersionsByFunction mengembalikan maksimum 50 item dalam tiap respons, bahkan jika Anda mengatur nomor yang lebih tinggi.

Rentang yang Valid: Nilai minimum 1. Nilai maksimum 10000.

## Isi Permintaan

Permintaan tidak memiliki isi permintaan.

## <span id="page-269-0"></span>Sintaks Respons

```
HTTP/1.1 200
Content-type: application/json
{ 
    "NextMarker": "string", 
    "Versions": [ 
       { 
           "Architectures": [ "string" ], 
           "CodeSha256": "string", 
           "CodeSize": number, 
           "DeadLetterConfig": { 
               "TargetArn": "string" 
           }, 
           "Description": "string", 
           "Environment": { 
              "Error": { 
                  "ErrorCode": "string", 
                  "Message": "string" 
              }, 
              "Variables": { 
                  "string" : "string" 
 } 
           }, 
           "EphemeralStorage": { 
              "Size": number
           }, 
           "FileSystemConfigs": [ 
\{\hspace{.1cm} \}
```

```
 "Arn": "string", 
                 "LocalMountPath": "string" 
 } 
          ], 
          "FunctionArn": "string", 
          "FunctionName": "string", 
          "Handler": "string", 
          "ImageConfigResponse": { 
              "Error": { 
                 "ErrorCode": "string", 
                 "Message": "string" 
             }, 
              "ImageConfig": { 
                 "Command": [ "string" ], 
                 "EntryPoint": [ "string" ], 
                 "WorkingDirectory": "string" 
             } 
          }, 
          "KMSKeyArn": "string", 
          "LastModified": "string", 
          "LastUpdateStatus": "string", 
          "LastUpdateStatusReason": "string", 
          "LastUpdateStatusReasonCode": "string", 
          "Layers": [ 
\{\hspace{.1cm} \} "Arn": "string", 
                 "CodeSize": number, 
                 "SigningJobArn": "string", 
                 "SigningProfileVersionArn": "string" 
 } 
          ], 
          "LoggingConfig": { 
              "ApplicationLogLevel": "string", 
              "LogFormat": "string", 
              "LogGroup": "string", 
              "SystemLogLevel": "string" 
          }, 
          "MasterArn": "string", 
          "MemorySize": number, 
          "PackageType": "string", 
          "RevisionId": "string", 
          "Role": "string", 
          "Runtime": "string", 
          "RuntimeVersionConfig": {
```

```
 "Error": { 
                  "ErrorCode": "string", 
                  "Message": "string" 
               }, 
               "RuntimeVersionArn": "string" 
           }, 
           "SigningJobArn": "string", 
           "SigningProfileVersionArn": "string", 
           "SnapStart": { 
               "ApplyOn": "string", 
               "OptimizationStatus": "string" 
           }, 
           "State": "string", 
           "StateReason": "string", 
           "StateReasonCode": "string", 
           "Timeout": number, 
           "TracingConfig": { 
               "Mode": "string" 
           }, 
           "Version": "string", 
           "VpcConfig": { 
               "Ipv6AllowedForDualStack": boolean, 
               "SecurityGroupIds": [ "string" ], 
               "SubnetIds": [ "string" ], 
               "VpcId": "string" 
           } 
        } 
    ]
}
```
# Elemen Respons

Jika tindakan berhasil, layanan mengirimkan kembali respons HTTP 200.

Layanan mengembalikan data berikut dalam format JSON.

### <span id="page-271-0"></span>**[NextMarker](#page-269-0)**

Token pemberian nomor halaman yang disertakan jika lebih banyak hasil yang tersedia.

Jenis: String

#### <span id="page-272-0"></span>**[Versions](#page-269-0)**

Daftar versi fungsi Lambda.

Tipe: Array objek [FunctionConfiguration](#page-442-5)

### Kesalahan

Untuk informasi tentang kesalahan yang umum untuk semua tindakan, lihat [Kesalahan Umum.](#page-499-0)

InvalidParameterValueException

Salah satu parameter dalam permintaan tidak valid.

Kode Status HTTP: 400

ResourceNotFoundException

Sumber daya yang ditentukan dalam permintaan tidak ada.

Kode Status HTTP: 404

**ServiceException** 

Layanan AWS Lambda mengalami kesalahan internal.

Kode Status HTTP: 500

TooManyRequestsException

Batas throughput permintaan terlampaui. Untuk informasi lebih lanjut, lihat Kuota [Lambda.](https://docs.aws.amazon.com/lambda/latest/dg/gettingstarted-limits.html#api-requests)

Kode Status HTTP: 429

### Lihat Juga

Untuk informasi selengkapnya tentang penggunaan API ini di salah satu AWS SDK khusus bahasa, lihat berikut ini:

- [AWS Command Line Interface](https://docs.aws.amazon.com/goto/aws-cli/lambda-2015-03-31/ListVersionsByFunction)
- [AWS SDK for .NET](https://docs.aws.amazon.com/goto/DotNetSDKV3/lambda-2015-03-31/ListVersionsByFunction)
- [AWS SDK for C++](https://docs.aws.amazon.com/goto/SdkForCpp/lambda-2015-03-31/ListVersionsByFunction)
- [AWS SDK for Go.](https://docs.aws.amazon.com/goto/SdkForGoV1/lambda-2015-03-31/ListVersionsByFunction)
- [AWSSDK for Java V2](https://docs.aws.amazon.com/goto/SdkForJavaV2/lambda-2015-03-31/ListVersionsByFunction)
- [AWSSDK untuk V3 JavaScript](https://docs.aws.amazon.com/goto/SdkForJavaScriptV3/lambda-2015-03-31/ListVersionsByFunction)
- [AWS SDK for PHP V3](https://docs.aws.amazon.com/goto/SdkForPHPV3/lambda-2015-03-31/ListVersionsByFunction)
- [AWS SDK for Python](https://docs.aws.amazon.com/goto/boto3/lambda-2015-03-31/ListVersionsByFunction)
- [AWS SDK for Ruby V3](https://docs.aws.amazon.com/goto/SdkForRubyV3/lambda-2015-03-31/ListVersionsByFunction)

# PublishLayerVersion

Membuat [AWS Lambdalayer](https://docs.aws.amazon.com/lambda/latest/dg/configuration-layers.html) dari arsip ZIP. Setiap kali Anda memanggil PublishLayerVersion dengan nama lapisan yang sama, versi baru dibuat.

<span id="page-274-0"></span>Tambahkan lapisan ke fungsi Anda dengan [CreateFunction](#page-65-0) atau [UpdateFunctionConfiguration](#page-371-0).

## Sintaks Permintaan

```
POST /2018-10-31/layers/LayerName/versions HTTP/1.1
Content-type: application/json
{ 
    "CompatibleArchitectures": [ "string" ], 
    "CompatibleRuntimes": [ "string" ], 
    "Content": { 
       "S3Bucket": "string", 
       "S3Key": "string", 
       "S3ObjectVersion": "string", 
       "ZipFile": blob
    }, 
    "Description": "string", 
    "LicenseInfo": "string"
}
```
# Parameter Permintaan URI

Permintaan menggunakan parameter URI berikut.

### **[LayerName](#page-274-0)**

Nama atau Amazon Resource Name (ARN) dari lapisan.

Panjang Batasan: Panjang minimum 1. Panjang maksimum 140.

```
Pola: (arn:[a-zA-Z0-9-]+:lambda:[a-zA-Z0-9-]+:\d{12}:layer:[a-zA-Z0-9-
\lfloor -1 + \rfloor [a-zA-Z0-9-\lfloor+
```
Wajib: Ya

### Isi Permintaan

Permintaan menerima data berikut dalam format JSON.

#### <span id="page-275-0"></span>**[CompatibleArchitectures](#page-274-0)**

Daftar [arsitektur set instruksi](https://docs.aws.amazon.com/lambda/latest/dg/foundation-arch.html) yang kompatibel.

Tipe: Array string

Anggota Array: Jumlah maksimum 2 item.

Nilai yang Valid: x86\_64 | arm64

Diperlukan: Tidak

#### <span id="page-275-1"></span>**[CompatibleRuntimes](#page-274-0)**

Daftar [runtime fungsi](https://docs.aws.amazon.com/lambda/latest/dg/lambda-runtimes.html) yang kompatibel. Digunakan untuk memfiter dengan [ListLayers](#page-253-1) dan [ListLayerVersions](#page-257-1).

Daftar berikut mencakup runtime usang. Untuk informasi selengkapnya, lihat [Kebijakan](https://docs.aws.amazon.com/lambda/latest/dg/lambda-runtimes.html#runtime-support-policy)  [penghentian waktu proses](https://docs.aws.amazon.com/lambda/latest/dg/lambda-runtimes.html#runtime-support-policy).

Tipe: Array string

Anggota Array: Jumlah maksimum 15 item.

```
Nilai yang Valid: nodejs | nodejs4.3 | nodejs6.10 | nodejs8.10 | nodejs10.x 
| nodejs12.x | nodejs14.x | nodejs16.x | java8 | java8.al2 | java11 
| python2.7 | python3.6 | python3.7 | python3.8 | python3.9 | 
dotnetcore1.0 | dotnetcore2.0 | dotnetcore2.1 | dotnetcore3.1 | dotnet6 
| nodejs4.3-edge | go1.x | ruby2.5 | ruby2.7 | provided | provided.al2 
| nodejs18.x | python3.10 | java17 | ruby3.2 | python3.11 | nodejs20.x | 
provided.al2023 | python3.12 | java21
```
Diperlukan: Tidak

### <span id="page-275-2"></span>**[Content](#page-274-0)**

Arsip lapisan fungsi.

Tipe: Objek [LayerVersionContentInput.](#page-467-4)

### Wajib: Ya

### <span id="page-276-0"></span>**[Description](#page-274-0)**

Deskripsi versi.

Tipe: String

Batasan Panjang: Panjang minimum 0. Panjang maksimum 256.

Diperlukan: Tidak

### <span id="page-276-1"></span>**[LicenseInfo](#page-274-0)**

Lisensi perangkat lunak lapisan. Nilai dapat berupa hal berikut:

- [Pengidentifikasi lisensi SPDX.](https://spdx.org/licenses/) Misalnya, MIT.
- URL lisensi yang di-hosting di internet. Misalnya, https://opensource.org/licenses/ MIT.
- Teks lengkap lisensi.

Tipe: String

Panjang Batasan: Panjang maksimum 512.

Wajib: Tidak

### <span id="page-276-2"></span>Sintaksis Respons

```
HTTP/1.1 201
Content-type: application/json
{ 
    "CompatibleArchitectures": [ "string" ], 
    "CompatibleRuntimes": [ "string" ], 
    "Content": { 
       "CodeSha256": "string", 
       "CodeSize": number, 
       "Location": "string", 
       "SigningJobArn": "string", 
       "SigningProfileVersionArn": "string" 
    }, 
    "CreatedDate": "string", 
    "Description": "string",
```

```
AWS Lambda Referensi API
```

```
 "LayerArn": "string", 
    "LayerVersionArn": "string", 
    "LicenseInfo": "string", 
    "Version": number
}
```
## Elemen Respons

Jika tindakan berhasil, layanan mengirimkan kembali respon HTTP 201.

Layanan mengembalikan data berikut dalam format JSON.

### <span id="page-277-0"></span>**[CompatibleArchitectures](#page-276-2)**

Daftar [arsitektur set instruksi](https://docs.aws.amazon.com/lambda/latest/dg/foundation-arch.html) yang kompatibel.

Tipe: Array string

Anggota Array: Jumlah maksimum 2 item.

Nilai yang Valid: x86\_64 | arm64

```
CompatibleRuntimes
```
Runtime yang kompatibel dengan lapisan.

Daftar berikut mencakup runtime usang. Untuk informasi selengkapnya, lihat [Kebijakan](https://docs.aws.amazon.com/lambda/latest/dg/lambda-runtimes.html#runtime-support-policy)  [penghentian waktu proses](https://docs.aws.amazon.com/lambda/latest/dg/lambda-runtimes.html#runtime-support-policy).

Tipe: Array string

Anggota Array: Jumlah maksimum 15 item.

```
Nilai yang Valid: nodejs | nodejs4.3 | nodejs6.10 | nodejs8.10 | nodejs10.x 
| nodejs12.x | nodejs14.x | nodejs16.x | java8 | java8.al2 | java11 
| python2.7 | python3.6 | python3.7 | python3.8 | python3.9 | 
dotnetcore1.0 | dotnetcore2.0 | dotnetcore2.1 | dotnetcore3.1 | dotnet6 
| nodejs4.3-edge | go1.x | ruby2.5 | ruby2.7 | provided | provided.al2 
| nodejs18.x | python3.10 | java17 | ruby3.2 | python3.11 | nodejs20.x | 
provided.al2023 | python3.12 | java21
```
### <span id="page-277-2"></span>**[Content](#page-276-2)**

Detail tentang versi lapisan.

#### Tipe: Objek [LayerVersionContentOutput](#page-469-5).

#### <span id="page-278-0"></span>**[CreatedDate](#page-276-2)**

Tanggal pembuatan versi lapisan, dalam [format ISO-8601](https://www.w3.org/TR/NOTE-datetime) (YYYY-MM-DDThh:mm:ss.sTZD).

Jenis: String

#### <span id="page-278-1"></span>**[Description](#page-276-2)**

Deskripsi versi.

Tipe: String

Batasan Panjang: Panjang minimum 0. Panjang maksimum 256.

#### <span id="page-278-2"></span>[LayerArn](#page-276-2)

ARN lapisan.

Tipe: String

Panjang Batasan: Panjang minimum 1. Panjang maksimum 140.

Pola: arn:[a-zA-Z0-9-]+:lambda:[a-zA-Z0-9-]+:\d{12}:layer:[a-zA-Z0-9-\_]+

#### <span id="page-278-3"></span>[LayerVersionArn](#page-276-2)

ARN dari versi lapisan.

Tipe: String

Panjang Batasan: Panjang minimum 1. Panjang maksimum 140.

Pola: arn:[a-zA-Z0-9-]+:lambda:[a-zA-Z0-9-]+:\d{12}:layer:[a-zA-Z0-9-\_]+: [0-9]+

#### <span id="page-278-4"></span>**[LicenseInfo](#page-276-2)**

Lisensi perangkat lunak lapisan.

Tipe: String

Panjang Batasan: Panjang maksimum 512.

#### <span id="page-278-5"></span>[Version](#page-276-2)

Nomor versi.

# Kesalahan

Untuk informasi tentang kesalahan yang umum untuk semua tindakan, lihat [Kesalahan Umum.](#page-499-0)

CodeStorageExceededException

Anda Akun AWS telah melampaui ukuran total kode maksimumnya. Untuk informasi lebih lanjut, lihat Kuota [Lambda](https://docs.aws.amazon.com/lambda/latest/dg/gettingstarted-limits.html).

Kode Status HTTP: 400

InvalidParameterValueException

Salah satu parameter dalam permintaan tidak valid.

Kode Status HTTP: 400

ResourceNotFoundException

Sumber daya yang ditentukan dalam permintaan tidak ada.

Kode Status HTTP: 404

**ServiceException** 

Layanan AWS Lambda mengalami kesalahan internal.

Kode Status HTTP: 500

TooManyRequestsException

Batas throughput permintaan terlampaui. Untuk informasi lebih lanjut, lihat Kuota [Lambda.](https://docs.aws.amazon.com/lambda/latest/dg/gettingstarted-limits.html#api-requests)

Kode Status HTTP: 429

### Lihat Juga

Untuk informasi selengkapnya tentang penggunaan API ini di salah satu AWS SDK khusus bahasa, lihat berikut ini:

• [AWS Command Line Interface](https://docs.aws.amazon.com/goto/aws-cli/lambda-2015-03-31/PublishLayerVersion)

- [AWS SDK for .NET](https://docs.aws.amazon.com/goto/DotNetSDKV3/lambda-2015-03-31/PublishLayerVersion)
- [AWS SDK for C++](https://docs.aws.amazon.com/goto/SdkForCpp/lambda-2015-03-31/PublishLayerVersion)
- [AWS SDK for Go.](https://docs.aws.amazon.com/goto/SdkForGoV1/lambda-2015-03-31/PublishLayerVersion)
- [AWSSDK for Java V2](https://docs.aws.amazon.com/goto/SdkForJavaV2/lambda-2015-03-31/PublishLayerVersion)
- [AWSSDK untuk V3 JavaScript](https://docs.aws.amazon.com/goto/SdkForJavaScriptV3/lambda-2015-03-31/PublishLayerVersion)
- [AWS SDK for PHP V3](https://docs.aws.amazon.com/goto/SdkForPHPV3/lambda-2015-03-31/PublishLayerVersion)
- [AWS SDK for Python](https://docs.aws.amazon.com/goto/boto3/lambda-2015-03-31/PublishLayerVersion)
- [AWS SDK for Ruby V3](https://docs.aws.amazon.com/goto/SdkForRubyV3/lambda-2015-03-31/PublishLayerVersion)

# PublishVersion

Membuat [versi](https://docs.aws.amazon.com/lambda/latest/dg/versioning-aliases.html) dari kode saat ini dan konfigurasi fungsi. Gunakan versi untuk membuat snapshot kode fungsi Anda dan konfigurasi yang tidak berubah.

AWS Lambda tidak memublikasikan versi jika konfigurasi dan kode fungsi tidak berubah sejak versi terakhir. Gunakan [UpdateFunctionCode](#page-356-0) atau [UpdateFunctionConfiguration](#page-371-0) untuk memperbarui fungsi sebelum memublikasikan versi.

Klien dapat memanggil versi secara langsung atau dengan alias. Untuk membuat alias, gunakan [CreateAlias.](#page-39-0)

## <span id="page-281-0"></span>Sintaks Permintaan

```
POST /2015-03-31/functions/FunctionName/versions HTTP/1.1
Content-type: application/json
{ 
    "CodeSha256": "string", 
    "Description": "string", 
    "RevisionId": "string"
}
```
# Parameter Permintaan URI

Permintaan menggunakan parameter URI berikut.

### **[FunctionName](#page-281-0)**

Nama fungsi Lambda.

Format nama

- Nama fungsi MyFunction.
- ARN Fungsi arn:aws:lambda:us-west-2:123456789012:function:MyFunction.
- ARN sebagian 123456789012:function:MyFunction.

Batas panjang hanya berlaku untuk ARN penuh. Jika Anda hanya menentukan nama fungsi, panjang nama dibatasi hingga 64 karakter.

Panjang Batasan: Panjang minimum 1. Panjang maksimum 140.

Pola: (arn:(aws[a-zA-Z-]\*)?:lambda:)?([a-z]{2}(-gov)?-[a-z]+-\d{1}:)? (\d{12}:)?(function:)?([a-zA-Z0-9-\_]+)(:(\\$LATEST|[a-zA-Z0-9-\_]+))?

Wajib: Ya

### Isi Permintaan

Permintaan menerima data berikut dalam format JSON.

### <span id="page-282-0"></span>[CodeSha256](#page-281-0)

Hanya publikasikan versi jika nilai hash cocok dengan nilai yang ditentukan. Gunakan opsi ini untuk menghindari publikasi versi jika kode fungsi sudah berubah sejak terakhir kali Anda memperbaruinya. Anda bisa mendapatkan hash untuk versi yang Anda unggah dari output [UpdateFunctionCode](#page-356-0).

Tipe: String

Wajib: Tidak

### <span id="page-282-1"></span>**[Description](#page-281-0)**

Deskripsi versi untuk menimpa deskripsi dalam konfigurasi fungsi.

Tipe: String

Batasan Panjang: Panjang minimum 0. Panjang maksimum 256.

Diperlukan: Tidak

#### <span id="page-282-2"></span>**[RevisionId](#page-281-0)**

Hanya perbarui fungsi jika ID revisi cocok dengan ID yang ditentukan. Gunakan opsi ini untuk menghindari publikasi versi jika konfigurasi fungsi sudah berubah sejak terakhir kali Anda memperbaruinya.

Tipe: String

Wajib: Tidak

#### AWS Lambda Referensi API

### <span id="page-283-0"></span>Sintaksis Respons

```
HTTP/1.1 201
Content-type: application/json
{ 
    "Architectures": [ "string" ], 
    "CodeSha256": "string", 
    "CodeSize": number, 
    "DeadLetterConfig": { 
       "TargetArn": "string" 
    }, 
    "Description": "string", 
    "Environment": { 
        "Error": { 
           "ErrorCode": "string", 
           "Message": "string" 
       }, 
        "Variables": { 
           "string" : "string" 
       } 
    }, 
    "EphemeralStorage": { 
        "Size": number
    }, 
    "FileSystemConfigs": [ 
       { 
           "Arn": "string", 
           "LocalMountPath": "string" 
       } 
    ], 
    "FunctionArn": "string", 
    "FunctionName": "string", 
    "Handler": "string", 
    "ImageConfigResponse": { 
        "Error": { 
           "ErrorCode": "string", 
           "Message": "string" 
       }, 
        "ImageConfig": { 
           "Command": [ "string" ], 
           "EntryPoint": [ "string" ], 
           "WorkingDirectory": "string"
```

```
 } 
 }, 
 "KMSKeyArn": "string", 
 "LastModified": "string", 
 "LastUpdateStatus": "string", 
 "LastUpdateStatusReason": "string", 
 "LastUpdateStatusReasonCode": "string", 
 "Layers": [ 
    { 
       "Arn": "string", 
       "CodeSize": number, 
       "SigningJobArn": "string", 
       "SigningProfileVersionArn": "string" 
    } 
 ], 
 "LoggingConfig": { 
    "ApplicationLogLevel": "string", 
    "LogFormat": "string", 
    "LogGroup": "string", 
    "SystemLogLevel": "string" 
 }, 
 "MasterArn": "string", 
 "MemorySize": number, 
 "PackageType": "string", 
 "RevisionId": "string", 
 "Role": "string", 
 "Runtime": "string", 
 "RuntimeVersionConfig": { 
    "Error": { 
       "ErrorCode": "string", 
       "Message": "string" 
    }, 
    "RuntimeVersionArn": "string" 
 }, 
 "SigningJobArn": "string", 
 "SigningProfileVersionArn": "string", 
 "SnapStart": { 
    "ApplyOn": "string", 
    "OptimizationStatus": "string" 
 }, 
 "State": "string", 
 "StateReason": "string", 
 "StateReasonCode": "string", 
 "Timeout": number,
```

```
 "TracingConfig": { 
        "Mode": "string" 
    }, 
    "Version": "string", 
    "VpcConfig": { 
        "Ipv6AllowedForDualStack": boolean, 
        "SecurityGroupIds": [ "string" ], 
        "SubnetIds": [ "string" ], 
        "VpcId": "string" 
    }
}
```
# Elemen Respons

Jika tindakan berhasil, layanan mengirimkan kembali respon HTTP 201.

Layanan mengembalikan data berikut dalam format JSON.

#### <span id="page-285-0"></span>**[Architectures](#page-283-0)**

Arsitektur set instruksi yang didukung fungsi. Arsitektur adalah array string dengan salah satu nilai yang valid. Nilai arsitektur default adalahx86\_64.

Tipe: Array string

Anggota Array: Jumlah tetap 1 item.

Nilai yang Valid: x86\_64 | arm64

<span id="page-285-1"></span>[CodeSha256](#page-283-0)

Hash SHA256 dari paket deployment fungsi.

Jenis: String

#### <span id="page-285-2"></span>**[CodeSize](#page-283-0)**

Ukuran paket deployment fungsi, dalam byte.

Tipe: Long

<span id="page-285-3"></span>**[DeadLetterConfig](#page-283-0)** 

Antrean surat mati fungsi.

Tipe: Objek [DeadLetterConfig](#page-418-1)

### <span id="page-286-0"></span>**[Description](#page-283-0)**

Deskripsi fungsi.

Tipe: String

Batasan Panjang: Panjang minimum 0. Panjang maksimum 256.

### <span id="page-286-1"></span>**[Environment](#page-283-0)**

[Variabel lingkungan](https://docs.aws.amazon.com/lambda/latest/dg/configuration-envvars.html) fungsi. Dihilangkan dari AWS CloudTrail log.

Tipe: Objek [EnvironmentResponse](#page-424-2)

### <span id="page-286-2"></span>[EphemeralStorage](#page-283-0)

Ukuran /tmp direktori fungsi dalam MB. Nilai defaultnya adalah 512, tetapi bisa berupa bilangan bulat antara 512 dan 10.240 MB. Untuk informasi selengkapnya, lihat [Mengonfigurasi](https://docs.aws.amazon.com/lambda/latest/dg/configuration-function-common.html#configuration-ephemeral-storage) [penyimpanan sementara \(](https://docs.aws.amazon.com/lambda/latest/dg/configuration-function-common.html#configuration-ephemeral-storage)konsol).

Tipe: Objek [EphemeralStorage](#page-425-1)

```
FileSystemConfigs
```
Pengaturan koneksi untuk [sistem file Amazon EFS](https://docs.aws.amazon.com/lambda/latest/dg/configuration-filesystem.html).

Tipe: Array objek [FileSystemConfig](#page-434-2)

Anggota Array: Jumlah maksimum 1 item.

#### <span id="page-286-4"></span>**[FunctionArn](#page-283-0)**

Amazon Resource Name (ARN) fungsi.

Tipe: String

Pola: arn:(aws[a-zA-Z-]\*)?:lambda:[a-z]{2}(-gov)?-[a-z]+-\d{1}: \d{12}:function:[a-zA-Z0-9-\_\.]+(:(\\$LATEST|[a-zA-Z0-9-\_]+))?

<span id="page-286-5"></span>**[FunctionName](#page-283-0)** 

Nama fungsi.

Tipe: String

Panjang Batasan: Panjang minimum 1. Panjang maksimum 170.

Pola: (arn:(aws[a-zA-Z-]\*)?:lambda:)?([a-z]{2}(-gov)?-[a-z]+-\d{1}:)?  $(\d{12}:)?$ (function:)?([a-zA-Z0-9-\_\.]+)(:(\\$LATEST|[a-zA-Z0-9-\_]+))?

#### <span id="page-287-0"></span>**[Handler](#page-283-0)**

Fungsi yang dipanggil Lambda untuk mulai menjalankan fungsi Anda.

Jenis: String

Batasan Panjang: Panjang maksimum 128.

Pola: [^\s]+

#### <span id="page-287-1"></span>[ImageConfigResponse](#page-283-0)

Nilai konfigurasi gambar fungsi.

Tipe: Objek [ImageConfigResponse](#page-459-2)

#### <span id="page-287-2"></span>[KMSKeyArn](#page-283-0)

AWS KMS keyYang digunakan untuk mengenkripsi [variabel lingkungan](https://docs.aws.amazon.com/lambda/latest/dg/configuration-envvars.html#configuration-envvars-encryption) fungsi. Ketika [Lambda](https://docs.aws.amazon.com/lambda/latest/dg/snapstart-security.html) [SnapStart](https://docs.aws.amazon.com/lambda/latest/dg/snapstart-security.html) diaktifkan, kunci ini juga digunakan untuk mengenkripsi snapshot fungsi. Kunci ini dikembalikan hanya jika Anda telah mengonfigurasi kunci yang dikelola pelanggan.

Jenis: String

```
Pola: (arn:(aws[a-zA-Z-]*)?:[a-z0-9-.]+:.*)|()
```
#### <span id="page-287-3"></span>**[LastModified](#page-283-0)**

Tanggal dan waktu fungsi terakhir diperbarui, dalam [format ISO-8601](https://www.w3.org/TR/NOTE-datetime) (YYYY-MM-DDThh:mm:ss.sTZD).

Jenis: String

#### <span id="page-287-4"></span>**[LastUpdateStatus](#page-283-0)**

Status pembaruan terakhir yang dilakukan pada fungsi. Ini adalah set pertama untuk Successful setelah fungsi selesai dibuat.

Jenis: String

Nilai yang Valid: Successful | Failed | InProgress

#### <span id="page-287-5"></span>[LastUpdateStatusReason](#page-283-0)

Alasan pembaruan terakhir yang dilakukan pada fungsi.
Jenis: String

#### [LastUpdateStatusReasonCode](#page-283-0)

Kode alasan pembaruan terakhir yang dilakukan pada fungsi.

Jenis: String

```
Nilai yang Valid: EniLimitExceeded | InsufficientRolePermissions | 
InvalidConfiguration | InternalError | SubnetOutOfIPAddresses 
| InvalidSubnet | InvalidSecurityGroup | ImageDeleted | 
ImageAccessDenied | InvalidImage | KMSKeyAccessDenied | 
KMSKeyNotFound | InvalidStateKMSKey | DisabledKMSKey | EFSIOError 
| EFSMountConnectivityError | EFSMountFailure | EFSMountTimeout | 
InvalidRuntime | InvalidZipFileException | FunctionError
```
#### [Layers](#page-283-0)

[Lapisan](https://docs.aws.amazon.com/lambda/latest/dg/configuration-layers.html) fungsi.

Tipe: Array objek [Layer](#page-463-0)

#### **[LoggingConfig](#page-283-0)**

Pengaturan konfigurasi Amazon CloudWatch Logs fungsi.

Tipe: Objek [LoggingConfig](#page-474-0)

#### **[MasterArn](#page-283-0)**

Untuk fungsi Lambda @Edge, ARN dari fungsi utama.

Jenis: String

```
Pola: arn: (aws[a-zA-Z-]*)?: lambda: [a-z]{2}(-qov)? - [a-z]+-\d{41}:
\d{12}:function:[a-zA-Z0-9-_]+(:(\$LATEST|[a-zA-Z0-9-_]+))?
```
#### **[MemorySize](#page-283-0)**

Jumlah memori yang tersedia untuk fungsi saat waktu aktif.

Tipe: Integer

Rentang yang Valid: Nilai minimum 128. Nilai maksimum 10240.

#### [PackageType](#page-283-0)

Tipe paket deployment. Atur ke Image untuk gambar kontainer dan atur Zip untuk arsip file .zip.

Jenis: String

Nilai yang Valid: Zip | Image

#### **[RevisionId](#page-283-0)**

Revisi paling baru dari fungsi atau alias.

Jenis: String

#### [Role](#page-283-0)

Peran eksekusi fungsi.

Tipe: String

Pola: arn:(aws[a-zA-Z-]\*)?:iam::\d{12}:role/?[a-zA-Z\_0-9+=,.@\-\_/]+

#### [Runtime](#page-283-0)

Pengenal [waktu aktif](https://docs.aws.amazon.com/lambda/latest/dg/lambda-runtimes.html) fungsi. Runtime diperlukan jika paket penerapan adalah arsip file.zip.

Daftar berikut mencakup runtime usang. Untuk informasi selengkapnya, lihat [Kebijakan](https://docs.aws.amazon.com/lambda/latest/dg/lambda-runtimes.html#runtime-support-policy)  [penghentian waktu proses](https://docs.aws.amazon.com/lambda/latest/dg/lambda-runtimes.html#runtime-support-policy).

```
Jenis: String
```

```
Nilai yang Valid: nodejs | nodejs4.3 | nodejs6.10 | nodejs8.10 | nodejs10.x 
| nodejs12.x | nodejs14.x | nodejs16.x | java8 | java8.al2 | java11 
| python2.7 | python3.6 | python3.7 | python3.8 | python3.9 | 
dotnetcore1.0 | dotnetcore2.0 | dotnetcore2.1 | dotnetcore3.1 | dotnet6 
| nodejs4.3-edge | go1.x | ruby2.5 | ruby2.7 | provided | provided.al2 
| nodejs18.x | python3.10 | java17 | ruby3.2 | python3.11 | nodejs20.x | 
provided.al2023 | python3.12 | java21
```

```
RuntimeVersionConfig
```
ARN runtime dan kesalahan apa pun yang terjadi.

Tipe: Objek [RuntimeVersionConfig](#page-481-0)

```
SigningJobArn
```
ARN tugas penandatanganan.

Tipe: String

Pola: arn:(aws[a-zA-Z0-9-]\*):([a-zA-Z0-9\-])+:([a-z]{2}(-gov)?-[a-z]+-  $\d{1})$  ?:( $\d{12})$  ?:(.\*)

#### [SigningProfileVersionArn](#page-283-0)

ARN dari versi profil penandatanganan.

Tipe: String

Pola: arn:(aws[a-zA-Z0-9-]\*):([a-zA-Z0-9\-])+:([a-z]{2}(-gov)?-[a-z]+-  $\d{1})$ ?:( $\d{12}$ )?:(.\*)

#### **[SnapStart](#page-283-0)**

Setel ApplyOn PublishedVersions untuk membuat snapshot dari lingkungan eksekusi yang diinisialisasi saat Anda memublikasikan versi fungsi. Untuk informasi selengkapnya, lihat [Meningkatkan kinerja startup dengan Lambda SnapStart](https://docs.aws.amazon.com/lambda/latest/dg/snapstart.html).

Tipe: Objek [SnapStartResponse](#page-487-0)

#### [State](#page-283-0)

Status fungsi saat ini. Ketika statusnya adalah Inactive, Anda dapat mengaktifkan kembali fungsi dengan memanggilnya.

Jenis: String

Nilai yang Valid: Pending | Active | Inactive | Failed

#### **[StateReason](#page-283-0)**

Alasan untuk status fungsi saat ini.

Jenis: String

#### [StateReasonCode](#page-283-0)

Kode alasan untuk status fungsi saat ini. Ketika kode adalah Creating, Anda tidak dapat memanggil atau memodifikasi fungsi.

Jenis: String

```
Nilai yang Valid: Idle | Creating | Restoring | EniLimitExceeded | 
InsufficientRolePermissions | InvalidConfiguration | InternalError 
| SubnetOutOfIPAddresses | InvalidSubnet | InvalidSecurityGroup |
```
ImageDeleted | ImageAccessDenied | InvalidImage | KMSKeyAccessDenied | KMSKeyNotFound | InvalidStateKMSKey | DisabledKMSKey | EFSIOError | EFSMountConnectivityError | EFSMountFailure | EFSMountTimeout | InvalidRuntime | InvalidZipFileException | FunctionError

#### **[Timeout](#page-283-0)**

Jumlah waktu yang dalam detik diizinkan Lambda untuk menjalankan fungsi sebelum menghentikannya.

Tipe: Integer

Rentang yang Valid: Nilai minimum 1.

#### **[TracingConfig](#page-283-0)**

Konfigurasi pelacakan AWS X-Ray fungsi.

Tipe: Objek [TracingConfigResponse](#page-491-0)

#### [Version](#page-283-0)

Versi fungsi Lambda.

Tipe: String

Batasan Panjang: Panjang minimum 1. Panjang maksimum 1024.

Pola: (\\$LATEST|[0-9]+)

#### [VpcConfig](#page-283-0)

Konfigurasi jaringan fungsi.

Tipe: Objek [VpcConfigResponse](#page-494-0)

### Kesalahan

Untuk informasi tentang kesalahan yang umum untuk semua tindakan, lihat [Kesalahan Umum.](#page-499-0)

CodeStorageExceededException

Anda Akun AWS telah melampaui ukuran total kode maksimumnya. Untuk informasi lebih lanjut, lihat Kuota [Lambda](https://docs.aws.amazon.com/lambda/latest/dg/gettingstarted-limits.html).

Kode Status HTTP: 400

InvalidParameterValueException

Salah satu parameter dalam permintaan tidak valid.

Kode Status HTTP: 400

PreconditionFailedException

Yang RevisionId disediakan tidak cocok dengan yang terbaru RevisionId untuk fungsi atau alias Lambda. Panggil GetFunction atau operasi GetAlias API untuk mengambil yang terbaru RevisionId untuk sumber daya Anda.

Kode Status HTTP: 412

ResourceConflictException

Sumber daya sudah ada, atau operasi lain sedang berlangsung.

Kode Status HTTP: 409

ResourceNotFoundException

Sumber daya yang ditentukan dalam permintaan tidak ada.

Kode Status HTTP: 404

**ServiceException** 

Layanan AWS Lambda mengalami kesalahan internal.

Kode Status HTTP: 500

TooManyRequestsException

Batas throughput permintaan terlampaui. Untuk informasi lebih lanjut, lihat Kuota [Lambda.](https://docs.aws.amazon.com/lambda/latest/dg/gettingstarted-limits.html#api-requests)

Kode Status HTTP: 429

### Lihat Juga

Untuk informasi selengkapnya tentang penggunaan API ini di salah satu AWS SDK khusus bahasa, lihat berikut ini:

• [AWS Command Line Interface](https://docs.aws.amazon.com/goto/aws-cli/lambda-2015-03-31/PublishVersion)

- [AWS SDK for .NET](https://docs.aws.amazon.com/goto/DotNetSDKV3/lambda-2015-03-31/PublishVersion)
- [AWS SDK for C++](https://docs.aws.amazon.com/goto/SdkForCpp/lambda-2015-03-31/PublishVersion)
- [AWS SDK for Go.](https://docs.aws.amazon.com/goto/SdkForGoV1/lambda-2015-03-31/PublishVersion)
- [AWSSDK for Java V2](https://docs.aws.amazon.com/goto/SdkForJavaV2/lambda-2015-03-31/PublishVersion)
- [AWSSDK untuk V3 JavaScript](https://docs.aws.amazon.com/goto/SdkForJavaScriptV3/lambda-2015-03-31/PublishVersion)
- [AWS SDK for PHP V3](https://docs.aws.amazon.com/goto/SdkForPHPV3/lambda-2015-03-31/PublishVersion)
- [AWS SDK for Python](https://docs.aws.amazon.com/goto/boto3/lambda-2015-03-31/PublishVersion)
- [AWS SDK for Ruby V3](https://docs.aws.amazon.com/goto/SdkForRubyV3/lambda-2015-03-31/PublishVersion)

# PutFunctionCodeSigningConfig

Perbarui konfigurasi penandatanganan kode untuk fungsi. Perubahan konfigurasi penandatanganan kode berlaku saat berikutnya pengguna mencoba untuk men-deploy paket kode ke fungsi.

# <span id="page-294-0"></span>Sintaks Permintaan

```
PUT /2020-06-30/functions/FunctionName/code-signing-config HTTP/1.1
Content-type: application/json
{ 
    "CodeSigningConfigArn": "string"
}
```
## Parameter Permintaan URI

Permintaan menggunakan parameter URI berikut.

#### **[FunctionName](#page-294-0)**

Nama fungsi Lambda.

Format nama

- Nama fungsi MyFunction.
- ARN Fungsi arn:aws:lambda:us-west-2:123456789012:function:MyFunction.
- ARN sebagian 123456789012:function:MyFunction.

Batas panjang hanya berlaku untuk ARN penuh. Jika Anda hanya menentukan nama fungsi, panjang nama dibatasi hingga 64 karakter.

Panjang Batasan: Panjang minimum 1. Panjang maksimum 140.

```
Pola: (\text{arn:} (\text{aws}[a-zA-Z-]*)?: lambda: )?([\text{a-z}]\{2\}(-qov)?-[a-z]+-\d{1\}:)?
(\d{12}:)?(function:)?([a-zA-Z0-9-_]+)(:(\$LATEST|[a-zA-Z0-9-_]+))?
```
Wajib: Ya

## Isi Permintaan

Permintaan menerima data berikut dalam format JSON.

#### <span id="page-295-0"></span>[CodeSigningConfigArn](#page-294-0)

Amazon Resource Name (ARN) dari konfigurasi penandatanganan kode.

Tipe: String

Panjang Batasan: Panjang maksimum 200.

```
Pola: arn:(aws[a-zA-Z-]*)?:lambda:[a-z]{2}((-gov)|(-iso(b?)))?-[a-z]+-
\d{1}:\d{12}:code-signing-config:csc-[a-z0-9]{17}
```
Diperlukan: Ya

### <span id="page-295-3"></span>Sintaksis Respons

```
HTTP/1.1 200
Content-type: application/json
{ 
    "CodeSigningConfigArn": "string", 
    "FunctionName": "string"
}
```
## Elemen Respons

Jika tindakan berhasil, layanan mengirimkan kembali respons HTTP 200.

Layanan mengembalikan data berikut dalam format JSON.

#### <span id="page-295-1"></span>[CodeSigningConfigArn](#page-295-3)

Amazon Resource Name (ARN) dari konfigurasi penandatanganan kode.

Tipe: String

Panjang Batasan: Panjang maksimum 200.

```
Pola: arn:(aws[a-zA-Z-]*)?:lambda:[a-z]{2}((-gov)|(-iso(b?)))?-[a-z]+-
\d{1}:\d{12}:code-signing-config:csc-[a-z0-9]{17}
```
<span id="page-295-2"></span>**[FunctionName](#page-295-3)** 

Nama fungsi Lambda.

#### Format nama

- Nama fungsi MyFunction.
- ARN Fungsi arn:aws:lambda:us-west-2:123456789012:function:MyFunction.
- ARN sebagian 123456789012:function:MyFunction.

Batas panjang hanya berlaku untuk ARN penuh. Jika Anda hanya menentukan nama fungsi, panjang nama dibatasi hingga 64 karakter.

Tipe: String

Panjang Batasan: Panjang minimum 1. Panjang maksimum 140.

Pola: (arn:(aws[a-zA-Z-]\*)?:lambda:)?([a-z]{2}(-gov)?-[a-z]+-\d{1}:)? (\d{12}:)?(function:)?([a-zA-Z0-9-\_]+)(:(\\$LATEST|[a-zA-Z0-9-\_]+))?

### Kesalahan

Untuk informasi tentang kesalahan yang umum untuk semua tindakan, lihat [Kesalahan Umum.](#page-499-0)

CodeSigningConfigNotFoundException

Konfigurasi penandatanganan kode yang ditentukan tidak ada.

Kode Status HTTP: 404

InvalidParameterValueException

Salah satu parameter dalam permintaan tidak valid.

Kode Status HTTP: 400

ResourceConflictException

Sumber daya sudah ada, atau operasi lain sedang berlangsung.

Kode Status HTTP: 409

ResourceNotFoundException

Sumber daya yang ditentukan dalam permintaan tidak ada.

Kode Status HTTP: 404

#### **ServiceException**

Layanan AWS Lambda mengalami kesalahan internal.

Kode Status HTTP: 500

TooManyRequestsException

Batas throughput permintaan terlampaui. Untuk informasi lebih lanjut, lihat Kuota [Lambda.](https://docs.aws.amazon.com/lambda/latest/dg/gettingstarted-limits.html#api-requests)

Kode Status HTTP: 429

### Lihat Juga

Untuk informasi selengkapnya tentang penggunaan API ini di salah satu AWS SDK khusus bahasa, lihat berikut ini:

- [AWS Command Line Interface](https://docs.aws.amazon.com/goto/aws-cli/lambda-2015-03-31/PutFunctionCodeSigningConfig)
- [AWS SDK for .NET](https://docs.aws.amazon.com/goto/DotNetSDKV3/lambda-2015-03-31/PutFunctionCodeSigningConfig)
- [AWS SDK for C++](https://docs.aws.amazon.com/goto/SdkForCpp/lambda-2015-03-31/PutFunctionCodeSigningConfig)
- [AWS SDK for Go.](https://docs.aws.amazon.com/goto/SdkForGoV1/lambda-2015-03-31/PutFunctionCodeSigningConfig)
- [AWSSDK for Java V2](https://docs.aws.amazon.com/goto/SdkForJavaV2/lambda-2015-03-31/PutFunctionCodeSigningConfig)
- [AWSSDK untuk V3 JavaScript](https://docs.aws.amazon.com/goto/SdkForJavaScriptV3/lambda-2015-03-31/PutFunctionCodeSigningConfig)
- [AWS SDK for PHP V3](https://docs.aws.amazon.com/goto/SdkForPHPV3/lambda-2015-03-31/PutFunctionCodeSigningConfig)
- [AWS SDK for Python](https://docs.aws.amazon.com/goto/boto3/lambda-2015-03-31/PutFunctionCodeSigningConfig)
- [AWS SDK for Ruby V3](https://docs.aws.amazon.com/goto/SdkForRubyV3/lambda-2015-03-31/PutFunctionCodeSigningConfig)

# PutFunctionConcurrency

Mengatur jumlah maksimum eksekusi simultan untuk fungsi, dan kapasitas cadangan untuk tingkat konkurensi.

Pengaturan konkurensi diterapkan ke fungsi secara keseluruhan, termasuk semua versi yang dipublikasikan dan versi yang tidak dipublikasikan. Mencadangkan konkurensi memastikan fungsi Anda memiliki kapasitas untuk memproses jumlah peristiwa tertentu secara bersamaan, dan mencegahnya dari menskalakan melebihi tingkat tersebut. Gunakan [GetFunction](#page-145-0) untuk melihat pengaturan saat ini untuk fungsi.

Gunakan [GetAccountSettings](#page-126-0) untuk melihat batas konkurensi Regional Anda. Anda dapat mencadangkan konkurensi untuk fungsi sebanyak yang Anda inginkan, selama Anda meninggalkan setidaknya 100 eksekusi simultan yang tidak dicadangkan untuk fungsi yang tidak dikonfigurasi dengan batas per fungsi. Untuk informasi selengkapnya, lihat Penskalaan [fungsi Lambda.](https://docs.aws.amazon.com/lambda/latest/dg/invocation-scaling.html)

# <span id="page-298-0"></span>Minta Sintaks

```
PUT /2017-10-31/functions/FunctionName/concurrency HTTP/1.1
Content-type: application/json
{ 
    "ReservedConcurrentExecutions": number
}
```
# Parameter Permintaan URI

Permintaan menggunakan parameter URI berikut.

### **[FunctionName](#page-298-0)**

Nama fungsi Lambda.

Format nama

- Nama fungsi —my-function.
- Fungsi ARN —. arn:aws:lambda:us-west-2:123456789012:function:my-function
- ARN Sebagian —. 123456789012:function:my-function

Batas panjang hanya berlaku untuk ARN penuh. Jika Anda hanya menentukan nama fungsi, panjang nama dibatasi hingga 64 karakter.

Panjang Batasan: Panjang minimum 1. Panjang maksimum 140.

```
Pola: (\text{arn:} (\text{aws}[a-zA-Z-]*)?: lambda: )?([\text{a-z}]\{2\}(-qov)?-[a-z]+-\d{1\}:)?
(\d{12}:)?(function:)?([a-zA-Z0-9-_]+)(:(\$LATEST|[a-zA-Z0-9-_]+))?
```
Wajib: Ya

### Isi Permintaan

Permintaan menerima data berikut dalam format JSON.

#### <span id="page-299-0"></span>[ReservedConcurrentExecutions](#page-298-0)

Jumlah eksekusi simultan untuk cadangan fungsi.

Tipe: Integer

Rentang yang Valid: Nilai minimum 0.

Wajib: Ya

## <span id="page-299-2"></span>Sintaksis Respons

```
HTTP/1.1 200
Content-type: application/json
{ 
    "ReservedConcurrentExecutions": number
}
```
# Elemen Respons

Jika tindakan berhasil, layanan mengirimkan kembali respons HTTP 200.

Layanan mengembalikan data berikut dalam format JSON.

<span id="page-299-1"></span>[ReservedConcurrentExecutions](#page-299-2)

Jumlah eksekusi konkuren yang dicadangkan untuk fungsi ini. Untuk informasi selengkapnya, lihat [Mengelola konkurensi cadangan Lambda](https://docs.aws.amazon.com/lambda/latest/dg/configuration-concurrency.html).

Tipe: Bilangan Bulat

Rentang Valid: Nilai minimum 0.

### Kesalahan

Untuk informasi tentang kesalahan yang umum untuk semua tindakan, lihat [Kesalahan Umum.](#page-499-0)

InvalidParameterValueException

Salah satu parameter dalam permintaan tidak valid.

Kode Status HTTP: 400

ResourceConflictException

Sumber daya sudah ada, atau operasi lain sedang berlangsung.

Kode Status HTTP: 409

ResourceNotFoundException

Sumber daya yang ditentukan dalam permintaan tidak ada.

Kode Status HTTP: 404

**ServiceException** 

Layanan AWS Lambda mengalami kesalahan internal.

Kode Status HTTP: 500

TooManyRequestsException

Batas throughput permintaan terlampaui. Untuk informasi lebih lanjut, lihat Kuota [Lambda.](https://docs.aws.amazon.com/lambda/latest/dg/gettingstarted-limits.html#api-requests)

Kode Status HTTP: 429

### Lihat Juga

Untuk informasi selengkapnya tentang penggunaan API ini di salah satu AWS SDK khusus bahasa, lihat berikut ini:

• [AWS Command Line Interface](https://docs.aws.amazon.com/goto/aws-cli/lambda-2015-03-31/PutFunctionConcurrency)

- [AWS SDK for .NET](https://docs.aws.amazon.com/goto/DotNetSDKV3/lambda-2015-03-31/PutFunctionConcurrency)
- [AWS SDK for C++](https://docs.aws.amazon.com/goto/SdkForCpp/lambda-2015-03-31/PutFunctionConcurrency)
- [AWS SDK for Go.](https://docs.aws.amazon.com/goto/SdkForGoV1/lambda-2015-03-31/PutFunctionConcurrency)
- [AWSSDK for Java V2](https://docs.aws.amazon.com/goto/SdkForJavaV2/lambda-2015-03-31/PutFunctionConcurrency)
- [AWSSDK untuk V3 JavaScript](https://docs.aws.amazon.com/goto/SdkForJavaScriptV3/lambda-2015-03-31/PutFunctionConcurrency)
- [AWS SDK for PHP V3](https://docs.aws.amazon.com/goto/SdkForPHPV3/lambda-2015-03-31/PutFunctionConcurrency)
- [AWS SDK for Python](https://docs.aws.amazon.com/goto/boto3/lambda-2015-03-31/PutFunctionConcurrency)
- [AWS SDK for Ruby V3](https://docs.aws.amazon.com/goto/SdkForRubyV3/lambda-2015-03-31/PutFunctionConcurrency)

# PutFunctionEventInvokeConfig

Konfigurasi opsi untuk [invokasi asinkron](https://docs.aws.amazon.com/lambda/latest/dg/invocation-async.html) pada fungsi, versi, atau alias. Jika konfigurasi sudah ada untuk fungsi, versi, atau alias, operasi ini akan menimpa konfigurasi tersebut. Jika Anda mengecualikan pengaturan apa pun, pengaturan tersebut akan dihapus. Untuk mengatur satu opsi tanpa memengaruhi pengaturan yang ada untuk opsi lain, gunakan [UpdateFunctionEventInvokeConfig](#page-389-0).

Secara default, Lambda mencoba lagi invokasi asinkron dua kali jika fungsi mengembalikan kesalahan. Ini mempertahankan peristiwa dalam antrean hingga enam jam. Ketika peristiwa gagal dalam semua upaya pemrosesan atau berada dalam antrean invokasi asinkron terlalu lama, Lambda menghapusnya. Untuk mempertahankan peristiwa yang dihapus, konfigurasi antrean surat mati dengan [UpdateFunctionConfiguration](#page-371-0).

Untuk mengirim catatan invokasi ke antrean, topik, fungsi, atau bus peristiwa, tentukan [tujuan.](https://docs.aws.amazon.com/lambda/latest/dg/invocation-async.html#invocation-async-destinations) Anda dapat mengonfigurasi tujuan terpisah untuk invokasi yang berhasil (berhasil) dan peristiwa yang gagal diproses (gagal). Anda dapat mengonfigurasi tujuan selain atau sebagai ganti antrean surat mati.

# <span id="page-302-0"></span>Sintaks Permintaan

```
PUT /2019-09-25/functions/FunctionName/event-invoke-config?Qualifier=Qualifier HTTP/1.1
Content-type: application/json
{ 
    "DestinationConfig": { 
       "OnFailure": { 
           "Destination": "string" 
       }, 
       "OnSuccess": { 
           "Destination": "string" 
       } 
    }, 
    "MaximumEventAgeInSeconds": number, 
    "MaximumRetryAttempts": number
}
```
# Parameter Permintaan URI

Permintaan menggunakan parameter URI berikut.

#### **[FunctionName](#page-302-0)**

Nama fungsi Lambda, versi, atau alias.

#### Format nama

- Nama fungsi my-function (hanya nama), my-function: v1 (dengan alias).
- ARN Fungsi arn:aws:lambda:us-west-2:123456789012:function:my-function.
- ARN sebagian 123456789012:function:my-function.

Anda dapat menambahkan nomor versi atau alias ke salah satu format. Batas panjang hanya berlaku untuk ARN penuh. Jika Anda hanya menentukan nama fungsi, panjang nama dibatasi hingga 64 karakter.

Panjang Batasan: Panjang minimum 1. Panjang maksimum 140.

Pola:  $(\text{arn:} (\text{aws}[a-zA-Z-]*)$ ?: lambda: )? $([\text{a-z}]\{2\}(-qov)$ ?- $[a-z]+-\d{1\}:$ )? (\d{12}:)?(function:)?([a-zA-Z0-9-\_]+)(:(\\$LATEST|[a-zA-Z0-9-\_]+))?

Diperlukan: Ya

#### **[Qualifier](#page-302-0)**

Nomor versi atau nama alias.

Panjang Batasan: Panjang minimum 1. Panjang maksimum 128.

Pola: (|[a-zA-Z0-9\$\_-]+)

### Isi Permintaan

Permintaan menerima data berikut dalam format JSON.

#### <span id="page-303-0"></span>**[DestinationConfig](#page-302-0)**

Tujuan untuk peristiwa setelah dikirim ke fungsi untuk diproses.

Tujuan

- Fungsi- Amazon Resource Name (ARN) dari fungsi Lambda.
- Antrian ARN dari antrian SQS standar.
- Topik ARN dari topik SNS standar.
- Event Bus ARN dari bus EventBridge acara Amazon.

Tipe: Objek [DestinationConfig](#page-419-2)

Diperlukan: Tidak

#### <span id="page-304-0"></span>**[MaximumEventAgeInSeconds](#page-302-0)**

Masa maksimum permintaan yang dikirimkan Lambda ke fungsi untuk diproses.

Tipe: Integer

Rentang yang Valid: Nilai minimum 60. Nilai maksimum 21600.

Diperlukan: Tidak

#### <span id="page-304-1"></span>[MaximumRetryAttempts](#page-302-0)

Jumlah waktu maksimum untuk mencoba kembali saat fungsi mengembalikan kesalahan.

Tipe: Integer

Rentang yang Valid: Nilai minimum 0. Nilai maksimum 2.

Wajib: Tidak

### <span id="page-304-2"></span>Sintaksis Respons

```
HTTP/1.1 200
Content-type: application/json
{ 
    "DestinationConfig": { 
       "OnFailure": { 
           "Destination": "string" 
       }, 
        "OnSuccess": { 
           "Destination": "string" 
       } 
    }, 
    "FunctionArn": "string",
```
}

```
 "LastModified": number, 
 "MaximumEventAgeInSeconds": number, 
 "MaximumRetryAttempts": number
```
# Elemen Respons

Jika tindakan berhasil, layanan mengirimkan kembali respons HTTP 200.

Layanan mengembalikan data berikut dalam format JSON.

#### <span id="page-305-0"></span>**[DestinationConfig](#page-304-2)**

Tujuan untuk peristiwa setelah dikirim ke fungsi untuk diproses.

#### Tujuan

- Fungsi- Amazon Resource Name (ARN) dari fungsi Lambda.
- Antrian ARN dari antrian SQS standar.
- Topik ARN dari topik SNS standar.
- Event Bus ARN dari bus EventBridge acara Amazon.

Tipe: Objek [DestinationConfig](#page-419-2)

#### <span id="page-305-1"></span>**[FunctionArn](#page-304-2)**

Amazon Resource Name (ARN) fungsi.

Tipe: String

```
Pola: arn:(aws[a-zA-Z-]*)?:lambda:[a-z]{2}(-gov)?-[a-z]+-\d{1}:
\d{12}:function:[a-zA-Z0-9-_]+(:(\$LATEST|[a-zA-Z0-9-_]+))?
```
#### <span id="page-305-2"></span>**[LastModified](#page-304-2)**

Tanggal dan waktu konfigurasi terakhir diperbarui, dalam detik waktu Unix.

Tipe: Timestamp

### <span id="page-305-3"></span>**[MaximumEventAgeInSeconds](#page-304-2)**

Masa maksimum permintaan yang dikirimkan Lambda ke fungsi untuk diproses.

#### Tipe: Integer

Rentang yang Valid: Nilai minimum 60. Nilai maksimum 21600.

#### <span id="page-306-0"></span>[MaximumRetryAttempts](#page-304-2)

Jumlah waktu maksimum untuk mencoba kembali saat fungsi mengembalikan kesalahan.

Tipe: Integer

Rentang yang Valid: Nilai minimum 0. Nilai maksimum 2.

### Kesalahan

Untuk informasi tentang kesalahan yang umum untuk semua tindakan, lihat [Kesalahan Umum.](#page-499-0)

InvalidParameterValueException

Salah satu parameter dalam permintaan tidak valid.

Kode Status HTTP: 400

ResourceConflictException

Sumber daya sudah ada, atau operasi lain sedang berlangsung.

Kode Status HTTP: 409

ResourceNotFoundException

Sumber daya yang ditentukan dalam permintaan tidak ada.

Kode Status HTTP: 404

#### **ServiceException**

Layanan AWS Lambda mengalami kesalahan internal.

Kode Status HTTP: 500

TooManyRequestsException

Batas throughput permintaan terlampaui. Untuk informasi lebih lanjut, lihat Kuota [Lambda.](https://docs.aws.amazon.com/lambda/latest/dg/gettingstarted-limits.html#api-requests)

Kode Status HTTP: 429

# Lihat Juga

Untuk informasi selengkapnya tentang penggunaan API ini di salah satu AWS SDK khusus bahasa, lihat berikut ini:

- [AWS Command Line Interface](https://docs.aws.amazon.com/goto/aws-cli/lambda-2015-03-31/PutFunctionEventInvokeConfig)
- [AWS SDK for .NET](https://docs.aws.amazon.com/goto/DotNetSDKV3/lambda-2015-03-31/PutFunctionEventInvokeConfig)
- [AWS SDK for C++](https://docs.aws.amazon.com/goto/SdkForCpp/lambda-2015-03-31/PutFunctionEventInvokeConfig)
- [AWS SDK for Go.](https://docs.aws.amazon.com/goto/SdkForGoV1/lambda-2015-03-31/PutFunctionEventInvokeConfig)
- [AWSSDK for Java V2](https://docs.aws.amazon.com/goto/SdkForJavaV2/lambda-2015-03-31/PutFunctionEventInvokeConfig)
- [AWSSDK untuk V3 JavaScript](https://docs.aws.amazon.com/goto/SdkForJavaScriptV3/lambda-2015-03-31/PutFunctionEventInvokeConfig)
- [AWS SDK for PHP V3](https://docs.aws.amazon.com/goto/SdkForPHPV3/lambda-2015-03-31/PutFunctionEventInvokeConfig)
- [AWS SDK for Python](https://docs.aws.amazon.com/goto/boto3/lambda-2015-03-31/PutFunctionEventInvokeConfig)
- [AWS SDK for Ruby V3](https://docs.aws.amazon.com/goto/SdkForRubyV3/lambda-2015-03-31/PutFunctionEventInvokeConfig)

# PutProvisionedConcurrencyConfig

Menambahkan konfigurasi konkurensi terprovisi untuk alias atau versi fungsi.

# <span id="page-308-0"></span>Sintaks Permintaan

```
PUT /2019-09-30/functions/FunctionName/provisioned-concurrency?Qualifier=Qualifier
 HTTP/1.1
Content-type: application/json
{ 
    "ProvisionedConcurrentExecutions": number
}
```
# Parameter Permintaan URI

Permintaan menggunakan parameter URI berikut.

#### **[FunctionName](#page-308-0)**

Nama fungsi Lambda.

Format nama

- Nama fungsi —my-function.
- Fungsi ARN —. arn:aws:lambda:us-west-2:123456789012:function:my-function
- ARN Sebagian —. 123456789012:function:my-function

Batas panjang hanya berlaku untuk ARN penuh. Jika Anda hanya menentukan nama fungsi, panjang nama dibatasi hingga 64 karakter.

Panjang Batasan: Panjang minimum 1. Panjang maksimum 140.

```
Pola: (arn:(aws[a-zA-Z-]*)?:lambda:)?([a-z]{2}(-gov)?-[a-z]+-\d{1}:)?
(\d{12}:)?(function:)?([a-zA-Z0-9-_]+)(:(\$LATEST|[a-zA-Z0-9-_]+))?
```
Diperlukan: Ya

#### **[Qualifier](#page-308-0)**

Nomor versi atau nama alias.

Panjang Batasan: Panjang minimum 1. Panjang maksimum 128.

Pola: (|[a-zA-Z0-9\$\_-]+)

Wajib: Ya

## Isi Permintaan

Permintaan menerima data berikut dalam format JSON.

#### <span id="page-309-0"></span>[ProvisionedConcurrentExecutions](#page-308-0)

Jumlah konkurensi terprovisi yang dialokasikan untuk versi atau alias.

Tipe: Integer

Rentang yang Valid: Nilai minimum 1.

Wajib: Ya

### <span id="page-309-1"></span>Sintaksis Respons

```
HTTP/1.1 202
Content-type: application/json
{ 
    "AllocatedProvisionedConcurrentExecutions": number, 
    "AvailableProvisionedConcurrentExecutions": number, 
    "LastModified": "string", 
    "RequestedProvisionedConcurrentExecutions": number, 
    "Status": "string", 
    "StatusReason": "string"
}
```
## Elemen Respons

Jika tindakan berhasil, layanan mengirimkan kembali respons HTTP 202.

Layanan mengembalikan data berikut dalam format JSON.

#### <span id="page-310-0"></span>[AllocatedProvisionedConcurrentExecutions](#page-309-1)

Jumlah konkurensi terprovisi yang dialokasikan. Ketika alias tertimbang digunakan selama penerapan linier dan canary, nilai ini berfluktuasi tergantung pada jumlah konkurensi yang disediakan untuk versi fungsi.

Tipe: Bilangan Bulat

Rentang Valid: Nilai minimum 0.

<span id="page-310-1"></span>[AvailableProvisionedConcurrentExecutions](#page-309-1)

Jumlah konkurensi terprovisi yang tersedia.

Tipe: Integer

Rentang Valid: Nilai minimum 0.

#### <span id="page-310-2"></span>**[LastModified](#page-309-1)**

Tanggal dan waktu pengguna terakhir kali memperbarui konfigurasi, dalam [format ISO 8601.](https://www.iso.org/iso-8601-date-and-time-format.html)

Jenis: String

<span id="page-310-3"></span>[RequestedProvisionedConcurrentExecutions](#page-309-1)

Jumlah konkurensi terprovisi yang diminta.

Tipe: Integer

Rentang yang Valid: Nilai minimum 1.

#### <span id="page-310-4"></span>**[Status](#page-309-1)**

Status proses alokasi.

Jenis: String

Nilai yang Valid: IN\_PROGRESS | READY | FAILED

#### <span id="page-310-5"></span>**[StatusReason](#page-309-1)**

Untuk alokasi yang gagal, alasan konkurensi terprovisi tidak dapat dialokasikan.

Jenis: String

## Kesalahan

Untuk informasi tentang kesalahan yang umum untuk semua tindakan, lihat [Kesalahan Umum.](#page-499-0)

InvalidParameterValueException

Salah satu parameter dalam permintaan tidak valid.

Kode Status HTTP: 400

ResourceConflictException

Sumber daya sudah ada, atau operasi lain sedang berlangsung.

Kode Status HTTP: 409

ResourceNotFoundException

Sumber daya yang ditentukan dalam permintaan tidak ada.

Kode Status HTTP: 404

**ServiceException** 

Layanan AWS Lambda mengalami kesalahan internal.

Kode Status HTTP: 500

TooManyRequestsException

Batas throughput permintaan terlampaui. Untuk informasi lebih lanjut, lihat Kuota [Lambda.](https://docs.aws.amazon.com/lambda/latest/dg/gettingstarted-limits.html#api-requests)

Kode Status HTTP: 429

# Lihat Juga

Untuk informasi selengkapnya tentang penggunaan API ini di salah satu AWS SDK khusus bahasa, lihat berikut ini:

- [AWS Command Line Interface](https://docs.aws.amazon.com/goto/aws-cli/lambda-2015-03-31/PutProvisionedConcurrencyConfig)
- [AWS SDK for .NET](https://docs.aws.amazon.com/goto/DotNetSDKV3/lambda-2015-03-31/PutProvisionedConcurrencyConfig)
- [AWS SDK for C++](https://docs.aws.amazon.com/goto/SdkForCpp/lambda-2015-03-31/PutProvisionedConcurrencyConfig)
- [AWS SDK for Go.](https://docs.aws.amazon.com/goto/SdkForGoV1/lambda-2015-03-31/PutProvisionedConcurrencyConfig)
- [AWSSDK for Java V2](https://docs.aws.amazon.com/goto/SdkForJavaV2/lambda-2015-03-31/PutProvisionedConcurrencyConfig)
- [AWSSDK untuk V3 JavaScript](https://docs.aws.amazon.com/goto/SdkForJavaScriptV3/lambda-2015-03-31/PutProvisionedConcurrencyConfig)
- [AWS SDK for PHP V3](https://docs.aws.amazon.com/goto/SdkForPHPV3/lambda-2015-03-31/PutProvisionedConcurrencyConfig)
- [AWS SDK for Python](https://docs.aws.amazon.com/goto/boto3/lambda-2015-03-31/PutProvisionedConcurrencyConfig)
- [AWS SDK for Ruby V3](https://docs.aws.amazon.com/goto/SdkForRubyV3/lambda-2015-03-31/PutProvisionedConcurrencyConfig)

# PutRuntimeManagementConfig

Menetapkan konfigurasi manajemen runtime untuk versi fungsi. Untuk informasi selengkapnya, lihat [Pembaruan waktu proses](https://docs.aws.amazon.com/lambda/latest/dg/runtimes-update.html).

# <span id="page-313-0"></span>Minta Sintaks

```
PUT /2021-07-20/functions/FunctionName/runtime-management-config?Qualifier=Qualifier
 HTTP/1.1
Content-type: application/json
{ 
    "RuntimeVersionArn": "string", 
    "UpdateRuntimeOn": "string"
}
```
# Parameter Permintaan URI

Permintaan menggunakan parameter URI berikut.

#### **[FunctionName](#page-313-0)**

Nama fungsi Lambda.

Format nama

- Nama fungsi —my-function.
- Fungsi ARN —. arn:aws:lambda:us-west-2:123456789012:function:my-function
- ARN Sebagian —. 123456789012:function:my-function

Batas panjang hanya berlaku untuk ARN penuh. Jika Anda hanya menentukan nama fungsi, panjang nama dibatasi hingga 64 karakter.

Panjang Batasan: Panjang minimum 1. Panjang maksimum 140.

Pola:  $(\text{arn:} (\text{aws}[a-zA-Z-]*)$ ?: lambda: )? $([\text{a-z}]\{2\}(-qov)$ ?- $[a-z]+-\d{1\}:$ )? (\d{12}:)?(function:)?([a-zA-Z0-9-\_]+)(:(\\$LATEST|[a-zA-Z0-9-\_]+))?

#### Diperlukan: Ya

PutRuntimeManagementConfig Versi API 2015-03-31 292

#### **[Qualifier](#page-313-0)**

Tentukan versi fungsi. Ini bisa berupa \$LATEST atau nomor versi yang diterbitkan. Jika tidak ada nilai yang ditentukan, konfigurasi untuk \$LATEST versi dikembalikan.

Batasan Panjang: Panjang minimum 1. Panjang maksimum 128.

Pola: (|[a-zA-Z0-9\$\_-]+)

### Isi Permintaan

Permintaan menerima data berikut dalam format JSON.

#### <span id="page-314-0"></span>[RuntimeVersionArn](#page-313-0)

ARN dari versi runtime yang ingin Anda gunakan fungsinya.

#### **a** Note

Ini hanya diperlukan jika Anda menggunakan mode pembaruan runtime Manual.

#### Jenis: String

Kendala Panjang: Panjang minimum 26. Panjang maksimum 2048.

```
Pola: ^arn:(aws[a-zA-Z-]*):lambda:[a-z]{2}((-gov)|(-iso(b?)))?-[a-z]+-
\d{4}::runtime:.+$
```
Diperlukan: Tidak

#### <span id="page-314-1"></span>[UpdateRuntimeOn](#page-313-0)

Tentukan mode pembaruan runtime.

- Otomatis (default) Secara otomatis memperbarui ke versi runtime terbaru dan aman menggunakan peluncuran versi [runtime dua fase](https://docs.aws.amazon.com/lambda/latest/dg/runtimes-update.html#runtime-management-two-phase). Ini adalah pilihan terbaik bagi sebagian besar pelanggan untuk memastikan mereka selalu mendapat manfaat dari pembaruan runtime.
- Pembaruan fungsi Lambda memperbarui runtime fungsi Anda ke versi runtime terbaru dan aman saat Anda memperbarui fungsi Anda. Pendekatan ini menyinkronkan pembaruan runtime dengan penerapan fungsi, memberi Anda kendali atas kapan pembaruan runtime diterapkan

dan memungkinkan Anda mendeteksi dan mengurangi ketidakcocokan pembaruan runtime yang jarang terjadi lebih awal. Saat menggunakan pengaturan ini, Anda perlu memperbarui fungsi secara teratur untuk menjaga runtime up-to-date mereka.

• Manual - Anda menentukan versi runtime dalam konfigurasi fungsi Anda. Fungsi ini akan menggunakan versi runtime ini tanpa batas waktu. Dalam kasus yang jarang terjadi di mana versi runtime baru tidak kompatibel dengan fungsi yang ada, ini memungkinkan Anda untuk memutar kembali fungsi Anda ke versi runtime sebelumnya. Untuk informasi selengkapnya, lihat [Mengembalikan versi runtime.](https://docs.aws.amazon.com/lambda/latest/dg/runtimes-update.html#runtime-management-rollback)

Jenis: String

Nilai yang Valid: Auto | Manual | FunctionUpdate

Diperlukan: Ya

### <span id="page-315-1"></span>Sintaksis Respons

```
HTTP/1.1 200
Content-type: application/json
{ 
    "FunctionArn": "string", 
    "RuntimeVersionArn": "string", 
    "UpdateRuntimeOn": "string"
}
```
## Elemen Respons

Jika tindakan berhasil, layanan mengirimkan kembali respons HTTP 200.

Layanan mengembalikan data berikut dalam format JSON.

<span id="page-315-0"></span>**[FunctionArn](#page-315-1)** 

ARN dari fungsi

Jenis: String

```
Pola: arn:(aws[a-zA-Z-]*)?:lambda:[a-z]{2}(-gov)?-[a-z]+-\d{1}:
\d{12}:function:[a-zA-Z0-9-_]+(:(\$LATEST|[a-zA-Z0-9-_]+))?
```
#### <span id="page-316-0"></span>[RuntimeVersionArn](#page-315-1)

ARN dari runtime fungsi dikonfigurasi untuk digunakan. Jika mode pembaruan runtime manual, ARN dikembalikan, null jika tidak dikembalikan.

Jenis: String

Kendala Panjang: Panjang minimum 26. Panjang maksimum 2048.

```
Pola: ^arn:(aws[a-zA-Z-]*):lambda:[a-z]{2}((-gov)|(-iso(b?)))?-[a-z]+-
\d{1}::runtime:.+$
```
#### <span id="page-316-1"></span>[UpdateRuntimeOn](#page-315-1)

Mode pembaruan runtime.

Jenis: String

Nilai yang Valid: Auto | Manual | FunctionUpdate

### Kesalahan

Untuk informasi tentang kesalahan yang umum untuk semua tindakan, lihat [Kesalahan Umum.](#page-499-0)

InvalidParameterValueException

Salah satu parameter dalam permintaan tidak valid.

Kode Status HTTP: 400

ResourceConflictException

Sumber daya sudah ada, atau operasi lain sedang berlangsung.

Kode Status HTTP: 409

ResourceNotFoundException

Sumber daya yang ditentukan dalam permintaan tidak ada.

Kode Status HTTP: 404

**ServiceException** 

Layanan AWS Lambda mengalami kesalahan internal.

Kode Status HTTP: 500

TooManyRequestsException

Batas throughput permintaan terlampaui. Untuk informasi lebih lanjut, lihat Kuota [Lambda.](https://docs.aws.amazon.com/lambda/latest/dg/gettingstarted-limits.html#api-requests)

Kode Status HTTP: 429

# Lihat Juga

Untuk informasi selengkapnya tentang penggunaan API ini di salah satu AWS SDK khusus bahasa, lihat berikut ini:

- [AWS Command Line Interface](https://docs.aws.amazon.com/goto/aws-cli/lambda-2015-03-31/PutRuntimeManagementConfig)
- [AWS SDK for .NET](https://docs.aws.amazon.com/goto/DotNetSDKV3/lambda-2015-03-31/PutRuntimeManagementConfig)
- [AWS SDK for C++](https://docs.aws.amazon.com/goto/SdkForCpp/lambda-2015-03-31/PutRuntimeManagementConfig)
- [AWS SDK for Go.](https://docs.aws.amazon.com/goto/SdkForGoV1/lambda-2015-03-31/PutRuntimeManagementConfig)
- [AWSSDK for Java V2](https://docs.aws.amazon.com/goto/SdkForJavaV2/lambda-2015-03-31/PutRuntimeManagementConfig)
- [AWSSDK untuk V3 JavaScript](https://docs.aws.amazon.com/goto/SdkForJavaScriptV3/lambda-2015-03-31/PutRuntimeManagementConfig)
- [AWS SDK for PHP V3](https://docs.aws.amazon.com/goto/SdkForPHPV3/lambda-2015-03-31/PutRuntimeManagementConfig)
- [AWS SDK for Python](https://docs.aws.amazon.com/goto/boto3/lambda-2015-03-31/PutRuntimeManagementConfig)
- [AWS SDK for Ruby V3](https://docs.aws.amazon.com/goto/SdkForRubyV3/lambda-2015-03-31/PutRuntimeManagementConfig)

# RemoveLayerVersionPermission

Menghapus pernyataan dari kebijakan izin untuk versi [AWS Lambdalapisan](https://docs.aws.amazon.com/lambda/latest/dg/configuration-layers.html). Untuk informasi selengkapnya, lihat [AddLayerVersionPermission](#page-27-0).

# <span id="page-318-0"></span>Sintaks Permintaan

```
DELETE /2018-10-31/layers/LayerName/versions/VersionNumber/policy/StatementId?
RevisionId=RevisionId HTTP/1.1
```
# Parameter Permintaan URI

Permintaan menggunakan parameter URI berikut.

#### **[LayerName](#page-318-0)**

Nama atau Amazon Resource Name (ARN) dari lapisan.

Panjang Batasan: Panjang minimum 1. Panjang maksimum 140.

```
Pola: (arn:[a-zA-Z0-9-]+:lambda:[a-zA-Z0-9-]+:\d{12}:layer:[a-zA-Z0-9-
\lfloor -1 + \right)| [a-zA-Z0-9-\lfloor1+
```
Diperlukan: Ya

#### **[RevisionId](#page-318-0)**

Hanya memperbarui kebijakan jika ID revisi cocok dengan ID yang ditentukan. Gunakan opsi ini untuk menghindari mengubah kebijakan yang sudah berubah sejak terakhir kali Anda membacanya.

#### **[StatementId](#page-318-0)**

Pengidentifikasi yang ditentukan saat pernyataan ditambahkan.

Panjang Batasan: Panjang minimum 1. Panjang maksimum 100.

Pola: ([a-zA-Z0-9-\_]+)

Diperlukan: Ya

#### [VersionNumber](#page-318-0)

Nomor versi.

Wajib: Ya

# Isi Permintaan

Permintaan tidak memiliki isi permintaan.

# Sintaks Respons

HTTP/1.1 204

# Elemen Respons

Jika tindakan berhasil, layanan mengirimkan kembali respons HTTP 204 dengan isi HTTP kosong.

# Kesalahan

Untuk informasi tentang kesalahan yang umum untuk semua tindakan, lihat [Kesalahan Umum.](#page-499-0)

InvalidParameterValueException

Salah satu parameter dalam permintaan tidak valid.

Kode Status HTTP: 400

PreconditionFailedException

Yang RevisionId disediakan tidak cocok dengan yang terbaru RevisionId untuk fungsi atau alias Lambda. Panggil GetFunction atau operasi GetAlias API untuk mengambil yang terbaru RevisionId untuk sumber daya Anda.

Kode Status HTTP: 412

ResourceNotFoundException

Sumber daya yang ditentukan dalam permintaan tidak ada.

Kode Status HTTP: 404

**ServiceException** 

Layanan AWS Lambda mengalami kesalahan internal.

Kode Status HTTP: 500

#### TooManyRequestsException

Batas throughput permintaan terlampaui. Untuk informasi lebih lanjut, lihat Kuota [Lambda.](https://docs.aws.amazon.com/lambda/latest/dg/gettingstarted-limits.html#api-requests)

Kode Status HTTP: 429

# Lihat Juga

Untuk informasi selengkapnya tentang penggunaan API ini di salah satu AWS SDK khusus bahasa, lihat berikut ini:

- [AWS Command Line Interface](https://docs.aws.amazon.com/goto/aws-cli/lambda-2015-03-31/RemoveLayerVersionPermission)
- [AWS SDK for .NET](https://docs.aws.amazon.com/goto/DotNetSDKV3/lambda-2015-03-31/RemoveLayerVersionPermission)
- [AWS SDK for C++](https://docs.aws.amazon.com/goto/SdkForCpp/lambda-2015-03-31/RemoveLayerVersionPermission)
- [AWS SDK for Go.](https://docs.aws.amazon.com/goto/SdkForGoV1/lambda-2015-03-31/RemoveLayerVersionPermission)
- [AWSSDK for Java V2](https://docs.aws.amazon.com/goto/SdkForJavaV2/lambda-2015-03-31/RemoveLayerVersionPermission)
- [AWSSDK untuk V3 JavaScript](https://docs.aws.amazon.com/goto/SdkForJavaScriptV3/lambda-2015-03-31/RemoveLayerVersionPermission)
- [AWS SDK for PHP V3](https://docs.aws.amazon.com/goto/SdkForPHPV3/lambda-2015-03-31/RemoveLayerVersionPermission)
- [AWS SDK for Python](https://docs.aws.amazon.com/goto/boto3/lambda-2015-03-31/RemoveLayerVersionPermission)
- [AWS SDK for Ruby V3](https://docs.aws.amazon.com/goto/SdkForRubyV3/lambda-2015-03-31/RemoveLayerVersionPermission)

# RemovePermission

Mencabut izin penggunaan fungsi dari satu atau lainnya. Layanan AWS Akun AWS Anda bisa mendapatkan ID pernyataan dari output [GetPolicy.](#page-192-0)

# <span id="page-321-0"></span>Sintaks Permintaan

```
DELETE /2015-03-31/functions/FunctionName/policy/StatementId?
Qualifier=Qualifier&RevisionId=RevisionId HTTP/1.1
```
## Parameter Permintaan URI

Permintaan menggunakan parameter URI berikut.

#### **[FunctionName](#page-321-0)**

Nama fungsi Lambda, versi, atau alias.

Format nama

- Nama fungsi my-function (hanya nama), my-function: v1 (dengan alias).
- Fungsi ARN —. arn:aws:lambda:us-west-2:123456789012:function:my-function
- ARN Sebagian —. 123456789012:function:my-function

Anda dapat menambahkan nomor versi atau alias ke salah satu format. Batas panjang hanya berlaku untuk ARN penuh. Jika Anda hanya menentukan nama fungsi, panjang nama dibatasi hingga 64 karakter.

Panjang Batasan: Panjang minimum 1. Panjang maksimum 140.

```
Pola: (arn:(aws[a-zA-Z-]*)?:lambda:)?([a-z]{2}(-gov)?-[a-z]+-\d{1}:)?
(\d{12}:)?(function:)?([a-zA-Z0-9-_]+)(:(\$LATEST|[a-zA-Z0-9-_]+))?
```
#### Diperlukan: Ya

#### [Qualifier](#page-321-0)

Tentukan versi atau alias untuk menghapus versi fungsi yang dipublikasikan.

Panjang Batasan: Panjang minimum 1. Panjang maksimum 128.

Pola: (|[a-zA-Z0-9\$\_-]+)

#### **[RevisionId](#page-321-0)**

Perbarui kebijakan hanya jika ID revisi cocok dengan ID yang ditentukan. Gunakan opsi ini untuk menghindari mengubah kebijakan yang sudah berubah sejak terakhir kali Anda membacanya.

#### **[StatementId](#page-321-0)**

ID Pernyataan izin yang akan dihapus.

Panjang Batasan: Panjang minimum 1. Panjang maksimum 100.

Pola: ( $[a-zA-Z0-9-$ .]+)

Wajib: Ya

### Isi Permintaan

Permintaan tidak memiliki isi permintaan.

### Sintaks Respons

HTTP/1.1 204

### Elemen Respons

Jika tindakan berhasil, layanan mengirimkan kembali respons HTTP 204 dengan isi HTTP kosong.

### Kesalahan

Untuk informasi tentang kesalahan yang umum untuk semua tindakan, lihat [Kesalahan Umum.](#page-499-0)

InvalidParameterValueException

Salah satu parameter dalam permintaan tidak valid.

Kode Status HTTP: 400

PreconditionFailedException

Yang RevisionId disediakan tidak cocok dengan yang terbaru RevisionId untuk fungsi atau alias Lambda. Panggil GetFunction atau operasi GetAlias API untuk mengambil yang terbaru RevisionId untuk sumber daya Anda.

Kode Status HTTP: 412

ResourceNotFoundException

Sumber daya yang ditentukan dalam permintaan tidak ada.

Kode Status HTTP: 404

#### **ServiceException**

Layanan AWS Lambda mengalami kesalahan internal.

Kode Status HTTP: 500

TooManyRequestsException

Batas throughput permintaan terlampaui. Untuk informasi lebih lanjut, lihat Kuota [Lambda.](https://docs.aws.amazon.com/lambda/latest/dg/gettingstarted-limits.html#api-requests)

Kode Status HTTP: 429

### Lihat Juga

Untuk informasi selengkapnya tentang penggunaan API ini di salah satu AWS SDK khusus bahasa, lihat berikut ini:

- [AWS Command Line Interface](https://docs.aws.amazon.com/goto/aws-cli/lambda-2015-03-31/RemovePermission)
- [AWS SDK for .NET](https://docs.aws.amazon.com/goto/DotNetSDKV3/lambda-2015-03-31/RemovePermission)
- [AWS SDK for C++](https://docs.aws.amazon.com/goto/SdkForCpp/lambda-2015-03-31/RemovePermission)
- [AWS SDK for Go.](https://docs.aws.amazon.com/goto/SdkForGoV1/lambda-2015-03-31/RemovePermission)
- [AWSSDK for Java V2](https://docs.aws.amazon.com/goto/SdkForJavaV2/lambda-2015-03-31/RemovePermission)
- [AWSSDK untuk V3 JavaScript](https://docs.aws.amazon.com/goto/SdkForJavaScriptV3/lambda-2015-03-31/RemovePermission)
- [AWS SDK for PHP V3](https://docs.aws.amazon.com/goto/SdkForPHPV3/lambda-2015-03-31/RemovePermission)
- [AWS SDK for Python](https://docs.aws.amazon.com/goto/boto3/lambda-2015-03-31/RemovePermission)
- [AWS SDK for Ruby V3](https://docs.aws.amazon.com/goto/SdkForRubyV3/lambda-2015-03-31/RemovePermission)
## **TagResource**

<span id="page-324-1"></span>Menambahkan [tanda](https://docs.aws.amazon.com/lambda/latest/dg/tagging.html) ke fungsi.

## Sintaks Permintaan

```
POST /2017-03-31/tags/ARN HTTP/1.1
Content-type: application/json
{ 
    "Tags": { 
       "string" : "string" 
    }
}
```
## Parameter Permintaan URI

Permintaan menggunakan parameter URI berikut.

#### [ARN](#page-324-1)

Amazon Resource Name (ARN) fungsi.

```
Pola: arn:(aws[a-zA-Z-]*)?:lambda:[a-z]{2}(-gov)?-[a-z]+-\d{1}:
\d{12}:function:[a-zA-Z0-9-_]+(:(\$LATEST|[a-zA-Z0-9-_]+))?
```
Wajib: Ya

## Isi Permintaan

Permintaan menerima data berikut dalam format JSON.

#### <span id="page-324-0"></span>[Tags](#page-324-1)

Daftar tanda yang akan diterapkan ke fungsi.

Tipe: Peta string ke string

Wajib: Ya

### Sintaksis Respons

HTTP/1.1 204

## Elemen Respons

Jika tindakan berhasil, layanan mengirimkan kembali respons HTTP 204 dengan isi HTTP kosong.

### Kesalahan

Untuk informasi tentang kesalahan yang umum untuk semua tindakan, lihat [Kesalahan Umum.](#page-499-0)

InvalidParameterValueException

Salah satu parameter dalam permintaan tidak valid.

Kode Status HTTP: 400

ResourceConflictException

Sumber daya sudah ada, atau operasi lain sedang berlangsung.

Kode Status HTTP: 409

ResourceNotFoundException

Sumber daya yang ditentukan dalam permintaan tidak ada.

Kode Status HTTP: 404

#### **ServiceException**

Layanan AWS Lambda mengalami kesalahan internal.

Kode Status HTTP: 500

TooManyRequestsException

Batas throughput permintaan terlampaui. Untuk informasi lebih lanjut, lihat Kuota [Lambda.](https://docs.aws.amazon.com/lambda/latest/dg/gettingstarted-limits.html#api-requests)

Kode Status HTTP: 429

## Lihat Juga

Untuk informasi selengkapnya tentang penggunaan API ini di salah satu AWS SDK khusus bahasa, lihat berikut ini:

- [AWS Command Line Interface](https://docs.aws.amazon.com/goto/aws-cli/lambda-2015-03-31/TagResource)
- [AWS SDK for .NET](https://docs.aws.amazon.com/goto/DotNetSDKV3/lambda-2015-03-31/TagResource)
- [AWS SDK for C++](https://docs.aws.amazon.com/goto/SdkForCpp/lambda-2015-03-31/TagResource)
- [AWS SDK for Go.](https://docs.aws.amazon.com/goto/SdkForGoV1/lambda-2015-03-31/TagResource)
- [AWSSDK for Java V2](https://docs.aws.amazon.com/goto/SdkForJavaV2/lambda-2015-03-31/TagResource)
- [AWSSDK untuk V3 JavaScript](https://docs.aws.amazon.com/goto/SdkForJavaScriptV3/lambda-2015-03-31/TagResource)
- [AWS SDK for PHP V3](https://docs.aws.amazon.com/goto/SdkForPHPV3/lambda-2015-03-31/TagResource)
- [AWS SDK for Python](https://docs.aws.amazon.com/goto/boto3/lambda-2015-03-31/TagResource)
- [AWS SDK for Ruby V3](https://docs.aws.amazon.com/goto/SdkForRubyV3/lambda-2015-03-31/TagResource)

# **UntagResource**

Menghapus [tanda](https://docs.aws.amazon.com/lambda/latest/dg/tagging.html) dari fungsi.

## <span id="page-327-0"></span>Sintaks Permintaan

```
DELETE /2017-03-31/tags/ARN?tagKeys=TagKeys HTTP/1.1
```
## Parameter Permintaan URI

Permintaan menggunakan parameter URI berikut.

### [ARN](#page-327-0)

Amazon Resource Name (ARN) fungsi.

```
Pola: arn:(aws[a-zA-Z-]*)?:lambda:[a-z]{2}(-gov)?-[a-z]+-\d{1}:
\d{12}:function:[a-zA-Z0-9-_]+(:(\$LATEST|[a-zA-Z0-9-_]+))?
```
Diperlukan: Ya

### **[TagKeys](#page-327-0)**

Daftar kunci tanda untuk menghapus dari fungsi.

Wajib: Ya

## Isi Permintaan

Permintaan tidak memiliki isi permintaan.

## Sintaks Respons

HTTP/1.1 204

## Elemen Respons

Jika tindakan berhasil, layanan mengirimkan kembali respons HTTP 204 dengan isi HTTP kosong.

## Kesalahan

Untuk informasi tentang kesalahan yang umum untuk semua tindakan, lihat [Kesalahan Umum.](#page-499-0)

InvalidParameterValueException

Salah satu parameter dalam permintaan tidak valid.

Kode Status HTTP: 400

ResourceConflictException

Sumber daya sudah ada, atau operasi lain sedang berlangsung.

Kode Status HTTP: 409

ResourceNotFoundException

Sumber daya yang ditentukan dalam permintaan tidak ada.

Kode Status HTTP: 404

**ServiceException** 

Layanan AWS Lambda mengalami kesalahan internal.

Kode Status HTTP: 500

TooManyRequestsException

Batas throughput permintaan terlampaui. Untuk informasi lebih lanjut, lihat Kuota [Lambda.](https://docs.aws.amazon.com/lambda/latest/dg/gettingstarted-limits.html#api-requests)

Kode Status HTTP: 429

## Lihat Juga

Untuk informasi selengkapnya tentang penggunaan API ini di salah satu AWS SDK khusus bahasa, lihat berikut ini:

- [AWS Command Line Interface](https://docs.aws.amazon.com/goto/aws-cli/lambda-2015-03-31/UntagResource)
- [AWS SDK for .NET](https://docs.aws.amazon.com/goto/DotNetSDKV3/lambda-2015-03-31/UntagResource)
- [AWS SDK for C++](https://docs.aws.amazon.com/goto/SdkForCpp/lambda-2015-03-31/UntagResource)
- [AWS SDK for Go.](https://docs.aws.amazon.com/goto/SdkForGoV1/lambda-2015-03-31/UntagResource)
- [AWSSDK for Java V2](https://docs.aws.amazon.com/goto/SdkForJavaV2/lambda-2015-03-31/UntagResource)
- [AWSSDK untuk V3 JavaScript](https://docs.aws.amazon.com/goto/SdkForJavaScriptV3/lambda-2015-03-31/UntagResource)
- [AWS SDK for PHP V3](https://docs.aws.amazon.com/goto/SdkForPHPV3/lambda-2015-03-31/UntagResource)
- [AWS SDK for Python](https://docs.aws.amazon.com/goto/boto3/lambda-2015-03-31/UntagResource)
- [AWS SDK for Ruby V3](https://docs.aws.amazon.com/goto/SdkForRubyV3/lambda-2015-03-31/UntagResource)

# **UpdateAlias**

Perbarui konfigurasi [alias](https://docs.aws.amazon.com/lambda/latest/dg/configuration-aliases.html) fungsi Lambda.

## <span id="page-330-0"></span>Sintaks Permintaan

```
PUT /2015-03-31/functions/FunctionName/aliases/Name HTTP/1.1
Content-type: application/json
{ 
    "Description": "string", 
    "FunctionVersion": "string", 
    "RevisionId": "string", 
    "RoutingConfig": { 
       "AdditionalVersionWeights": { 
           "string" : number
       } 
    }
}
```
## Parameter Permintaan URI

Permintaan menggunakan parameter URI berikut.

#### **[FunctionName](#page-330-0)**

Nama fungsi Lambda.

Format nama

- Nama fungsi MyFunction.
- ARN Fungsi arn:aws:lambda:us-west-2:123456789012:function:MyFunction.
- ARN sebagian 123456789012:function:MyFunction.

Batas panjang hanya berlaku untuk ARN penuh. Jika Anda hanya menentukan nama fungsi, panjang nama dibatasi hingga 64 karakter.

Panjang Batasan: Panjang minimum 1. Panjang maksimum 140.

```
Pola: (arn:(aws[a-zA-Z-]*)?:lambda:)?([a-z]{2}(-gov)?-[a-z]+-\d{1}:)?
(\d{12}:)?(function:)?([a-zA-Z0-9-_]+)(:(\$LATEST|[a-zA-Z0-9-_]+))?
```
#### [Name](#page-330-0)

Nama alias.

Panjang Batasan: Panjang minimum 1. Panjang maksimum 128.

Pola: (?!^[0-9]+\$)([a-zA-Z0-9-\_]+)

Wajib: Ya

## Isi Permintaan

Permintaan menerima data berikut dalam format JSON.

### <span id="page-331-0"></span>**[Description](#page-330-0)**

Deskripsi alias.

Tipe: String

Batasan Panjang: Panjang minimum 0. Panjang maksimum 256.

Diperlukan: Tidak

#### <span id="page-331-1"></span>[FunctionVersion](#page-330-0)

Versi fungsi yang alias panggilan.

Tipe: String

Batasan Panjang: Panjang minimum 1. Panjang maksimum 1024.

Pola: (\\$LATEST|[0-9]+)

Diperlukan: Tidak

### <span id="page-331-2"></span>**[RevisionId](#page-330-0)**

Hanya perbarui alias jika ID revisi cocok dengan ID yang ditentukan. Gunakan opsi ini untuk menghindari mengubah alias yang sudah berubah sejak terakhir kali Anda membacanya.

Tipe: String

#### Wajib: Tidak

<span id="page-332-0"></span>**[RoutingConfig](#page-330-0)** 

[Konfigurasi perutean](https://docs.aws.amazon.com/lambda/latest/dg/configuration-aliases.html#configuring-alias-routing) alias.

Tipe: Objek [AliasRoutingConfiguration](#page-408-1).

Wajib: Tidak

## <span id="page-332-2"></span>Sintaksis Respons

```
HTTP/1.1 200
Content-type: application/json
{ 
    "AliasArn": "string", 
    "Description": "string", 
    "FunctionVersion": "string", 
    "Name": "string", 
    "RevisionId": "string", 
    "RoutingConfig": { 
        "AdditionalVersionWeights": { 
           "string" : number
       } 
    }
}
```
## Elemen Respons

Jika tindakan berhasil, layanan mengirimkan kembali respons HTTP 200.

Layanan mengembalikan data berikut dalam format JSON.

#### <span id="page-332-1"></span>[AliasArn](#page-332-2)

Amazon Resource Name (ARN) alias.

Tipe: String

```
Pola: arn:(aws[a-zA-Z-]*)?:lambda:[a-z]{2}(-gov)?-[a-z]+-\d{1}:
\d{12}:function:[a-zA-Z0-9-_]+(:(\$LATEST|[a-zA-Z0-9-_]+))?
```
#### <span id="page-333-0"></span>**[Description](#page-332-2)**

Deskripsi alias.

Tipe: String

Batasan Panjang: Panjang minimum 0. Panjang maksimum 256.

#### <span id="page-333-1"></span>[FunctionVersion](#page-332-2)

Versi fungsi yang alias panggilan.

Tipe: String

Batasan Panjang: Panjang minimum 1. Panjang maksimum 1024.

Pola: (\\$LATEST|[0-9]+)

#### <span id="page-333-2"></span>[Name](#page-332-2)

Nama alias.

Tipe: String

Batasan Panjang: Panjang minimum 1. Panjang maksimum 128.

Pola: (?!^[0-9]+\$)([a-zA-Z0-9-\_]+)

#### <span id="page-333-3"></span>**[RevisionId](#page-332-2)**

Pengidentifikasi unik yang berubah saat Anda memperbarui alias.

Jenis: String

#### <span id="page-333-4"></span>**[RoutingConfig](#page-332-2)**

[Konfigurasi perutean](https://docs.aws.amazon.com/lambda/latest/dg/lambda-traffic-shifting-using-aliases.html) alias.

Tipe: Objek [AliasRoutingConfiguration](#page-408-1).

### Kesalahan

Untuk informasi tentang kesalahan yang umum untuk semua tindakan, lihat [Kesalahan Umum.](#page-499-0)

InvalidParameterValueException

Salah satu parameter dalam permintaan tidak valid.

Kode Status HTTP: 400

PreconditionFailedException

Yang RevisionId disediakan tidak cocok dengan yang terbaru RevisionId untuk fungsi atau alias Lambda. Panggil GetFunction atau operasi GetAlias API untuk mengambil yang terbaru RevisionId untuk sumber daya Anda.

Kode Status HTTP: 412

ResourceConflictException

Sumber daya sudah ada, atau operasi lain sedang berlangsung.

Kode Status HTTP: 409

ResourceNotFoundException

Sumber daya yang ditentukan dalam permintaan tidak ada.

Kode Status HTTP: 404

**ServiceException** 

Layanan AWS Lambda mengalami kesalahan internal.

Kode Status HTTP: 500

TooManyRequestsException

Batas throughput permintaan terlampaui. Untuk informasi lebih lanjut, lihat Kuota [Lambda.](https://docs.aws.amazon.com/lambda/latest/dg/gettingstarted-limits.html#api-requests)

Kode Status HTTP: 429

## Lihat Juga

Untuk informasi selengkapnya tentang penggunaan API ini di salah satu AWS SDK khusus bahasa, lihat berikut ini:

- [AWS Command Line Interface](https://docs.aws.amazon.com/goto/aws-cli/lambda-2015-03-31/UpdateAlias)
- [AWS SDK for .NET](https://docs.aws.amazon.com/goto/DotNetSDKV3/lambda-2015-03-31/UpdateAlias)
- [AWS SDK for C++](https://docs.aws.amazon.com/goto/SdkForCpp/lambda-2015-03-31/UpdateAlias)
- [AWS SDK for Go.](https://docs.aws.amazon.com/goto/SdkForGoV1/lambda-2015-03-31/UpdateAlias)
- [AWSSDK for Java V2](https://docs.aws.amazon.com/goto/SdkForJavaV2/lambda-2015-03-31/UpdateAlias)
- [AWSSDK untuk V3 JavaScript](https://docs.aws.amazon.com/goto/SdkForJavaScriptV3/lambda-2015-03-31/UpdateAlias)
- [AWS SDK for PHP V3](https://docs.aws.amazon.com/goto/SdkForPHPV3/lambda-2015-03-31/UpdateAlias)
- [AWS SDK for Python](https://docs.aws.amazon.com/goto/boto3/lambda-2015-03-31/UpdateAlias)
- [AWS SDK for Ruby V3](https://docs.aws.amazon.com/goto/SdkForRubyV3/lambda-2015-03-31/UpdateAlias)

# UpdateCodeSigningConfig

Perbarui konfigurasi penandatanganan kode. Perubahan konfigurasi penandatanganan kode berlaku saat berikutnya pengguna mencoba untuk men-deploy paket kode ke fungsi.

## <span id="page-336-1"></span>Sintaks Permintaan

```
PUT /2020-04-22/code-signing-configs/CodeSigningConfigArn HTTP/1.1
Content-type: application/json
{ 
    "AllowedPublishers": { 
       "SigningProfileVersionArns": [ "string" ] 
    }, 
    "CodeSigningPolicies": { 
       "UntrustedArtifactOnDeployment": "string" 
    }, 
    "Description": "string"
}
```
## Parameter Permintaan URI

Permintaan menggunakan parameter URI berikut.

### [CodeSigningConfigArn](#page-336-1)

Amazon Resource Name (ARN) dari konfigurasi penandatanganan kode.

Panjang Batasan: Panjang maksimum 200.

```
Pola: arn:(aws[a-zA-Z-]*)?:lambda:[a-z]{2}((-gov)|(-iso(b?)))?-[a-z]+-
\d{1}:\d{12}:code-signing-config:csc-[a-z0-9]{17}
```
Wajib: Ya

## Isi Permintaan

Permintaan menerima data berikut dalam format JSON.

### <span id="page-336-0"></span>[AllowedPublishers](#page-336-1)

Menandatangani profil untuk konfigurasi penandatanganan kode ini.

Tipe: Objek [AllowedPublishers.](#page-409-1)

Diperlukan: Tidak

#### <span id="page-337-0"></span>**[CodeSigningPolicies](#page-336-1)**

Kebijakan penandatanganan kode.

Tipe: Objek [CodeSigningPolicies.](#page-413-1)

Diperlukan: Tidak

#### <span id="page-337-1"></span>**[Description](#page-336-1)**

Nama deskriptif untuk konfigurasi penandatanganan kode ini.

Tipe: String

Batasan Panjang: Panjang minimum 0. Panjang maksimum 256.

Wajib: Tidak

## <span id="page-337-2"></span>Sintaksis Respons

```
HTTP/1.1 200
Content-type: application/json
{ 
    "CodeSigningConfig": { 
       "AllowedPublishers": { 
           "SigningProfileVersionArns": [ "string" ] 
       }, 
       "CodeSigningConfigArn": "string", 
       "CodeSigningConfigId": "string", 
       "CodeSigningPolicies": { 
           "UntrustedArtifactOnDeployment": "string" 
       }, 
       "Description": "string", 
       "LastModified": "string" 
    }
}
```
## Elemen Respons

Jika tindakan berhasil, layanan mengirimkan kembali respons HTTP 200.

Layanan mengembalikan data berikut dalam format JSON.

#### <span id="page-338-0"></span>[CodeSigningConfig](#page-337-2)

Konfigurasi penandatanganan kode

Tipe: Objek [CodeSigningConfig.](#page-411-4)

## Kesalahan

Untuk informasi tentang kesalahan yang umum untuk semua tindakan, lihat [Kesalahan Umum.](#page-499-0)

InvalidParameterValueException

Salah satu parameter dalam permintaan tidak valid.

Kode Status HTTP: 400

ResourceNotFoundException

Sumber daya yang ditentukan dalam permintaan tidak ada.

Kode Status HTTP: 404

**ServiceException** 

Layanan AWS Lambda mengalami kesalahan internal.

Kode Status HTTP: 500

### Lihat Juga

Untuk informasi selengkapnya tentang penggunaan API ini di salah satu AWS SDK khusus bahasa, lihat berikut ini:

- [AWS Command Line Interface](https://docs.aws.amazon.com/goto/aws-cli/lambda-2015-03-31/UpdateCodeSigningConfig)
- [AWS SDK for .NET](https://docs.aws.amazon.com/goto/DotNetSDKV3/lambda-2015-03-31/UpdateCodeSigningConfig)
- [AWS SDK for C++](https://docs.aws.amazon.com/goto/SdkForCpp/lambda-2015-03-31/UpdateCodeSigningConfig)
- [AWS SDK for Go.](https://docs.aws.amazon.com/goto/SdkForGoV1/lambda-2015-03-31/UpdateCodeSigningConfig)
- [AWSSDK for Java V2](https://docs.aws.amazon.com/goto/SdkForJavaV2/lambda-2015-03-31/UpdateCodeSigningConfig)
- [AWSSDK untuk V3 JavaScript](https://docs.aws.amazon.com/goto/SdkForJavaScriptV3/lambda-2015-03-31/UpdateCodeSigningConfig)
- [AWS SDK for PHP V3](https://docs.aws.amazon.com/goto/SdkForPHPV3/lambda-2015-03-31/UpdateCodeSigningConfig)
- [AWS SDK for Python](https://docs.aws.amazon.com/goto/boto3/lambda-2015-03-31/UpdateCodeSigningConfig)
- [AWS SDK for Ruby V3](https://docs.aws.amazon.com/goto/SdkForRubyV3/lambda-2015-03-31/UpdateCodeSigningConfig)

# UpdateEventSourceMapping

Memperbarui pemetaan sumber peristiwa. Anda dapat mengubah fungsi yang AWS Lambda panggil, atau jeda invokasi dan lanjutkan nanti dari lokasi yang sama.

Untuk detail tentang cara mengonfigurasi sumber acara yang berbeda, lihat topik berikut.

- [Aliran Amazon DynamoDB](https://docs.aws.amazon.com/lambda/latest/dg/with-ddb.html#services-dynamodb-eventsourcemapping)
- [Amazon Kinesis](https://docs.aws.amazon.com/lambda/latest/dg/with-kinesis.html#services-kinesis-eventsourcemapping)
- [Amazon SQS](https://docs.aws.amazon.com/lambda/latest/dg/with-sqs.html#events-sqs-eventsource)
- [Amazon MQ dan RabbitMQ](https://docs.aws.amazon.com/lambda/latest/dg/with-mq.html#services-mq-eventsourcemapping)
- [Amazon MSK](https://docs.aws.amazon.com/lambda/latest/dg/with-msk.html)
- [Apache Kafka](https://docs.aws.amazon.com/lambda/latest/dg/kafka-smaa.html)
- [Amazon DocumentDB](https://docs.aws.amazon.com/lambda/latest/dg/with-documentdb.html)

Opsi penanganan kesalahan berikut hanya tersedia untuk sumber aliran (DynamoDB dan Kinesis):

- BisectBatchOnFunctionError— Jika fungsi mengembalikan kesalahan, pisahkan batch menjadi dua dan coba lagi.
- DestinationConfig— Kirim catatan yang dibuang ke antrian Amazon SQS atau topik Amazon SNS.
- MaximumRecordAgeInSeconds— Buang catatan yang lebih tua dari usia yang ditentukan. Nilai default adalah tak terhingga (-1). Ketika diatur ke tak terhingga (-1), catatan yang gagal dicoba lagi sampai catatan berakhir
- MaximumRetryAttempts— Buang catatan setelah jumlah percobaan ulang yang ditentukan. Nilai default adalah tak terhingga (-1). Ketika diatur ke tak terhingga (-1), catatan yang gagal dicoba lagi sampai catatan berakhir.
- ParallelizationFactor— Memproses beberapa batch dari setiap pecahan secara bersamaan.

Untuk informasi tentang parameter konfigurasi yang berlaku untuk setiap sumber peristiwa, lihat topik berikut.

- [Aliran Amazon DynamoDB](https://docs.aws.amazon.com/lambda/latest/dg/with-ddb.html#services-ddb-params)
- [Amazon Kinesis](https://docs.aws.amazon.com/lambda/latest/dg/with-kinesis.html#services-kinesis-params)

UpdateEventSourceMapping Versi API 2015-03-31 319

- [Amazon SQS](https://docs.aws.amazon.com/lambda/latest/dg/with-sqs.html#services-sqs-params)
- [Amazon MQ dan RabbitMQ](https://docs.aws.amazon.com/lambda/latest/dg/with-mq.html#services-mq-params)
- [Amazon MSK](https://docs.aws.amazon.com/lambda/latest/dg/with-msk.html#services-msk-parms)
- [Apache Kafka](https://docs.aws.amazon.com/lambda/latest/dg/with-kafka.html#services-kafka-parms)
- [Amazon DocumentDB](https://docs.aws.amazon.com/lambda/latest/dg/with-documentdb.html#docdb-configuration)

## <span id="page-341-0"></span>Minta Sintaks

```
PUT /2015-03-31/event-source-mappings/UUID HTTP/1.1
Content-type: application/json
{ 
    "BatchSize": number, 
    "BisectBatchOnFunctionError": boolean, 
    "DestinationConfig": { 
       "OnFailure": { 
           "Destination": "string" 
       }, 
       "OnSuccess": { 
           "Destination": "string" 
       } 
    }, 
    "DocumentDBEventSourceConfig": { 
       "CollectionName": "string", 
       "DatabaseName": "string", 
       "FullDocument": "string" 
    }, 
    "Enabled": boolean, 
    "FilterCriteria": { 
       "Filters": [ 
           { 
              "Pattern": "string" 
 } 
      \mathbf{I} }, 
    "FunctionName": "string", 
    "FunctionResponseTypes": [ "string" ], 
    "MaximumBatchingWindowInSeconds": number, 
    "MaximumRecordAgeInSeconds": number, 
    "MaximumRetryAttempts": number, 
    "ParallelizationFactor": number,
```

```
 "ScalingConfig": { 
        "MaximumConcurrency": number
    }, 
    "SourceAccessConfigurations": [ 
        { 
           "Type": "string", 
           "URI": "string" 
        } 
    ], 
    "TumblingWindowInSeconds": number
}
```
## Parameter Permintaan URI

Permintaan menggunakan parameter URI berikut.

#### [UUID](#page-341-0)

Pengidentifikasi pemetaan sumber peristiwa.

Wajib: Ya

## Isi Permintaan

Permintaan menerima data berikut dalam format JSON.

#### <span id="page-342-0"></span>**[BatchSize](#page-341-0)**

Jumlah maksimum rekaman di setiap batch yang Lambda tarik dari aliran atau antrian Anda dan dikirim ke fungsi Anda. Lambda meneruskan semua catatan dalam batch ke fungsi dalam satu panggilan, hingga batas payload untuk pemanggilan sinkron (6 MB).

- Amazon Kinesis Default 100. Maks. 10.000.
- Amazon DynamoDB Streams Default 100. Maks. 10.000.
- Layanan Antrian Sederhana Amazon Default 10. Untuk antrean standar maks. adalah 10.000. Untuk antrean FIFO, maks. adalah 10.
- Amazon Managed Streaming untuk Apache Kafka Default 100. Maks. 10.000.
- Apache Kafka yang dikelola sendiri Default 100. Maks. 10.000.
- Amazon MQ (ActiveMQ dan RabbitMQ) Default 100. Maks. 10.000.

• DocumentDB - Default 100. Maks. 10.000.

#### Tipe: Integer

Rentang yang Valid: Nilai minimum 1. Nilai maksimum 10000.

Diperlukan: Tidak

#### <span id="page-343-0"></span>[BisectBatchOnFunctionError](#page-341-0)

(Kinesis dan DynamoDB Streams saja) Jika fungsi mengembalikan kesalahan, pisahkan batch menjadi dua dan coba lagi.

Tipe: Boolean

Wajib: Tidak

#### <span id="page-343-1"></span>**[DestinationConfig](#page-341-0)**

(Kinesis, DynamoDB Streams, Amazon MSK, dan Kafka yang dikelola sendiri saja) Objek konfigurasi yang menentukan tujuan suatu peristiwa setelah Lambda memprosesnya.

Tipe: Objek [DestinationConfig](#page-419-2)

Diperlukan: Tidak

<span id="page-343-2"></span>[DocumentDBEventSourceConfig](#page-341-0)

Pengaturan konfigurasi khusus untuk sumber acara DocumentDB.

Tipe: Objek [DocumentDBEventSourceConfig](#page-420-3)

Diperlukan: Tidak

#### <span id="page-343-3"></span>[Enabled](#page-341-0)

Jika benar, pemetaan sumber peristiwa aktif. Ketika salah, Lambda menghentikan pemungutan suara dan doa.

Bawaan: BETUL

Tipe: Boolean

Wajib: Tidak

#### <span id="page-344-0"></span>**[FilterCriteria](#page-341-0)**

Objek yang mendefinisikan kriteria filter yang menentukan apakah Lambda harus memproses suatu peristiwa. Untuk informasi selengkapnya, lihat [Pemfilteran acara Lambda.](https://docs.aws.amazon.com/lambda/latest/dg/invocation-eventfiltering.html)

Tipe: Objek [FilterCriteria](#page-437-1)

Diperlukan: Tidak

#### <span id="page-344-1"></span>**[FunctionName](#page-341-0)**

Nama fungsi Lambda.

Format nama

- Nama fungsi —MyFunction.
- Fungsi ARN —. arn:aws:lambda:us-west-2:123456789012:function:MyFunction
- Versi atau Alias **arn:aws:lambda:uswest-2:123456789012:function:MyFunction:PROD** ARN —.
- ARN Sebagian —. 123456789012:function:MyFunction

Batas panjang hanya berlaku untuk ARN penuh. Jika Anda hanya menentukan nama fungsi, panjang nama dibatasi hingga 64 karakter.

Tipe: String

Panjang Batasan: Panjang minimum 1. Panjang maksimum 140.

Pola: (arn:(aws[a-zA-Z-]\*)?:lambda:)?([a-z]{2}(-gov)?-[a-z]+-\d{1}:)? (\d{12}:)?(function:)?([a-zA-Z0-9-\_]+)(:(\\$LATEST|[a-zA-Z0-9-\_]+))?

Diperlukan: Tidak

#### <span id="page-344-2"></span>[FunctionResponseTypes](#page-341-0)

(Kinesis, DynamoDB Streams, dan Amazon SQS) Daftar enum tipe respons saat ini diterapkan pada pemetaan sumber peristiwa.

Tipe: Array string

Anggota Array: Jumlah minimum 0 item. Jumlah maksimum 1 item.

Nilai yang Valid: ReportBatchItemFailures

#### Diperlukan: Tidak

#### <span id="page-345-0"></span>[MaximumBatchingWindowInSeconds](#page-341-0)

Jumlah waktu maksimum, dalam hitungan detik, yang dihabiskan Lambda untuk mengumpulkan catatan sebelum menjalankan fungsi. Anda dapat mengonfigurasi MaximumBatchingWindowInSeconds ke nilai apa pun dari 0 detik hingga 300 detik dengan penambahan detik.

Untuk aliran dan sumber peristiwa Amazon SQS, jendela batching default adalah 0 detik. Untuk sumber acara Amazon MSK, Apache Kafka yang dikelola sendiri, Amazon MQ, dan DocumentDB, jendela batching default adalah 500 ms. Perhatikan bahwa karena Anda hanya dapat mengubah MaximumBatchingWindowInSeconds dalam penambahan detik, Anda tidak dapat kembali ke jendela batching default 500 ms setelah Anda mengubahnya. Untuk mengembalikan jendela batching default, Anda harus membuat pemetaan sumber peristiwa baru.

Setelan terkait: Untuk aliran dan sumber peristiwa Amazon SQS, bila Anda BatchSize menyetel ke nilai yang lebih besar dari 10, Anda harus MaximumBatchingWindowInSeconds menyetel ke setidaknya 1.

Tipe: Bilangan Bulat

Rentang yang Valid: Nilai minimum 0. Nilai maksimum 300.

Diperlukan: Tidak

#### <span id="page-345-1"></span>[MaximumRecordAgeInSeconds](#page-341-0)

(Hanya Kinesis dan DynamoDB Streams) Buang rekaman yang lebih tua dari usia yang ditentukan. Nilai default adalah tak terhingga (-1).

Tipe: Integer

Rentang yang Valid: Nilai minimum -1. Nilai maksimum 604800.

Diperlukan: Tidak

#### <span id="page-345-2"></span>[MaximumRetryAttempts](#page-341-0)

(Hanya Kinesis dan DynamoDB Streams) Buang catatan setelah jumlah percobaan ulang yang ditentukan. Nilai default adalah tak terhingga (-1). Ketika diatur ke tak terhingga (-1), catatan yang gagal dicoba lagi sampai catatan berakhir.

#### Jenis: Integer

Rentang yang Valid: Nilai minimum -1. Nilai maksimum 10000.

Diperlukan: Tidak

#### <span id="page-346-0"></span>**[ParallelizationFactor](#page-341-0)**

(Kinesis dan DynamoDB Streams saja) Jumlah batch yang akan diproses dari setiap pecahan secara bersamaan.

Jenis: Integer

Rentang yang Valid: Nilai minimum 1. Nilai maksimum 10.

Diperlukan: Tidak

#### <span id="page-346-1"></span>**[ScalingConfig](#page-341-0)**

(Hanya Amazon SQS) Konfigurasi penskalaan untuk sumber peristiwa. Untuk informasi selengkapnya, lihat [Mengonfigurasi konkurensi maksimum untuk sumber peristiwa Amazon SQS](https://docs.aws.amazon.com/lambda/latest/dg/with-sqs.html#events-sqs-max-concurrency).

Tipe: Objek [ScalingConfig](#page-483-1)

Diperlukan: Tidak

<span id="page-346-2"></span>**[SourceAccessConfigurations](#page-341-0)** 

Array protokol autentikasi atau komponen VPC yang diperlukan untuk mengamankan sumber peristiwa Anda.

Tipe: Array objek [SourceAccessConfiguration](#page-488-1)

Anggota Array: Jumlah minimum 0 item. Jumlah maksimum 22 item.

Diperlukan: Tidak

#### <span id="page-346-3"></span>[TumblingWindowInSeconds](#page-341-0)

(Hanya Kinesis dan DynamoDB Streams) Durasi dalam detik jendela pemrosesan untuk sumber peristiwa DynamoDB dan Kinesis Streams. Nilai 0 detik menunjukkan tidak ada jendela jatuh.

Tipe: Bilangan Bulat

Rentang yang Valid: Nilai minimum 0. Nilai maksimum 900.

Wajib: Tidak

## <span id="page-347-0"></span>Sintaksis Respons

```
HTTP/1.1 202
Content-type: application/json
{ 
    "AmazonManagedKafkaEventSourceConfig": { 
       "ConsumerGroupId": "string" 
    }, 
    "BatchSize": number, 
    "BisectBatchOnFunctionError": boolean, 
    "DestinationConfig": { 
       "OnFailure": { 
           "Destination": "string" 
       }, 
       "OnSuccess": { 
           "Destination": "string" 
       } 
    }, 
    "DocumentDBEventSourceConfig": { 
       "CollectionName": "string", 
       "DatabaseName": "string", 
       "FullDocument": "string" 
    }, 
    "EventSourceArn": "string", 
    "FilterCriteria": { 
       "Filters": [ 
           { 
              "Pattern": "string" 
           } 
       ] 
    }, 
    "FunctionArn": "string", 
    "FunctionResponseTypes": [ "string" ], 
    "LastModified": number, 
    "LastProcessingResult": "string", 
    "MaximumBatchingWindowInSeconds": number, 
    "MaximumRecordAgeInSeconds": number, 
    "MaximumRetryAttempts": number,
```

```
 "ParallelizationFactor": number, 
    "Queues": [ "string" ], 
    "ScalingConfig": { 
       "MaximumConcurrency": number
    }, 
    "SelfManagedEventSource": { 
       "Endpoints": { 
           "string" : [ "string" ] 
       } 
    }, 
    "SelfManagedKafkaEventSourceConfig": { 
       "ConsumerGroupId": "string" 
    }, 
    "SourceAccessConfigurations": [ 
       { 
           "Type": "string", 
           "URI": "string" 
       } 
    ], 
    "StartingPosition": "string", 
    "StartingPositionTimestamp": number, 
    "State": "string", 
    "StateTransitionReason": "string", 
    "Topics": [ "string" ], 
    "TumblingWindowInSeconds": number, 
    "UUID": "string"
}
```
## Elemen Respons

Jika tindakan berhasil, layanan mengirimkan kembali respons HTTP 202.

Layanan mengembalikan data berikut dalam format JSON.

<span id="page-348-0"></span>[AmazonManagedKafkaEventSourceConfig](#page-347-0)

Pengaturan konfigurasi khusus untuk sumber peristiwa Amazon Managed Streaming for Apache Kafka (Amazon MSK).

Tipe: Objek [AmazonManagedKafkaEventSourceConfig](#page-410-1)

#### <span id="page-349-0"></span>**[BatchSize](#page-347-0)**

Jumlah maksimum rekaman di setiap batch yang Lambda tarik dari aliran atau antrian Anda dan dikirim ke fungsi Anda. Lambda meneruskan semua catatan dalam batch ke fungsi dalam satu panggilan, hingga batas payload untuk pemanggilan sinkron (6 MB).

Nilai default: Bervariasi berdasarkan layanan. Untuk Amazon SQS, defaultnya adalah 10. Untuk semua layanan lainnya, defaultnya adalah 100.

Pengaturan terkait: Ketika Anda mengatur BatchSize ke nilai yang lebih besar dari 10, Anda harus mengatur MaximumBatchingWindowInSeconds ke setidaknya 1.

Jenis: Integer

Rentang yang Valid: Nilai minimum 1. Nilai maksimum 10000.

#### <span id="page-349-1"></span>[BisectBatchOnFunctionError](#page-347-0)

(Kinesis dan DynamoDB Streams saja) Jika fungsi mengembalikan kesalahan, pisahkan batch menjadi dua dan coba lagi. Nilai default salah.

Jenis: Boolean

#### <span id="page-349-2"></span>**[DestinationConfig](#page-347-0)**

(Kinesis, DynamoDB Streams, Amazon MSK, dan sumber peristiwa Apache Kafka yang dikelola sendiri saja) Objek konfigurasi yang menentukan tujuan suatu peristiwa setelah Lambda memprosesnya.

Tipe: Objek [DestinationConfig](#page-419-2)

```
DocumentDBEventSourceConfig
```
Pengaturan konfigurasi khusus untuk sumber acara DocumentDB.

Tipe: Objek [DocumentDBEventSourceConfig](#page-420-3)

#### <span id="page-349-4"></span>**[EventSourceArn](#page-347-0)**

Amazon Resource Name (ARN) sumber peristiwa.

Tipe: String

```
Pola: arn:(aws[a-zA-Z0-9-]*):([a-zA-Z0-9\-])+:([a-z]{2}(-gov)?-[a-z]+-
\d{1}) ?:(\d{12}) ?:(.*)
```
#### <span id="page-350-0"></span>**[FilterCriteria](#page-347-0)**

Objek yang mendefinisikan kriteria filter yang menentukan apakah Lambda harus memproses suatu peristiwa. Untuk informasi selengkapnya, lihat [Pemfilteran acara Lambda.](https://docs.aws.amazon.com/lambda/latest/dg/invocation-eventfiltering.html)

Tipe: Objek [FilterCriteria](#page-437-1)

#### <span id="page-350-1"></span>**[FunctionArn](#page-347-0)**

ARN fungsi Lambda.

Tipe: String

```
Pola: arn:(aws[a-zA-Z-]*)?: lambda: [a-z]{2}(-qov)? - [a-z]+-\d{1}:
\d{12}:function:[a-zA-Z0-9-_]+(:(\$LATEST|[a-zA-Z0-9-_]+))?
```
#### <span id="page-350-2"></span>[FunctionResponseTypes](#page-347-0)

(Kinesis, DynamoDB Streams, dan Amazon SQS) Daftar enum tipe respons saat ini diterapkan pada pemetaan sumber peristiwa.

Tipe: Array string

Anggota Array: Jumlah minimum 0 item. Jumlah maksimum 1 item.

Nilai yang Valid: ReportBatchItemFailures

#### <span id="page-350-3"></span>**[LastModified](#page-347-0)**

Tanggal pemetaan sumber peristiwa terakhir diperbarui atau statusnya berubah, dalam detik waktu Unix.

Tipe: Timestamp

#### <span id="page-350-4"></span>**[LastProcessingResult](#page-347-0)**

Hasil pemanggilan Lambda terakhir dari fungsi Anda.

Jenis: String

#### <span id="page-350-5"></span>[MaximumBatchingWindowInSeconds](#page-347-0)

Jumlah waktu maksimum, dalam hitungan detik, yang dihabiskan Lambda untuk mengumpulkan catatan sebelum menjalankan fungsi. Anda dapat mengonfigurasi MaximumBatchingWindowInSeconds ke nilai apa pun dari 0 detik hingga 300 detik dengan penambahan detik.

Untuk aliran dan sumber peristiwa Amazon SQS, jendela batching default adalah 0 detik. Untuk sumber acara Amazon MSK, Apache Kafka yang dikelola sendiri, Amazon MQ, dan DocumentDB, jendela batching default adalah 500 ms. Perhatikan bahwa karena Anda hanya dapat mengubah MaximumBatchingWindowInSeconds dalam penambahan detik, Anda tidak dapat kembali ke jendela batching default 500 ms setelah Anda mengubahnya. Untuk mengembalikan jendela batching default, Anda harus membuat pemetaan sumber peristiwa baru.

Setelan terkait: Untuk aliran dan sumber peristiwa Amazon SQS, bila Anda BatchSize menyetel ke nilai yang lebih besar dari 10, Anda harus MaximumBatchingWindowInSeconds menyetel ke setidaknya 1.

Tipe: Bilangan Bulat

Rentang yang Valid: Nilai minimum 0. Nilai maksimum 300.

#### <span id="page-351-0"></span>[MaximumRecordAgeInSeconds](#page-347-0)

(Hanya Kinesis dan DynamoDB Streams) Buang rekaman yang lebih tua dari usia yang ditentukan. Nilai defaultnya adalah -1, yang menetapkan usia maksimum hingga tak terbatas. Ketika nilai diatur ke tak terhingga, Lambda tidak pernah menghapus catatan lama.

#### **a** Note

Nilai valid minimum untuk usia rekor maksimum adalah 60-an. Meskipun nilai kurang dari 60 dan lebih besar dari -1 termasuk dalam rentang absolut parameter, mereka tidak diperbolehkan

#### Jenis: Integer

Rentang yang Valid: Nilai minimum -1. Nilai maksimum 604800.

#### <span id="page-351-1"></span>**[MaximumRetryAttempts](#page-347-0)**

(Hanya Kinesis dan DynamoDB Streams) Buang catatan setelah jumlah percobaan ulang yang ditentukan. Nilai default adalah -1, yang menetapkan jumlah maksimum coba lagi ke tak terhingga. Kapan tak MaximumRetryAttempts terbatas, Lambda mencoba kembali catatan yang gagal sampai catatan berakhir di sumber acara.

#### Jenis: Integer

Rentang yang Valid: Nilai minimum -1. Nilai maksimum 10000.

#### <span id="page-352-0"></span>**[ParallelizationFactor](#page-347-0)**

(Kinesis dan DynamoDB Streams saja) Jumlah batch yang akan diproses secara bersamaan dari setiap pecahan. Nilai default adalah 1.

Tipe: Integer

Rentang yang Valid: Nilai minimum 1. Nilai maksimum 10.

#### <span id="page-352-1"></span>**[Queues](#page-347-0)**

(Amazon MQ) Nama antrean tujuan broker Amazon MQ yang akan digunakan.

Tipe: Array string

Anggota Array: Jumlah tetap 1 item.

Panjang Batasan: Panjang minimum 1. Panjang maksimum 1000.

Pola:  $\Gamma$ \s\S]\*

#### <span id="page-352-2"></span>[ScalingConfig](#page-347-0)

(Hanya Amazon SQS) Konfigurasi penskalaan untuk sumber peristiwa. Untuk informasi selengkapnya, lihat [Mengonfigurasi konkurensi maksimum untuk sumber peristiwa Amazon SQS](https://docs.aws.amazon.com/lambda/latest/dg/with-sqs.html#events-sqs-max-concurrency).

Tipe: Objek [ScalingConfig](#page-483-1)

#### <span id="page-352-3"></span>[SelfManagedEventSource](#page-347-0)

Klaster dikelola sendiri Apache Kafka untuk sumber peristiwa Anda.

Tipe: Objek [SelfManagedEventSource](#page-484-1)

<span id="page-352-4"></span>[SelfManagedKafkaEventSourceConfig](#page-347-0)

Pengaturan konfigurasi khusus untuk sumber acara Apache Kafka yang dikelola sendiri.

Tipe: Objek [SelfManagedKafkaEventSourceConfig](#page-485-1)

<span id="page-352-5"></span>**[SourceAccessConfigurations](#page-347-0)** 

Susunan protokol autentikasi, komponen VPC, atau host virtual untuk mengamankan dan menentukan sumber peristiwa Anda.

Tipe: Array objek [SourceAccessConfiguration](#page-488-1)

Anggota Array: Jumlah minimum 0 item. Jumlah maksimum 22 item.

#### <span id="page-353-0"></span>**[StartingPosition](#page-347-0)**

Posisi dalam pengaliran tempat untuk mulai membaca. Diperlukan untuk sumber acara Amazon Kinesis dan Amazon DynamoDB Stream. AT\_TIMESTAMPdidukung hanya untuk aliran Amazon Kinesis, Amazon DocumentDB, Amazon MSK, dan Apache Kafka yang dikelola sendiri.

Jenis: String

Nilai yang Valid: TRIM\_HORIZON | LATEST | AT\_TIMESTAMP

#### <span id="page-353-1"></span>[StartingPositionTimestamp](#page-347-0)

Dengan StartingPosition diatur keAT\_TIMESTAMP, waktu untuk mulai membaca, dalam detik waktu Unix. StartingPositionTimestamptidak bisa di masa depan.

Tipe: Timestamp

#### <span id="page-353-2"></span>[State](#page-347-0)

Status pemetaan sumber peristiwa. Status bisa menjadi salah satu dari berikut: Creating, Enabling, Enabled, Disabling, Disabled, Updating, atau Deleting.

Jenis: String

#### <span id="page-353-3"></span>**[StateTransitionReason](#page-347-0)**

Menunjukkan apakah pengguna atau Lambda membuat perubahan terakhir pada pemetaan sumber peristiwa.

Jenis: String

#### <span id="page-353-4"></span>**[Topics](#page-347-0)**

Nama topik Kafka.

Tipe: Array string.

Anggota Array: Jumlah tetap 1 item.

Panjang Batasan: Panjang minimum 1. Panjang maksimum 249.

Pola:  $\binom{n}{0}$  [ a - zA - Z0 - 9 \ - \_ . ] + )

#### <span id="page-354-0"></span>[TumblingWindowInSeconds](#page-347-0)

(Hanya Kinesis dan DynamoDB Streams) Durasi dalam detik jendela pemrosesan untuk sumber peristiwa DynamoDB dan Kinesis Streams. Nilai 0 detik menunjukkan tidak ada jendela jatuh.

Tipe: Bilangan Bulat

Rentang yang Valid: Nilai minimum 0. Nilai maksimum 900.

#### <span id="page-354-1"></span>[UUID](#page-347-0)

Pengidentifikasi pemetaan sumber peristiwa.

Jenis: String

### Kesalahan

Untuk informasi tentang kesalahan yang umum untuk semua tindakan, lihat [Kesalahan Umum.](#page-499-0)

InvalidParameterValueException

Salah satu parameter dalam permintaan tidak valid.

Kode Status HTTP: 400

ResourceConflictException

Sumber daya sudah ada, atau operasi lain sedang berlangsung.

Kode Status HTTP: 409

ResourceInUseException

Operasi konflik dengan ketersediaan sumber daya. Misalnya, Anda mencoba memperbarui pemetaan sumber peristiwa dalam status CREATING, atau Anda mencoba menghapus pemetaan sumber peristiwa yang saat ini DIPERBARUI.

Kode Status HTTP: 400

ResourceNotFoundException

Sumber daya yang ditentukan dalam permintaan tidak ada.

Kode Status HTTP: 404

#### **ServiceException**

Layanan AWS Lambda mengalami kesalahan internal.

Kode Status HTTP: 500

TooManyRequestsException

Batas throughput permintaan terlampaui. Untuk informasi lebih lanjut, lihat Kuota [Lambda.](https://docs.aws.amazon.com/lambda/latest/dg/gettingstarted-limits.html#api-requests)

Kode Status HTTP: 429

## Lihat Juga

Untuk informasi selengkapnya tentang penggunaan API ini di salah satu AWS SDK khusus bahasa, lihat berikut ini:

- [AWS Command Line Interface](https://docs.aws.amazon.com/goto/aws-cli/lambda-2015-03-31/UpdateEventSourceMapping)
- [AWS SDK for .NET](https://docs.aws.amazon.com/goto/DotNetSDKV3/lambda-2015-03-31/UpdateEventSourceMapping)
- [AWS SDK for C++](https://docs.aws.amazon.com/goto/SdkForCpp/lambda-2015-03-31/UpdateEventSourceMapping)
- [AWS SDK for Go.](https://docs.aws.amazon.com/goto/SdkForGoV1/lambda-2015-03-31/UpdateEventSourceMapping)
- [AWSSDK for Java V2](https://docs.aws.amazon.com/goto/SdkForJavaV2/lambda-2015-03-31/UpdateEventSourceMapping)
- [AWSSDK untuk V3 JavaScript](https://docs.aws.amazon.com/goto/SdkForJavaScriptV3/lambda-2015-03-31/UpdateEventSourceMapping)
- [AWS SDK for PHP V3](https://docs.aws.amazon.com/goto/SdkForPHPV3/lambda-2015-03-31/UpdateEventSourceMapping)
- [AWS SDK for Python](https://docs.aws.amazon.com/goto/boto3/lambda-2015-03-31/UpdateEventSourceMapping)
- [AWS SDK for Ruby V3](https://docs.aws.amazon.com/goto/SdkForRubyV3/lambda-2015-03-31/UpdateEventSourceMapping)

# UpdateFunctionCode

Perbarui kode fungsi Lambda. Jika penandatanganan kode diaktifkan untuk fungsi, paket kode harus ditandatangani oleh penerbit tepercaya. Untuk informasi selengkapnya, lihat [Mengonfigurasi](https://docs.aws.amazon.com/lambda/latest/dg/configuration-codesigning.html) [penandatanganan kode untuk Lambda](https://docs.aws.amazon.com/lambda/latest/dg/configuration-codesigning.html).

Jika jenis paket fungsi adalahImage, maka Anda harus menentukan paket kode ImageUri sebagai URI dari [gambar kontainer](https://docs.aws.amazon.com/lambda/latest/dg/lambda-images.html) di registri Amazon ECR.

Jika jenis paket fungsi adalahZip, maka Anda harus menentukan paket penyebaran sebagai arsip [file.zip.](https://docs.aws.amazon.com/lambda/latest/dg/gettingstarted-package.html#gettingstarted-package-zip) Masukkan bucket Amazon S3 dan kunci kode lokasi file.zip. Anda juga dapat memberikan kode fungsi sebaris menggunakan ZipFile bidang.

Kode dalam paket penyebaran harus kompatibel dengan arsitektur set instruksi target dari fungsi (x86-64atauarm64).

Kode fungsi terkunci ketika Anda memublikasikan versi. Anda tidak dapat mengubah kode versi yang dipublikasikan, hanya versi yang tidak dipublikasikan.

#### **a** Note

Untuk fungsi didefinisikan sebagai gambar kontainer, Lambda menyelesaikan tanda gambar untuk penyerapan gambar. Di Amazon ECR, jika Anda memperbarui tanda gambar ke gambar baru, Lambda tidak memperbarui fungsi secara otomatis.

## <span id="page-356-0"></span>Sintaks Permintaan

```
PUT /2015-03-31/functions/FunctionName/code HTTP/1.1
Content-type: application/json
{ 
    "Architectures": [ "string" ], 
    "DryRun": boolean, 
    "ImageUri": "string", 
    "Publish": boolean, 
    "RevisionId": "string", 
    "S3Bucket": "string", 
    "S3Key": "string", 
    "S3ObjectVersion": "string", 
    "ZipFile": blob
```
}

## Parameter Permintaan URI

Permintaan menggunakan parameter URI berikut.

#### **[FunctionName](#page-356-0)**

Nama fungsi Lambda.

#### Format nama

- Nama fungsi —my-function.
- Fungsi ARN —. arn:aws:lambda:us-west-2:123456789012:function:my-function
- ARN Sebagian —. 123456789012:function:my-function

Batas panjang hanya berlaku untuk ARN penuh. Jika Anda hanya menentukan nama fungsi, panjang nama dibatasi hingga 64 karakter.

Panjang Batasan: Panjang minimum 1. Panjang maksimum 140.

Pola: (arn:(aws[a-zA-Z-]\*)?:lambda:)?([a-z]{2}(-gov)?-[a-z]+-\d{1}:)?  $(\d{12}:)?$ (function:)?([a-zA-Z0-9-\_]+)(:(\\$LATEST|[a-zA-Z0-9-\_]+))?

Wajib: Ya

### Isi Permintaan

Permintaan menerima data berikut dalam format JSON.

#### <span id="page-357-0"></span>**[Architectures](#page-356-0)**

Arsitektur set instruksi yang didukung fungsi. Masukkan array string dengan salah satu nilai yang valid (arm64 atau x86\_64). Nilai default-nya adalah x86\_64.

Tipe: Array string

Anggota Array: Jumlah tetap 1 item.

Nilai yang Valid: x86\_64 | arm64

Diperlukan: Tidak

#### <span id="page-358-0"></span>**[DryRun](#page-356-0)**

Atur kr true untuk memvalidasi parameter permintaan dan izin akses tanpa memodifikasi kode fungsi.

Tipe: Boolean

Wajib: Tidak

#### <span id="page-358-1"></span>[ImageUri](#page-356-0)

URI citra kontainer di registri Amazon ECR. Jangan gunakan untuk fungsi yang ditentukan dengan arsip file.zip.

Tipe: String

Wajib: Tidak

#### <span id="page-358-2"></span>[Publish](#page-356-0)

Atur ke true untuk memublikasikan versi baru fungsi setelah memperbarui kode. Ini memiliki efek yang sama seperti memanggil [PublishVersion](#page-281-0) secara terpisah.

Tipe: Boolean

Wajib: Tidak

#### <span id="page-358-3"></span>**[RevisionId](#page-356-0)**

Perbarui fungsi hanya jika ID revisi cocok dengan ID yang ditentukan. Gunakan opsi ini untuk menghindari memodifikasi fungsi yang sudah berubah sejak terakhir kali Anda membacanya.

Tipe: String

Wajib: Tidak

#### <span id="page-358-4"></span>[S3Bucket](#page-356-0)

Bucket Amazon S3 Wilayah AWS sama dengan fungsi Anda. Ember bisa berbedaAkun AWS. Gunakan hanya dengan fungsi yang ditentukan dengan paket penyebaran arsip file.zip.

Jenis: String

Batasan Panjang: Panjang minimum 3. Panjang maksimum 63.

Pola:  $\sqrt{0-9A-Za-z}$ . \ -  $7*(?2!)$ . )\$

Diperlukan: Tidak

#### <span id="page-359-0"></span>[S3Key](#page-356-0)

Kunci Amazon S3 dari paket deployment. Gunakan hanya dengan fungsi yang ditentukan dengan paket penyebaran arsip file.zip.

Jenis: String

Batasan Panjang: Panjang minimum 1. Panjang maksimum 1024.

Diperlukan: Tidak

#### <span id="page-359-1"></span>[S3ObjectVersion](#page-356-0)

Untuk objek berversi, versi objek paket deployment yang digunakan.

Tipe: String

Batasan Panjang: Panjang minimum 1. Panjang maksimum 1024.

Diperlukan: Tidak

#### <span id="page-359-2"></span>**[ZipFile](#page-356-0)**

Konten berenkode base64 dari paket deployment. AWS SDK dan AWS CLI klien menangani pengkodean untuk Anda. Gunakan hanya dengan fungsi yang ditentukan dengan paket penyebaran arsip file.zip.

Tipe: Objek data biner berkode Base64

Wajib: Tidak

## Sintaksis Respons

```
HTTP/1.1 200
Content-type: application/json
{ 
    "Architectures": [ "string" ], 
    "CodeSha256": "string", 
    "CodeSize": number, 
    "DeadLetterConfig": { 
       "TargetArn": "string" 
    }, 
    "Description": "string", 
    "Environment": {
```
```
 "Error": { 
        "ErrorCode": "string", 
        "Message": "string" 
    }, 
    "Variables": { 
        "string" : "string" 
    } 
 }, 
 "EphemeralStorage": { 
    "Size": number
 }, 
 "FileSystemConfigs": [ 
   \left\{ \right. "Arn": "string", 
        "LocalMountPath": "string" 
    } 
 ], 
 "FunctionArn": "string", 
 "FunctionName": "string", 
 "Handler": "string", 
 "ImageConfigResponse": { 
    "Error": { 
        "ErrorCode": "string", 
        "Message": "string" 
    }, 
    "ImageConfig": { 
        "Command": [ "string" ], 
        "EntryPoint": [ "string" ], 
        "WorkingDirectory": "string" 
    } 
 }, 
 "KMSKeyArn": "string", 
 "LastModified": "string", 
 "LastUpdateStatus": "string", 
 "LastUpdateStatusReason": "string", 
 "LastUpdateStatusReasonCode": "string", 
 "Layers": [ 
    { 
        "Arn": "string", 
        "CodeSize": number, 
        "SigningJobArn": "string", 
        "SigningProfileVersionArn": "string" 
    } 
 ],
```

```
AWS Lambda Referensi API
```

```
 "LoggingConfig": { 
       "ApplicationLogLevel": "string", 
       "LogFormat": "string", 
       "LogGroup": "string", 
       "SystemLogLevel": "string" 
    }, 
    "MasterArn": "string", 
    "MemorySize": number, 
    "PackageType": "string", 
    "RevisionId": "string", 
    "Role": "string", 
    "Runtime": "string", 
    "RuntimeVersionConfig": { 
       "Error": { 
           "ErrorCode": "string", 
           "Message": "string" 
       }, 
       "RuntimeVersionArn": "string" 
    }, 
    "SigningJobArn": "string", 
    "SigningProfileVersionArn": "string", 
    "SnapStart": { 
       "ApplyOn": "string", 
       "OptimizationStatus": "string" 
    }, 
    "State": "string", 
    "StateReason": "string", 
    "StateReasonCode": "string", 
    "Timeout": number, 
    "TracingConfig": { 
       "Mode": "string" 
    }, 
    "Version": "string", 
    "VpcConfig": { 
       "Ipv6AllowedForDualStack": boolean, 
       "SecurityGroupIds": [ "string" ], 
       "SubnetIds": [ "string" ], 
       "VpcId": "string" 
    }
}
```
# Elemen Respons

Jika tindakan berhasil, layanan mengirimkan kembali respons HTTP 200.

Layanan mengembalikan data berikut dalam format JSON.

#### **[Architectures](#page-359-0)**

Arsitektur set instruksi yang didukung fungsi. Arsitektur adalah array string dengan salah satu nilai yang valid. Nilai arsitektur default adalahx86\_64.

Tipe: Array string

Anggota Array: Jumlah tetap 1 item.

Nilai yang Valid: x86\_64 | arm64

#### [CodeSha256](#page-359-0)

Hash SHA256 dari paket deployment fungsi.

Jenis: String

#### **[CodeSize](#page-359-0)**

Ukuran paket deployment fungsi, dalam byte.

Tipe: Long

#### **[DeadLetterConfig](#page-359-0)**

Antrean surat mati fungsi.

Tipe: Objek [DeadLetterConfig](#page-418-0)

#### **[Description](#page-359-0)**

Deskripsi fungsi.

Tipe: String

Batasan Panjang: Panjang minimum 0. Panjang maksimum 256.

#### **[Environment](#page-359-0)**

[Variabel lingkungan](https://docs.aws.amazon.com/lambda/latest/dg/configuration-envvars.html) fungsi. Dihilangkan dari AWS CloudTrail log.

Tipe: Objek [EnvironmentResponse](#page-424-2)

### <span id="page-363-0"></span>**[EphemeralStorage](#page-359-0)**

Ukuran /tmp direktori fungsi dalam MB. Nilai defaultnya adalah 512, tetapi bisa berupa bilangan bulat antara 512 dan 10.240 MB. Untuk informasi selengkapnya, lihat [Mengonfigurasi](https://docs.aws.amazon.com/lambda/latest/dg/configuration-function-common.html#configuration-ephemeral-storage) [penyimpanan sementara \(](https://docs.aws.amazon.com/lambda/latest/dg/configuration-function-common.html#configuration-ephemeral-storage)konsol).

Tipe: Objek [EphemeralStorage](#page-425-1)

#### <span id="page-363-1"></span>**[FileSystemConfigs](#page-359-0)**

Pengaturan koneksi untuk [sistem file Amazon EFS](https://docs.aws.amazon.com/lambda/latest/dg/configuration-filesystem.html).

Tipe: Array objek [FileSystemConfig](#page-434-2)

Anggota Array: Jumlah maksimum 1 item.

#### <span id="page-363-2"></span>**[FunctionArn](#page-359-0)**

Amazon Resource Name (ARN) fungsi.

Tipe: String

```
Pola: arn:(aws[a-zA-Z-]*)?:lambda:[a-z]{2}(-gov)?-[a-z]+-\d{1}:
\d{12}:function:[a-zA-Z0-9-_\.]+(:(\$LATEST|[a-zA-Z0-9-_]+))?
```
#### <span id="page-363-3"></span>**[FunctionName](#page-359-0)**

Nama fungsi.

Tipe: String

Panjang Batasan: Panjang minimum 1. Panjang maksimum 170.

Pola: (arn:(aws[a-zA-Z-]\*)?:lambda:)?([a-z]{2}(-gov)?-[a-z]+-\d{1}:)?  $(\d{12}:)?$ (function:)?([a-zA-Z0-9-\_\.]+)(:(\\$LATEST|[a-zA-Z0-9-\_]+))?

### <span id="page-363-4"></span>**[Handler](#page-359-0)**

Fungsi yang dipanggil Lambda untuk mulai menjalankan fungsi Anda.

Jenis: String

Batasan Panjang: Panjang maksimum 128.

Pola:  $\lceil \wedge \backslash s \rceil +$ 

# <span id="page-364-0"></span>[ImageConfigResponse](#page-359-0)

Nilai konfigurasi gambar fungsi.

Tipe: Objek [ImageConfigResponse](#page-459-2)

# <span id="page-364-1"></span>[KMSKeyArn](#page-359-0)

AWS KMS keyYang digunakan untuk mengenkripsi [variabel lingkungan](https://docs.aws.amazon.com/lambda/latest/dg/configuration-envvars.html#configuration-envvars-encryption) fungsi. Ketika [Lambda](https://docs.aws.amazon.com/lambda/latest/dg/snapstart-security.html) [SnapStart](https://docs.aws.amazon.com/lambda/latest/dg/snapstart-security.html) diaktifkan, kunci ini juga digunakan untuk mengenkripsi snapshot fungsi. Kunci ini dikembalikan hanya jika Anda telah mengonfigurasi kunci yang dikelola pelanggan.

Jenis: String

Pola: (arn:(aws[a-zA-Z-]\*)?:[a-z0-9-.]+:.\*)|()

# <span id="page-364-2"></span>**[LastModified](#page-359-0)**

Tanggal dan waktu fungsi terakhir diperbarui, dalam [format ISO-8601](https://www.w3.org/TR/NOTE-datetime) (YYYY-MM-DDThh:mm:ss.sTZD).

Jenis: String

# <span id="page-364-3"></span>**[LastUpdateStatus](#page-359-0)**

Status pembaruan terakhir yang dilakukan pada fungsi. Ini adalah set pertama untuk Successful setelah fungsi selesai dibuat.

Jenis: String

Nilai yang Valid: Successful | Failed | InProgress

#### <span id="page-364-4"></span>[LastUpdateStatusReason](#page-359-0)

Alasan pembaruan terakhir yang dilakukan pada fungsi.

Jenis: String

<span id="page-364-5"></span>[LastUpdateStatusReasonCode](#page-359-0)

Kode alasan pembaruan terakhir yang dilakukan pada fungsi.

Jenis: String

```
Nilai yang Valid: EniLimitExceeded | InsufficientRolePermissions | 
InvalidConfiguration | InternalError | SubnetOutOfIPAddresses 
| InvalidSubnet | InvalidSecurityGroup | ImageDeleted | 
ImageAccessDenied | InvalidImage | KMSKeyAccessDenied | 
KMSKeyNotFound | InvalidStateKMSKey | DisabledKMSKey | EFSIOError 
| EFSMountConnectivityError | EFSMountFailure | EFSMountTimeout | 
InvalidRuntime | InvalidZipFileException | FunctionError
```
### <span id="page-365-0"></span>[Layers](#page-359-0)

[Lapisan](https://docs.aws.amazon.com/lambda/latest/dg/configuration-layers.html) fungsi.

Tipe: Array objek [Layer](#page-463-4)

#### <span id="page-365-1"></span>**[LoggingConfig](#page-359-0)**

Pengaturan konfigurasi Amazon CloudWatch Logs fungsi.

Tipe: Objek [LoggingConfig](#page-474-3)

#### <span id="page-365-2"></span>**[MasterArn](#page-359-0)**

Untuk fungsi Lambda @Edge, ARN dari fungsi utama.

Jenis: String

Pola:  $arn: (aws[a-zA-Z-]*)$ ?:  $lambda: [a-z]{2}(-qov)$ ? -  $[a-z]+-\d{41}$ : \d{12}:function:[a-zA-Z0-9-\_]+(:(\\$LATEST|[a-zA-Z0-9-\_]+))?

#### <span id="page-365-3"></span>**[MemorySize](#page-359-0)**

Jumlah memori yang tersedia untuk fungsi saat waktu aktif.

Tipe: Integer

Rentang yang Valid: Nilai minimum 128. Nilai maksimum 10240.

#### <span id="page-365-4"></span>[PackageType](#page-359-0)

Tipe paket deployment. Atur ke Image untuk gambar kontainer dan atur Zip untuk arsip file .zip.

Jenis: String

Nilai yang Valid: Zip | Image

# <span id="page-366-0"></span>**[RevisionId](#page-359-0)**

Revisi paling baru dari fungsi atau alias.

Jenis: String

### <span id="page-366-1"></span>[Role](#page-359-0)

Peran eksekusi fungsi.

Tipe: String

```
Pola: arn:(aws[a-zA-Z-]*)?:iam::\d{12}:role/?[a-zA-Z_0-9+=,.@\-_/]+
```
### <span id="page-366-2"></span>[Runtime](#page-359-0)

Pengenal [waktu aktif](https://docs.aws.amazon.com/lambda/latest/dg/lambda-runtimes.html) fungsi. Runtime diperlukan jika paket penerapan adalah arsip file.zip.

Daftar berikut mencakup runtime usang. Untuk informasi selengkapnya, lihat [Kebijakan](https://docs.aws.amazon.com/lambda/latest/dg/lambda-runtimes.html#runtime-support-policy)  [penghentian waktu proses](https://docs.aws.amazon.com/lambda/latest/dg/lambda-runtimes.html#runtime-support-policy).

Jenis: String

```
Nilai yang Valid: nodejs | nodejs4.3 | nodejs6.10 | nodejs8.10 | nodejs10.x 
| nodejs12.x | nodejs14.x | nodejs16.x | java8 | java8.al2 | java11 
| python2.7 | python3.6 | python3.7 | python3.8 | python3.9 | 
dotnetcore1.0 | dotnetcore2.0 | dotnetcore2.1 | dotnetcore3.1 | dotnet6 
| nodejs4.3-edge | go1.x | ruby2.5 | ruby2.7 | provided | provided.al2 
| nodejs18.x | python3.10 | java17 | ruby3.2 | python3.11 | nodejs20.x | 
provided.al2023 | python3.12 | java21
```
<span id="page-366-3"></span>[RuntimeVersionConfig](#page-359-0)

ARN runtime dan kesalahan apa pun yang terjadi.

Tipe: Objek [RuntimeVersionConfig](#page-481-2)

#### <span id="page-366-4"></span>**[SigningJobArn](#page-359-0)**

ARN tugas penandatanganan.

Tipe: String

```
Pola: arn:(aws[a-zA-Z0-9-]*):([a-zA-Z0-9\-])+:([a-z]{2}(-gov)?-[a-z]+-
\d{1}) ?:(\d{12}) ?:(.*)
```
# <span id="page-367-0"></span>[SigningProfileVersionArn](#page-359-0)

ARN dari versi profil penandatanganan.

Tipe: String

```
Pola: arn:(aws[a-zA-Z0-9-]*):([a-zA-Z0-9\-])+:([a-z]{2}(-gov)?-[a-z]+-
\d{1})?:(\d{12})?:(.*)
```
# <span id="page-367-1"></span>**[SnapStart](#page-359-0)**

Setel ApplyOn PublishedVersions untuk membuat snapshot dari lingkungan eksekusi yang diinisialisasi saat Anda memublikasikan versi fungsi. Untuk informasi selengkapnya, lihat [Meningkatkan kinerja startup dengan Lambda SnapStart](https://docs.aws.amazon.com/lambda/latest/dg/snapstart.html).

Tipe: Objek [SnapStartResponse](#page-487-2)

# <span id="page-367-2"></span>[State](#page-359-0)

Status fungsi saat ini. Ketika statusnya adalah Inactive, Anda dapat mengaktifkan kembali fungsi dengan memanggilnya.

Jenis: String

Nilai yang Valid: Pending | Active | Inactive | Failed

#### <span id="page-367-3"></span>[StateReason](#page-359-0)

Alasan untuk status fungsi saat ini.

Jenis: String

#### <span id="page-367-4"></span>[StateReasonCode](#page-359-0)

Kode alasan untuk status fungsi saat ini. Ketika kode adalah Creating, Anda tidak dapat memanggil atau memodifikasi fungsi.

Jenis: String

Nilai yang Valid: Idle | Creating | Restoring | EniLimitExceeded | InsufficientRolePermissions | InvalidConfiguration | InternalError | SubnetOutOfIPAddresses | InvalidSubnet | InvalidSecurityGroup | ImageDeleted | ImageAccessDenied | InvalidImage | KMSKeyAccessDenied | KMSKeyNotFound | InvalidStateKMSKey | DisabledKMSKey | EFSIOError

| EFSMountConnectivityError | EFSMountFailure | EFSMountTimeout | InvalidRuntime | InvalidZipFileException | FunctionError

### <span id="page-368-0"></span>**[Timeout](#page-359-0)**

Jumlah waktu yang dalam detik diizinkan Lambda untuk menjalankan fungsi sebelum menghentikannya.

Tipe: Integer

Rentang yang Valid: Nilai minimum 1.

<span id="page-368-1"></span>**[TracingConfig](#page-359-0)** 

Konfigurasi pelacakan AWS X-Ray fungsi.

Tipe: Objek [TracingConfigResponse](#page-491-1)

### <span id="page-368-2"></span>[Version](#page-359-0)

Versi fungsi Lambda.

Tipe: String

Batasan Panjang: Panjang minimum 1. Panjang maksimum 1024.

Pola: (\\$LATEST|[0-9]+)

# <span id="page-368-3"></span>[VpcConfig](#page-359-0)

Konfigurasi jaringan fungsi.

Tipe: Objek [VpcConfigResponse](#page-494-4)

# Kesalahan

Untuk informasi tentang kesalahan yang umum untuk semua tindakan, lihat [Kesalahan Umum.](#page-499-0)

CodeSigningConfigNotFoundException

Konfigurasi penandatanganan kode yang ditentukan tidak ada.

Kode Status HTTP: 404

# CodeStorageExceededException

Anda Akun AWS telah melampaui ukuran total kode maksimumnya. Untuk informasi lebih lanjut, lihat Kuota [Lambda](https://docs.aws.amazon.com/lambda/latest/dg/gettingstarted-limits.html).

Kode Status HTTP: 400

CodeVerificationFailedException

Tanda tangan kode gagal dalam satu atau beberapa pemeriksaan validasi untuk ketidakcocokan atau masa berakhir tanda tangan, dan kebijakan penandatanganan kode diatur ke ENFORCE. Lambda memblokir deployment.

Kode Status HTTP: 400

InvalidCodeSignatureException

Tanda tangan kode gagal dalam pemeriksaan integritas. Jika pemeriksaan integritas gagal, Lambda memblokir penerapan, meskipun kebijakan penandatanganan kode disetel ke WARN.

Kode Status HTTP: 400

InvalidParameterValueException

Salah satu parameter dalam permintaan tidak valid.

Kode Status HTTP: 400

PreconditionFailedException

Yang RevisionId disediakan tidak cocok dengan yang terbaru RevisionId untuk fungsi atau alias Lambda. Panggil GetFunction atau operasi GetAlias API untuk mengambil yang terbaru RevisionId untuk sumber daya Anda.

Kode Status HTTP: 412

ResourceConflictException

Sumber daya sudah ada, atau operasi lain sedang berlangsung.

Kode Status HTTP: 409

ResourceNotFoundException

Sumber daya yang ditentukan dalam permintaan tidak ada.

Kode Status HTTP: 404

### **ServiceException**

Layanan AWS Lambda mengalami kesalahan internal.

Kode Status HTTP: 500

TooManyRequestsException

Batas throughput permintaan terlampaui. Untuk informasi lebih lanjut, lihat Kuota [Lambda.](https://docs.aws.amazon.com/lambda/latest/dg/gettingstarted-limits.html#api-requests)

Kode Status HTTP: 429

# Lihat Juga

Untuk informasi selengkapnya tentang penggunaan API ini di salah satu AWS SDK khusus bahasa, lihat berikut ini:

- [AWS Command Line Interface](https://docs.aws.amazon.com/goto/aws-cli/lambda-2015-03-31/UpdateFunctionCode)
- [AWS SDK for .NET](https://docs.aws.amazon.com/goto/DotNetSDKV3/lambda-2015-03-31/UpdateFunctionCode)
- [AWS SDK for C++](https://docs.aws.amazon.com/goto/SdkForCpp/lambda-2015-03-31/UpdateFunctionCode)
- [AWS SDK for Go.](https://docs.aws.amazon.com/goto/SdkForGoV1/lambda-2015-03-31/UpdateFunctionCode)
- [AWSSDK for Java V2](https://docs.aws.amazon.com/goto/SdkForJavaV2/lambda-2015-03-31/UpdateFunctionCode)
- [AWSSDK untuk V3 JavaScript](https://docs.aws.amazon.com/goto/SdkForJavaScriptV3/lambda-2015-03-31/UpdateFunctionCode)
- [AWS SDK for PHP V3](https://docs.aws.amazon.com/goto/SdkForPHPV3/lambda-2015-03-31/UpdateFunctionCode)
- [AWS SDK for Python](https://docs.aws.amazon.com/goto/boto3/lambda-2015-03-31/UpdateFunctionCode)
- [AWS SDK for Ruby V3](https://docs.aws.amazon.com/goto/SdkForRubyV3/lambda-2015-03-31/UpdateFunctionCode)

# UpdateFunctionConfiguration

Ubah pengaturan khusus versi dari fungsi Lambda.

Ketika Anda memperbarui fungsi, Lambda menyediakan instans dari fungsi dan sumber daya pendukungnya. Jika fungsi Anda terhubung ke VPC, proses ini bisa memakan waktu satu menit. Selama waktu ini, Anda tidak dapat memodifikasi fungsi, tetapi Anda masih dapat memanggilnya. Bidang LastUpdateStatus, LastUpdateStatusReason, dan LastUpdateStatusReasonCode dalam respons dari [GetFunctionConfiguration](#page-158-0) menunjukkan ketika pembaruan selesai dan fungsi memproses peristiwa dengan konfigurasi baru. Untuk informasi selengkapnya, lihat [Status fungsi](https://docs.aws.amazon.com/lambda/latest/dg/functions-states.html)  [Lambda](https://docs.aws.amazon.com/lambda/latest/dg/functions-states.html).

Pengaturan ini dapat bervariasi antara versi fungsi dan terkunci saat Anda memublikasikan versi. Anda tidak dapat mengubah konfigurasi versi yang dipublikasikan, hanya versi yang tidak dipublikasikan.

Untuk mengonfigurasi konkurensi fungsi, gunakan [PutFunctionConcurrency](#page-298-0). Untuk memberikan izin pemanggilan ke Akun AWS atauLayanan AWS, gunakan. [AddPermission](#page-32-0)

# <span id="page-371-0"></span>Minta Sintaks

```
PUT /2015-03-31/functions/FunctionName/configuration HTTP/1.1
Content-type: application/json
{ 
    "DeadLetterConfig": { 
        "TargetArn": "string" 
    }, 
    "Description": "string", 
    "Environment": { 
        "Variables": { 
           "string" : "string" 
       } 
    }, 
    "EphemeralStorage": { 
        "Size": number
    }, 
    "FileSystemConfigs": [ 
        { 
           "Arn": "string", 
           "LocalMountPath": "string" 
        }
```

```
 ], 
    "Handler": "string", 
    "ImageConfig": { 
        "Command": [ "string" ], 
        "EntryPoint": [ "string" ], 
        "WorkingDirectory": "string" 
    }, 
    "KMSKeyArn": "string", 
    "Layers": [ "string" ], 
    "LoggingConfig": { 
        "ApplicationLogLevel": "string", 
        "LogFormat": "string", 
        "LogGroup": "string", 
        "SystemLogLevel": "string" 
    }, 
    "MemorySize": number, 
    "RevisionId": "string", 
    "Role": "string", 
    "Runtime": "string", 
    "SnapStart": { 
        "ApplyOn": "string" 
    }, 
    "Timeout": number, 
    "TracingConfig": { 
        "Mode": "string" 
    }, 
    "VpcConfig": { 
        "Ipv6AllowedForDualStack": boolean, 
        "SecurityGroupIds": [ "string" ], 
        "SubnetIds": [ "string" ] 
    }
}
```
# Parameter Permintaan URI

Permintaan menggunakan parameter URI berikut.

# **[FunctionName](#page-371-0)**

Nama fungsi Lambda.

Format nama

• Nama fungsi —my-function.

- Fungsi ARN —. arn:aws:lambda:us-west-2:123456789012:function:my-function
- ARN Sebagian —. 123456789012:function:my-function

Batas panjang hanya berlaku untuk ARN penuh. Jika Anda hanya menentukan nama fungsi, panjang nama dibatasi hingga 64 karakter.

Panjang Batasan: Panjang minimum 1. Panjang maksimum 140.

Pola:  $(\text{arn:} (\text{aws}[a-zA-Z-]*)$ ?: lambda: )? $([\text{a-z}]\{2\}(-qov)$ ?- $[a-z]+-\d{1\}:$ )? (\d{12}:)?(function:)?([a-zA-Z0-9-\_]+)(:(\\$LATEST|[a-zA-Z0-9-\_]+))?

Wajib: Ya

# Isi Permintaan

Permintaan menerima data berikut dalam format JSON.

#### <span id="page-373-0"></span>[DeadLetterConfig](#page-371-0)

Konfigurasi antrian huruf mati yang menentukan antrian atau topik tempat Lambda mengirimkan peristiwa asinkron saat gagal diproses. Untuk informasi selengkapnya, lihat [Antrian surat mati.](https://docs.aws.amazon.com/lambda/latest/dg/invocation-async.html#invocation-dlq)

Tipe: Objek [DeadLetterConfig](#page-418-0)

Diperlukan: Tidak

#### <span id="page-373-1"></span>**[Description](#page-371-0)**

Deskripsi fungsi.

Tipe: String

Batasan Panjang: Panjang minimum 0. Panjang maksimum 256.

Diperlukan: Tidak

#### <span id="page-373-2"></span>**[Environment](#page-371-0)**

Variabel lingkungan yang dapat diakses dari kode fungsi selama eksekusi.

Tipe: Objek [Environment.](#page-422-1)

Diperlukan: Tidak

### <span id="page-374-0"></span>**[EphemeralStorage](#page-371-0)**

Ukuran /tmp direktori fungsi dalam MB. Nilai defaultnya adalah 512, tetapi bisa berupa bilangan bulat antara 512 dan 10.240 MB. Untuk informasi selengkapnya, lihat [Mengonfigurasi](https://docs.aws.amazon.com/lambda/latest/dg/configuration-function-common.html#configuration-ephemeral-storage) [penyimpanan sementara \(](https://docs.aws.amazon.com/lambda/latest/dg/configuration-function-common.html#configuration-ephemeral-storage)konsol).

Tipe: Objek [EphemeralStorage](#page-425-1)

Diperlukan: Tidak

#### <span id="page-374-1"></span>**[FileSystemConfigs](#page-371-0)**

Pengaturan koneksi untuk sistem file Amazon EFS.

Tipe: Array objek [FileSystemConfig](#page-434-2)

Anggota Array: Jumlah maksimum 1 item.

Diperlukan: Tidak

#### <span id="page-374-2"></span>**[Handler](#page-371-0)**

Nama metode dalam kode Anda yang dipanggil Lambda untuk menjalankan fungsi Anda. Handler diperlukan jika paket penyebaran adalah arsip file.zip. Formatnya termasuk nama file. Ini juga dapat mencakup namespace dan kualifikasi lainnya, tergantung pada runtime. Untuk informasi selengkapnya, lihat Model [pemrograman Lambda](https://docs.aws.amazon.com/lambda/latest/dg/foundation-progmodel.html).

Jenis: String

Batasan Panjang: Panjang maksimum 128.

Pola:  $\lceil \wedge \backslash s \rceil +$ 

Diperlukan: Tidak

#### <span id="page-374-3"></span>[ImageConfig](#page-371-0)

[Nilai konfigurasi gambar kontainer](https://docs.aws.amazon.com/lambda/latest/dg/images-parms.html) yang mengesampingkan nilai dalam file Docker image kontainer.

Tipe: Objek [ImageConfig](#page-456-3)

Diperlukan: Tidak

# <span id="page-375-0"></span>[KMSKeyArn](#page-371-0)

[ARN dari AWS Key Management Service \(AWS KMS\) kunci terkelola pelanggan yang digunakan](https://docs.aws.amazon.com/lambda/latest/dg/configuration-envvars.html#configuration-envvars-encryption) [untuk mengenkripsi variabel lingkungan fungsi Anda.](https://docs.aws.amazon.com/lambda/latest/dg/configuration-envvars.html#configuration-envvars-encryption) Ketika [Lambda SnapStart](https://docs.aws.amazon.com/lambda/latest/dg/snapstart-security.html) diaktifkan, Lambda juga menggunakan kunci ini untuk mengenkripsi snapshot fungsi Anda. Jika Anda menerapkan fungsi Anda menggunakan gambar kontainer, Lambda juga menggunakan kunci ini untuk mengenkripsi fungsi Anda saat di-deploy. Perhatikan bahwa ini bukan kunci yang sama yang digunakan untuk melindungi gambar kontainer Anda di Amazon Elastic Container Registry (Amazon ECR). Jika Anda tidak memberikan kunci terkelola pelanggan, Lambda menggunakan kunci layanan default.

Jenis: String

Pola: (arn:(aws[a-zA-Z-]\*)?:[a-z0-9-.]+:.\*)|()

Diperlukan: Tidak

#### <span id="page-375-1"></span>[Layers](#page-371-0)

Daftar [lapisan fungsi](https://docs.aws.amazon.com/lambda/latest/dg/configuration-layers.html) untuk menambah lingkungan eksekusi fungsi. Tentukan tiap lapisan berdasarkan ARN-nya, termasuk versi.

Tipe: Array string.

Panjang Batasan: Panjang minimum 1. Panjang maksimum 140.

Pola: arn:[a-zA-Z0-9-]+:lambda:[a-zA-Z0-9-]+:\d{12}:layer:[a-zA-Z0-9-\_]+:  $[0-9] +$ 

Diperlukan: Tidak

#### <span id="page-375-2"></span>**[LoggingConfig](#page-371-0)**

Pengaturan konfigurasi Amazon CloudWatch Logs fungsi.

Tipe: Objek [LoggingConfig](#page-474-3)

Diperlukan: Tidak

#### <span id="page-375-3"></span>**[MemorySize](#page-371-0)**

Jumlah [memori yang tersedia untuk fungsi](https://docs.aws.amazon.com/lambda/latest/dg/configuration-function-common.html#configuration-memory-console) saat waktu aktif. Meningkatkan memori fungsi juga meningkatkan alokasi CPU-nya. Nilai default adalah 128 MB. Nilai dapat berupa kelipatan 1 MB.

Tipe: Integer

Rentang yang Valid: Nilai minimum 128. Nilai maksimum 10240.

Diperlukan: Tidak

### <span id="page-376-0"></span>**[RevisionId](#page-371-0)**

Perbarui fungsi hanya jika ID revisi cocok dengan ID yang ditentukan. Gunakan opsi ini untuk menghindari memodifikasi fungsi yang sudah berubah sejak terakhir kali Anda membacanya.

Tipe: String

Wajib: Tidak

### <span id="page-376-1"></span>[Role](#page-371-0)

Amazon Resource Name (ARN) dari peran eksekusi fungsi.

Tipe: String

Pola: arn:(aws[a-zA-Z-]\*)?:iam::\d{12}:role/?[a-zA-Z\_0-9+=,.@\-\_/]+

Diperlukan: Tidak

### <span id="page-376-2"></span>[Runtime](#page-371-0)

Pengenal [waktu aktif](https://docs.aws.amazon.com/lambda/latest/dg/lambda-runtimes.html) fungsi. Runtime diperlukan jika paket penerapan adalah arsip file.zip.

Daftar berikut mencakup runtime usang. Untuk informasi selengkapnya, lihat [Kebijakan](https://docs.aws.amazon.com/lambda/latest/dg/lambda-runtimes.html#runtime-support-policy)  [penghentian waktu proses](https://docs.aws.amazon.com/lambda/latest/dg/lambda-runtimes.html#runtime-support-policy).

Jenis: String

```
Nilai yang Valid: nodejs | nodejs4.3 | nodejs6.10 | nodejs8.10 | nodejs10.x 
| nodejs12.x | nodejs14.x | nodejs16.x | java8 | java8.al2 | java11 
| python2.7 | python3.6 | python3.7 | python3.8 | python3.9 | 
dotnetcore1.0 | dotnetcore2.0 | dotnetcore2.1 | dotnetcore3.1 | dotnet6 
| nodejs4.3-edge | go1.x | ruby2.5 | ruby2.7 | provided | provided.al2 
| nodejs18.x | python3.10 | java17 | ruby3.2 | python3.11 | nodejs20.x | 
provided.al2023 | python3.12 | java21
```
Diperlukan: Tidak

<span id="page-376-3"></span>**[SnapStart](#page-371-0)** 

[SnapStart](https://docs.aws.amazon.com/lambda/latest/dg/snapstart.html)Pengaturan fungsi.

Tipe: Objek [SnapStart](#page-486-1)

# Diperlukan: Tidak

# <span id="page-377-0"></span>**[Timeout](#page-371-0)**

Jumlah waktu (dalam detik) yang memungkinkan Lambda menjalankan fungsi sebelum menghentikannya. Waktu default adalah 3 detik. Nilai maksimum yang diizinkan adalah 900 detik. Untuk informasi selengkapnya, lihat [Lingkungan eksekusi Lambda](https://docs.aws.amazon.com/lambda/latest/dg/runtimes-context.html).

Jenis: Integer

Rentang yang Valid: Nilai minimum 1.

Diperlukan: Tidak

# <span id="page-377-1"></span>**[TracingConfig](#page-371-0)**

Atur Mode ke Active untuk mengambil sampel dan melacak subset dari permintaan masuk dengan [X-Ray.](https://docs.aws.amazon.com/lambda/latest/dg/services-xray.html)

Tipe: Objek [TracingConfig](#page-490-1).

Diperlukan: Tidak

# <span id="page-377-2"></span>[VpcConfig](#page-371-0)

Untuk konektivitas jaringan ke sumber daya AWS dalam VPC, tentukan daftar grup keamanan dan subnet di VPC. Ketika Anda menghubungkan fungsi ke VPC, ia dapat mengakses sumber daya dan internet hanya melalui VPC itu. Untuk informasi selengkapnya, lihat [Mengonfigurasi](https://docs.aws.amazon.com/lambda/latest/dg/configuration-vpc.html) [fungsi Lambda untuk mengakses sumber daya](https://docs.aws.amazon.com/lambda/latest/dg/configuration-vpc.html) di VPC.

Tipe: Objek [VpcConfig](#page-492-3)

Wajib: Tidak

# <span id="page-377-3"></span>Sintaksis Respons

```
HTTP/1.1 200
Content-type: application/json
{ 
    "Architectures": [ "string" ], 
    "CodeSha256": "string", 
    "CodeSize": number, 
    "DeadLetterConfig": {
```

```
 "TargetArn": "string" 
 }, 
 "Description": "string", 
 "Environment": { 
    "Error": { 
        "ErrorCode": "string", 
        "Message": "string" 
    }, 
    "Variables": { 
        "string" : "string" 
    } 
 }, 
 "EphemeralStorage": { 
    "Size": number
 }, 
 "FileSystemConfigs": [ 
   \mathcal{L} "Arn": "string", 
        "LocalMountPath": "string" 
    } 
 ], 
 "FunctionArn": "string", 
 "FunctionName": "string", 
 "Handler": "string", 
 "ImageConfigResponse": { 
    "Error": { 
        "ErrorCode": "string", 
        "Message": "string" 
    }, 
    "ImageConfig": { 
        "Command": [ "string" ], 
        "EntryPoint": [ "string" ], 
        "WorkingDirectory": "string" 
    } 
 }, 
 "KMSKeyArn": "string", 
 "LastModified": "string", 
 "LastUpdateStatus": "string", 
 "LastUpdateStatusReason": "string", 
 "LastUpdateStatusReasonCode": "string", 
 "Layers": [ 
    { 
        "Arn": "string", 
        "CodeSize": number,
```

```
 "SigningJobArn": "string", 
       "SigningProfileVersionArn": "string" 
    } 
 ], 
 "LoggingConfig": { 
    "ApplicationLogLevel": "string", 
    "LogFormat": "string", 
    "LogGroup": "string", 
    "SystemLogLevel": "string" 
 }, 
 "MasterArn": "string", 
 "MemorySize": number, 
 "PackageType": "string", 
 "RevisionId": "string", 
 "Role": "string", 
 "Runtime": "string", 
 "RuntimeVersionConfig": { 
    "Error": { 
       "ErrorCode": "string", 
       "Message": "string" 
    }, 
    "RuntimeVersionArn": "string" 
 }, 
 "SigningJobArn": "string", 
 "SigningProfileVersionArn": "string", 
 "SnapStart": { 
    "ApplyOn": "string", 
    "OptimizationStatus": "string" 
 }, 
 "State": "string", 
 "StateReason": "string", 
 "StateReasonCode": "string", 
 "Timeout": number, 
 "TracingConfig": { 
    "Mode": "string" 
 }, 
 "Version": "string", 
 "VpcConfig": { 
    "Ipv6AllowedForDualStack": boolean, 
    "SecurityGroupIds": [ "string" ], 
    "SubnetIds": [ "string" ], 
    "VpcId": "string" 
 }
```
}

# Elemen Respons

Jika tindakan berhasil, layanan mengirimkan kembali respons HTTP 200.

Layanan mengembalikan data berikut dalam format JSON.

#### <span id="page-380-0"></span>**[Architectures](#page-377-3)**

Arsitektur set instruksi yang didukung fungsi. Arsitektur adalah array string dengan salah satu nilai yang valid. Nilai arsitektur default adalahx86\_64.

Tipe: Array string

Anggota Array: Jumlah tetap 1 item.

Nilai yang Valid: x86\_64 | arm64

#### <span id="page-380-1"></span>[CodeSha256](#page-377-3)

Hash SHA256 dari paket deployment fungsi.

Jenis: String

### <span id="page-380-2"></span>**[CodeSize](#page-377-3)**

Ukuran paket deployment fungsi, dalam byte.

Tipe: Long

<span id="page-380-3"></span>**[DeadLetterConfig](#page-377-3)** 

Antrean surat mati fungsi.

Tipe: Objek [DeadLetterConfig](#page-418-0)

#### <span id="page-380-4"></span>**[Description](#page-377-3)**

Deskripsi fungsi.

Tipe: String

Batasan Panjang: Panjang minimum 0. Panjang maksimum 256.

# <span id="page-381-0"></span>**[Environment](#page-377-3)**

[Variabel lingkungan](https://docs.aws.amazon.com/lambda/latest/dg/configuration-envvars.html) fungsi. Dihilangkan dari AWS CloudTrail log.

Tipe: Objek [EnvironmentResponse](#page-424-2)

# <span id="page-381-1"></span>**[EphemeralStorage](#page-377-3)**

Ukuran /tmp direktori fungsi dalam MB. Nilai defaultnya adalah 512, tetapi bisa berupa bilangan bulat antara 512 dan 10.240 MB. Untuk informasi selengkapnya, lihat [Mengonfigurasi](https://docs.aws.amazon.com/lambda/latest/dg/configuration-function-common.html#configuration-ephemeral-storage) [penyimpanan sementara \(](https://docs.aws.amazon.com/lambda/latest/dg/configuration-function-common.html#configuration-ephemeral-storage)konsol).

Tipe: Objek [EphemeralStorage](#page-425-1)

# <span id="page-381-2"></span>**[FileSystemConfigs](#page-377-3)**

Pengaturan koneksi untuk [sistem file Amazon EFS](https://docs.aws.amazon.com/lambda/latest/dg/configuration-filesystem.html).

Tipe: Array objek [FileSystemConfig](#page-434-2)

Anggota Array: Jumlah maksimum 1 item.

### <span id="page-381-3"></span>**[FunctionArn](#page-377-3)**

Amazon Resource Name (ARN) fungsi.

Tipe: String

```
Pola: arn:(aws[a-zA-Z-]*)?:lambda:[a-z]{2}(-gov)?-[a-z]+-\d{1}:
\d{12}:function:[a-zA-Z0-9-_\.]+(:(\$LATEST|[a-zA-Z0-9-_]+))?
```
<span id="page-381-4"></span>**[FunctionName](#page-377-3)** 

Nama fungsi.

Tipe: String

Panjang Batasan: Panjang minimum 1. Panjang maksimum 170.

```
Pola: (arn:(aws[a-zA-Z-]*)?:lambda:)?([a-z]{2}(-gov)?-[a-z]+-\d{1}:)?
(\d{12}:)?(function:)?([a-zA-Z0-9-_\.]+)(:(\$LATEST|[a-zA-Z0-9-_]+))?
```
#### <span id="page-381-5"></span>**[Handler](#page-377-3)**

Fungsi yang dipanggil Lambda untuk mulai menjalankan fungsi Anda.

Jenis: String

Batasan Panjang: Panjang maksimum 128.

Pola:  $[^{\wedge}\$ s]+

# <span id="page-382-0"></span>[ImageConfigResponse](#page-377-3)

Nilai konfigurasi gambar fungsi.

Tipe: Objek [ImageConfigResponse](#page-459-2)

# <span id="page-382-1"></span>[KMSKeyArn](#page-377-3)

AWS KMS keyYang digunakan untuk mengenkripsi [variabel lingkungan](https://docs.aws.amazon.com/lambda/latest/dg/configuration-envvars.html#configuration-envvars-encryption) fungsi. Ketika [Lambda](https://docs.aws.amazon.com/lambda/latest/dg/snapstart-security.html) [SnapStart](https://docs.aws.amazon.com/lambda/latest/dg/snapstart-security.html) diaktifkan, kunci ini juga digunakan untuk mengenkripsi snapshot fungsi. Kunci ini dikembalikan hanya jika Anda telah mengonfigurasi kunci yang dikelola pelanggan.

Jenis: String

Pola: (arn:(aws[a-zA-Z-]\*)?:[a-z0-9-.]+:.\*)|()

### <span id="page-382-2"></span>**[LastModified](#page-377-3)**

Tanggal dan waktu fungsi terakhir diperbarui, dalam [format ISO-8601](https://www.w3.org/TR/NOTE-datetime) (YYYY-MM-DDThh:mm:ss.sTZD).

Jenis: String

# <span id="page-382-3"></span>[LastUpdateStatus](#page-377-3)

Status pembaruan terakhir yang dilakukan pada fungsi. Ini adalah set pertama untuk Successful setelah fungsi selesai dibuat.

Jenis: String

Nilai yang Valid: Successful | Failed | InProgress

#### <span id="page-382-4"></span>[LastUpdateStatusReason](#page-377-3)

Alasan pembaruan terakhir yang dilakukan pada fungsi.

Jenis: String

#### <span id="page-382-5"></span>[LastUpdateStatusReasonCode](#page-377-3)

Kode alasan pembaruan terakhir yang dilakukan pada fungsi.

Jenis: String

```
Nilai yang Valid: EniLimitExceeded | InsufficientRolePermissions | 
InvalidConfiguration | InternalError | SubnetOutOfIPAddresses 
| InvalidSubnet | InvalidSecurityGroup | ImageDeleted | 
ImageAccessDenied | InvalidImage | KMSKeyAccessDenied | 
KMSKeyNotFound | InvalidStateKMSKey | DisabledKMSKey | EFSIOError 
| EFSMountConnectivityError | EFSMountFailure | EFSMountTimeout | 
InvalidRuntime | InvalidZipFileException | FunctionError
```
# <span id="page-383-0"></span>[Layers](#page-377-3)

[Lapisan](https://docs.aws.amazon.com/lambda/latest/dg/configuration-layers.html) fungsi.

Tipe: Array objek [Layer](#page-463-4)

<span id="page-383-1"></span>**[LoggingConfig](#page-377-3)** 

Pengaturan konfigurasi Amazon CloudWatch Logs fungsi.

Tipe: Objek [LoggingConfig](#page-474-3)

# <span id="page-383-2"></span>[MasterArn](#page-377-3)

Untuk fungsi Lambda @Edge, ARN dari fungsi utama.

Jenis: String

```
Pola: arn:(aws[a-zA-Z-]*)?: lambda: [a-z]{2}(-gov)? - [a-z]+-\d{1}:
\d{12}:function:[a-zA-Z0-9-_]+(:(\$LATEST|[a-zA-Z0-9-_]+))?
```
# <span id="page-383-3"></span>**[MemorySize](#page-377-3)**

Jumlah memori yang tersedia untuk fungsi saat waktu aktif.

Tipe: Integer

Rentang yang Valid: Nilai minimum 128. Nilai maksimum 10240.

# <span id="page-383-4"></span>[PackageType](#page-377-3)

Tipe paket deployment. Atur ke Image untuk gambar kontainer dan atur Zip untuk arsip file .zip.

Jenis: String

Nilai yang Valid: Zip | Image

#### <span id="page-384-0"></span>**[RevisionId](#page-377-3)**

Revisi paling baru dari fungsi atau alias.

Jenis: String

#### <span id="page-384-1"></span>[Role](#page-377-3)

Peran eksekusi fungsi.

Tipe: String

Pola:  $arn:(aws[a-zA-Z-]*)$ ?: $iam::\df{12}:role$ /?[a-zA-Z\_0-9+=,. $e\}-1+$ 

#### <span id="page-384-2"></span>[Runtime](#page-377-3)

Pengenal [waktu aktif](https://docs.aws.amazon.com/lambda/latest/dg/lambda-runtimes.html) fungsi. Runtime diperlukan jika paket penerapan adalah arsip file.zip.

Daftar berikut mencakup runtime usang. Untuk informasi selengkapnya, lihat [Kebijakan](https://docs.aws.amazon.com/lambda/latest/dg/lambda-runtimes.html#runtime-support-policy)  [penghentian waktu proses](https://docs.aws.amazon.com/lambda/latest/dg/lambda-runtimes.html#runtime-support-policy).

Jenis: String

```
Nilai yang Valid: nodejs | nodejs4.3 | nodejs6.10 | nodejs8.10 | nodejs10.x
| nodejs12.x | nodejs14.x | nodejs16.x | java8 | java8.al2 | java11 
| python2.7 | python3.6 | python3.7 | python3.8 | python3.9 | 
dotnetcore1.0 | dotnetcore2.0 | dotnetcore2.1 | dotnetcore3.1 | dotnet6 
| nodejs4.3-edge | go1.x | ruby2.5 | ruby2.7 | provided | provided.al2 
| nodejs18.x | python3.10 | java17 | ruby3.2 | python3.11 | nodejs20.x | 
provided.al2023 | python3.12 | java21
```
<span id="page-384-3"></span>[RuntimeVersionConfig](#page-377-3)

ARN runtime dan kesalahan apa pun yang terjadi.

Tipe: Objek [RuntimeVersionConfig](#page-481-2)

<span id="page-384-4"></span>**[SigningJobArn](#page-377-3)** 

ARN tugas penandatanganan.

Tipe: String

Pola: arn:(aws[a-zA-Z0-9-]\*):([a-zA-Z0-9\-])+:([a-z]{2}(-gov)?-[a-z]+-  $\d{1})$  ?:( $\d{12})$  ?:(.\*)

### <span id="page-385-0"></span>[SigningProfileVersionArn](#page-377-3)

ARN dari versi profil penandatanganan.

Tipe: String

Pola: arn:(aws[a-zA-Z0-9-]\*):([a-zA-Z0-9\-])+:([a-z]{2}(-gov)?-[a-z]+-  $\d{1})$ ?:( $\d{12}$ )?:(.\*)

### <span id="page-385-1"></span>**[SnapStart](#page-377-3)**

Setel ApplyOn PublishedVersions untuk membuat snapshot dari lingkungan eksekusi yang diinisialisasi saat Anda memublikasikan versi fungsi. Untuk informasi selengkapnya, lihat [Meningkatkan kinerja startup dengan Lambda SnapStart](https://docs.aws.amazon.com/lambda/latest/dg/snapstart.html).

Tipe: Objek [SnapStartResponse](#page-487-2)

### <span id="page-385-2"></span>[State](#page-377-3)

Status fungsi saat ini. Ketika statusnya adalah Inactive, Anda dapat mengaktifkan kembali fungsi dengan memanggilnya.

Jenis: String

Nilai yang Valid: Pending | Active | Inactive | Failed

#### <span id="page-385-3"></span>**[StateReason](#page-377-3)**

Alasan untuk status fungsi saat ini.

Jenis: String

#### <span id="page-385-4"></span>[StateReasonCode](#page-377-3)

Kode alasan untuk status fungsi saat ini. Ketika kode adalah Creating, Anda tidak dapat memanggil atau memodifikasi fungsi.

Jenis: String

```
Nilai yang Valid: Idle | Creating | Restoring | EniLimitExceeded | 
InsufficientRolePermissions | InvalidConfiguration | InternalError 
| SubnetOutOfIPAddresses | InvalidSubnet | InvalidSecurityGroup |
```
ImageDeleted | ImageAccessDenied | InvalidImage | KMSKeyAccessDenied | KMSKeyNotFound | InvalidStateKMSKey | DisabledKMSKey | EFSIOError | EFSMountConnectivityError | EFSMountFailure | EFSMountTimeout |

InvalidRuntime | InvalidZipFileException | FunctionError

# <span id="page-386-0"></span>**[Timeout](#page-377-3)**

Jumlah waktu yang dalam detik diizinkan Lambda untuk menjalankan fungsi sebelum menghentikannya.

Tipe: Integer

Rentang yang Valid: Nilai minimum 1.

# <span id="page-386-1"></span>**[TracingConfig](#page-377-3)**

Konfigurasi pelacakan AWS X-Ray fungsi.

Tipe: Objek [TracingConfigResponse](#page-491-1)

# <span id="page-386-2"></span>[Version](#page-377-3)

Versi fungsi Lambda.

Tipe: String

Batasan Panjang: Panjang minimum 1. Panjang maksimum 1024.

Pola: (\\$LATEST|[0-9]+)

# <span id="page-386-3"></span>[VpcConfig](#page-377-3)

Konfigurasi jaringan fungsi.

Tipe: Objek [VpcConfigResponse](#page-494-4)

# Kesalahan

Untuk informasi tentang kesalahan yang umum untuk semua tindakan, lihat [Kesalahan Umum.](#page-499-0)

CodeSigningConfigNotFoundException

Konfigurasi penandatanganan kode yang ditentukan tidak ada.

Kode Status HTTP: 404

#### CodeVerificationFailedException

Tanda tangan kode gagal dalam satu atau beberapa pemeriksaan validasi untuk ketidakcocokan atau masa berakhir tanda tangan, dan kebijakan penandatanganan kode diatur ke ENFORCE. Lambda memblokir deployment.

Kode Status HTTP: 400

InvalidCodeSignatureException

Tanda tangan kode gagal dalam pemeriksaan integritas. Jika pemeriksaan integritas gagal, Lambda memblokir penerapan, meskipun kebijakan penandatanganan kode disetel ke WARN.

Kode Status HTTP: 400

InvalidParameterValueException

Salah satu parameter dalam permintaan tidak valid.

Kode Status HTTP: 400

PreconditionFailedException

Yang RevisionId disediakan tidak cocok dengan yang terbaru RevisionId untuk fungsi atau alias Lambda. Panggil GetFunction atau operasi GetAlias API untuk mengambil yang terbaru RevisionId untuk sumber daya Anda.

Kode Status HTTP: 412

ResourceConflictException

Sumber daya sudah ada, atau operasi lain sedang berlangsung.

Kode Status HTTP: 409

#### ResourceNotFoundException

Sumber daya yang ditentukan dalam permintaan tidak ada.

Kode Status HTTP: 404

**ServiceException** 

Layanan AWS Lambda mengalami kesalahan internal.

Kode Status HTTP: 500

# TooManyRequestsException

Batas throughput permintaan terlampaui. Untuk informasi lebih lanjut, lihat Kuota [Lambda.](https://docs.aws.amazon.com/lambda/latest/dg/gettingstarted-limits.html#api-requests)

Kode Status HTTP: 429

# Lihat Juga

Untuk informasi selengkapnya tentang penggunaan API ini di salah satu AWS SDK khusus bahasa, lihat berikut ini:

- [AWS Command Line Interface](https://docs.aws.amazon.com/goto/aws-cli/lambda-2015-03-31/UpdateFunctionConfiguration)
- [AWS SDK for .NET](https://docs.aws.amazon.com/goto/DotNetSDKV3/lambda-2015-03-31/UpdateFunctionConfiguration)
- [AWS SDK for C++](https://docs.aws.amazon.com/goto/SdkForCpp/lambda-2015-03-31/UpdateFunctionConfiguration)
- [AWS SDK for Go.](https://docs.aws.amazon.com/goto/SdkForGoV1/lambda-2015-03-31/UpdateFunctionConfiguration)
- [AWSSDK for Java V2](https://docs.aws.amazon.com/goto/SdkForJavaV2/lambda-2015-03-31/UpdateFunctionConfiguration)
- [AWSSDK untuk V3 JavaScript](https://docs.aws.amazon.com/goto/SdkForJavaScriptV3/lambda-2015-03-31/UpdateFunctionConfiguration)
- [AWS SDK for PHP V3](https://docs.aws.amazon.com/goto/SdkForPHPV3/lambda-2015-03-31/UpdateFunctionConfiguration)
- [AWS SDK for Python](https://docs.aws.amazon.com/goto/boto3/lambda-2015-03-31/UpdateFunctionConfiguration)
- [AWS SDK for Ruby V3](https://docs.aws.amazon.com/goto/SdkForRubyV3/lambda-2015-03-31/UpdateFunctionConfiguration)

# UpdateFunctionEventInvokeConfig

Memperbarui konfigurasi invokasi asinkron untuk fungsi, versi, atau alias.

Untuk mengonfigurasi opsi pemanggilan asinkron, gunakan [PutFunctionEventInvokeConfig](#page-302-0).

# <span id="page-389-0"></span>Sintaks Permintaan

```
POST /2019-09-25/functions/FunctionName/event-invoke-config?Qualifier=Qualifier
 HTTP/1.1
Content-type: application/json
{ 
    "DestinationConfig": { 
       "OnFailure": { 
           "Destination": "string" 
       }, 
       "OnSuccess": { 
           "Destination": "string" 
       } 
    }, 
    "MaximumEventAgeInSeconds": number, 
    "MaximumRetryAttempts": number
}
```
# Parameter Permintaan URI

Permintaan menggunakan parameter URI berikut.

# **[FunctionName](#page-389-0)**

Nama fungsi Lambda, versi, atau alias.

Format nama

- Nama fungsi my-function (hanya nama), my-function: v1 (dengan alias).
- ARN Fungsi arn:aws:lambda:us-west-2:123456789012:function:my-function.
- ARN sebagian 123456789012:function:my-function.

Anda dapat menambahkan nomor versi atau alias ke salah satu format. Batas panjang hanya berlaku untuk ARN penuh. Jika Anda hanya menentukan nama fungsi, panjang nama dibatasi hingga 64 karakter.

Panjang Batasan: Panjang minimum 1. Panjang maksimum 140.

```
Pola: (arn:(aws[a-zA-Z-]*)?:lambda:)?([a-z]{2}(-gov)?-[a-z]+-\d{1}:)?
(\d{12}:)?(function:)?([a-zA-Z0-9-_]+)(:(\$LATEST|[a-zA-Z0-9-_]+))?
```
Diperlukan: Ya

#### **[Qualifier](#page-389-0)**

Nomor versi atau nama alias.

Panjang Batasan: Panjang minimum 1. Panjang maksimum 128.

Pola: (|[a-zA-Z0-9\$\_-]+)

# Isi Permintaan

Permintaan menerima data berikut dalam format JSON.

### <span id="page-390-0"></span>**[DestinationConfig](#page-389-0)**

Tujuan untuk peristiwa setelah dikirim ke fungsi untuk diproses.

#### Tujuan

- Fungsi- Amazon Resource Name (ARN) dari fungsi Lambda.
- Antrian ARN dari antrian SQS standar.
- Topik ARN dari topik SNS standar.
- Event Bus ARN dari bus EventBridge acara Amazon.

Tipe: Objek [DestinationConfig](#page-419-2)

Diperlukan: Tidak

<span id="page-390-1"></span>[MaximumEventAgeInSeconds](#page-389-0)

Masa maksimum permintaan yang dikirimkan Lambda ke fungsi untuk diproses.

Tipe: Integer

Rentang yang Valid: Nilai minimum 60. Nilai maksimum 21600.

Diperlukan: Tidak

# <span id="page-391-0"></span>[MaximumRetryAttempts](#page-389-0)

Jumlah waktu maksimum untuk mencoba kembali saat fungsi mengembalikan kesalahan.

Tipe: Integer

Rentang yang Valid: Nilai minimum 0. Nilai maksimum 2.

Wajib: Tidak

# <span id="page-391-2"></span>Sintaksis Respons

```
HTTP/1.1 200
Content-type: application/json
{ 
    "DestinationConfig": { 
        "OnFailure": { 
           "Destination": "string" 
       }, 
        "OnSuccess": { 
           "Destination": "string" 
       } 
    }, 
    "FunctionArn": "string", 
    "LastModified": number, 
    "MaximumEventAgeInSeconds": number, 
    "MaximumRetryAttempts": number
}
```
# Elemen Respons

Jika tindakan berhasil, layanan mengirimkan kembali respons HTTP 200.

Layanan mengembalikan data berikut dalam format JSON.

# <span id="page-391-1"></span>**[DestinationConfig](#page-391-2)**

Tujuan untuk peristiwa setelah dikirim ke fungsi untuk diproses.

Tujuan

• Fungsi- Amazon Resource Name (ARN) dari fungsi Lambda.

- Antrian ARN dari antrian SQS standar.
- Topik ARN dari topik SNS standar.
- Event Bus ARN dari bus EventBridge acara Amazon.

Tipe: Objek [DestinationConfig](#page-419-2)

#### <span id="page-392-0"></span>**[FunctionArn](#page-391-2)**

Amazon Resource Name (ARN) fungsi.

Tipe: String

```
Pola: arn:(aws[a-zA-Z-]*)?: lambda: [a-z]{2}(-gov)? - [a-z]+-\d{1}:
\d{12}:function:[a-zA-Z0-9-_]+(:(\$LATEST|[a-zA-Z0-9-_]+))?
```
#### <span id="page-392-1"></span>**[LastModified](#page-391-2)**

Tanggal dan waktu konfigurasi terakhir diperbarui, dalam detik waktu Unix.

Tipe: Timestamp

#### <span id="page-392-2"></span>[MaximumEventAgeInSeconds](#page-391-2)

Masa maksimum permintaan yang dikirimkan Lambda ke fungsi untuk diproses.

Tipe: Integer

Rentang yang Valid: Nilai minimum 60. Nilai maksimum 21600.

#### <span id="page-392-3"></span>[MaximumRetryAttempts](#page-391-2)

Jumlah waktu maksimum untuk mencoba kembali saat fungsi mengembalikan kesalahan.

Tipe: Integer

Rentang yang Valid: Nilai minimum 0. Nilai maksimum 2.

# Kesalahan

Untuk informasi tentang kesalahan yang umum untuk semua tindakan, lihat [Kesalahan Umum.](#page-499-0)

InvalidParameterValueException

Salah satu parameter dalam permintaan tidak valid.

Kode Status HTTP: 400

ResourceConflictException

Sumber daya sudah ada, atau operasi lain sedang berlangsung.

Kode Status HTTP: 409

### ResourceNotFoundException

Sumber daya yang ditentukan dalam permintaan tidak ada.

Kode Status HTTP: 404

#### **ServiceException**

Layanan AWS Lambda mengalami kesalahan internal.

Kode Status HTTP: 500

TooManyRequestsException

Batas throughput permintaan terlampaui. Untuk informasi lebih lanjut, lihat Kuota [Lambda.](https://docs.aws.amazon.com/lambda/latest/dg/gettingstarted-limits.html#api-requests)

Kode Status HTTP: 429

# Lihat Juga

Untuk informasi selengkapnya tentang penggunaan API ini di salah satu AWS SDK khusus bahasa, lihat berikut ini:

- [AWS Command Line Interface](https://docs.aws.amazon.com/goto/aws-cli/lambda-2015-03-31/UpdateFunctionEventInvokeConfig)
- [AWS SDK for .NET](https://docs.aws.amazon.com/goto/DotNetSDKV3/lambda-2015-03-31/UpdateFunctionEventInvokeConfig)
- [AWS SDK for C++](https://docs.aws.amazon.com/goto/SdkForCpp/lambda-2015-03-31/UpdateFunctionEventInvokeConfig)
- [AWS SDK for Go.](https://docs.aws.amazon.com/goto/SdkForGoV1/lambda-2015-03-31/UpdateFunctionEventInvokeConfig)
- [AWSSDK for Java V2](https://docs.aws.amazon.com/goto/SdkForJavaV2/lambda-2015-03-31/UpdateFunctionEventInvokeConfig)
- [AWSSDK untuk V3 JavaScript](https://docs.aws.amazon.com/goto/SdkForJavaScriptV3/lambda-2015-03-31/UpdateFunctionEventInvokeConfig)
- [AWS SDK for PHP V3](https://docs.aws.amazon.com/goto/SdkForPHPV3/lambda-2015-03-31/UpdateFunctionEventInvokeConfig)
- [AWS SDK for Python](https://docs.aws.amazon.com/goto/boto3/lambda-2015-03-31/UpdateFunctionEventInvokeConfig)
- [AWS SDK for Ruby V3](https://docs.aws.amazon.com/goto/SdkForRubyV3/lambda-2015-03-31/UpdateFunctionEventInvokeConfig)

# UpdateFunctionUrlConfig

Memperbarui konfigurasi untuk URL fungsi Lambda.

# <span id="page-394-0"></span>Minta Sintaks

```
PUT /2021-10-31/functions/FunctionName/url?Qualifier=Qualifier HTTP/1.1
Content-type: application/json
{ 
    "AuthType": "string", 
    "Cors": { 
       "AllowCredentials": boolean, 
       "AllowHeaders": [ "string" ], 
       "AllowMethods": [ "string" ], 
       "AllowOrigins": [ "string" ], 
       "ExposeHeaders": [ "string" ], 
       "MaxAge": number
    }, 
    "InvokeMode": "string"
}
```
# Parameter Permintaan URI

Permintaan menggunakan parameter URI berikut.

# **[FunctionName](#page-394-0)**

Nama fungsi Lambda.

Format nama

- Nama fungsi —my-function.
- Fungsi ARN —. arn:aws:lambda:us-west-2:123456789012:function:my-function
- ARN Sebagian —. 123456789012:function:my-function

Batas panjang hanya berlaku untuk ARN penuh. Jika Anda hanya menentukan nama fungsi, panjang nama dibatasi hingga 64 karakter.

Panjang Batasan: Panjang minimum 1. Panjang maksimum 140.

```
Pola: (arn:(aws[a-zA-Z-]*)?:lambda:)?([a-z]{2}(-gov)?-[a-z]+-\d{1}:)?
(\d{12}:)?(function:)?([a-zA-Z0-9-_]+)(:(\$LATEST|[a-zA-Z0-9-_]+))?
```
Diperlukan: Ya

#### **[Qualifier](#page-394-0)**

Nama alias.

Batasan Panjang: Panjang minimum 1. Panjang maksimum 128.

Pola: (^\\$LATEST\$)|((?!^[0-9]+\$)([a-zA-Z0-9-\_]+))

# Isi Permintaan

Permintaan menerima data berikut dalam format JSON.

### <span id="page-395-0"></span>[AuthType](#page-394-0)

Jenis otentikasi yang digunakan URL fungsi Anda. Setel ke AWS\_IAM jika Anda ingin membatasi akses ke pengguna yang diautentikasi saja. Setel ke NONE jika Anda ingin melewati otentikasi IAM untuk membuat titik akhir publik. Untuk informasi selengkapnya, lihat [Model keamanan dan](https://docs.aws.amazon.com/lambda/latest/dg/urls-auth.html) [autentikasi untuk URL fungsi Lambda](https://docs.aws.amazon.com/lambda/latest/dg/urls-auth.html).

Jenis: String

Nilai yang Valid: NONE | AWS\_IAM

Diperlukan: Tidak

#### <span id="page-395-1"></span>[Cors](#page-394-0)

Pengaturan [berbagi sumber daya lintas asal \(CORS\)](https://developer.mozilla.org/en-US/docs/Web/HTTP/CORS) untuk URL fungsi Anda.

Tipe: Objek [Cors](#page-415-3)

Diperlukan: Tidak

### <span id="page-395-2"></span>**[InvokeMode](#page-394-0)**

Gunakan salah satu opsi berikut:

• BUFFERED— Ini adalah opsi default. Lambda memanggil fungsi Anda menggunakan operasi API. Invoke Hasil pemanggilan tersedia saat muatan selesai. Ukuran muatan maksimum adalah 6 MB.
• RESPONSE STREAM— Fungsi Anda mengalirkan hasil payload saat tersedia. Lambda memanggil fungsi Anda menggunakan operasi API. InvokeWithResponseStream Ukuran payload respons maksimum adalah 20 MB, namun Anda dapat [meminta peningkatan kuota](https://docs.aws.amazon.com/servicequotas/latest/userguide/request-quota-increase.html).

Jenis: String

Nilai yang Valid: BUFFERED | RESPONSE\_STREAM

Diperlukan: Tidak

### <span id="page-396-1"></span>Sintaksis Respons

```
HTTP/1.1 200
Content-type: application/json
{ 
    "AuthType": "string", 
    "Cors": { 
       "AllowCredentials": boolean, 
       "AllowHeaders": [ "string" ], 
       "AllowMethods": [ "string" ], 
       "AllowOrigins": [ "string" ], 
       "ExposeHeaders": [ "string" ], 
       "MaxAge": number
    }, 
    "CreationTime": "string", 
    "FunctionArn": "string", 
    "FunctionUrl": "string", 
    "InvokeMode": "string", 
    "LastModifiedTime": "string"
}
```
# Elemen Respons

Jika tindakan berhasil, layanan mengirimkan kembali respons HTTP 200.

Layanan mengembalikan data berikut dalam format JSON.

#### <span id="page-396-0"></span>[AuthType](#page-396-1)

Jenis otentikasi yang digunakan URL fungsi Anda. Setel ke AWS\_IAM jika Anda ingin membatasi akses ke pengguna yang diautentikasi saja. Setel ke NONE jika Anda ingin melewati otentikasi

IAM untuk membuat titik akhir publik. Untuk informasi selengkapnya, lihat [Model keamanan dan](https://docs.aws.amazon.com/lambda/latest/dg/urls-auth.html) [autentikasi untuk URL fungsi Lambda](https://docs.aws.amazon.com/lambda/latest/dg/urls-auth.html).

Jenis: String

Nilai yang Valid: NONE | AWS\_IAM

#### <span id="page-397-0"></span>**[Cors](#page-396-1)**

Pengaturan [berbagi sumber daya lintas asal \(CORS\)](https://developer.mozilla.org/en-US/docs/Web/HTTP/CORS) untuk URL fungsi Anda.

Tipe: Objek [Cors](#page-415-3)

#### <span id="page-397-1"></span>**[CreationTime](#page-396-1)**

Ketika URL fungsi dibuat, dalam [format ISO-8601](https://www.w3.org/TR/NOTE-datetime) (yyyy-mm-ddthh: mm:ss.stzd).

Jenis: String

#### <span id="page-397-2"></span>**[FunctionArn](#page-396-1)**

Nama Sumber Daya Amazon (ARN) dari fungsi Anda.

Jenis: String

```
Pola: arn:(aws[a-zA-Z-]*)?: lambda: [a-z]{2}(-gov)? - [a-z]+-\d{1}:
\d{12}:function:[a-zA-Z0-9-_]+(:(\$LATEST|[a-zA-Z0-9-_]+))?
```
#### <span id="page-397-3"></span>**[FunctionUrl](#page-396-1)**

Endpoint URL HTTP untuk fungsi Anda.

Jenis: String

Kendala Panjang: Panjang minimum 40. Panjang maksimum 100.

#### <span id="page-397-4"></span>**[InvokeMode](#page-396-1)**

Gunakan salah satu opsi berikut:

- BUFFERED— Ini adalah opsi default. Lambda memanggil fungsi Anda menggunakan operasi API. Invoke Hasil pemanggilan tersedia saat muatan selesai. Ukuran muatan maksimum adalah 6 MB.
- RESPONSE STREAM— Fungsi Anda mengalirkan hasil payload saat tersedia. Lambda memanggil fungsi Anda menggunakan operasi API. InvokeWithResponseStream Ukuran payload respons maksimum adalah 20 MB, namun Anda dapat [meminta peningkatan kuota](https://docs.aws.amazon.com/servicequotas/latest/userguide/request-quota-increase.html).

#### Jenis: String

Nilai yang Valid: BUFFERED | RESPONSE\_STREAM

#### <span id="page-398-0"></span>[LastModifiedTime](#page-396-1)

Ketika konfigurasi URL fungsi terakhir diperbarui, dalam [format ISO-8601](https://www.w3.org/TR/NOTE-datetime) (yyyy-mm-ddthh: mm: ss.stzd).

Jenis: String

### Kesalahan

Untuk informasi tentang kesalahan yang umum untuk semua tindakan, lihat [Kesalahan Umum.](#page-499-0)

InvalidParameterValueException

Salah satu parameter dalam permintaan tidak valid.

Kode Status HTTP: 400

ResourceConflictException

Sumber daya sudah ada, atau operasi lain sedang berlangsung.

Kode Status HTTP: 409

ResourceNotFoundException

Sumber daya yang ditentukan dalam permintaan tidak ada.

Kode Status HTTP: 404

#### **ServiceException**

Layanan AWS Lambda mengalami kesalahan internal.

Kode Status HTTP: 500

#### TooManyRequestsException

Batas throughput permintaan terlampaui. Untuk informasi lebih lanjut, lihat Kuota [Lambda.](https://docs.aws.amazon.com/lambda/latest/dg/gettingstarted-limits.html#api-requests)

Kode Status HTTP: 429

# Lihat Juga

- [AWS Command Line Interface](https://docs.aws.amazon.com/goto/aws-cli/lambda-2015-03-31/UpdateFunctionUrlConfig)
- [AWS SDK for .NET](https://docs.aws.amazon.com/goto/DotNetSDKV3/lambda-2015-03-31/UpdateFunctionUrlConfig)
- [AWS SDK for C++](https://docs.aws.amazon.com/goto/SdkForCpp/lambda-2015-03-31/UpdateFunctionUrlConfig)
- [AWS SDK for Go.](https://docs.aws.amazon.com/goto/SdkForGoV1/lambda-2015-03-31/UpdateFunctionUrlConfig)
- [AWSSDK for Java V2](https://docs.aws.amazon.com/goto/SdkForJavaV2/lambda-2015-03-31/UpdateFunctionUrlConfig)
- [AWSSDK untuk V3 JavaScript](https://docs.aws.amazon.com/goto/SdkForJavaScriptV3/lambda-2015-03-31/UpdateFunctionUrlConfig)
- [AWS SDK for PHP V3](https://docs.aws.amazon.com/goto/SdkForPHPV3/lambda-2015-03-31/UpdateFunctionUrlConfig)
- [AWS SDK for Python](https://docs.aws.amazon.com/goto/boto3/lambda-2015-03-31/UpdateFunctionUrlConfig)
- [AWS SDK for Ruby V3](https://docs.aws.amazon.com/goto/SdkForRubyV3/lambda-2015-03-31/UpdateFunctionUrlConfig)

# Tipe Data

AWS LambdaAPI berisi beberapa tipe data yang digunakan berbagai tindakan. Bagian ini menjelaskan setiap tipe data secara detail.

#### **a** Note

Urutan setiap elemen dalam struktur tipe data tidak dijamin. Aplikasi tidak harus mengambil urutan tertentu.

Tipe data berikut didukung:

- [AccountLimit](#page-403-0)
- **[AccountUsage](#page-405-0)**
- [AliasConfiguration](#page-406-0)
- [AliasRoutingConfiguration](#page-408-0)
- [AllowedPublishers](#page-409-0)
- [AmazonManagedKafkaEventSourceConfig](#page-410-0)
- [CodeSigningConfig](#page-411-0)
- [CodeSigningPolicies](#page-413-0)
- [Concurrency](#page-414-0)
- [Cors](#page-415-3)
- [DeadLetterConfig](#page-418-0)
- [DestinationConfig](#page-419-0)
- [DocumentDBEventSourceConfig](#page-420-0)
- [Environment](#page-422-0)
- [EnvironmentError](#page-423-0)
- [EnvironmentResponse](#page-424-0)
- [EphemeralStorage](#page-425-0)
- [EventSourceMappingConfiguration](#page-426-0)
- [FileSystemConfig](#page-434-0)
- [Filter](#page-436-0)
- **[FilterCriteria](#page-437-0)**
- **[FunctionCode](#page-438-0)**
- **[FunctionCodeLocation](#page-440-0)**
- [FunctionConfiguration](#page-442-0)
- [FunctionEventInvokeConfig](#page-451-0)
- [FunctionUrlConfig](#page-453-0)
- [ImageConfig](#page-456-0)
- [ImageConfigError](#page-458-0)
- [ImageConfigResponse](#page-459-0)
- [InvokeResponseStreamUpdate](#page-460-0)
- [InvokeWithResponseStreamCompleteEvent](#page-461-0)
- [InvokeWithResponseStreamResponseEvent](#page-462-0)
- [Layer](#page-463-0)
- **[LayersListItem](#page-465-0)**
- [LayerVersionContentInput](#page-467-0)
- [LayerVersionContentOutput](#page-469-0)
- [LayerVersionsListItem](#page-471-0)
- [LoggingConfig](#page-474-0)
- **[OnFailure](#page-476-0)**
- **[OnSuccess](#page-478-0)**
- [ProvisionedConcurrencyConfigListItem](#page-479-0)
- [RuntimeVersionConfig](#page-481-0)
- [RuntimeVersionError](#page-482-0)
- [ScalingConfig](#page-483-0)
- [SelfManagedEventSource](#page-484-0)
- [SelfManagedKafkaEventSourceConfig](#page-485-0)
- [SnapStart](#page-486-0)
- [SnapStartResponse](#page-487-0)
- [SourceAccessConfiguration](#page-488-0)
- [TracingConfig](#page-490-0)
- [TracingConfigResponse](#page-491-0)
- [VpcConfig](#page-492-0)
- [VpcConfigResponse](#page-494-0)

# <span id="page-403-0"></span>AccountLimit

Batas yang terkait dengan konkurensi dan penyimpanan. Semua ukuran file dan penyimpanan dalam byte.

# Daftar Isi

### CodeSizeUnzipped

Ukuran maksimum paket dan lapisan deployment fungsi ketika keduanya diekstrak.

Tipe: Panjang

Diperlukan: Tidak

#### CodeSizeZipped

Ukuran maksimum paket deployment ketika diunggah langsung ke Lambda. Gunakan Amazon S3 untuk file yang lebih besar.

Tipe: Panjang

Diperlukan: Tidak

#### ConcurrentExecutions

Jumlah maksimum eksekusi fungsi simultan.

Tipe: Integer

Wajib: Tidak

#### TotalCodeSize

Jumlah ruang penyimpanan yang dapat Anda gunakan untuk semua paket deployment dan arsip lapisan.

Tipe: Panjang

Diperlukan: Tidak

### UnreservedConcurrentExecutions

Jumlah maksimum eksekusi fungsi simultan, dikurangi kapasitas yang disediakan untuk fungsi individu dengan [PutFunctionConcurrency](#page-298-0).

Tipe: Integer

Rentang yang Valid: Nilai minimum 0.

Wajib: Tidak

# Lihat Juga

- [AWS SDK for C++](https://docs.aws.amazon.com/goto/SdkForCpp/lambda-2015-03-31/AccountLimit)
- [AWS SDK for Go.](https://docs.aws.amazon.com/goto/SdkForGoV1/lambda-2015-03-31/AccountLimit)
- [AWSSDK for Java V2](https://docs.aws.amazon.com/goto/SdkForJavaV2/lambda-2015-03-31/AccountLimit)
- [AWS SDK for Ruby V3](https://docs.aws.amazon.com/goto/SdkForRubyV3/lambda-2015-03-31/AccountLimit)

# <span id="page-405-0"></span>AccountUsage

Jumlah fungsi dan jumlah penyimpanan yang digunakan.

### Daftar Isi

**FunctionCount** 

Jumlah fungsi Lambda.

Tipe: Panjang

Diperlukan: Tidak

#### **TotalCodeSize**

Jumlah ruang penyimpanan, dalam byte, yang digunakan oleh paket deployment dan arsip lapisan.

Tipe: Panjang

Wajib: Tidak

# Lihat Juga

- [AWS SDK for C++](https://docs.aws.amazon.com/goto/SdkForCpp/lambda-2015-03-31/AccountUsage)
- [AWS SDK for Go.](https://docs.aws.amazon.com/goto/SdkForGoV1/lambda-2015-03-31/AccountUsage)
- [AWSSDK for Java V2](https://docs.aws.amazon.com/goto/SdkForJavaV2/lambda-2015-03-31/AccountUsage)
- [AWS SDK for Ruby V3](https://docs.aws.amazon.com/goto/SdkForRubyV3/lambda-2015-03-31/AccountUsage)

# <span id="page-406-0"></span>AliasConfiguration

Memberikan informasi konfigurasi tentang [alias](https://docs.aws.amazon.com/lambda/latest/dg/configuration-aliases.html) fungsi Lambda.

### Daftar Isi

#### AliasArn

Amazon Resource Name (ARN) alias.

Tipe: String

```
Pola: arn:(aws[a-zA-Z-]*)?:lambda:[a-z]{2}(-gov)?-[a-z]+-\d{1}:
\d{12}:function:[a-zA-Z0-9-_]+(:(\$LATEST|[a-zA-Z0-9-_]+))?
```
Diperlukan: Tidak

#### **Description**

Deskripsi alias.

Tipe: String

Batasan Panjang: Panjang minimum 0. Panjang maksimum 256.

Diperlukan: Tidak

#### FunctionVersion

Versi fungsi yang alias panggilan.

Tipe: String

Batasan Panjang: Panjang minimum 1. Panjang maksimum 1024.

Pola: (\\$LATEST|[0-9]+)

Diperlukan: Tidak

#### Name

Nama alias.

Tipe: String

Batasan Panjang: Panjang minimum 1. Panjang maksimum 128.

Pola: (?!^[0-9]+\$)([a-zA-Z0-9-\_]+)

Diperlukan: Tidak

#### **RevisionId**

Pengidentifikasi unik yang berubah saat Anda memperbarui alias.

Tipe: String

Wajib: Tidak

**RoutingConfig** 

[Konfigurasi perutean](https://docs.aws.amazon.com/lambda/latest/dg/lambda-traffic-shifting-using-aliases.html) alias.

Tipe: Objek [AliasRoutingConfiguration](#page-408-0).

Wajib: Tidak

### Lihat Juga

- [AWS SDK for C++](https://docs.aws.amazon.com/goto/SdkForCpp/lambda-2015-03-31/AliasConfiguration)
- [AWS SDK for Go.](https://docs.aws.amazon.com/goto/SdkForGoV1/lambda-2015-03-31/AliasConfiguration)
- [AWSSDK for Java V2](https://docs.aws.amazon.com/goto/SdkForJavaV2/lambda-2015-03-31/AliasConfiguration)
- [AWS SDK for Ruby V3](https://docs.aws.amazon.com/goto/SdkForRubyV3/lambda-2015-03-31/AliasConfiguration)

# <span id="page-408-0"></span>AliasRoutingConfiguration

Konfigurasi [pergeseran lalu lintas](https://docs.aws.amazon.com/lambda/latest/dg/lambda-traffic-shifting-using-aliases.html) fungsi alias Lambda.

# Daftar Isi

AdditionalVersionWeights

Versi kedua, dan persentase lalu lintas yang dirutekan ke versi tersebut.

Tipe: Peta string ke ganda

Panjang Batasan Kunci: Panjang minimum 1. Panjang maksimum 1024.

Pola Kunci: [0-9]+

Rentang yang Valid: Nilai minimum 0,0. Nilai maksimum 1,0.

Wajib: Tidak

# Lihat Juga

- [AWS SDK for C++](https://docs.aws.amazon.com/goto/SdkForCpp/lambda-2015-03-31/AliasRoutingConfiguration)
- [AWS SDK for Go.](https://docs.aws.amazon.com/goto/SdkForGoV1/lambda-2015-03-31/AliasRoutingConfiguration)
- [AWSSDK for Java V2](https://docs.aws.amazon.com/goto/SdkForJavaV2/lambda-2015-03-31/AliasRoutingConfiguration)
- [AWS SDK for Ruby V3](https://docs.aws.amazon.com/goto/SdkForRubyV3/lambda-2015-03-31/AliasRoutingConfiguration)

# <span id="page-409-0"></span>AllowedPublishers

Daftar profil penandatanganan yang dapat menandatangani paket kode.

### Daftar Isi

SigningProfileVersionArns

Amazon Resource Name (ARN) untuk masing-masing profil penandatanganan. Profil penandatanganan menentukan pengguna tepercaya yang dapat menandatangani paket kode.

Tipe: Array string

Anggota Array: Jumlah minimum 1 item. Jumlah maksimum 20 item.

Pola: arn:(aws[a-zA-Z0-9-]\*):([a-zA-Z0-9\-])+:([a-z]{2}(-gov)?-[a-z]+-  $\d{1})$  ?:( $\d{12}$ ) ?:(.\*)

Diperlukan: Ya

# Lihat Juga

- [AWS SDK for C++](https://docs.aws.amazon.com/goto/SdkForCpp/lambda-2015-03-31/AllowedPublishers)
- [AWS SDK for Go.](https://docs.aws.amazon.com/goto/SdkForGoV1/lambda-2015-03-31/AllowedPublishers)
- [AWSSDK for Java V2](https://docs.aws.amazon.com/goto/SdkForJavaV2/lambda-2015-03-31/AllowedPublishers)
- [AWS SDK for Ruby V3](https://docs.aws.amazon.com/goto/SdkForRubyV3/lambda-2015-03-31/AllowedPublishers)

# <span id="page-410-0"></span>AmazonManagedKafkaEventSourceConfig

Pengaturan konfigurasi khusus untuk sumber peristiwa Amazon Managed Streaming for Apache Kafka (Amazon MSK).

Daftar Isi

ConsumerGroupId

Pengidentifikasi untuk kelompok konsumen Kafka untuk bergabung. ID grup konsumen harus unik di antara semua sumber acara Kafka Anda. Setelah membuat pemetaan sumber acara Kafka dengan ID grup konsumen yang ditentukan, Anda tidak dapat memperbarui nilai ini. Untuk informasi selengkapnya, lihat [ID grup konsumen yang dapat disesuaikan](https://docs.aws.amazon.com/lambda/latest/dg/with-msk.html#services-msk-consumer-group-id).

Jenis: String

Panjang Batasan: Panjang minimum 1. Panjang maksimum 200.

Pola:  $[a-zA-Z0-9-\sqrt{*}: += . (a-] *$ 

Diperlukan: Tidak

### Lihat Juga

- [AWS SDK for C++](https://docs.aws.amazon.com/goto/SdkForCpp/lambda-2015-03-31/AmazonManagedKafkaEventSourceConfig)
- [AWS SDK for Go.](https://docs.aws.amazon.com/goto/SdkForGoV1/lambda-2015-03-31/AmazonManagedKafkaEventSourceConfig)
- [AWSSDK for Java V2](https://docs.aws.amazon.com/goto/SdkForJavaV2/lambda-2015-03-31/AmazonManagedKafkaEventSourceConfig)
- [AWS SDK for Ruby V3](https://docs.aws.amazon.com/goto/SdkForRubyV3/lambda-2015-03-31/AmazonManagedKafkaEventSourceConfig)

# <span id="page-411-0"></span>**CodeSigningConfig**

Detail tentang [Konfigurasi penandatanganan kode.](https://docs.aws.amazon.com/lambda/latest/dg/configuration-codesigning.html)

```
Daftar Isi
```
AllowedPublishers

Daftar penerbit yang diizinkan.

Tipe: Objek [AllowedPublishers](#page-409-0)

Wajib: Ya

CodeSigningConfigArn

Amazon Resource Name (ARN) Konfigurasi penandatanganan kode.

Tipe: String

Panjang Batasan: Panjang maksimum 200.

```
Pola: arn:(aws[a-zA-Z-]*)?:lambda:[a-z]{2}((-gov)|(-iso(b?)))?-[a-z]+-
\d{1}:\d{12}:code-signing-config:csc-[a-z0-9]{17}
```
Diperlukan: Ya

CodeSigningConfigId

Pengidentifikasi unik untuk Konfigurasi penandatanganan kode.

Tipe: String

```
Pola: \csc - \sqrt{a - zA - 20 - 9} - \sqrt{17}
```
Diperlukan: Ya

#### CodeSigningPolicies

Kebijakan penandatanganan kode mengontrol tindakan kegagalan validasi untuk ketidakcocokan atau masa berakhir tanda tangan.

Tipe: Objek [CodeSigningPolicies](#page-413-0)

Wajib: Ya

#### **LastModified**

Tanggal dan waktu Konfigurasi penandatanganan kode terakhir diubah, dalam format ISO-8601 (YYYY-MM-DDThh:mm:ss.sTZD).

Tipe: String

Diperlukan: Ya

#### **Description**

Deskripsi konfigurasi penandatanganan kode.

Tipe: String

Batasan Panjang: Panjang minimum 0. Panjang maksimum 256.

Diperlukan: Tidak

# Lihat Juga

- [AWS SDK for C++](https://docs.aws.amazon.com/goto/SdkForCpp/lambda-2015-03-31/CodeSigningConfig)
- [AWS SDK for Go.](https://docs.aws.amazon.com/goto/SdkForGoV1/lambda-2015-03-31/CodeSigningConfig)
- [AWSSDK for Java V2](https://docs.aws.amazon.com/goto/SdkForJavaV2/lambda-2015-03-31/CodeSigningConfig)
- [AWS SDK for Ruby V3](https://docs.aws.amazon.com/goto/SdkForRubyV3/lambda-2015-03-31/CodeSigningConfig)

# <span id="page-413-0"></span>**CodeSigningPolicies**

[Kebijakan](https://docs.aws.amazon.com/lambda/latest/dg/configuration-codesigning.html#config-codesigning-policies) konfigurasi penandatanganan kode menentukan tindakan kegagalan validasi untuk ketidakcocokan atau masa berakhir tanda tangan.

### Daftar Isi

UntrustedArtifactOnDeployment

Kebijakan konfigurasi penandatanganan kode untuk kegagalan validasi deployment. Jika Anda menetapkan kebijakan ke Enforce, Lambda memblokir permintaan deployment jika pemeriksaan validasi tanda tangan gagal. Jika Anda menyetel kebijakanWarn, Lambda mengizinkan penerapan dan membuat log. CloudWatch

Nilai default: Warn Jenis: String Nilai yang Valid: Warn | Enforce

Diperlukan: Tidak

### Lihat Juga

- [AWS SDK for C++](https://docs.aws.amazon.com/goto/SdkForCpp/lambda-2015-03-31/CodeSigningPolicies)
- [AWS SDK for Go.](https://docs.aws.amazon.com/goto/SdkForGoV1/lambda-2015-03-31/CodeSigningPolicies)
- [AWSSDK for Java V2](https://docs.aws.amazon.com/goto/SdkForJavaV2/lambda-2015-03-31/CodeSigningPolicies)
- [AWS SDK for Ruby V3](https://docs.aws.amazon.com/goto/SdkForRubyV3/lambda-2015-03-31/CodeSigningPolicies)

# <span id="page-414-0"></span>**Concurrency**

# Daftar Isi

ReservedConcurrentExecutions

Jumlah eksekusi konkuren yang dicadangkan untuk fungsi ini. Untuk informasi selengkapnya, lihat [Mengelola konkurensi cadangan Lambda](https://docs.aws.amazon.com/lambda/latest/dg/configuration-concurrency.html).

Tipe: Bilangan Bulat

Rentang yang Valid: Nilai minimum 0.

Wajib: Tidak

# Lihat Juga

- [AWS SDK for C++](https://docs.aws.amazon.com/goto/SdkForCpp/lambda-2015-03-31/Concurrency)
- [AWS SDK for Go.](https://docs.aws.amazon.com/goto/SdkForGoV1/lambda-2015-03-31/Concurrency)
- [AWSSDK for Java V2](https://docs.aws.amazon.com/goto/SdkForJavaV2/lambda-2015-03-31/Concurrency)
- [AWS SDK for Ruby V3](https://docs.aws.amazon.com/goto/SdkForRubyV3/lambda-2015-03-31/Concurrency)

# <span id="page-415-3"></span>Cors

Pengaturan [berbagi sumber daya lintas asal \(CORS\)](https://developer.mozilla.org/en-US/docs/Web/HTTP/CORS) untuk URL fungsi Lambda Anda. Gunakan CORS untuk memberikan akses ke URL fungsi Anda dari asal mana pun. Anda juga dapat menggunakan CORS untuk mengontrol akses untuk header dan metode HTTP tertentu dalam permintaan ke URL fungsi Anda.

# Daftar Isi

#### <span id="page-415-0"></span>AllowCredentials

Apakah akan mengizinkan cookie atau kredensi lain dalam permintaan ke URL fungsi Anda. Defaultnya adalah false.

Tipe: Boolean

Wajib: Tidak

#### <span id="page-415-1"></span>**AllowHeaders**

Header HTTP yang asal dapat disertakan dalam permintaan ke URL fungsi Anda. Misalnya:Date,Keep-Alive,X-Custom-Header.

Tipe: Array string

Anggota Array: Jumlah maksimum 100 item.

Batasan Panjang: Panjang maksimum 1024.

Pola: .\*

Diperlukan: Tidak

#### <span id="page-415-2"></span>AllowMethods

Metode HTTP yang diizinkan saat memanggil URL fungsi Anda. Misalnya:GET,, POSTDELETE, atau karakter wildcard (\*).

Tipe: Array string

Anggota Array: Jumlah maksimum 6 item.

Kendala Panjang: Panjang maksimum 6.

Pola: .\*

Diperlukan: Tidak

<span id="page-416-0"></span>**AllowOrigins** 

Asal yang dapat mengakses URL fungsi Anda. Anda dapat membuat daftar sejumlah asal tertentu, dipisahkan dengan koma. Misalnya:https://www.example.com,http:// localhost:60905.

Atau, Anda dapat memberikan akses ke semua asal menggunakan karakter wildcard (\*).

Tipe: Array string

Anggota Array: Jumlah maksimum 100 item.

Batasan Panjang: Panjang minimum 1. Panjang maksimum 253.

Pola: .\*

Diperlukan: Tidak

#### <span id="page-416-1"></span>**ExposeHeaders**

Header HTTP dalam respons fungsi Anda yang ingin Anda paparkan ke asal yang memanggil URL fungsi Anda. Misalnya:Date,Keep-Alive,X-Custom-Header.

Tipe: Array string

Anggota Array: Jumlah maksimum 100 item.

Batasan Panjang: Panjang maksimum 1024.

Pola: .\*

Diperlukan: Tidak

#### <span id="page-416-2"></span>MaxAge

Jumlah waktu maksimum, dalam hitungan detik, browser web dapat menyimpan hasil permintaan preflight. Secara default, ini diatur ke0, yang berarti bahwa browser tidak menyimpan hasil cache.

Tipe: Bilangan Bulat

Rentang Valid: Nilai minimum 0. Nilai maksimum 86400.

# Lihat Juga

- [AWS SDK for C++](https://docs.aws.amazon.com/goto/SdkForCpp/lambda-2015-03-31/Cors)
- [AWS SDK for Go.](https://docs.aws.amazon.com/goto/SdkForGoV1/lambda-2015-03-31/Cors)
- [AWSSDK for Java V2](https://docs.aws.amazon.com/goto/SdkForJavaV2/lambda-2015-03-31/Cors)
- [AWS SDK for Ruby V3](https://docs.aws.amazon.com/goto/SdkForRubyV3/lambda-2015-03-31/Cors)

# <span id="page-418-0"></span>**DeadLetterConfig**

[Antrean surat mati](https://docs.aws.amazon.com/lambda/latest/dg/invocation-async.html#dlq) untuk invokasi asinkron gagal.

### Daftar Isi

#### **TargetArn**

Amazon Resource Name (ARN) antrean Amazon SQS atau topik Amazon SNS.

Tipe: String

```
Pola: (arn:(aws[a-zA-Z-]*)?:[a-z0-9-.]+:.*)|()
```
Diperlukan: Tidak

### Lihat Juga

- [AWS SDK for C++](https://docs.aws.amazon.com/goto/SdkForCpp/lambda-2015-03-31/DeadLetterConfig)
- [AWS SDK for Go.](https://docs.aws.amazon.com/goto/SdkForGoV1/lambda-2015-03-31/DeadLetterConfig)
- [AWSSDK for Java V2](https://docs.aws.amazon.com/goto/SdkForJavaV2/lambda-2015-03-31/DeadLetterConfig)
- [AWS SDK for Ruby V3](https://docs.aws.amazon.com/goto/SdkForRubyV3/lambda-2015-03-31/DeadLetterConfig)

# <span id="page-419-0"></span>**DestinationConfig**

Objek konfigurasi yang menentukan tujuan dari peristiwa setelah Lambda memprosesnya.

Daftar Isi

#### **OnFailure**

Konfigurasi tujuan untuk invokasi yang gagal.

Tipe: Objek [OnFailure](#page-476-0)

Diperlukan: Tidak

#### **OnSuccess**

Konfigurasi tujuan untuk invokasi yang berhasil.

Tipe: Objek [OnSuccess](#page-478-0)

Wajib: Tidak

### Lihat Juga

- [AWS SDK for C++](https://docs.aws.amazon.com/goto/SdkForCpp/lambda-2015-03-31/DestinationConfig)
- [AWS SDK for Go.](https://docs.aws.amazon.com/goto/SdkForGoV1/lambda-2015-03-31/DestinationConfig)
- [AWSSDK for Java V2](https://docs.aws.amazon.com/goto/SdkForJavaV2/lambda-2015-03-31/DestinationConfig)
- [AWS SDK for Ruby V3](https://docs.aws.amazon.com/goto/SdkForRubyV3/lambda-2015-03-31/DestinationConfig)

# <span id="page-420-0"></span>DocumentDBEventSourceConfig

Pengaturan konfigurasi khusus untuk sumber acara DocumentDB.

### Daftar Isi

#### CollectionName

Nama koleksi untuk dikonsumsi dalam database. Jika Anda tidak menentukan koleksi, Lambda mengkonsumsi semua koleksi.

Jenis: String

Batasan Panjang: Panjang minimum 1. Panjang maksimum 57.

Pola: (^(?!(system\x2e)))(^[\_a-zA-Z0-9])([^\$]\*)

Diperlukan: Tidak

#### DatabaseName

Nama database untuk dikonsumsi dalam cluster DocumentDB.

Jenis: String

Batasan Panjang: Panjang minimum 1. Panjang maksimum 63.

Pola:  $\lceil \wedge \wedge .\$  \ x 22] \*

Diperlukan: Tidak

#### FullDocument

Menentukan apa yang DocumentDB kirim ke aliran acara Anda selama operasi pembaruan dokumen. Jika disetel ke UpdateLookup, DocumentDB mengirimkan delta yang menjelaskan perubahan, bersama dengan salinan seluruh dokumen. Jika tidak, DocumentDB hanya mengirimkan sebagian dokumen yang berisi perubahan.

Jenis: String

Nilai yang Valid: UpdateLookup | Default

Diperlukan: Tidak

# Lihat Juga

- [AWS SDK for C++](https://docs.aws.amazon.com/goto/SdkForCpp/lambda-2015-03-31/DocumentDBEventSourceConfig)
- [AWS SDK for Go.](https://docs.aws.amazon.com/goto/SdkForGoV1/lambda-2015-03-31/DocumentDBEventSourceConfig)
- [AWSSDK for Java V2](https://docs.aws.amazon.com/goto/SdkForJavaV2/lambda-2015-03-31/DocumentDBEventSourceConfig)
- [AWS SDK for Ruby V3](https://docs.aws.amazon.com/goto/SdkForRubyV3/lambda-2015-03-31/DocumentDBEventSourceConfig)

# <span id="page-422-0"></span>Environment

Pengaturan variabel lingkungan fungsi. Anda dapat menggunakan variabel lingkungan untuk menyesuaikan perilaku fungsi Anda tanpa memperbarui kode. Variabel lingkungan adalah pasangan string yang disimpan dalam konfigurasi khusus versi dari fungsi.

# Daftar Isi

### Variables

Pasangan nilai kunci variabel lingkungan. Untuk informasi selengkapnya, lihat [Menggunakan](https://docs.aws.amazon.com/lambda/latest/dg/configuration-envvars.html) [variabel lingkungan Lambda](https://docs.aws.amazon.com/lambda/latest/dg/configuration-envvars.html).

Tipe: Peta string ke string

Pola Kunci: [a-zA-Z]([a-zA-Z0-9\_])+

Wajib: Tidak

# Lihat Juga

- [AWS SDK for C++](https://docs.aws.amazon.com/goto/SdkForCpp/lambda-2015-03-31/Environment)
- [AWS SDK for Go.](https://docs.aws.amazon.com/goto/SdkForGoV1/lambda-2015-03-31/Environment)
- [AWSSDK for Java V2](https://docs.aws.amazon.com/goto/SdkForJavaV2/lambda-2015-03-31/Environment)
- [AWS SDK for Ruby V3](https://docs.aws.amazon.com/goto/SdkForRubyV3/lambda-2015-03-31/Environment)

# <span id="page-423-0"></span>**EnvironmentError**

Pesan kesalahan untuk variabel lingkungan yang tidak dapat diterapkan.

### Daftar Isi

**ErrorCode** 

Kode kesalahan.

Tipe: String

Wajib: Tidak

#### Message

Pesan kesalahan.

Tipe: String

Wajib: Tidak

# Lihat Juga

- [AWS SDK for C++](https://docs.aws.amazon.com/goto/SdkForCpp/lambda-2015-03-31/EnvironmentError)
- [AWS SDK for Go.](https://docs.aws.amazon.com/goto/SdkForGoV1/lambda-2015-03-31/EnvironmentError)
- [AWSSDK for Java V2](https://docs.aws.amazon.com/goto/SdkForJavaV2/lambda-2015-03-31/EnvironmentError)
- [AWS SDK for Ruby V3](https://docs.aws.amazon.com/goto/SdkForRubyV3/lambda-2015-03-31/EnvironmentError)

# <span id="page-424-0"></span>EnvironmentResponse

Hasil operasi untuk memperbarui atau membaca variabel lingkungan. Jika operasi berhasil, respon berisi variabel lingkungan. Jika gagal, respons berisi detail tentang kesalahan.

# Daftar Isi

#### Error

Pesan kesalahan untuk variabel lingkungan yang tidak dapat diterapkan.

Tipe: Objek [EnvironmentError](#page-423-0)

Diperlukan: Tidak

#### Variables

Pasangan nilai kunci variabel lingkungan. Dihilangkan dari AWS CloudTrail log.

Tipe: Peta string ke string

Pola Kunci: [a-zA-Z]([a-zA-Z0-9\_])+

Wajib: Tidak

### Lihat Juga

- [AWS SDK for C++](https://docs.aws.amazon.com/goto/SdkForCpp/lambda-2015-03-31/EnvironmentResponse)
- [AWS SDK for Go.](https://docs.aws.amazon.com/goto/SdkForGoV1/lambda-2015-03-31/EnvironmentResponse)
- [AWSSDK for Java V2](https://docs.aws.amazon.com/goto/SdkForJavaV2/lambda-2015-03-31/EnvironmentResponse)
- [AWS SDK for Ruby V3](https://docs.aws.amazon.com/goto/SdkForRubyV3/lambda-2015-03-31/EnvironmentResponse)

# <span id="page-425-0"></span>**EphemeralStorage**

Ukuran /tmp direktori fungsi dalam MB. Nilai defaultnya adalah 512, tetapi bisa berupa bilangan bulat antara 512 dan 10.240 MB. Untuk informasi selengkapnya, lihat [Mengonfigurasi penyimpanan](https://docs.aws.amazon.com/lambda/latest/dg/configuration-function-common.html#configuration-ephemeral-storage) [sementara \(k](https://docs.aws.amazon.com/lambda/latest/dg/configuration-function-common.html#configuration-ephemeral-storage)onsol).

### Daftar Isi

#### Size

Ukuran /tmp direktori fungsi.

Jenis: Integer

Rentang Valid: Nilai minimum 512. Nilai maksimum 10240.

Diperlukan: Ya

# Lihat Juga

- [AWS SDK for C++](https://docs.aws.amazon.com/goto/SdkForCpp/lambda-2015-03-31/EphemeralStorage)
- [AWS SDK for Go.](https://docs.aws.amazon.com/goto/SdkForGoV1/lambda-2015-03-31/EphemeralStorage)
- [AWSSDK for Java V2](https://docs.aws.amazon.com/goto/SdkForJavaV2/lambda-2015-03-31/EphemeralStorage)
- [AWS SDK for Ruby V3](https://docs.aws.amazon.com/goto/SdkForRubyV3/lambda-2015-03-31/EphemeralStorage)

# <span id="page-426-0"></span>EventSourceMappingConfiguration

Pemetaan antara AWS sumber daya dan fungsi Lambda. Untuk detailnya, lihat [CreateEventSourceMapping.](#page-47-0)

### Daftar Isi

AmazonManagedKafkaEventSourceConfig

Pengaturan konfigurasi khusus untuk sumber peristiwa Amazon Managed Streaming for Apache Kafka (Amazon MSK).

Tipe: Objek [AmazonManagedKafkaEventSourceConfig](#page-410-0)

Diperlukan: Tidak

#### **BatchSize**

Jumlah maksimum rekaman di setiap batch yang Lambda tarik dari aliran atau antrian Anda dan dikirim ke fungsi Anda. Lambda meneruskan semua catatan dalam batch ke fungsi dalam satu panggilan, hingga batas payload untuk pemanggilan sinkron (6 MB).

Nilai default: Bervariasi berdasarkan layanan. Untuk Amazon SQS, defaultnya adalah 10. Untuk semua layanan lainnya, defaultnya adalah 100.

Pengaturan terkait: Ketika Anda mengatur BatchSize ke nilai yang lebih besar dari 10, Anda harus mengatur MaximumBatchingWindowInSeconds ke setidaknya 1.

Jenis: Integer

Rentang yang Valid: Nilai minimum 1. Nilai maksimum 10000.

Diperlukan: Tidak

#### BisectBatchOnFunctionError

(Kinesis dan DynamoDB Streams saja) Jika fungsi mengembalikan kesalahan, pisahkan batch menjadi dua dan coba lagi. Nilai default salah.

Tipe: Boolean

Wajib: Tidak

EventSourceMappingConfiguration Versi API 2015-03-31 405

#### DestinationConfig

(Kinesis, DynamoDB Streams, Amazon MSK, dan sumber peristiwa Apache Kafka yang dikelola sendiri saja) Objek konfigurasi yang menentukan tujuan suatu peristiwa setelah Lambda memprosesnya.

Tipe: Objek [DestinationConfig](#page-419-0)

Diperlukan: Tidak

DocumentDBEventSourceConfig

Pengaturan konfigurasi khusus untuk sumber acara DocumentDB.

Tipe: Objek [DocumentDBEventSourceConfig](#page-420-0)

Diperlukan: Tidak

EventSourceArn

Amazon Resource Name (ARN) sumber peristiwa.

Tipe: String

```
Pola: arn:(aws[a-zA-Z0-9-]*):([a-zA-Z0-9\-])+:([a-z]{2}(-gov)?-[a-z]+-
\d{1})?:(\d{12})?:(.*)
```
Diperlukan: Tidak

**FilterCriteria** 

Objek yang mendefinisikan kriteria filter yang menentukan apakah Lambda harus memproses suatu peristiwa. Untuk informasi selengkapnya, lihat [Pemfilteran acara Lambda.](https://docs.aws.amazon.com/lambda/latest/dg/invocation-eventfiltering.html)

Tipe: Objek [FilterCriteria](#page-437-0)

Diperlukan: Tidak

**FunctionArn** 

ARN fungsi Lambda.

Tipe: String

```
Pola: arn:(aws[a-zA-Z-]*)?:lambda:[a-z]{2}(-gov)?-[a-z]+-\d{1}:
\d{12}:function:[a-zA-Z0-9-_]+(:(\$LATEST|[a-zA-Z0-9-_]+))?
```
Diperlukan: Tidak

FunctionResponseTypes

(Kinesis, DynamoDB Streams, dan Amazon SQS) Daftar enum tipe respons saat ini diterapkan pada pemetaan sumber peristiwa.

Tipe: Array string

Anggota Array: Jumlah minimum 0 item. Jumlah maksimum 1 item.

Nilai yang Valid: ReportBatchItemFailures

Diperlukan: Tidak

#### **LastModified**

Tanggal pemetaan sumber peristiwa terakhir diperbarui atau statusnya berubah, dalam detik waktu Unix.

Tipe: Timestamp

Diperlukan: Tidak

#### LastProcessingResult

Hasil pemanggilan Lambda terakhir dari fungsi Anda.

Tipe: String

Wajib: Tidak

#### MaximumBatchingWindowInSeconds

Jumlah waktu maksimum, dalam hitungan detik, yang dihabiskan Lambda untuk mengumpulkan catatan sebelum menjalankan fungsi. Anda dapat mengonfigurasi MaximumBatchingWindowInSeconds ke nilai apa pun dari 0 detik hingga 300 detik dengan penambahan detik.

Untuk aliran dan sumber peristiwa Amazon SQS, jendela batching default adalah 0 detik. Untuk sumber acara Amazon MSK, Apache Kafka yang dikelola sendiri, Amazon MQ, dan DocumentDB, jendela batching default adalah 500 ms. Perhatikan bahwa karena Anda hanya dapat mengubah MaximumBatchingWindowInSeconds dalam penambahan detik, Anda tidak dapat kembali ke jendela batching default 500 ms setelah Anda mengubahnya. Untuk mengembalikan jendela batching default, Anda harus membuat pemetaan sumber peristiwa baru.

Setelan terkait: Untuk aliran dan sumber peristiwa Amazon SQS, bila Anda BatchSize menyetel ke nilai yang lebih besar dari 10, Anda harus MaximumBatchingWindowInSeconds menyetel ke setidaknya 1.

Tipe: Bilangan Bulat

Rentang yang Valid: Nilai minimum 0. Nilai maksimum 300.

Diperlukan: Tidak

MaximumRecordAgeInSeconds

(Hanya Kinesis dan DynamoDB Streams) Buang rekaman yang lebih tua dari usia yang ditentukan. Nilai defaultnya adalah -1, yang menetapkan usia maksimum hingga tak terbatas. Ketika nilai diatur ke tak terhingga, Lambda tidak pernah menghapus catatan lama.

#### **a** Note

Nilai valid minimum untuk usia rekor maksimum adalah 60-an. Meskipun nilai kurang dari 60 dan lebih besar dari -1 termasuk dalam rentang absolut parameter, mereka tidak diperbolehkan

#### Jenis: Integer

Rentang yang Valid: Nilai minimum -1. Nilai maksimum 604800.

Diperlukan: Tidak

#### MaximumRetryAttempts

(Hanya Kinesis dan DynamoDB Streams) Buang catatan setelah jumlah percobaan ulang yang ditentukan. Nilai default adalah -1, yang menetapkan jumlah maksimum coba lagi ke tak terhingga. Kapan tak MaximumRetryAttempts terbatas, Lambda mencoba kembali catatan yang gagal sampai catatan berakhir di sumber acara.

Jenis: Integer

Rentang yang Valid: Nilai minimum -1. Nilai maksimum 10000.

Diperlukan: Tidak

#### **ParallelizationFactor**

(Kinesis dan DynamoDB Streams saja) Jumlah batch yang akan diproses secara bersamaan dari setiap pecahan. Nilai default adalah 1.

Tipe: Integer

Rentang yang Valid: Nilai minimum 1. Nilai maksimum 10.

Diperlukan: Tidak

#### **Queues**

(Amazon MQ) Nama antrean tujuan broker Amazon MQ yang akan digunakan.

Tipe: Array string

Anggota Array: Jumlah tetap 1 item.

Panjang Batasan: Panjang minimum 1. Panjang maksimum 1000.

Pola: [\s\S]\*

Diperlukan: Tidak

#### **ScalingConfig**

(Hanya Amazon SQS) Konfigurasi penskalaan untuk sumber peristiwa. Untuk informasi selengkapnya, lihat [Mengonfigurasi konkurensi maksimum untuk sumber peristiwa Amazon SQS](https://docs.aws.amazon.com/lambda/latest/dg/with-sqs.html#events-sqs-max-concurrency).

Tipe: Objek [ScalingConfig](#page-483-0)

Diperlukan: Tidak

#### SelfManagedEventSource

Klaster dikelola sendiri Apache Kafka untuk sumber peristiwa Anda.

Tipe: Objek [SelfManagedEventSource](#page-484-0)

Diperlukan: Tidak

#### SelfManagedKafkaEventSourceConfig

Pengaturan konfigurasi khusus untuk sumber acara Apache Kafka yang dikelola sendiri.

Tipe: Objek [SelfManagedKafkaEventSourceConfig](#page-485-0)

Diperlukan: Tidak

SourceAccessConfigurations

Susunan protokol autentikasi, komponen VPC, atau host virtual untuk mengamankan dan menentukan sumber peristiwa Anda.

Tipe: Array objek [SourceAccessConfiguration](#page-488-0)

Anggota Array: Jumlah minimum 0 item. Jumlah maksimum 22 item.

Diperlukan: Tidak

**StartingPosition** 

Posisi dalam pengaliran tempat untuk mulai membaca. Diperlukan untuk sumber acara Amazon Kinesis dan Amazon DynamoDB Stream. AT\_TIMESTAMPdidukung hanya untuk aliran Amazon Kinesis, Amazon DocumentDB, Amazon MSK, dan Apache Kafka yang dikelola sendiri.

Jenis: String

Nilai yang Valid: TRIM\_HORIZON | LATEST | AT\_TIMESTAMP

Diperlukan: Tidak

**StartingPositionTimestamp** 

Dengan StartingPosition diatur keAT\_TIMESTAMP, waktu untuk mulai membaca, dalam detik waktu Unix. StartingPositionTimestamptidak bisa di masa depan.

Tipe: Timestamp

Diperlukan: Tidak

#### **State**

Status pemetaan sumber peristiwa. Status bisa menjadi salah satu dari berikut: Creating, Enabling, Enabled, Disabling, Disabled, Updating, atau Deleting.

Tipe: String

Wajib: Tidak

**StateTransitionReason** 

Menunjukkan apakah pengguna atau Lambda membuat perubahan terakhir pada pemetaan sumber peristiwa.
Tipe: String

Wajib: Tidak

#### **Topics**

Nama topik Kafka.

Tipe: Array string.

Anggota Array: Jumlah tetap 1 item.

Panjang Batasan: Panjang minimum 1. Panjang maksimum 249.

Pola:  $\wedge$ [ $\wedge$ .]([a-zA-Z0-9\-.]+)

Diperlukan: Tidak

TumblingWindowInSeconds

(Hanya Kinesis dan DynamoDB Streams) Durasi dalam detik jendela pemrosesan untuk sumber peristiwa DynamoDB dan Kinesis Streams. Nilai 0 detik menunjukkan tidak ada jendela jatuh.

Tipe: Bilangan Bulat

Rentang yang Valid: Nilai minimum 0. Nilai maksimum 900.

Diperlukan: Tidak

#### UUID

Pengidentifikasi pemetaan sumber peristiwa.

Tipe: String

Wajib: Tidak

### Lihat Juga

- [AWS SDK for C++](https://docs.aws.amazon.com/goto/SdkForCpp/lambda-2015-03-31/EventSourceMappingConfiguration)
- [AWS SDK for Go.](https://docs.aws.amazon.com/goto/SdkForGoV1/lambda-2015-03-31/EventSourceMappingConfiguration)
- [AWSSDK for Java V2](https://docs.aws.amazon.com/goto/SdkForJavaV2/lambda-2015-03-31/EventSourceMappingConfiguration)
- [AWS SDK for Ruby V3](https://docs.aws.amazon.com/goto/SdkForRubyV3/lambda-2015-03-31/EventSourceMappingConfiguration)

# <span id="page-434-0"></span>FileSystemConfig

Detail tentang koneksi antara fungsi Lambda dan [sistem file Amazon EFS](https://docs.aws.amazon.com/lambda/latest/dg/configuration-filesystem.html).

### Daftar Isi

#### Arn

Amazon Resource Name (ARN) dari titik akses Amazon EFS yang menyediakan akses ke sistem file.

Tipe: String

Panjang Batasan: Panjang maksimum 200.

```
Pola: arn:aws[a-zA-Z-]*:elasticfilesystem:[a-z]{2}((-gov)|(-iso(b?)))?-[a-
z]+-\d{1}:\d{12}:access-point/fsap-[a-f0-9]{17}
```
Diperlukan: Ya

#### LocalMountPath

Jalur tempat fungsi dapat mengakses sistem file, dimulai dengan /mnt/.

Tipe: String

Panjang Batasan: Panjang maksimum 160.

Pola: ^/mnt/[a-zA-Z0-9-\_.]+\$

Diperlukan: Ya

### Lihat Juga

- [AWS SDK for C++](https://docs.aws.amazon.com/goto/SdkForCpp/lambda-2015-03-31/FileSystemConfig)
- [AWS SDK for Go.](https://docs.aws.amazon.com/goto/SdkForGoV1/lambda-2015-03-31/FileSystemConfig)
- [AWSSDK for Java V2](https://docs.aws.amazon.com/goto/SdkForJavaV2/lambda-2015-03-31/FileSystemConfig)
- [AWS SDK for Ruby V3](https://docs.aws.amazon.com/goto/SdkForRubyV3/lambda-2015-03-31/FileSystemConfig)

# <span id="page-436-0"></span>**Filter**

Struktur dalam FilterCriteria objek yang mendefinisikan pola penyaringan peristiwa.

### Daftar Isi

#### Pattern

Pola filter. Untuk informasi selengkapnya tentang sintaks pola filter, lihat [Sintaks aturan Filter.](https://docs.aws.amazon.com/lambda/latest/dg/invocation-eventfiltering.html#filtering-syntax)

Jenis: String

Batasan Panjang: Panjang minimum 0. Panjang maksimum 4096.

Pola: .\*

Diperlukan: Tidak

### Lihat Juga

- [AWS SDK for C++](https://docs.aws.amazon.com/goto/SdkForCpp/lambda-2015-03-31/Filter)
- [AWS SDK for Go.](https://docs.aws.amazon.com/goto/SdkForGoV1/lambda-2015-03-31/Filter)
- [AWSSDK for Java V2](https://docs.aws.amazon.com/goto/SdkForJavaV2/lambda-2015-03-31/Filter)
- [AWS SDK for Ruby V3](https://docs.aws.amazon.com/goto/SdkForRubyV3/lambda-2015-03-31/Filter)

# **FilterCriteria**

Objek yang berisi filter untuk sumber peristiwa.

### Daftar Isi

**Filters** 

Daftar filter.

Tipe: Array objek [Filter](#page-436-0)

Wajib: Tidak

# Lihat Juga

- [AWS SDK for C++](https://docs.aws.amazon.com/goto/SdkForCpp/lambda-2015-03-31/FilterCriteria)
- [AWS SDK for Go.](https://docs.aws.amazon.com/goto/SdkForGoV1/lambda-2015-03-31/FilterCriteria)
- [AWSSDK for Java V2](https://docs.aws.amazon.com/goto/SdkForJavaV2/lambda-2015-03-31/FilterCriteria)
- [AWS SDK for Ruby V3](https://docs.aws.amazon.com/goto/SdkForRubyV3/lambda-2015-03-31/FilterCriteria)

# **FunctionCode**

Kode untuk fungsi Lambda. Anda dapat menentukan objek di Amazon S3, mengunggah paket penyebaran arsip file.zip secara langsung, atau menentukan URI gambar kontainer.

### Daftar Isi

#### ImageUri

URI [gambar kontainer](https://docs.aws.amazon.com/lambda/latest/dg/lambda-images.html) di registri Amazon ECR.

Tipe: String

Wajib: Tidak

#### S3Bucket

Bucket Amazon S3 Wilayah AWS sama dengan fungsi Anda. Ember bisa berbedaAkun AWS.

Jenis: String

Batasan Panjang: Panjang minimum 3. Panjang maksimum 63.

Pola:  $\sqrt{0-9A-Za-z}$ . \ -  $7*(?2!)$ . )\$

Diperlukan: Tidak

#### S3Key

Kunci Amazon S3 dari paket deployment.

Tipe: String

Batasan Panjang: Panjang minimum 1. Panjang maksimum 1024.

Diperlukan: Tidak

#### S3ObjectVersion

Untuk objek berversi, versi objek paket deployment yang digunakan.

Tipe: String

Batasan Panjang: Panjang minimum 1. Panjang maksimum 1024.

Diperlukan: Tidak

#### ZipFile

Konten berenkode base64 dari paket deployment. AWS SDK dan AWS CLI klien menangani pengkodean untuk Anda.

Tipe: Objek data biner berkode Base64

Wajib: Tidak

# Lihat Juga

- [AWS SDK for C++](https://docs.aws.amazon.com/goto/SdkForCpp/lambda-2015-03-31/FunctionCode)
- [AWS SDK for Go.](https://docs.aws.amazon.com/goto/SdkForGoV1/lambda-2015-03-31/FunctionCode)
- [AWSSDK for Java V2](https://docs.aws.amazon.com/goto/SdkForJavaV2/lambda-2015-03-31/FunctionCode)
- [AWS SDK for Ruby V3](https://docs.aws.amazon.com/goto/SdkForRubyV3/lambda-2015-03-31/FunctionCode)

# FunctionCodeLocation

detail tentang paket deployment fungsi.

### Daftar Isi

#### ImageUri

URI gambar kontainer di registri Amazon ECR.

Tipe: String

Wajib: Tidak

#### Location

URL yang ditandatangani sebelumnya yang dapat Anda gunakan untuk mengunduh paket deployment.

Tipe: String

Wajib: Tidak

RepositoryType

Layanan yang meng-host file.

Tipe: String

Wajib: Tidak

ResolvedImageUri

URI yang diselesaikan untuk gambar.

Tipe: String

Wajib: Tidak

### Lihat Juga

- [AWS SDK for C++](https://docs.aws.amazon.com/goto/SdkForCpp/lambda-2015-03-31/FunctionCodeLocation)
- [AWS SDK for Go.](https://docs.aws.amazon.com/goto/SdkForGoV1/lambda-2015-03-31/FunctionCodeLocation)
- [AWSSDK for Java V2](https://docs.aws.amazon.com/goto/SdkForJavaV2/lambda-2015-03-31/FunctionCodeLocation)
- [AWS SDK for Ruby V3](https://docs.aws.amazon.com/goto/SdkForRubyV3/lambda-2015-03-31/FunctionCodeLocation)

# FunctionConfiguration

Detail tentang konfigurasi fungsi.

### Daftar Isi

#### **Architectures**

Arsitektur set instruksi yang didukung fungsi. Arsitektur adalah array string dengan salah satu nilai yang valid. Nilai arsitektur default adalahx86\_64.

Tipe: Array string

Anggota Array: Jumlah tetap 1 item.

Nilai yang Valid: x86\_64 | arm64

Diperlukan: Tidak

#### CodeSha256

Hash SHA256 dari paket deployment fungsi.

Tipe: String

Wajib: Tidak

#### CodeSize

Ukuran paket deployment fungsi, dalam byte.

Tipe: Panjang

Diperlukan: Tidak

#### **DeadLetterConfig**

Antrean surat mati fungsi.

Tipe: Objek [DeadLetterConfig](#page-418-0)

Diperlukan: Tidak

#### **Description**

Deskripsi fungsi.

#### Tipe: String

Batasan Panjang: Panjang minimum 0. Panjang maksimum 256.

Diperlukan: Tidak

#### **Environment**

[Variabel lingkungan](https://docs.aws.amazon.com/lambda/latest/dg/configuration-envvars.html) fungsi. Dihilangkan dari AWS CloudTrail log.

Tipe: Objek [EnvironmentResponse](#page-424-0)

Diperlukan: Tidak

EphemeralStorage

Ukuran /tmp direktori fungsi dalam MB. Nilai defaultnya adalah 512, tetapi bisa berupa bilangan bulat antara 512 dan 10.240 MB. Untuk informasi selengkapnya, lihat [Mengonfigurasi](https://docs.aws.amazon.com/lambda/latest/dg/configuration-function-common.html#configuration-ephemeral-storage) [penyimpanan sementara \(](https://docs.aws.amazon.com/lambda/latest/dg/configuration-function-common.html#configuration-ephemeral-storage)konsol).

Tipe: Objek [EphemeralStorage](#page-425-0)

Diperlukan: Tidak

FileSystemConfigs

Pengaturan koneksi untuk [sistem file Amazon EFS](https://docs.aws.amazon.com/lambda/latest/dg/configuration-filesystem.html).

Tipe: Array objek [FileSystemConfig](#page-434-0)

Anggota Array: Jumlah maksimum 1 item.

Diperlukan: Tidak

**FunctionArn** 

Amazon Resource Name (ARN) fungsi.

Tipe: String

```
Pola: arn:(aws[a-zA-Z-]*)?:lambda:[a-z]{2}(-gov)?-[a-z]+-\d{1}:
\d{12}:function:[a-zA-Z0-9-_\.]+(:(\$LATEST|[a-zA-Z0-9-_]+))?
```
#### **FunctionName**

Nama fungsi.

Tipe: String

Panjang Batasan: Panjang minimum 1. Panjang maksimum 170.

Pola: (arn:(aws[a-zA-Z-]\*)?:lambda:)?([a-z]{2}(-gov)?-[a-z]+-\d{1}:)?  $(\d{12}:)?$ (function:)?([a-zA-Z0-9-\_\.]+)(:(\\$LATEST|[a-zA-Z0-9-\_]+))?

Diperlukan: Tidak

**Handler** 

Fungsi yang dipanggil Lambda untuk mulai menjalankan fungsi Anda.

Jenis: String

Batasan Panjang: Panjang maksimum 128.

Pola: [^\s]+

Diperlukan: Tidak

#### ImageConfigResponse

Nilai konfigurasi gambar fungsi.

Tipe: Objek [ImageConfigResponse](#page-459-0)

Diperlukan: Tidak

#### KMSKeyArn

AWS KMS keyYang digunakan untuk mengenkripsi [variabel lingkungan](https://docs.aws.amazon.com/lambda/latest/dg/configuration-envvars.html#configuration-envvars-encryption) fungsi. Ketika [Lambda](https://docs.aws.amazon.com/lambda/latest/dg/snapstart-security.html) [SnapStart](https://docs.aws.amazon.com/lambda/latest/dg/snapstart-security.html) diaktifkan, kunci ini juga digunakan untuk mengenkripsi snapshot fungsi. Kunci ini dikembalikan hanya jika Anda telah mengonfigurasi kunci yang dikelola pelanggan.

Jenis: String

Pola: (arn:(aws[a-zA-Z-]\*)?:[a-z0-9-.]+:.\*)|()

#### **LastModified**

Tanggal dan waktu fungsi terakhir diperbarui, dalam [format ISO-8601](https://www.w3.org/TR/NOTE-datetime) (YYYY-MM-DDThh:mm:ss.sTZD).

Tipe: String

Wajib: Tidak

#### LastUpdateStatus

Status pembaruan terakhir yang dilakukan pada fungsi. Ini adalah set pertama untuk Successful setelah fungsi selesai dibuat.

Jenis: String

Nilai yang Valid: Successful | Failed | InProgress

Diperlukan: Tidak

#### LastUpdateStatusReason

Alasan pembaruan terakhir yang dilakukan pada fungsi.

Tipe: String

Wajib: Tidak

#### LastUpdateStatusReasonCode

Kode alasan pembaruan terakhir yang dilakukan pada fungsi.

Jenis: String

```
Nilai yang Valid: EniLimitExceeded | InsufficientRolePermissions | 
InvalidConfiguration | InternalError | SubnetOutOfIPAddresses 
| InvalidSubnet | InvalidSecurityGroup | ImageDeleted | 
ImageAccessDenied | InvalidImage | KMSKeyAccessDenied | 
KMSKeyNotFound | InvalidStateKMSKey | DisabledKMSKey | EFSIOError 
| EFSMountConnectivityError | EFSMountFailure | EFSMountTimeout | 
InvalidRuntime | InvalidZipFileException | FunctionError
```
#### Layers

[Lapisan](https://docs.aws.amazon.com/lambda/latest/dg/configuration-layers.html) fungsi.

Tipe: Array objek [Layer](#page-463-0)

Diperlukan: Tidak

#### LoggingConfig

Pengaturan konfigurasi Amazon CloudWatch Logs fungsi.

Tipe: Objek [LoggingConfig](#page-474-0)

Diperlukan: Tidak

#### **MasterArn**

Untuk fungsi Lambda @Edge, ARN dari fungsi utama.

Jenis: String

```
Pola: arn:(aws[a-zA-Z-]*)?:lambda:[a-z]{2}(-gov)?-[a-z]+-\d{1}:
\d{12}:function:[a-zA-Z0-9-_]+(:(\$LATEST|[a-zA-Z0-9-_]+))?
```
Diperlukan: Tidak

#### **MemorySize**

Jumlah memori yang tersedia untuk fungsi saat waktu aktif.

Tipe: Integer

Rentang yang Valid: Nilai minimum 128. Nilai maksimum 10240.

Diperlukan: Tidak

#### PackageType

Tipe paket deployment. Atur ke Image untuk gambar kontainer dan atur Zip untuk arsip file .zip.

Jenis: String

Nilai yang Valid: Zip | Image

#### **RevisionId**

Revisi paling baru dari fungsi atau alias.

Tipe: String

Wajib: Tidak

#### Role

Peran eksekusi fungsi.

Tipe: String

Pola: arn:(aws[a-zA-Z-]\*)?:iam::\d{12}:role/?[a-zA-Z\_0-9+=,.@\-\_/]+

Diperlukan: Tidak

#### Runtime

Pengenal [waktu aktif](https://docs.aws.amazon.com/lambda/latest/dg/lambda-runtimes.html) fungsi. Runtime diperlukan jika paket penerapan adalah arsip file.zip.

Daftar berikut mencakup runtime usang. Untuk informasi selengkapnya, lihat [Kebijakan](https://docs.aws.amazon.com/lambda/latest/dg/lambda-runtimes.html#runtime-support-policy)  [penghentian waktu proses](https://docs.aws.amazon.com/lambda/latest/dg/lambda-runtimes.html#runtime-support-policy).

Jenis: String

```
Nilai yang Valid: nodejs | nodejs4.3 | nodejs6.10 | nodejs8.10 | nodejs10.x 
| nodejs12.x | nodejs14.x | nodejs16.x | java8 | java8.al2 | java11 
| python2.7 | python3.6 | python3.7 | python3.8 | python3.9 | 
dotnetcore1.0 | dotnetcore2.0 | dotnetcore2.1 | dotnetcore3.1 | dotnet6 
| nodejs4.3-edge | go1.x | ruby2.5 | ruby2.7 | provided | provided.al2 
| nodejs18.x | python3.10 | java17 | ruby3.2 | python3.11 | nodejs20.x | 
provided.al2023 | python3.12 | java21
```
Diperlukan: Tidak

RuntimeVersionConfig

ARN runtime dan kesalahan apa pun yang terjadi.

Tipe: Objek [RuntimeVersionConfig](#page-481-0)

#### SigningJobArn

ARN tugas penandatanganan.

Tipe: String

Pola: arn:(aws[a-zA-Z0-9-]\*):([a-zA-Z0-9\-])+:([a-z]{2}(-gov)?-[a-z]+-  $\d{1})$  ?:( $\d{12}$ ) ?:(.\*)

Diperlukan: Tidak

SigningProfileVersionArn

ARN dari versi profil penandatanganan.

Tipe: String

Pola: arn:(aws[a-zA-Z0-9-]\*):([a-zA-Z0-9\-])+:([a-z]{2}(-gov)?-[a-z]+-  $\d{1})$ ?:( $\d{12})$ ?:(.\*)

Diperlukan: Tidak

#### **SnapStart**

Setel ApplyOn PublishedVersions untuk membuat snapshot dari lingkungan eksekusi yang diinisialisasi saat Anda memublikasikan versi fungsi. Untuk informasi selengkapnya, lihat [Meningkatkan kinerja startup dengan Lambda SnapStart](https://docs.aws.amazon.com/lambda/latest/dg/snapstart.html).

Tipe: Objek [SnapStartResponse](#page-487-0)

Diperlukan: Tidak

**State** 

Status fungsi saat ini. Ketika statusnya adalah Inactive, Anda dapat mengaktifkan kembali fungsi dengan memanggilnya.

Jenis: String

Nilai yang Valid: Pending | Active | Inactive | Failed

Diperlukan: Tidak

**StateReason** 

Alasan untuk status fungsi saat ini.

Tipe: String

Wajib: Tidak

#### StateReasonCode

Kode alasan untuk status fungsi saat ini. Ketika kode adalah Creating, Anda tidak dapat memanggil atau memodifikasi fungsi.

Jenis: String

Nilai yang Valid: Idle | Creating | Restoring | EniLimitExceeded | InsufficientRolePermissions | InvalidConfiguration | InternalError | SubnetOutOfIPAddresses | InvalidSubnet | InvalidSecurityGroup | ImageDeleted | ImageAccessDenied | InvalidImage | KMSKeyAccessDenied | KMSKeyNotFound | InvalidStateKMSKey | DisabledKMSKey | EFSIOError | EFSMountConnectivityError | EFSMountFailure | EFSMountTimeout | InvalidRuntime | InvalidZipFileException | FunctionError

Diperlukan: Tidak

#### **Timeout**

Jumlah waktu yang dalam detik diizinkan Lambda untuk menjalankan fungsi sebelum menghentikannya.

Tipe: Integer

Rentang yang Valid: Nilai minimum 1.

Diperlukan: Tidak

**TracingConfig** 

Konfigurasi pelacakan AWS X-Ray fungsi.

Tipe: Objek [TracingConfigResponse](#page-491-0)

Diperlukan: Tidak

Version

Versi fungsi Lambda.

Tipe: String

Batasan Panjang: Panjang minimum 1. Panjang maksimum 1024.

Pola: (\\$LATEST|[0-9]+)

Diperlukan: Tidak

#### VpcConfig

Konfigurasi jaringan fungsi.

Tipe: Objek [VpcConfigResponse](#page-494-0)

Wajib: Tidak

### Lihat Juga

- [AWS SDK for C++](https://docs.aws.amazon.com/goto/SdkForCpp/lambda-2015-03-31/FunctionConfiguration)
- [AWS SDK for Go.](https://docs.aws.amazon.com/goto/SdkForGoV1/lambda-2015-03-31/FunctionConfiguration)
- [AWSSDK for Java V2](https://docs.aws.amazon.com/goto/SdkForJavaV2/lambda-2015-03-31/FunctionConfiguration)
- [AWS SDK for Ruby V3](https://docs.aws.amazon.com/goto/SdkForRubyV3/lambda-2015-03-31/FunctionConfiguration)

# FunctionEventInvokeConfig

### Daftar Isi

#### **DestinationConfig**

Tujuan untuk peristiwa setelah dikirim ke fungsi untuk diproses.

Tujuan

- Fungsi- Amazon Resource Name (ARN) dari fungsi Lambda.
- Antrian ARN dari antrian SQS standar.
- Topik ARN dari topik SNS standar.
- Event Bus ARN dari bus EventBridge acara Amazon.

Tipe: Objek [DestinationConfig](#page-419-0)

Diperlukan: Tidak

#### **FunctionArn**

Amazon Resource Name (ARN) fungsi.

Tipe: String

```
Pola: arn:(aws[a-zA-Z-]*)?:lambda:[a-z]{2}(-gov)?-[a-z]+-\d{1}:
\d{12}:function:[a-zA-Z0-9-_]+(:(\$LATEST|[a-zA-Z0-9-_]+))?
```
Diperlukan: Tidak

**LastModified** 

Tanggal dan waktu konfigurasi terakhir diperbarui, dalam detik waktu Unix.

Tipe: Stempel waktu

Diperlukan: Tidak

#### MaximumEventAgeInSeconds

Masa maksimum permintaan yang dikirimkan Lambda ke fungsi untuk diproses.

Tipe: Integer

Rentang yang Valid: Nilai minimum 60. Nilai maksimum 21600.

Diperlukan: Tidak

#### MaximumRetryAttempts

Jumlah waktu maksimum untuk mencoba kembali saat fungsi mengembalikan kesalahan.

Tipe: Integer

Rentang yang Valid: Nilai minimum 0. Nilai maksimum 2.

Wajib: Tidak

### Lihat Juga

- [AWS SDK for C++](https://docs.aws.amazon.com/goto/SdkForCpp/lambda-2015-03-31/FunctionEventInvokeConfig)
- [AWS SDK for Go.](https://docs.aws.amazon.com/goto/SdkForGoV1/lambda-2015-03-31/FunctionEventInvokeConfig)
- [AWSSDK for Java V2](https://docs.aws.amazon.com/goto/SdkForJavaV2/lambda-2015-03-31/FunctionEventInvokeConfig)
- [AWS SDK for Ruby V3](https://docs.aws.amazon.com/goto/SdkForRubyV3/lambda-2015-03-31/FunctionEventInvokeConfig)

# FunctionUrlConfig

Detail tentang URL fungsi Lambda.

### Daftar Isi

### AuthType

Jenis otentikasi yang digunakan URL fungsi Anda. Setel ke AWS\_IAM jika Anda ingin membatasi akses ke pengguna yang diautentikasi saja. Setel ke NONE jika Anda ingin melewati autentikasi IAM untuk membuat titik akhir publik. Untuk informasi selengkapnya, lihat [Model keamanan dan](https://docs.aws.amazon.com/lambda/latest/dg/urls-auth.html) [autentikasi untuk URL fungsi Lambda](https://docs.aws.amazon.com/lambda/latest/dg/urls-auth.html).

Jenis: String

Nilai yang Valid: NONE | AWS\_IAM

Diperlukan: Ya

#### **CreationTime**

Ketika URL fungsi dibuat, dalam [format ISO-8601](https://www.w3.org/TR/NOTE-datetime) (yyyy-mm-ddthh: mm:ss.stzd).

Tipe: String

Diperlukan: Ya

**FunctionArn** 

Nama Sumber Daya Amazon (ARN) dari fungsi Anda.

Jenis: String

```
Pola: arn:(aws[a-zA-Z-]*)?:lambda:[a-z]{2}(-gov)?-[a-z]+-\d{1}:
\d{12}:function:[a-zA-Z0-9-_]+(:(\$LATEST|[a-zA-Z0-9-_]+))?
```
Diperlukan: Ya

#### **FunctionUrl**

Endpoint URL HTTP untuk fungsi Anda.

Jenis: String

Kendala Panjang: Panjang minimum 40. Panjang maksimum 100.

Diperlukan: Ya

#### LastModifiedTime

Ketika konfigurasi URL fungsi terakhir diperbarui, dalam [format ISO-8601](https://www.w3.org/TR/NOTE-datetime) (yyyy-mm-ddthh: mm: ss.stzd).

Tipe: String

Diperlukan: Ya

#### **Cors**

Pengaturan [berbagi sumber daya lintas asal \(CORS\)](https://developer.mozilla.org/en-US/docs/Web/HTTP/CORS) untuk URL fungsi Anda.

Tipe: Objek [Cors](#page-415-0)

Diperlukan: Tidak

InvokeMode

Gunakan salah satu opsi berikut:

- BUFFERED— Ini adalah opsi default. Lambda memanggil fungsi Anda menggunakan operasi API. Invoke Hasil pemanggilan tersedia saat muatan selesai. Ukuran muatan maksimum adalah 6 MB.
- RESPONSE STREAM— Fungsi Anda mengalirkan hasil payload saat tersedia. Lambda memanggil fungsi Anda menggunakan operasi API. InvokeWithResponseStream Ukuran payload respons maksimum adalah 20 MB, namun Anda dapat [meminta peningkatan kuota](https://docs.aws.amazon.com/servicequotas/latest/userguide/request-quota-increase.html).

Jenis: String

Nilai yang Valid: BUFFERED | RESPONSE\_STREAM

Diperlukan: Tidak

### Lihat Juga

Untuk informasi selengkapnya tentang penggunaan API ini di salah satu AWS SDK khusus bahasa, lihat berikut ini:

• [AWS SDK for C++](https://docs.aws.amazon.com/goto/SdkForCpp/lambda-2015-03-31/FunctionUrlConfig)

- [AWS SDK for Go.](https://docs.aws.amazon.com/goto/SdkForGoV1/lambda-2015-03-31/FunctionUrlConfig)
- [AWSSDK for Java V2](https://docs.aws.amazon.com/goto/SdkForJavaV2/lambda-2015-03-31/FunctionUrlConfig)
- [AWS SDK for Ruby V3](https://docs.aws.amazon.com/goto/SdkForRubyV3/lambda-2015-03-31/FunctionUrlConfig)

# <span id="page-456-0"></span>ImageConfig

Nilai konfigurasi yang menimpa pengaturan Dockerfile gambar kontainer. Untuk informasi selengkapnya, lihat [Pengaturan gambar kontainer.](https://docs.aws.amazon.com/lambda/latest/dg/images-create.html#images-parms)

### Daftar Isi

#### Command

Menentukan parameter yang ingin Anda teruskan dengan ENTRYPOINT.

Tipe: Array string

Anggota Array: Jumlah maksimum 1500 item.

Diperlukan: Tidak

#### **EntryPoint**

Menentukan titik masuk ke aplikasi mereka, yang biasanya merupakan lokasi executable runtime.

Tipe: Array string

Anggota Array: Jumlah maksimum 1500 item.

Diperlukan: Tidak

#### **WorkingDirectory**

Menentukan direktori kerja.

Tipe: String

Panjang Batasan: Panjang maksimum 1000.

Wajib: Tidak

### Lihat Juga

Untuk informasi selengkapnya tentang penggunaan API ini di salah satu AWS SDK khusus bahasa, lihat berikut ini:

• [AWS SDK for C++](https://docs.aws.amazon.com/goto/SdkForCpp/lambda-2015-03-31/ImageConfig)

- [AWS SDK for Go.](https://docs.aws.amazon.com/goto/SdkForGoV1/lambda-2015-03-31/ImageConfig)
- [AWSSDK for Java V2](https://docs.aws.amazon.com/goto/SdkForJavaV2/lambda-2015-03-31/ImageConfig)
- [AWS SDK for Ruby V3](https://docs.aws.amazon.com/goto/SdkForRubyV3/lambda-2015-03-31/ImageConfig)

# <span id="page-458-0"></span>ImageConfigError

Respons kesalahan terhadapGetFunctionConfiguration.

### Daftar Isi

#### **ErrorCode**

Kode kesalahan.

Tipe: String

Wajib: Tidak

#### Message

Pesan kesalahan.

Tipe: String

Wajib: Tidak

### Lihat Juga

- [AWS SDK for C++](https://docs.aws.amazon.com/goto/SdkForCpp/lambda-2015-03-31/ImageConfigError)
- [AWS SDK for Go.](https://docs.aws.amazon.com/goto/SdkForGoV1/lambda-2015-03-31/ImageConfigError)
- [AWSSDK for Java V2](https://docs.aws.amazon.com/goto/SdkForJavaV2/lambda-2015-03-31/ImageConfigError)
- [AWS SDK for Ruby V3](https://docs.aws.amazon.com/goto/SdkForRubyV3/lambda-2015-03-31/ImageConfigError)

# <span id="page-459-0"></span>ImageConfigResponse

Menanggapi GetFunctionConfiguration permintaan.

### Daftar Isi

#### Error

Respons kesalahan terhadapGetFunctionConfiguration.

Tipe: Objek [ImageConfigError](#page-458-0)

Diperlukan: Tidak

#### ImageConfig

Nilai konfigurasi yang menimpa Dockerfile gambar kontainer.

Tipe: Objek [ImageConfig](#page-456-0)

Wajib: Tidak

### Lihat Juga

- [AWS SDK for C++](https://docs.aws.amazon.com/goto/SdkForCpp/lambda-2015-03-31/ImageConfigResponse)
- [AWS SDK for Go.](https://docs.aws.amazon.com/goto/SdkForGoV1/lambda-2015-03-31/ImageConfigResponse)
- [AWSSDK for Java V2](https://docs.aws.amazon.com/goto/SdkForJavaV2/lambda-2015-03-31/ImageConfigResponse)
- [AWS SDK for Ruby V3](https://docs.aws.amazon.com/goto/SdkForRubyV3/lambda-2015-03-31/ImageConfigResponse)

# <span id="page-460-0"></span>InvokeResponseStreamUpdate

Sebagian dari muatan respons yang dialirkan.

### Daftar Isi

#### Payload

Data yang dikembalikan oleh fungsi Lambda Anda.

Tipe: Objek data biner berkode Base64

Wajib: Tidak

## Lihat Juga

- [AWS SDK for C++](https://docs.aws.amazon.com/goto/SdkForCpp/lambda-2015-03-31/InvokeResponseStreamUpdate)
- [AWS SDK for Go.](https://docs.aws.amazon.com/goto/SdkForGoV1/lambda-2015-03-31/InvokeResponseStreamUpdate)
- [AWSSDK for Java V2](https://docs.aws.amazon.com/goto/SdkForJavaV2/lambda-2015-03-31/InvokeResponseStreamUpdate)
- [AWS SDK for Ruby V3](https://docs.aws.amazon.com/goto/SdkForRubyV3/lambda-2015-03-31/InvokeResponseStreamUpdate)

# <span id="page-461-0"></span>InvokeWithResponseStreamCompleteEvent

Tanggapan yang mengonfirmasi bahwa aliran acara selesai.

### Daftar Isi

#### **ErrorCode**

Kode kesalahan.

Tipe: String

Wajib: Tidak

#### **ErrorDetails**

Rincian kesalahan yang dikembalikan.

Tipe: String

Wajib: Tidak

LogResult

4 KB terakhir dari log eksekusi, yang dikodekan base64.

Tipe: String

Wajib: Tidak

### Lihat Juga

- [AWS SDK for C++](https://docs.aws.amazon.com/goto/SdkForCpp/lambda-2015-03-31/InvokeWithResponseStreamCompleteEvent)
- [AWS SDK for Go.](https://docs.aws.amazon.com/goto/SdkForGoV1/lambda-2015-03-31/InvokeWithResponseStreamCompleteEvent)
- [AWSSDK for Java V2](https://docs.aws.amazon.com/goto/SdkForJavaV2/lambda-2015-03-31/InvokeWithResponseStreamCompleteEvent)
- [AWS SDK for Ruby V3](https://docs.aws.amazon.com/goto/SdkForRubyV3/lambda-2015-03-31/InvokeWithResponseStreamCompleteEvent)

# InvokeWithResponseStreamResponseEvent

Objek yang menyertakan sebagian payload respons. Ketika aliran telah berakhir, Lambda menyertakan objek. InvokeComplete

### Daftar Isi

#### InvokeComplete

Objek yang dikembalikan ketika aliran telah berakhir dan semua potongan muatan telah dikembalikan.

Tipe: Objek [InvokeWithResponseStreamCompleteEvent](#page-461-0)

Diperlukan: Tidak

#### **PayloadChunk**

Sebagian dari muatan respons yang dialirkan.

Tipe: Objek [InvokeResponseStreamUpdate](#page-460-0)

Wajib: Tidak

### Lihat Juga

- [AWS SDK for C++](https://docs.aws.amazon.com/goto/SdkForCpp/lambda-2015-03-31/InvokeWithResponseStreamResponseEvent)
- [AWS SDK for Go.](https://docs.aws.amazon.com/goto/SdkForGoV1/lambda-2015-03-31/InvokeWithResponseStreamResponseEvent)
- [AWSSDK for Java V2](https://docs.aws.amazon.com/goto/SdkForJavaV2/lambda-2015-03-31/InvokeWithResponseStreamResponseEvent)
- [AWS SDK for Ruby V3](https://docs.aws.amazon.com/goto/SdkForRubyV3/lambda-2015-03-31/InvokeWithResponseStreamResponseEvent)

## <span id="page-463-0"></span>Layer

[AWS LambdaLapisan](https://docs.aws.amazon.com/lambda/latest/dg/configuration-layers.html).

### Daftar Isi

#### Arn

Amazon Resource Name (ARN) lapisan fungsi.

Tipe: String

Panjang Batasan: Panjang minimum 1. Panjang maksimum 140.

```
Pola: arn:[a-zA-Z0-9-]+:lambda:[a-zA-Z0-9-]+:\d{12}:layer:[a-zA-Z0-9-_]+:
[0-9]+
```
Diperlukan: Tidak

#### **CodeSize**

Ukuran arsip lapisan dalam byte.

Tipe: Panjang

Diperlukan: Tidak

SigningJobArn

Amazon Resource Name (ARN) tugas penandatanganan.

Tipe: String

Pola: arn:(aws[a-zA-Z0-9-]\*):([a-zA-Z0-9\-])+:([a-z]{2}(-gov)?-[a-z]+-  $\d{1})$  ?:( $\d{12}$ ) ?:(.\*)

Diperlukan: Tidak

SigningProfileVersionArn

Amazon Resource Name (ARN) untuk versi profil penandatanganan.

Tipe: String

Pola: arn:(aws[a-zA-Z0-9-]\*):([a-zA-Z0-9\-])+:([a-z]{2}(-gov)?-[a-z]+-  $\d{1})$  ?:( $\d{12}$ ) ?:(.\*)

Diperlukan: Tidak

### Lihat Juga

- [AWS SDK for C++](https://docs.aws.amazon.com/goto/SdkForCpp/lambda-2015-03-31/Layer)
- [AWS SDK for Go.](https://docs.aws.amazon.com/goto/SdkForGoV1/lambda-2015-03-31/Layer)
- [AWSSDK for Java V2](https://docs.aws.amazon.com/goto/SdkForJavaV2/lambda-2015-03-31/Layer)
- [AWS SDK for Ruby V3](https://docs.aws.amazon.com/goto/SdkForRubyV3/lambda-2015-03-31/Layer)

# LayersListItem

Detail tentang [AWS Lambdalapisan](https://docs.aws.amazon.com/lambda/latest/dg/configuration-layers.html).

### Daftar Isi

LatestMatchingVersion

Versi terbaru lapisan.

Tipe: Objek [LayerVersionsListItem](#page-471-0)

Diperlukan: Tidak

#### LayerArn

Amazon Resource Name (ARN) lapisan fungsi.

Tipe: String

Panjang Batasan: Panjang minimum 1. Panjang maksimum 140.

Pola: arn:[a-zA-Z0-9-]+:lambda:[a-zA-Z0-9-]+:\d{12}:layer:[a-zA-Z0-9-\_]+

Diperlukan: Tidak

#### LayerName

Nama lapisan.

Tipe: String

Panjang Batasan: Panjang minimum 1. Panjang maksimum 140.

Pola: (arn:[a-zA-Z0-9-]+:lambda:[a-zA-Z0-9-]+:\d{12}:layer:[a-zA-Z0-9-  $\lfloor -1 + \right)$ | [a-zA-Z0-9- $\lfloor -1 + \right)$ 

Diperlukan: Tidak

### Lihat Juga

- [AWS SDK for C++](https://docs.aws.amazon.com/goto/SdkForCpp/lambda-2015-03-31/LayersListItem)
- [AWS SDK for Go.](https://docs.aws.amazon.com/goto/SdkForGoV1/lambda-2015-03-31/LayersListItem)
- [AWSSDK for Java V2](https://docs.aws.amazon.com/goto/SdkForJavaV2/lambda-2015-03-31/LayersListItem)
- [AWS SDK for Ruby V3](https://docs.aws.amazon.com/goto/SdkForRubyV3/lambda-2015-03-31/LayersListItem)

# LayerVersionContentInput

Arsip ZIP yang berisi isi [AWS Lambdalapisan.](https://docs.aws.amazon.com/lambda/latest/dg/configuration-layers.html) Anda dapat menentukan lokasi Amazon S3, atau mengunggah arsip layer secara langsung.

Daftar Isi

S3Bucket

Bucket Amazon S3 dari arsip lapisan.

Tipe: String

Batasan Panjang: Panjang minimum 3. Panjang maksimum 63.

Pola:  $^{6}$ [0-9A-Za-z\.\-\_]\*(?<!\.)\$

Diperlukan: Tidak

#### S3Key

Kunci Amazon S3 dari arsip lapisan.

Tipe: String

Batasan Panjang: Panjang minimum 1. Panjang maksimum 1024.

Diperlukan: Tidak

S3ObjectVersion

Untuk objek berversi, versi objek arsip lapisan yang digunakan.

Tipe: String

Batasan Panjang: Panjang minimum 1. Panjang maksimum 1024.

Diperlukan: Tidak

#### ZipFile

Konten berkode base64 dari arsip lapisan. AWS SDK dan klien CLI AWS menangani pengkodean untuk Anda.

Tipe: Objek data biner berkode Base64
Wajib: Tidak

## Lihat Juga

- [AWS SDK for C++](https://docs.aws.amazon.com/goto/SdkForCpp/lambda-2015-03-31/LayerVersionContentInput)
- [AWS SDK for Go.](https://docs.aws.amazon.com/goto/SdkForGoV1/lambda-2015-03-31/LayerVersionContentInput)
- [AWSSDK for Java V2](https://docs.aws.amazon.com/goto/SdkForJavaV2/lambda-2015-03-31/LayerVersionContentInput)
- [AWS SDK for Ruby V3](https://docs.aws.amazon.com/goto/SdkForRubyV3/lambda-2015-03-31/LayerVersionContentInput)

## LayerVersionContentOutput

Detail tentang versi [AWS Lambdalayer.](https://docs.aws.amazon.com/lambda/latest/dg/configuration-layers.html)

### Daftar Isi

CodeSha256

Hash SHA-256 arsip lapisan.

Tipe: String

Wajib: Tidak

### **CodeSize**

Ukuran arsip lapisan dalam byte.

Tipe: Panjang

Diperlukan: Tidak

### Location

Tautan ke arsip lapisan di Amazon S3 yang berlaku selama 10 menit.

Tipe: String

Wajib: Tidak

SigningJobArn

Amazon Resource Name (ARN) tugas penandatanganan.

Tipe: String

Wajib: Tidak

SigningProfileVersionArn

Amazon Resource Name (ARN) untuk versi profil penandatanganan.

Tipe: String

Wajib: Tidak

## Lihat Juga

- [AWS SDK for C++](https://docs.aws.amazon.com/goto/SdkForCpp/lambda-2015-03-31/LayerVersionContentOutput)
- [AWS SDK for Go.](https://docs.aws.amazon.com/goto/SdkForGoV1/lambda-2015-03-31/LayerVersionContentOutput)
- [AWSSDK for Java V2](https://docs.aws.amazon.com/goto/SdkForJavaV2/lambda-2015-03-31/LayerVersionContentOutput)
- [AWS SDK for Ruby V3](https://docs.aws.amazon.com/goto/SdkForRubyV3/lambda-2015-03-31/LayerVersionContentOutput)

## LayerVersionsListItem

Detail tentang versi [AWS Lambdalayer.](https://docs.aws.amazon.com/lambda/latest/dg/configuration-layers.html)

## Daftar Isi

CompatibleArchitectures

Daftar [arsitektur set instruksi](https://docs.aws.amazon.com/lambda/latest/dg/foundation-arch.html) yang kompatibel.

Tipe: Array string

Anggota Array: Jumlah maksimum 2 item.

Nilai yang Valid: x86\_64 | arm64

Diperlukan: Tidak

**CompatibleRuntimes** 

Runtime yang kompatibel dengan lapisan.

Daftar berikut mencakup runtime usang. Untuk informasi selengkapnya, lihat [Kebijakan](https://docs.aws.amazon.com/lambda/latest/dg/lambda-runtimes.html#runtime-support-policy)  [penghentian waktu proses](https://docs.aws.amazon.com/lambda/latest/dg/lambda-runtimes.html#runtime-support-policy).

Tipe: Array string

Anggota Array: Jumlah maksimum 15 item.

```
Nilai yang Valid: nodejs | nodejs4.3 | nodejs6.10 | nodejs8.10 | nodejs10.x
| nodejs12.x | nodejs14.x | nodejs16.x | java8 | java8.al2 | java11 
| python2.7 | python3.6 | python3.7 | python3.8 | python3.9 | 
dotnetcore1.0 | dotnetcore2.0 | dotnetcore2.1 | dotnetcore3.1 | dotnet6 
| nodejs4.3-edge | go1.x | ruby2.5 | ruby2.7 | provided | provided.al2 
| nodejs18.x | python3.10 | java17 | ruby3.2 | python3.11 | nodejs20.x | 
provided.al2023 | python3.12 | java21
```
Diperlukan: Tidak

**CreatedDate** 

Tanggal versi tersebut dibuat, dalam format ISO 8601. Sebagai contoh, 2018-11-27T15:10:45.123+0000.

Tipe: String

Wajib: Tidak

### **Description**

Deskripsi versi.

Tipe: String

Batasan Panjang: Panjang minimum 0. Panjang maksimum 256.

Diperlukan: Tidak

LayerVersionArn

ARN dari versi lapisan.

Tipe: String

Panjang Batasan: Panjang minimum 1. Panjang maksimum 140.

```
Pola: arn:[a-zA-Z0-9-]+:lambda:[a-zA-Z0-9-]+:\d{12}:layer:[a-zA-Z0-9-_]+:
[0-9]+
```
Diperlukan: Tidak

### LicenseInfo

Lisensi sumber terbuka lapisan.

Tipe: String

Panjang Batasan: Panjang maksimum 512.

Diperlukan: Tidak

#### Version

Nomor versi.

Tipe: Panjang

Wajib: Tidak

## Lihat Juga

- [AWS SDK for C++](https://docs.aws.amazon.com/goto/SdkForCpp/lambda-2015-03-31/LayerVersionsListItem)
- [AWS SDK for Go.](https://docs.aws.amazon.com/goto/SdkForGoV1/lambda-2015-03-31/LayerVersionsListItem)
- [AWSSDK for Java V2](https://docs.aws.amazon.com/goto/SdkForJavaV2/lambda-2015-03-31/LayerVersionsListItem)
- [AWS SDK for Ruby V3](https://docs.aws.amazon.com/goto/SdkForRubyV3/lambda-2015-03-31/LayerVersionsListItem)

# LoggingConfig

Pengaturan konfigurasi Amazon CloudWatch Logs fungsi.

## Daftar Isi

ApplicationLogLevel

Setel properti ini untuk memfilter log aplikasi untuk fungsi Anda yang dikirimkan Lambda. CloudWatch Lambda hanya mengirimkan log aplikasi pada tingkat detail yang dipilih dan lebih rendah, di TRACE mana level tertinggi dan FATAL terendah.

Jenis: String

Nilai yang Valid: TRACE | DEBUG | INFO | WARN | ERROR | FATAL

Diperlukan: Tidak

### LogFormat

Format di mana Lambda mengirimkan log aplikasi dan sistem fungsi Anda. CloudWatch Pilih antara teks biasa dan JSON terstruktur.

Jenis: String

Nilai yang Valid: JSON | Text

Diperlukan: Tidak

LogGroup

Nama grup CloudWatch log Amazon fungsi mengirimkan log ke. Secara default, fungsi Lambda mengirim log ke grup log default bernama. /aws/lambda/<function name> Untuk menggunakan grup log yang berbeda, masukkan grup log yang ada atau masukkan nama grup log baru.

Jenis: String

Batasan Panjang: Panjang minimum 1. Panjang maksimum 512.

Pola: [\.\-\_/#A-Za-z0-9]+

Diperlukan: Tidak

### **SystemLogLevel**

Setel properti ini untuk memfilter log sistem untuk fungsi Anda yang dikirimkan Lambda. CloudWatch Lambda hanya mengirimkan log sistem pada tingkat detail yang dipilih dan lebih rendah, di DEBUG mana level tertinggi dan WARN terendah.

Jenis: String

Nilai yang Valid: DEBUG | INFO | WARN

Diperlukan: Tidak

## Lihat Juga

- [AWS SDK for C++](https://docs.aws.amazon.com/goto/SdkForCpp/lambda-2015-03-31/LoggingConfig)
- [AWS SDK for Go.](https://docs.aws.amazon.com/goto/SdkForGoV1/lambda-2015-03-31/LoggingConfig)
- [AWSSDK for Java V2](https://docs.aws.amazon.com/goto/SdkForJavaV2/lambda-2015-03-31/LoggingConfig)
- [AWS SDK for Ruby V3](https://docs.aws.amazon.com/goto/SdkForRubyV3/lambda-2015-03-31/LoggingConfig)

## **OnFailure**

Tujuan untuk peristiwa yang gagal diproses.

## Daftar Isi

**Destination** 

Amazon Resource Name (ARN) dari sumber daya tujuan.

Untuk menyimpan catatan [pemanggilan asinkron, Anda dapat mengonfigurasi](https://docs.aws.amazon.com/lambda/latest/dg/invocation-async.html#invocation-async-destinations) topik Amazon SNS, antrian Amazon SQS, fungsi Lambda, atau bus acara Amazon sebagai tujuan. EventBridge

Untuk menyimpan catatan pemanggilan yang gagal dari sumber [peristiwa Kinesis dan](https://docs.aws.amazon.com/lambda/latest/dg/invocation-eventsourcemapping.html#event-source-mapping-destinations) [DynamoDB, Anda dapat mengonfigurasi topik Amazon SNS atau antrean](https://docs.aws.amazon.com/lambda/latest/dg/invocation-eventsourcemapping.html#event-source-mapping-destinations) Amazon SQS sebagai tujuan.

Untuk menyimpan catatan pemanggilan yang gagal dari [Kafka atau A](https://docs.aws.amazon.com/lambda/latest/dg/with-kafka.html#services-smaa-onfailure-destination)[mazon](https://docs.aws.amazon.com/lambda/latest/dg/with-msk.html#services-msk-onfailure-destination) [MSK yang dikelola](https://docs.aws.amazon.com/lambda/latest/dg/with-kafka.html#services-smaa-onfailure-destination) [sendiri](https://docs.aws.amazon.com/lambda/latest/dg/with-kafka.html#services-smaa-onfailure-destination), Anda dapat mengonfigurasi topik Amazon SNS, antrian Amazon SQS, atau bucket Amazon S3 sebagai tujuan.

Jenis: String

Panjang Batasan: Panjang minimum 0. Panjang maksimum 350.

Pola: ^\$|arn:(aws[a-zA-Z0-9-]\*):([a-zA-Z0-9\-])+:([a-z]{2}(-gov)?-[a-z]+-  $\d{1})$  ?:( $\d{12}$ ) ?:(.\*)

Diperlukan: Tidak

## Lihat Juga

- [AWS SDK for C++](https://docs.aws.amazon.com/goto/SdkForCpp/lambda-2015-03-31/OnFailure)
- [AWS SDK for Go.](https://docs.aws.amazon.com/goto/SdkForGoV1/lambda-2015-03-31/OnFailure)
- [AWSSDK for Java V2](https://docs.aws.amazon.com/goto/SdkForJavaV2/lambda-2015-03-31/OnFailure)
- [AWS SDK for Ruby V3](https://docs.aws.amazon.com/goto/SdkForRubyV3/lambda-2015-03-31/OnFailure)

## **OnSuccess**

Tujuan untuk peristiwa yang berhasil diproses.

## Daftar Isi

### **Destination**

Amazon Resource Name (ARN) dari sumber daya tujuan.

Tipe: String

Panjang Batasan: Panjang minimum 0. Panjang maksimum 350.

```
Pola: ^$|arn:(aws[a-zA-Z0-9-]*):([a-zA-Z0-9\-])+:([a-z]{2}(-gov)?-[a-z]+-
\d{1})?:(\d{12})?:(.*)
```
Diperlukan: Tidak

## Lihat Juga

- [AWS SDK for C++](https://docs.aws.amazon.com/goto/SdkForCpp/lambda-2015-03-31/OnSuccess)
- [AWS SDK for Go.](https://docs.aws.amazon.com/goto/SdkForGoV1/lambda-2015-03-31/OnSuccess)
- [AWSSDK for Java V2](https://docs.aws.amazon.com/goto/SdkForJavaV2/lambda-2015-03-31/OnSuccess)
- [AWS SDK for Ruby V3](https://docs.aws.amazon.com/goto/SdkForRubyV3/lambda-2015-03-31/OnSuccess)

## ProvisionedConcurrencyConfigListItem

Detail tentang konfigurasi konkurensi terprovisi untuk alias atau versi fungsi.

### Daftar Isi

AllocatedProvisionedConcurrentExecutions

Jumlah konkurensi terprovisi yang dialokasikan. Ketika alias tertimbang digunakan selama penerapan linier dan canary, nilai ini berfluktuasi tergantung pada jumlah konkurensi yang disediakan untuk versi fungsi.

Tipe: Bilangan Bulat

Rentang yang Valid: Nilai minimum 0.

Diperlukan: Tidak

AvailableProvisionedConcurrentExecutions

Jumlah konkurensi terprovisi yang tersedia.

Tipe: Integer

Rentang yang Valid: Nilai minimum 0.

Diperlukan: Tidak

FunctionArn

Amazon Resource Name (ARN) alias atau versi.

Tipe: String

Pola: arn:(aws[a-zA-Z-]\*)?:lambda:[a-z]{2}(-gov)?-[a-z]+-\d{1}: \d{12}:function:[a-zA-Z0-9-\_]+(:(\\$LATEST|[a-zA-Z0-9-\_]+))?

Diperlukan: Tidak

#### LastModified

Tanggal dan waktu pengguna terakhir kali memperbarui konfigurasi, dalam [format ISO 8601.](https://www.iso.org/iso-8601-date-and-time-format.html)

Tipe: String

ProvisionedConcurrencyConfigListItem **Versi API 2015-03-31 458** 

### Wajib: Tidak

RequestedProvisionedConcurrentExecutions

Jumlah konkurensi terprovisi yang diminta.

Tipe: Integer

Rentang yang Valid: Nilai minimum 1.

Diperlukan: Tidak

#### **Status**

Status proses alokasi.

Jenis: String

Nilai yang Valid: IN\_PROGRESS | READY | FAILED

Diperlukan: Tidak

### **StatusReason**

Untuk alokasi yang gagal, alasan konkurensi terprovisi tidak dapat dialokasikan.

Tipe: String

Wajib: Tidak

### Lihat Juga

- [AWS SDK for C++](https://docs.aws.amazon.com/goto/SdkForCpp/lambda-2015-03-31/ProvisionedConcurrencyConfigListItem)
- [AWS SDK for Go.](https://docs.aws.amazon.com/goto/SdkForGoV1/lambda-2015-03-31/ProvisionedConcurrencyConfigListItem)
- [AWSSDK for Java V2](https://docs.aws.amazon.com/goto/SdkForJavaV2/lambda-2015-03-31/ProvisionedConcurrencyConfigListItem)
- [AWS SDK for Ruby V3](https://docs.aws.amazon.com/goto/SdkForRubyV3/lambda-2015-03-31/ProvisionedConcurrencyConfigListItem)

## RuntimeVersionConfig

ARN runtime dan kesalahan apa pun yang terjadi.

### Daftar Isi

### Error

Respons kesalahan saat Lambda tidak dapat mengambil versi runtime untuk suatu fungsi.

Tipe: Objek [RuntimeVersionError](#page-482-0)

Diperlukan: Tidak

RuntimeVersionArn

ARN dari versi runtime yang ingin Anda gunakan fungsinya.

Jenis: String

Kendala Panjang: Panjang minimum 26. Panjang maksimum 2048.

```
Pola: ^arn:(aws[a-zA-Z-]*):lambda:[a-z]{2}((-gov)|(-iso(b?)))?-[a-z]+-
\d{1}::runtime:.+$
```
Diperlukan: Tidak

### Lihat Juga

- [AWS SDK for C++](https://docs.aws.amazon.com/goto/SdkForCpp/lambda-2015-03-31/RuntimeVersionConfig)
- [AWS SDK for Go.](https://docs.aws.amazon.com/goto/SdkForGoV1/lambda-2015-03-31/RuntimeVersionConfig)
- [AWSSDK for Java V2](https://docs.aws.amazon.com/goto/SdkForJavaV2/lambda-2015-03-31/RuntimeVersionConfig)
- [AWS SDK for Ruby V3](https://docs.aws.amazon.com/goto/SdkForRubyV3/lambda-2015-03-31/RuntimeVersionConfig)

## <span id="page-482-0"></span>RuntimeVersionError

Setiap kesalahan dikembalikan ketika informasi versi runtime untuk fungsi tidak dapat diambil.

## Daftar Isi

**ErrorCode** 

Kode kesalahan.

Tipe: String

Wajib: Tidak

### Message

Pesan kesalahan.

Tipe: String

Wajib: Tidak

## Lihat Juga

- [AWS SDK for C++](https://docs.aws.amazon.com/goto/SdkForCpp/lambda-2015-03-31/RuntimeVersionError)
- [AWS SDK for Go.](https://docs.aws.amazon.com/goto/SdkForGoV1/lambda-2015-03-31/RuntimeVersionError)
- [AWSSDK for Java V2](https://docs.aws.amazon.com/goto/SdkForJavaV2/lambda-2015-03-31/RuntimeVersionError)
- [AWS SDK for Ruby V3](https://docs.aws.amazon.com/goto/SdkForRubyV3/lambda-2015-03-31/RuntimeVersionError)

# **ScalingConfig**

(Hanya Amazon SQS) Konfigurasi penskalaan untuk sumber peristiwa. Untuk menghapus konfigurasi, berikan nilai kosong.

## Daftar Isi

**MaximumConcurrency** 

Membatasi jumlah instans bersamaan yang dapat dipanggil oleh sumber peristiwa Amazon SQS.

Jenis: Integer

Rentang Valid: Nilai minimum 2. Nilai maksimum 1000.

Diperlukan: Tidak

### Lihat Juga

- [AWS SDK for C++](https://docs.aws.amazon.com/goto/SdkForCpp/lambda-2015-03-31/ScalingConfig)
- [AWS SDK for Go.](https://docs.aws.amazon.com/goto/SdkForGoV1/lambda-2015-03-31/ScalingConfig)
- [AWSSDK for Java V2](https://docs.aws.amazon.com/goto/SdkForJavaV2/lambda-2015-03-31/ScalingConfig)
- [AWS SDK for Ruby V3](https://docs.aws.amazon.com/goto/SdkForRubyV3/lambda-2015-03-31/ScalingConfig)

## SelfManagedEventSource

Klaster dikelola sendiri Apache Kafka untuk sumber peristiwa Anda.

### Daftar Isi

### **Endpoints**

Daftar server bootstrap untuk broker Kafka Anda dalam format berikut: "KAFKA\_BOOTSTRAP\_SERVERS": ["abc.xyz.com:xxxx","abc2.xyz.com:xxxx"].

Tipe: Peta string ke array string

Entri Peta: Jumlah maksimum 2 item.

Kunci yang valid: KAFKA\_BOOTSTRAP\_SERVERS

Anggota Array: Jumlah minimum 1 item. Jumlah maksimum 10 item.

Panjang Batasan: Panjang minimum 1. Panjang maksimum 300.

Pola: ^(([a-zA-Z0-9]|[a-zA-Z0-9][a-zA-Z0-9\-]\*[a-zA-Z0-9])\.)\*([A-Zaz0-9]|[A-Za-z0-9][A-Za-z0-9\-]\*[A-Za-z0-9]):[0-9]{1,5}

Diperlukan: Tidak

### Lihat Juga

- [AWS SDK for C++](https://docs.aws.amazon.com/goto/SdkForCpp/lambda-2015-03-31/SelfManagedEventSource)
- [AWS SDK for Go.](https://docs.aws.amazon.com/goto/SdkForGoV1/lambda-2015-03-31/SelfManagedEventSource)
- [AWSSDK for Java V2](https://docs.aws.amazon.com/goto/SdkForJavaV2/lambda-2015-03-31/SelfManagedEventSource)
- [AWS SDK for Ruby V3](https://docs.aws.amazon.com/goto/SdkForRubyV3/lambda-2015-03-31/SelfManagedEventSource)

## SelfManagedKafkaEventSourceConfig

Pengaturan konfigurasi khusus untuk sumber acara Apache Kafka yang dikelola sendiri.

## Daftar Isi

ConsumerGroupId

Pengidentifikasi untuk kelompok konsumen Kafka untuk bergabung. ID grup konsumen harus unik di antara semua sumber acara Kafka Anda. Setelah membuat pemetaan sumber acara Kafka dengan ID grup konsumen yang ditentukan, Anda tidak dapat memperbarui nilai ini. Untuk informasi selengkapnya, lihat [ID grup konsumen yang dapat disesuaikan](https://docs.aws.amazon.com/lambda/latest/dg/with-msk.html#services-msk-consumer-group-id).

Jenis: String

Panjang Batasan: Panjang minimum 1. Panjang maksimum 200.

```
Pola: [a-zA-Z0-9-\sqrt{*}: += . (a-] *
```
Diperlukan: Tidak

### Lihat Juga

- [AWS SDK for C++](https://docs.aws.amazon.com/goto/SdkForCpp/lambda-2015-03-31/SelfManagedKafkaEventSourceConfig)
- [AWS SDK for Go.](https://docs.aws.amazon.com/goto/SdkForGoV1/lambda-2015-03-31/SelfManagedKafkaEventSourceConfig)
- [AWSSDK for Java V2](https://docs.aws.amazon.com/goto/SdkForJavaV2/lambda-2015-03-31/SelfManagedKafkaEventSourceConfig)
- [AWS SDK for Ruby V3](https://docs.aws.amazon.com/goto/SdkForRubyV3/lambda-2015-03-31/SelfManagedKafkaEventSourceConfig)

# **SnapStart**

Pengaturan [Lambda SnapStart](https://docs.aws.amazon.com/lambda/latest/dg/snapstart.html) fungsi. Setel ApplyOn PublishedVersions untuk membuat snapshot dari lingkungan eksekusi yang diinisialisasi saat Anda memublikasikan versi fungsi.

## Daftar Isi

### ApplyOn

Setel PublishedVersions untuk membuat snapshot dari lingkungan eksekusi yang diinisialisasi saat Anda memublikasikan versi fungsi.

Jenis: String

Nilai yang Valid: PublishedVersions | None

Diperlukan: Tidak

## Lihat Juga

- [AWS SDK for C++](https://docs.aws.amazon.com/goto/SdkForCpp/lambda-2015-03-31/SnapStart)
- [AWS SDK for Go.](https://docs.aws.amazon.com/goto/SdkForGoV1/lambda-2015-03-31/SnapStart)
- [AWSSDK for Java V2](https://docs.aws.amazon.com/goto/SdkForJavaV2/lambda-2015-03-31/SnapStart)
- [AWS SDK for Ruby V3](https://docs.aws.amazon.com/goto/SdkForRubyV3/lambda-2015-03-31/SnapStart)

## **SnapStartResponse**

[SnapStart](https://docs.aws.amazon.com/lambda/latest/dg/snapstart.html)Pengaturan fungsi.

## Daftar Isi

### ApplyOn

Saat disetel kePublishedVersions, Lambda membuat snapshot dari lingkungan eksekusi saat Anda memublikasikan versi fungsi.

Jenis: String

Nilai yang Valid: PublishedVersions | None

Diperlukan: Tidak

### **OptimizationStatus**

Saat Anda memberikan [Nama Sumber Daya Amazon \(ARN\) yang memenuhi syarat,](https://docs.aws.amazon.com/lambda/latest/dg/configuration-versions.html#versioning-versions-using) elemen respons ini menunjukkan apakah SnapStart diaktifkan untuk versi fungsi yang ditentukan.

Jenis: String

Nilai yang Valid: On | Off

Diperlukan: Tidak

## Lihat Juga

- [AWS SDK for C++](https://docs.aws.amazon.com/goto/SdkForCpp/lambda-2015-03-31/SnapStartResponse)
- [AWS SDK for Go.](https://docs.aws.amazon.com/goto/SdkForGoV1/lambda-2015-03-31/SnapStartResponse)
- [AWSSDK for Java V2](https://docs.aws.amazon.com/goto/SdkForJavaV2/lambda-2015-03-31/SnapStartResponse)
- [AWS SDK for Ruby V3](https://docs.aws.amazon.com/goto/SdkForRubyV3/lambda-2015-03-31/SnapStartResponse)

## SourceAccessConfiguration

Untuk mengamankan dan menentukan akses ke sumber acara Anda, Anda dapat menentukan protokol otentikasi, komponen VPC, atau host virtual.

## Daftar Isi

### Type

Jenis protokol autentikasi, komponen VPC, atau host virtual untuk sumber acara Anda. Misalnya: "Type":"SASL\_SCRAM\_512\_AUTH".

- BASIC\_AUTH— (Amazon MQ) AWS Secrets Manager Rahasia yang menyimpan kredensyal broker Anda.
- BASIC AUTH— (Apache Kafka yang dikelola sendiri) Secrets Manager ARN dari kunci rahasia Anda yang digunakan untuk otentikasi SASL/PLAIN dari broker Apache Kafka Anda.
- VPC SUBNET— (Apache Kafka yang dikelola sendiri) Subnet yang terkait dengan VPC Anda. Lambda terhubung ke subnet ini untuk mengambil data dari klaster Apache Kafka dikelola sendiri Anda.
- VPC\_SECURITY\_GROUP— (Apache Kafka yang dikelola sendiri) Grup keamanan VPC digunakan untuk mengelola akses ke broker Apache Kafka yang dikelola sendiri.
- SASL\_SCRAM\_256\_AUTH— (Apache Kafka yang dikelola sendiri) Secrets Manager ARN dari kunci rahasia Anda yang digunakan untuk otentikasi SASL SCRAM-256 dari broker Apache Kafka yang dikelola sendiri.
- SASL\_SCRAM\_512\_AUTH— (Amazon MSK, Apache Kafka yang dikelola sendiri) Secrets Manager ARN dari kunci rahasia Anda yang digunakan untuk otentikasi SASL SCRAM-512 dari broker Apache Kafka yang dikelola sendiri.
- VIRTUAL HOST—- (RabbitMQ) Nama host virtual di broker RabbitMQ Anda. Lambda menggunakan host RabbitMQ ini sebagai sumber acara. Properti ini tidak dapat ditentukan dalam panggilan UpdateEventSourceMapping API.
- CLIENT\_CERTIFICATE\_TLS\_AUTH— (Amazon MSK, Apache Kafka yang dikelola sendiri) Secrets Manager ARN dari kunci rahasia Anda yang berisi rantai sertifikat (X.509 PEM), kunci pribadi (PKCS #8 PEM), dan kata sandi kunci pribadi (opsional) yang digunakan untuk otentikasi TLS bersama dari broker MSK/Apache Kafka Anda.

• SERVER\_ROOT\_CA\_CERTIFICATE— (Apache Kafka yang dikelola sendiri) Secrets Manager ARN dari kunci rahasia Anda yang berisi sertifikat CA root (X.509 PEM) yang digunakan untuk enkripsi TLS dari broker Apache Kafka Anda.

Jenis: String

Nilai yang Valid: BASIC\_AUTH | VPC\_SUBNET | VPC\_SECURITY\_GROUP | SASL\_SCRAM\_512\_AUTH | SASL\_SCRAM\_256\_AUTH | VIRTUAL\_HOST | CLIENT\_CERTIFICATE\_TLS\_AUTH | SERVER\_ROOT\_CA\_CERTIFICATE

Diperlukan: Tidak

### URI

```
Nilai untuk konfigurasi yang Anda pilih di Type. Sebagai contoh: "URI": 
"arn:aws:secretsmanager:us-east-1:01234567890:secret:MyBrokerSecretName".
```
Tipe: String

Panjang Batasan: Panjang minimum 1. Panjang maksimum 200.

```
Pola: [a-zA-Z0-9-\sqrt{*}: +-.(a-]*
```
Diperlukan: Tidak

### Lihat Juga

- [AWS SDK for C++](https://docs.aws.amazon.com/goto/SdkForCpp/lambda-2015-03-31/SourceAccessConfiguration)
- [AWS SDK for Go.](https://docs.aws.amazon.com/goto/SdkForGoV1/lambda-2015-03-31/SourceAccessConfiguration)
- [AWSSDK for Java V2](https://docs.aws.amazon.com/goto/SdkForJavaV2/lambda-2015-03-31/SourceAccessConfiguration)
- [AWS SDK for Ruby V3](https://docs.aws.amazon.com/goto/SdkForRubyV3/lambda-2015-03-31/SourceAccessConfiguration)

# **TracingConfig**

Konfigurasi pelacakan [AWS X-Ray](https://docs.aws.amazon.com/lambda/latest/dg/services-xray.html) fungsi. Untuk mengambil sampel dan merekam permintaan masuk, atur Mode ke Active.

## Daftar Isi

### Mode

Mode pelacakan.

Jenis: String

Nilai yang Valid: Active | PassThrough

Diperlukan: Tidak

## Lihat Juga

- [AWS SDK for C++](https://docs.aws.amazon.com/goto/SdkForCpp/lambda-2015-03-31/TracingConfig)
- [AWS SDK for Go.](https://docs.aws.amazon.com/goto/SdkForGoV1/lambda-2015-03-31/TracingConfig)
- [AWSSDK for Java V2](https://docs.aws.amazon.com/goto/SdkForJavaV2/lambda-2015-03-31/TracingConfig)
- [AWS SDK for Ruby V3](https://docs.aws.amazon.com/goto/SdkForRubyV3/lambda-2015-03-31/TracingConfig)

## **TracingConfigResponse**

Konfigurasi pelacakan AWS X-Ray fungsi.

### Daftar Isi

Mode

Mode pelacakan.

Jenis: String

Nilai yang Valid: Active | PassThrough

Diperlukan: Tidak

## Lihat Juga

- [AWS SDK for C++](https://docs.aws.amazon.com/goto/SdkForCpp/lambda-2015-03-31/TracingConfigResponse)
- [AWS SDK for Go.](https://docs.aws.amazon.com/goto/SdkForGoV1/lambda-2015-03-31/TracingConfigResponse)
- [AWSSDK for Java V2](https://docs.aws.amazon.com/goto/SdkForJavaV2/lambda-2015-03-31/TracingConfigResponse)
- [AWS SDK for Ruby V3](https://docs.aws.amazon.com/goto/SdkForRubyV3/lambda-2015-03-31/TracingConfigResponse)

# VpcConfig

Grup keamanan VPC dan subnet yang terlampir pada fungsi Lambda. Untuk informasi selengkapnya, lihat [Mengonfigurasi fungsi Lambda untuk mengakses sumber daya](https://docs.aws.amazon.com/lambda/latest/dg/configuration-vpc.html) di VPC.

## Daftar Isi

Ipv6AllowedForDualStack

Memungkinkan lalu lintas IPv6 keluar pada fungsi VPC yang terhubung ke subnet dual-stack.

Tipe: Boolean

Wajib: Tidak

### **SecurityGroupIds**

Daftar ID grup keamanan VPC.

Tipe: Array string

Anggota Array: Jumlah maksimum 5 item.

Diperlukan: Tidak

### **SubnetIds**

Daftar ID subnet VPC.

Tipe: Array string

Anggota Array: Jumlah maksimum 16 item.

Wajib: Tidak

### Lihat Juga

- [AWS SDK for C++](https://docs.aws.amazon.com/goto/SdkForCpp/lambda-2015-03-31/VpcConfig)
- [AWS SDK for Go.](https://docs.aws.amazon.com/goto/SdkForGoV1/lambda-2015-03-31/VpcConfig)

- [AWSSDK for Java V2](https://docs.aws.amazon.com/goto/SdkForJavaV2/lambda-2015-03-31/VpcConfig)
- [AWS SDK for Ruby V3](https://docs.aws.amazon.com/goto/SdkForRubyV3/lambda-2015-03-31/VpcConfig)

# VpcConfigResponse

Grup keamanan VPC dan subnet yang terlampir pada fungsi Lambda.

## Daftar Isi

Ipv6AllowedForDualStack

Memungkinkan lalu lintas IPv6 keluar pada fungsi VPC yang terhubung ke subnet dual-stack.

Tipe: Boolean

Wajib: Tidak

### **SecurityGroupIds**

Daftar ID grup keamanan VPC.

Tipe: Array string

Anggota Array: Jumlah maksimum 5 item.

Diperlukan: Tidak

### **SubnetIds**

Daftar ID subnet VPC.

Tipe: Array string

Anggota Array: Jumlah maksimum 16 item.

Diperlukan: Tidak

#### VpcId

ID VPC.

Tipe: String

Wajib: Tidak

### Lihat Juga

- [AWS SDK for C++](https://docs.aws.amazon.com/goto/SdkForCpp/lambda-2015-03-31/VpcConfigResponse)
- [AWS SDK for Go.](https://docs.aws.amazon.com/goto/SdkForGoV1/lambda-2015-03-31/VpcConfigResponse)
- [AWSSDK for Java V2](https://docs.aws.amazon.com/goto/SdkForJavaV2/lambda-2015-03-31/VpcConfigResponse)
- [AWS SDK for Ruby V3](https://docs.aws.amazon.com/goto/SdkForRubyV3/lambda-2015-03-31/VpcConfigResponse)

# Parameter Umum

Daftar berikut berisi parameter yang digunakan semua tindakan untuk menandatangani permintaan Tanda Tangan Versi 4 dengan string kueri. Setiap parameter khusus tindakan tercantum dalam topik untuk tindakan tersebut. Untuk informasi selengkapnya tentang Tanda Tangan Versi 4, lihat [Menandatangani permintaan AWS API](https://docs.aws.amazon.com/IAM/latest/UserGuide/reference_aws-signing.html) di Panduan Pengguna IAM.

Action

Tindakan yang harus dilakukan.

Tipe: string

Diperlukan: Ya

#### Version

Versi API yang ditulis dalam permintaan, dinyatakan dalam format HH-BB-TTTT.

Tipe: string

Diperlukan: Ya

#### X-Amz-Algorithm

Algoritme hash yang Anda gunakan untuk membuat tanda tangan permintaan.

Syarat: Tentukan parameter ini ketika Anda menyertakan informasi autentikasi dalam string kueri alih-alih di header otorisasi HTTP.

Tipe: string

Nilai yang Valid: AWS4-HMAC-SHA256

Diperlukan: Kondisional

### X-Amz-Credential

Nilai lingkup kredensial, yang merupakan string yang menyertakan access key Anda, tanggal, wilayah yang Anda targetkan, layanan yang Anda minta, dan string penghentian ("aws4\_request"). Nilai dinyatakan dalam format berikut: access\_key/HHBBTTTT/wilayah/layanan/aws4\_request.

Untuk informasi selengkapnya, lihat [Membuat permintaan AWS API yang ditandatangani](https://docs.aws.amazon.com/IAM/latest/UserGuide/create-signed-request.html) di Panduan Pengguna IAM.

Syarat: Tentukan parameter ini ketika Anda menyertakan informasi autentikasi dalam string kueri alih-alih di header otorisasi HTTP.

Tipe: string

Diperlukan: Kondisional

### X-Amz-Date

Tanggal yang digunakan untuk membuat tanda tangan. Format harus berupa format dasar ISO 8601 (YYYYMMDD'T'HMMSS'Z'). Misalnya, waktu tanggal berikut adalah nilai X-Amz-Date yang valid: 20120325T120000Z.

Syarat: X-Amz-Date bersifat opsional untuk semua permintaan; nilai ini dapat digunakan untuk mengganti tanggal yang digunakan untuk menandatangani permintaan. Jika header Tanggal ditentukan dalam format dasar ISO 8601, X-Amz-Date tidak diperlukan. Ketika X-Amz-Date digunakan, ia selalu mengganti nilai header Tanggal. Untuk informasi selengkapnya, lihat [Elemen](https://docs.aws.amazon.com/IAM/latest/UserGuide/signing-elements.html) [tanda tangan permintaan AWS API](https://docs.aws.amazon.com/IAM/latest/UserGuide/signing-elements.html) di Panduan Pengguna IAM.

Tipe: string

Diperlukan: Kondisional

#### X-Amz-Security-Token

Token keamanan sementara yang diperoleh melalui panggilan ke AWS Security Token Service (AWS STS). Untuk daftar layanan yang mendukung kredensi keamanan sementaraAWS STS, lihat layanan [Layanan AWSyang berfungsi dengan IAM di Panduan Pengguna IAM.](https://docs.aws.amazon.com/IAM/latest/UserGuide/reference_aws-services-that-work-with-iam.html)

Kondisi: Jika Anda menggunakan kredensi keamanan sementara dariAWS STS, Anda harus menyertakan token keamanan.

Tipe: string

Diperlukan: Kondisional

### X-Amz-Signature

Menentukan tanda tangan yang dikodekan oleh hex yang dihitung dari string to sign dan kunci penandatanganan turunan.

Syarat: Tentukan parameter ini ketika Anda menyertakan informasi autentikasi dalam string kueri alih-alih di header otorisasi HTTP.

Tipe: string

Diperlukan: Kondisional

### X-Amz-SignedHeaders

Menentukan semua header HTTP yang disertakan sebagai bagian dari permintaan kanonik. Untuk informasi selengkapnya tentang menentukan header yang ditandatangani, lihat [Membuat](https://docs.aws.amazon.com/IAM/latest/UserGuide/create-signed-request.html) [permintaan AWS API yang ditandatangani](https://docs.aws.amazon.com/IAM/latest/UserGuide/create-signed-request.html) di Panduan Pengguna IAM.

Syarat: Tentukan parameter ini ketika Anda menyertakan informasi autentikasi dalam string kueri alih-alih di header otorisasi HTTP.

Tipe: string

Diperlukan: Kondisional

# Kesalahan Umum

Bagian ini berisi daftar kesalahan yang umum terjadi pada tindakan API dari semua layanan AWS. Untuk kesalahan khusus pada tindakan API untuk layanan ini, lihat topik untuk tindakan API tersebut.

AccessDeniedException

Anda tidak memiliki akses yang memadai untuk melakukan tindakan ini.

Kode Status HTTP: 403

### ExpiredTokenException

Token keamanan yang termasuk dalam permintaan sudah kedaluwarsa

Kode Status HTTP: 403

IncompleteSignature

Tanda tangan permintaan tidak sesuai dengan standar AWS.

Kode Status HTTP: 403

#### **InternalFailure**

Pemrosesan permintaan telah gagal karena kesalahan yang tidak diketahui, pengecualian atau kegagalan.

Kode Status HTTP: 500

MalformedHttpRequestException

Masalah dengan permintaan di tingkat HTTP, misalnya kita tidak dapat mendekompresi tubuh sesuai dengan algoritma dekompresi yang ditentukan oleh pengkodean konten.

Kode Status HTTP: 400

**NotAuthorized** 

Anda tidak memiliki izin untuk melakukan tindakan ini.

Kode Status HTTP: 401

**OptInRequired** 

Access key ID AWS membutuhkan berlangganan untuk layanan.

Kode Status HTTP: 403

### RequestAbortedException

Pengecualian nyaman yang dapat digunakan saat permintaan dibatalkan sebelum balasan dikirim kembali (misalnya koneksi tertutup klien).

Kode Status HTTP: 400

RequestEntityTooLargeException

Masalah dengan permintaan di tingkat HTTP. Entitas permintaan terlalu besar.

Kode Status HTTP: 413

#### RequestExpired

Permintaan menjangkau layanan lebih dari 15 menit setelah stempel tanggal pada permintaan atau lebih dari 15 menit setelah tanggal kedaluwarsa permintaan (seperti untuk URL pre-signed), atau stempel tanggal pada permintaan lebih dari 15 menit di masa mendatang.

Kode Status HTTP: 400

#### RequestTimeoutException

Masalah dengan permintaan di tingkat HTTP. Membaca Permintaan habis waktunya.

Kode Status HTTP: 408

ServiceUnavailable

Permintaan telah gagal karena kegagalan sementara server.

Kode Status HTTP: 503

#### **ThrottlingException**

Permintaan ditolak karena throttling permintaan.

Kode Status HTTP: 400

#### UnrecognizedClientException

Sertifikat X.509 atau access key ID AWS yang diberikan tidak ada dalam catatan kami.

Kode Status HTTP: 403

### UnknownOperationException

Tindakan atau operasi yang diminta tidak valid. Verifikasi bahwa tindakan diketik dengan benar.

Kode Status HTTP: 404

### ValidationError

Input gagal untuk memenuhi batasan yang ditentukan oleh layanan AWS.

Kode Status HTTP: 400

Terjemahan disediakan oleh mesin penerjemah. Jika konten terjemahan yang diberikan bertentangan dengan versi bahasa Inggris aslinya, utamakan versi bahasa Inggris.